### DATE: 2023-05-13

Platform Lib Version: 5.3.0

#### TABLE OF CONTENTS

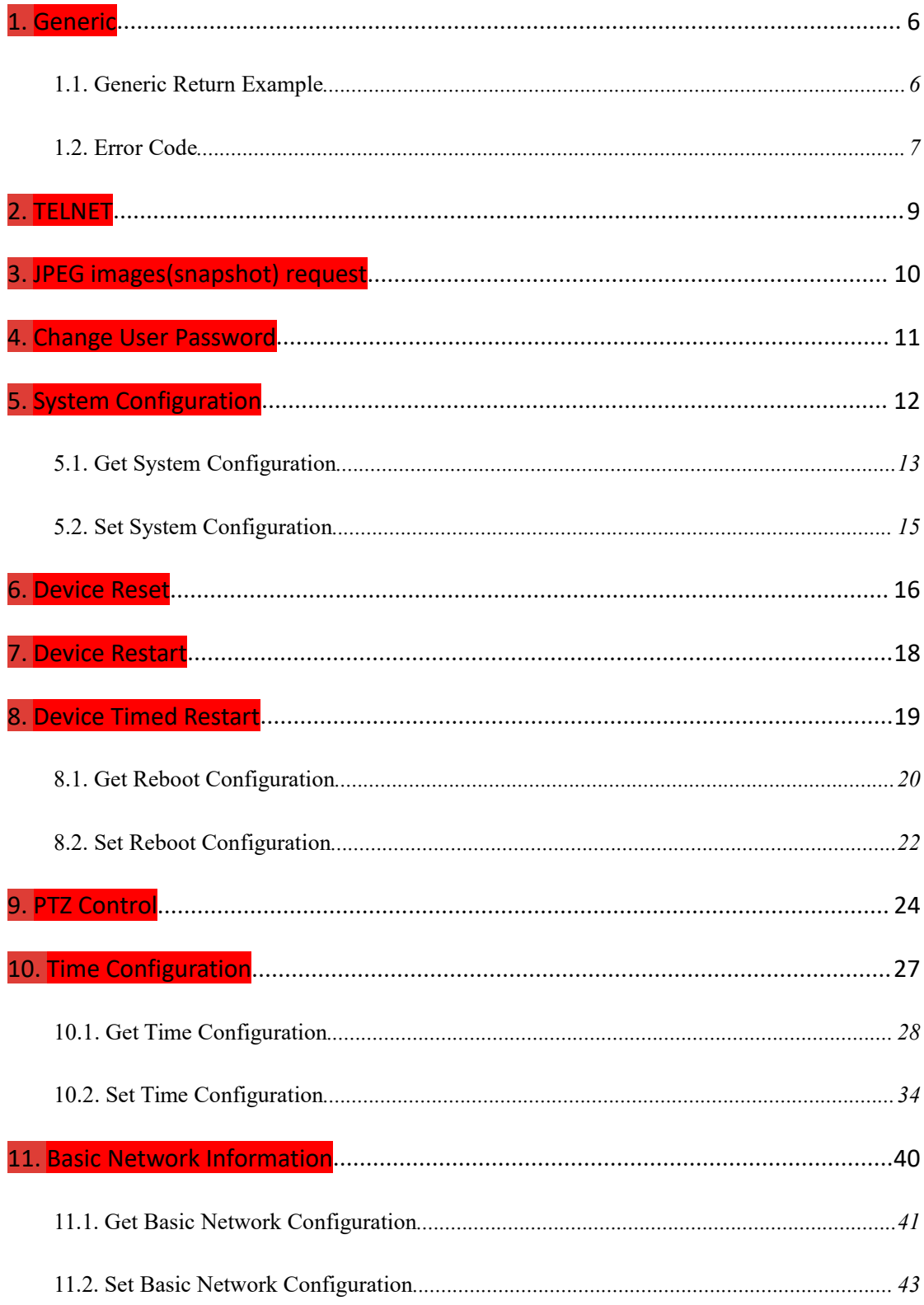

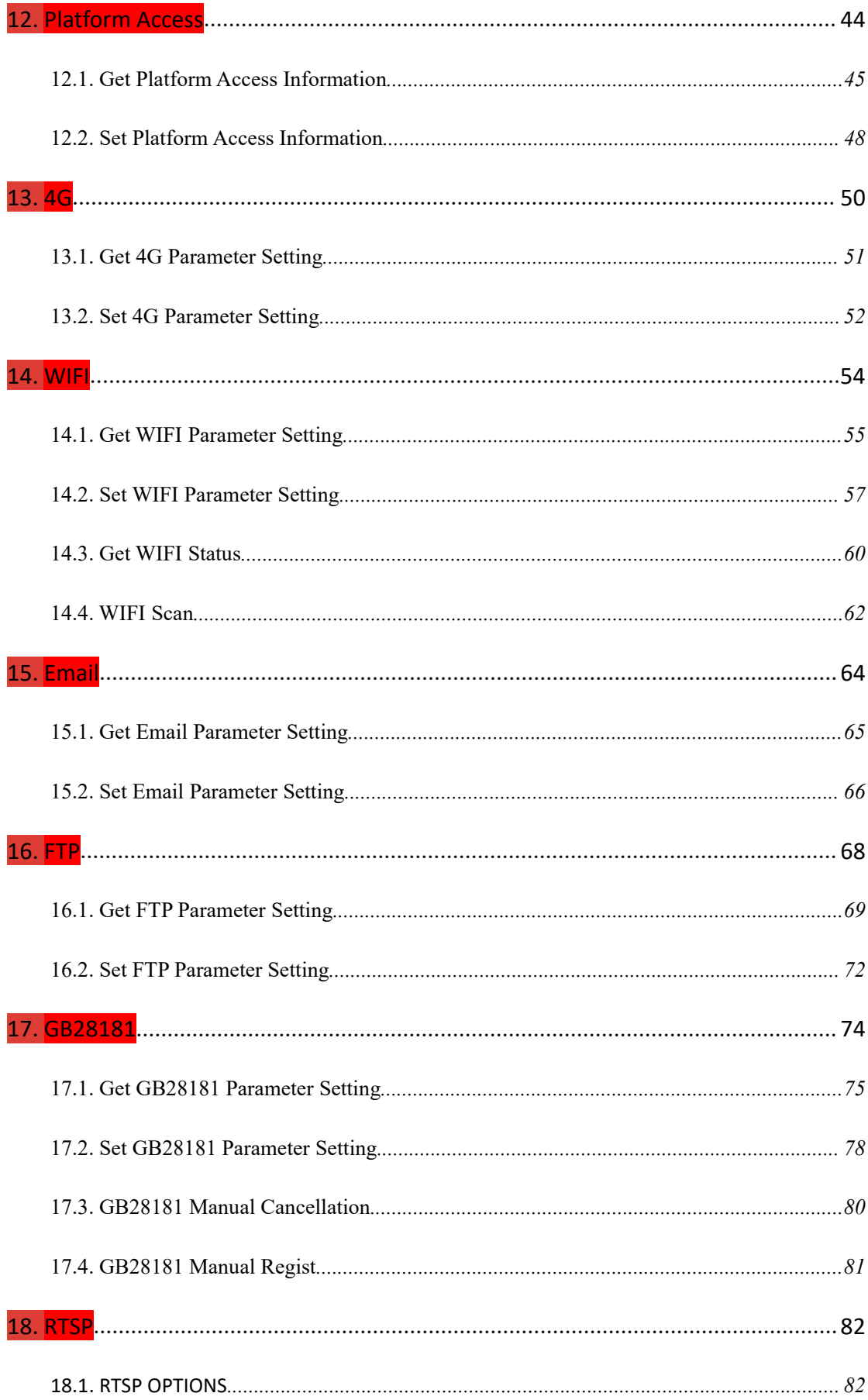

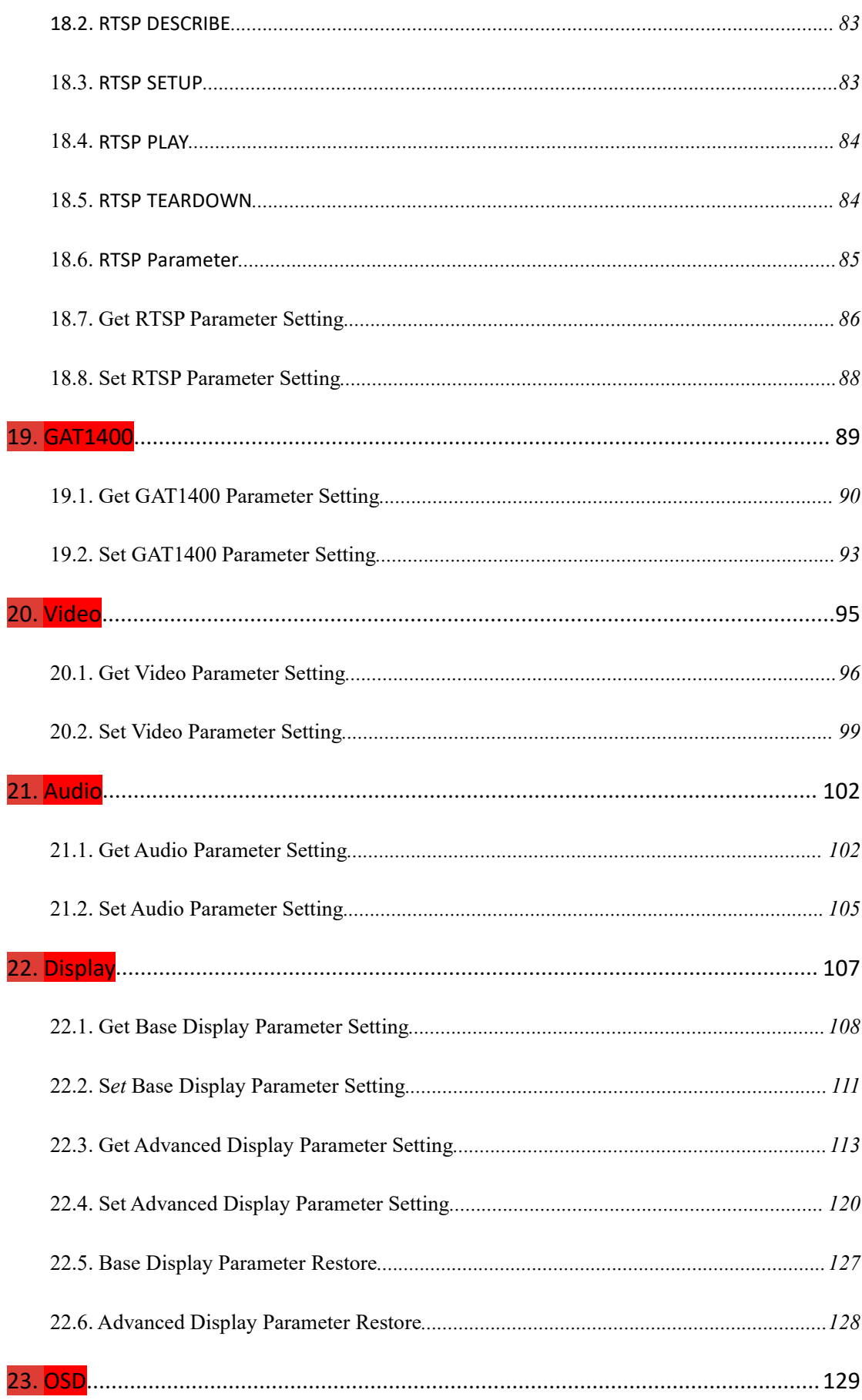

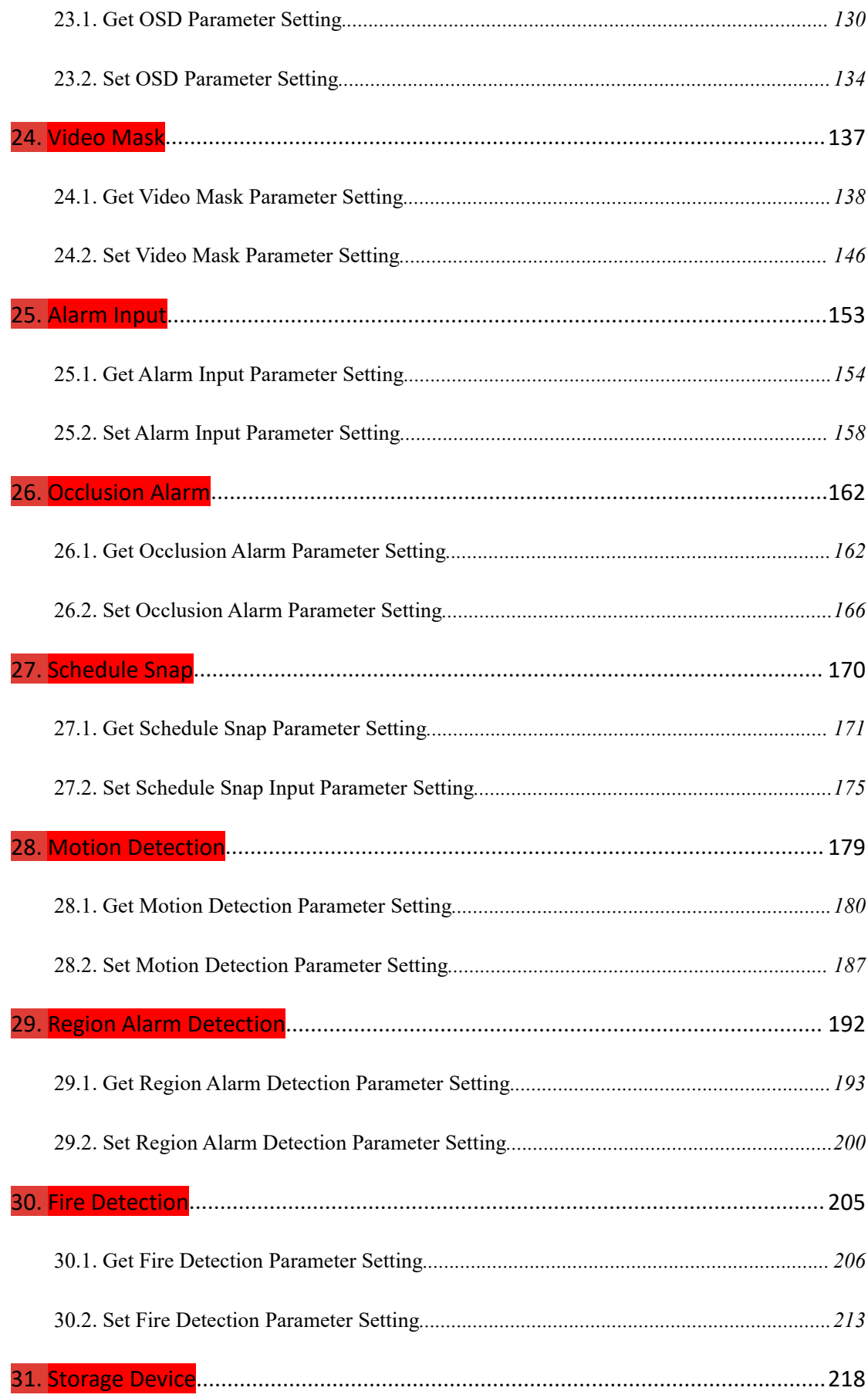

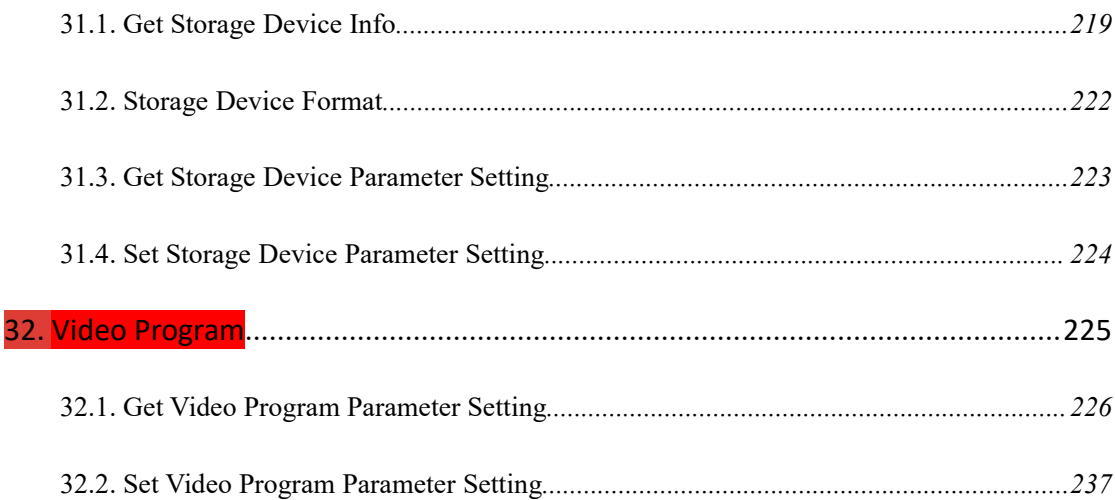

## <span id="page-5-0"></span>**1. Generic**

#### <span id="page-5-1"></span>**1.1. Generic Return Example**

#### **Response example 1: user/password error.**

HTTP/1.1 200 OK

Date: Sun Dec 2 02:39:43 2001

Transfer-Encoding: chunked

Connection: keep-alive

X-Frame-Options: SAMEORIGIN

 $\ln$ 

error user/pwd\r\n

#### **Response example 2: error json or command.**

HTTP/1.1 200 OK

Date: Sun Dec 2 02:39:43 2001

Transfer-Encoding: chunked

Connection: keep-alive

X-Frame-Options: SAMEORIGIN

 $\ln$ 

error json\r\n

#### **Response example 3: return json content description**

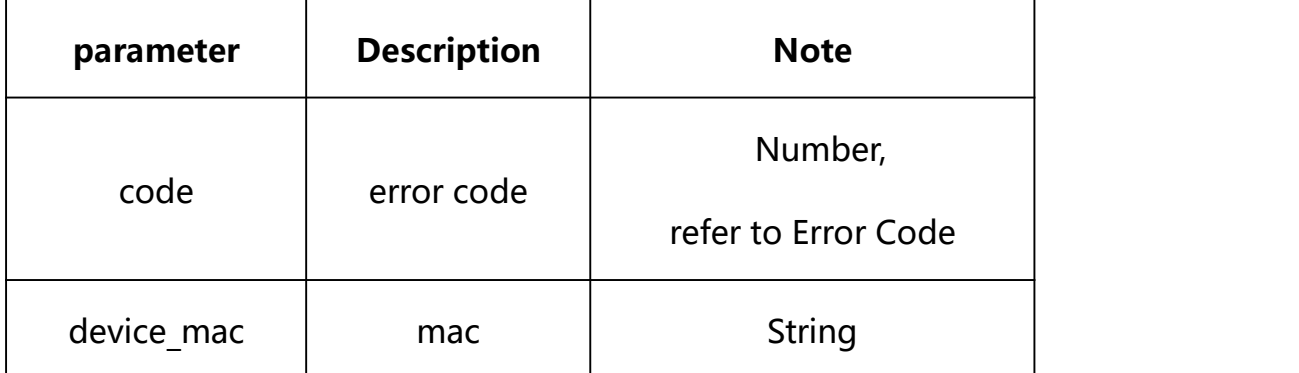

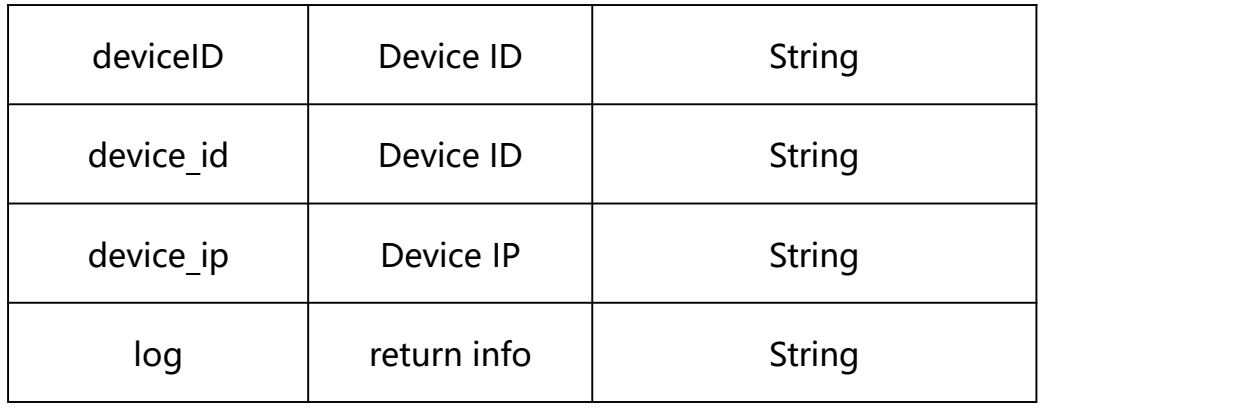

# <span id="page-6-0"></span>**1.2. Error Code**

# **Error Code description**:

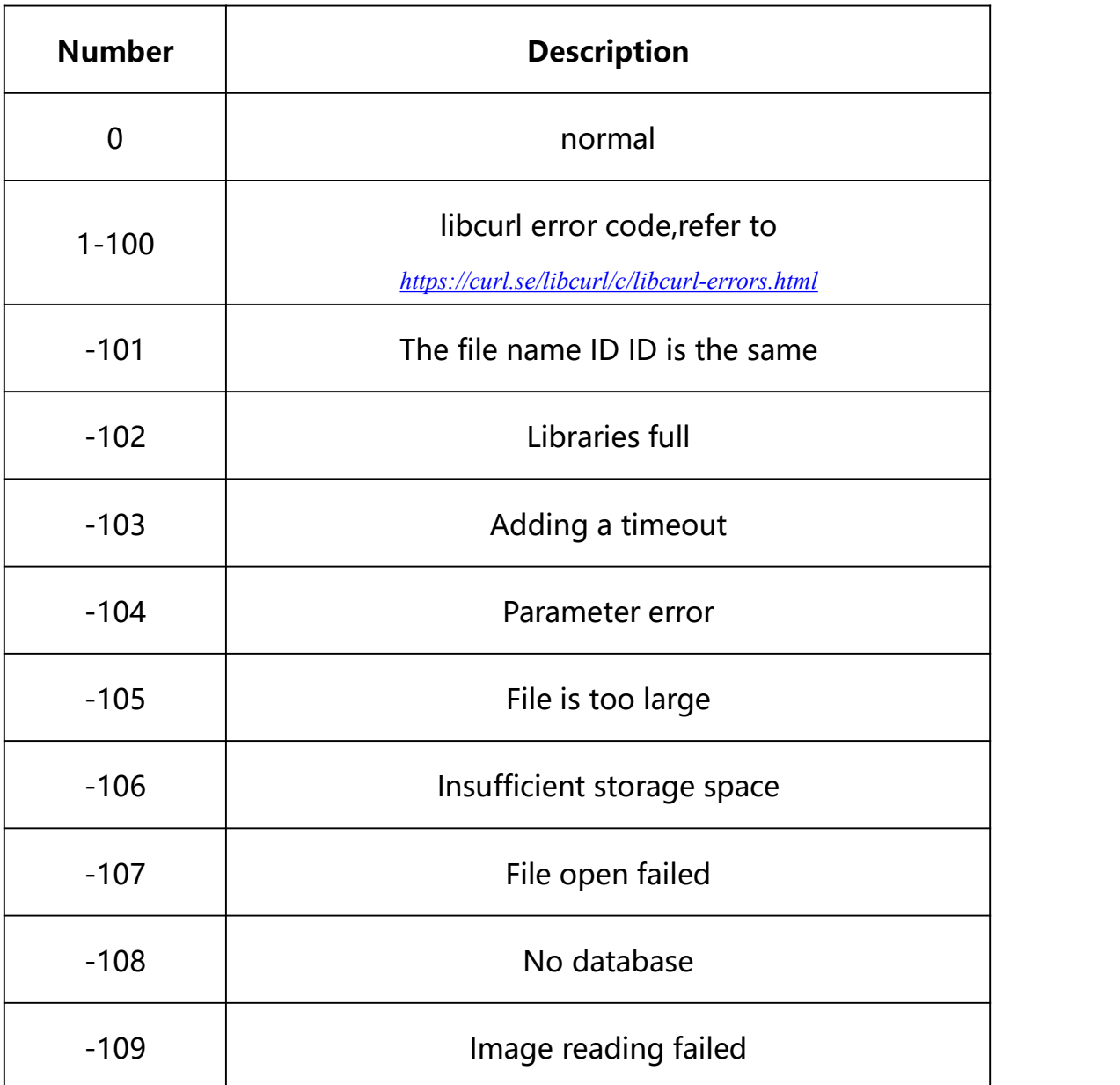

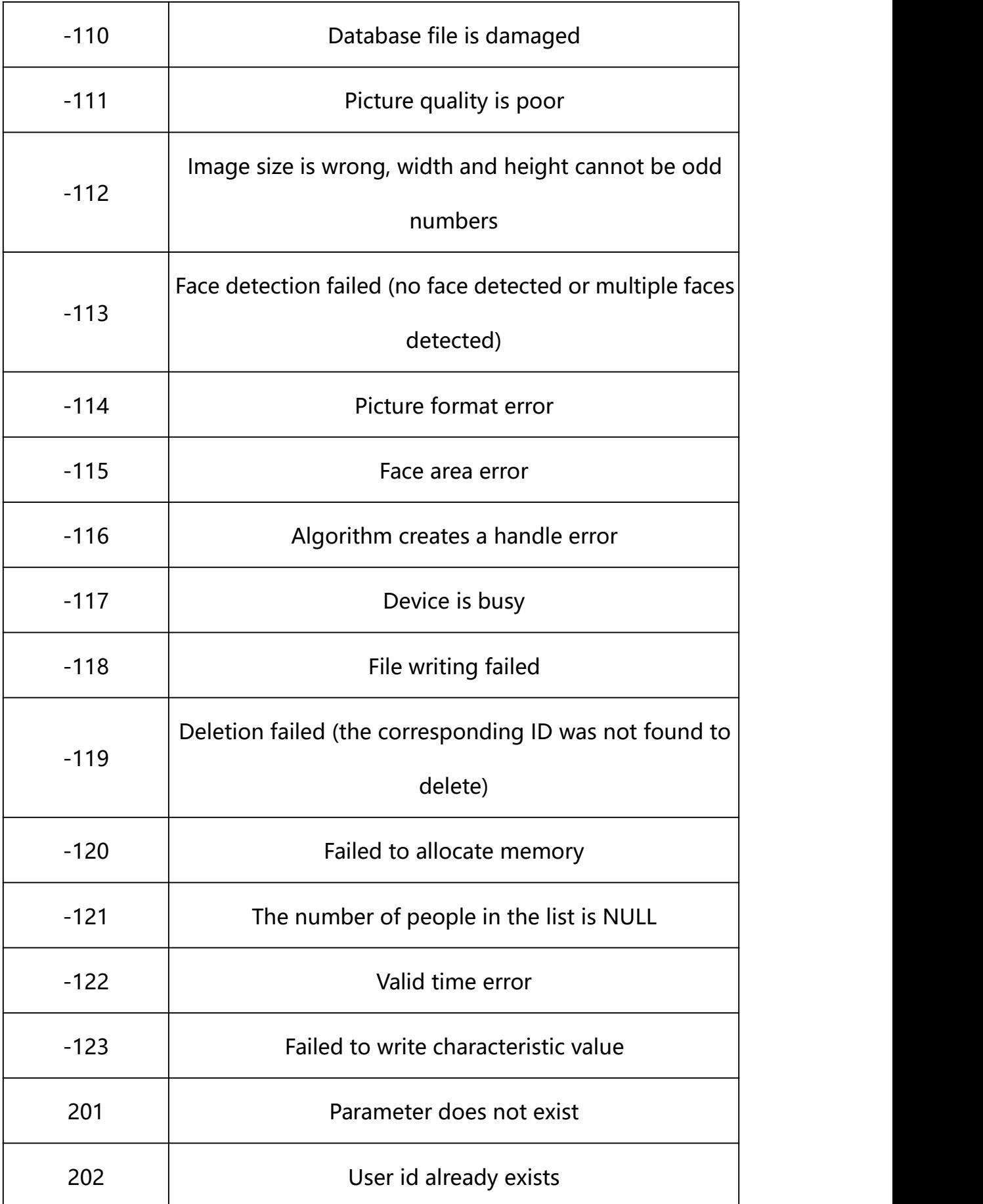

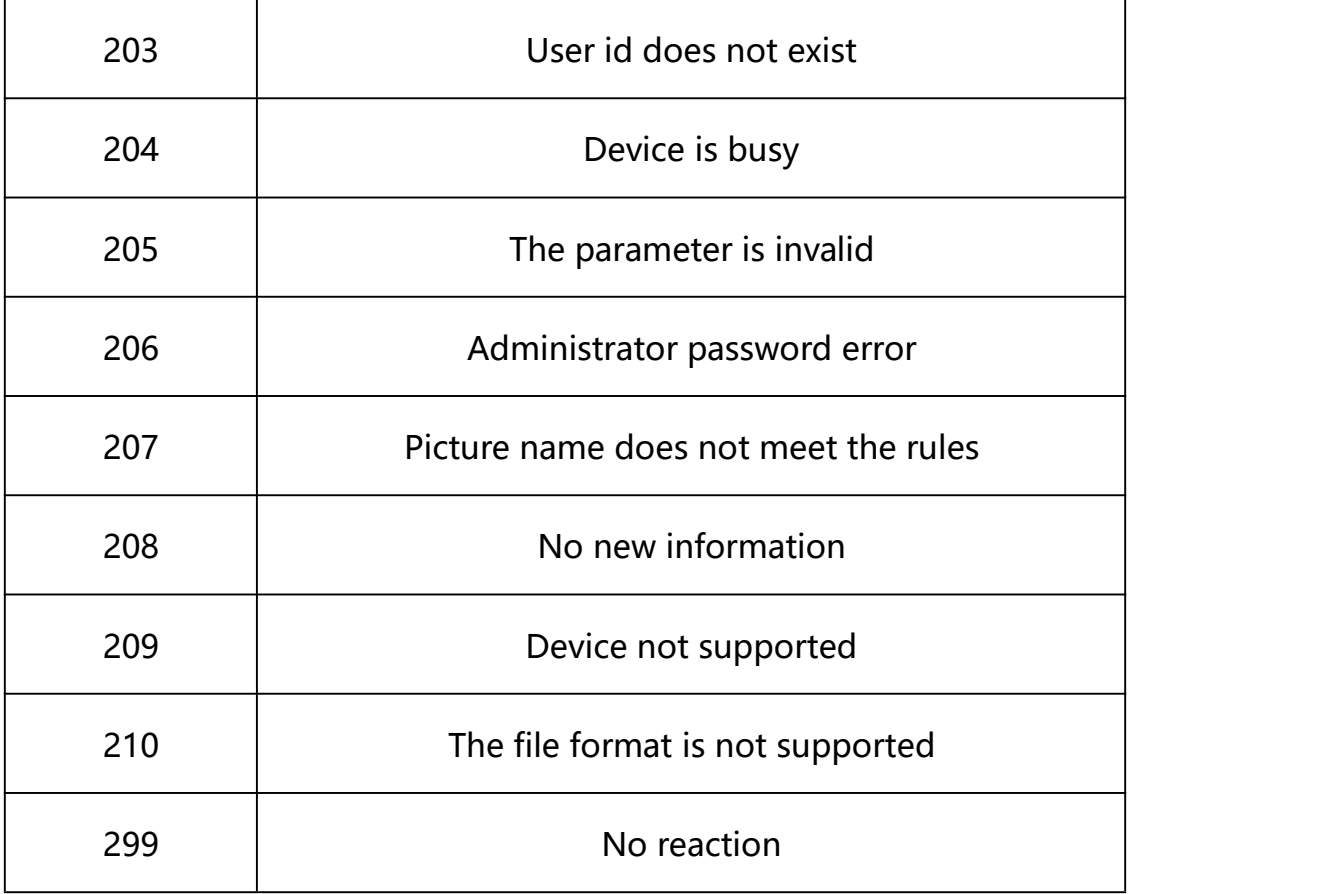

<span id="page-8-0"></span>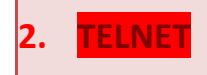

**Syntax:**

**http://<server ipaddr>/action/telnet?action=<vaule>**

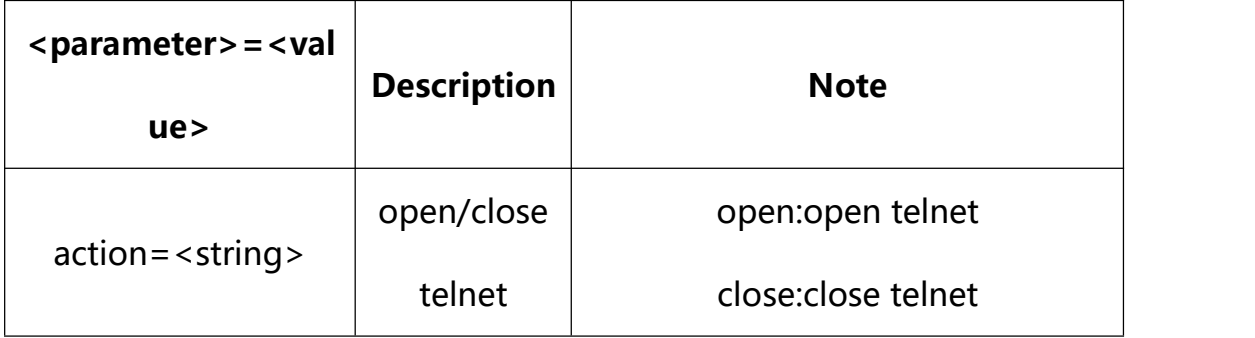

### **Example:**

**http://192.168.1.89/action/telnet?action=open**

**Response example:**

 $HTTP/1.1 200 OK$ \r\n

Date: Sun Dec 2 02:39:43 2001\r\n Transfer-Encoding: chunked\r\n Connection: keep-alive\r\n X-Frame-Options: SAMEORIGIN\r\n  $\ln$  $\text{thm}$  $\text{th}$  $\text{th}$  $\text{th}$  $\text{th}$  $\text{th}$  $\text{th}$  $\text{th}$  $\text{th}$  $\text{th}$  $\text{th}$  $\text{th}$  $\text{th}$  $\text{th}$  $\text{th}$  $\text{th}$  $\text{th}$  $\text{th}$  $\text{th}$ OK **OK** 

<span id="page-9-0"></span>**3. JPEG images(snapshot) request**

**Syntax:**

**http://<server ipaddr>/cgi-bin/images\_cgi?fmt=<vaule>**

The server returns either a JPEG/bmp/yuv image or failed or null when

this request is made

**Note: fmt indicates the image format. bmp or yuv is optional. jpg is**

**returned if not specified. If the selected format is not supported,**

**failed is displayed**

**Example:**

**http://192.168.1.89/action/cgi\_images?fmt=bmp**

#### **Response example:**

 $HTTP/1.0 200 OK$ \r\n

Content-Length: 195796\r\n

Content-Type: image/jpeg\r\n

 $\ln$ 

 $\langle$ JPEG image date>\r\n

<span id="page-10-0"></span>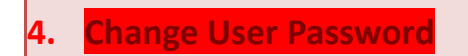

**Syntax:**

**http://<server**

**ipaddr>/action/cgi\_action?user=<value>&pwd=<value>&action=setPasswd&jso n={[<parameter>:<value >...]}**

### **Description of json settable parameters**:

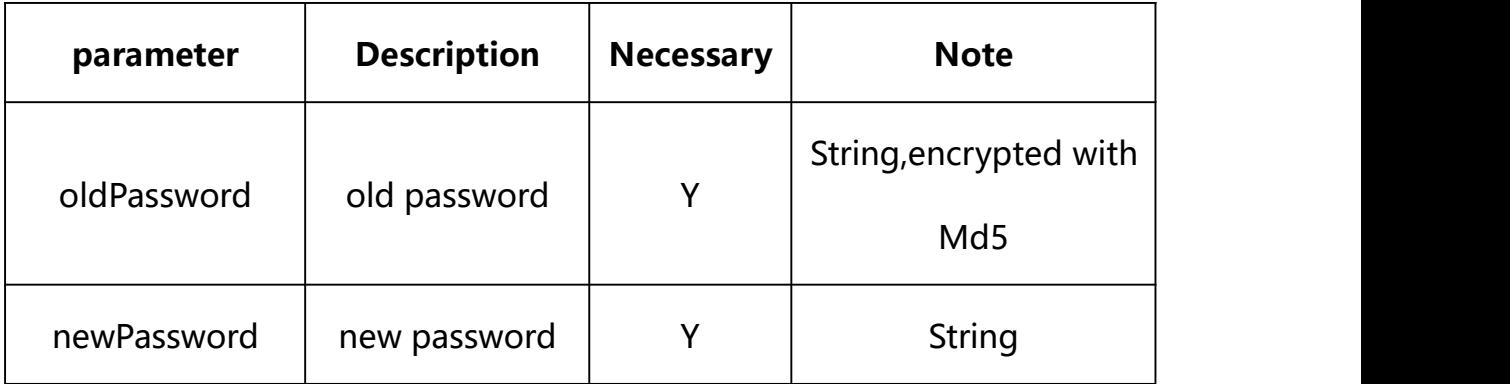

## **Example: Setting all parameters**

http://192.168.1.89/action/cgi\_action?user=admin&pwd=e10adc3949ba5 9abbe56e057f20f883e&action=setPasswd&json={"newPassword":"1234567", "oldPassword":"e10adc3949ba59abbe56e057f20f883e"}

### **Response Example:**

#### **Case 1: successful.**

 $HTTP/1.1 200 OK$ \r\n

Date: Sun Dec 2 02:39:43 2001\r\n

Transfer-Encoding: chunked\r\n

Connection: keep-alive\r\n

X-Frame-Options: SAMEORIGIN\r\n

 $\ln$ 

```
\{"code":0, "device_mac":"88-07-cb-00-02-be",
"deviceID":"CBT000114010100010238", "device_id":"CBT000114010100010238", "log":"", "device_ip":"192.168.1.89" }
```

```
5. System Configuration
```
System configuration acquisition and setting.

**Syntax:**

**http://<server**

```
ipaddr>/action/cgi_action?user=admin&pwd=admin&action=getSysConfig&jso
n={}
```
**Note: This requires administrator access(administrator**

## **authorization).**

with the following parameters and values

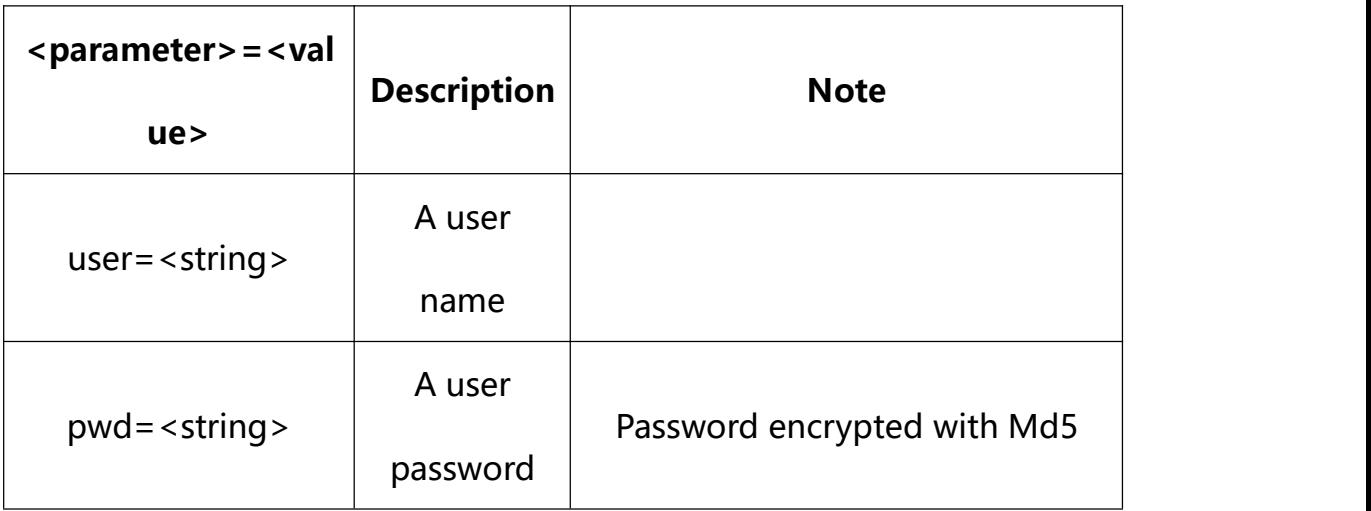

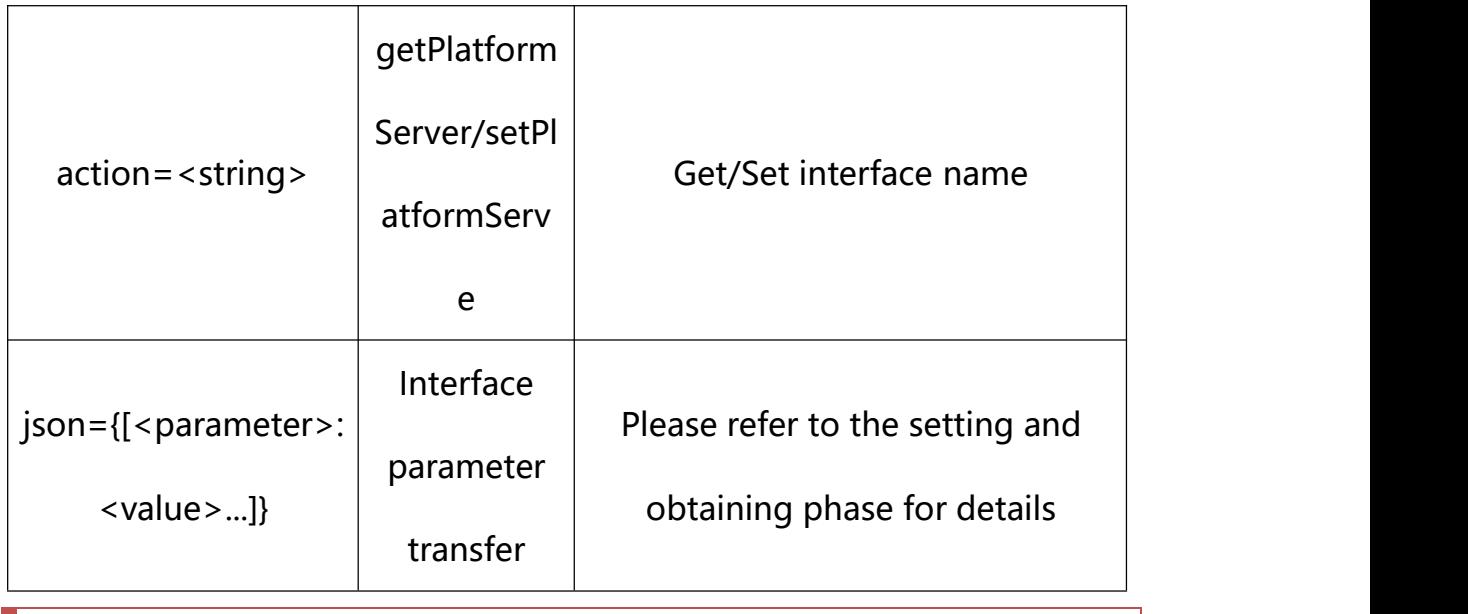

<span id="page-12-0"></span>**5.1. Get System Configuration**

## **Syntax:**

**http://<server**

**ipaddr>/action/cgi\_action?user=<value>&pwd=<value>&action=getSysConfig**

# **return json content description**:

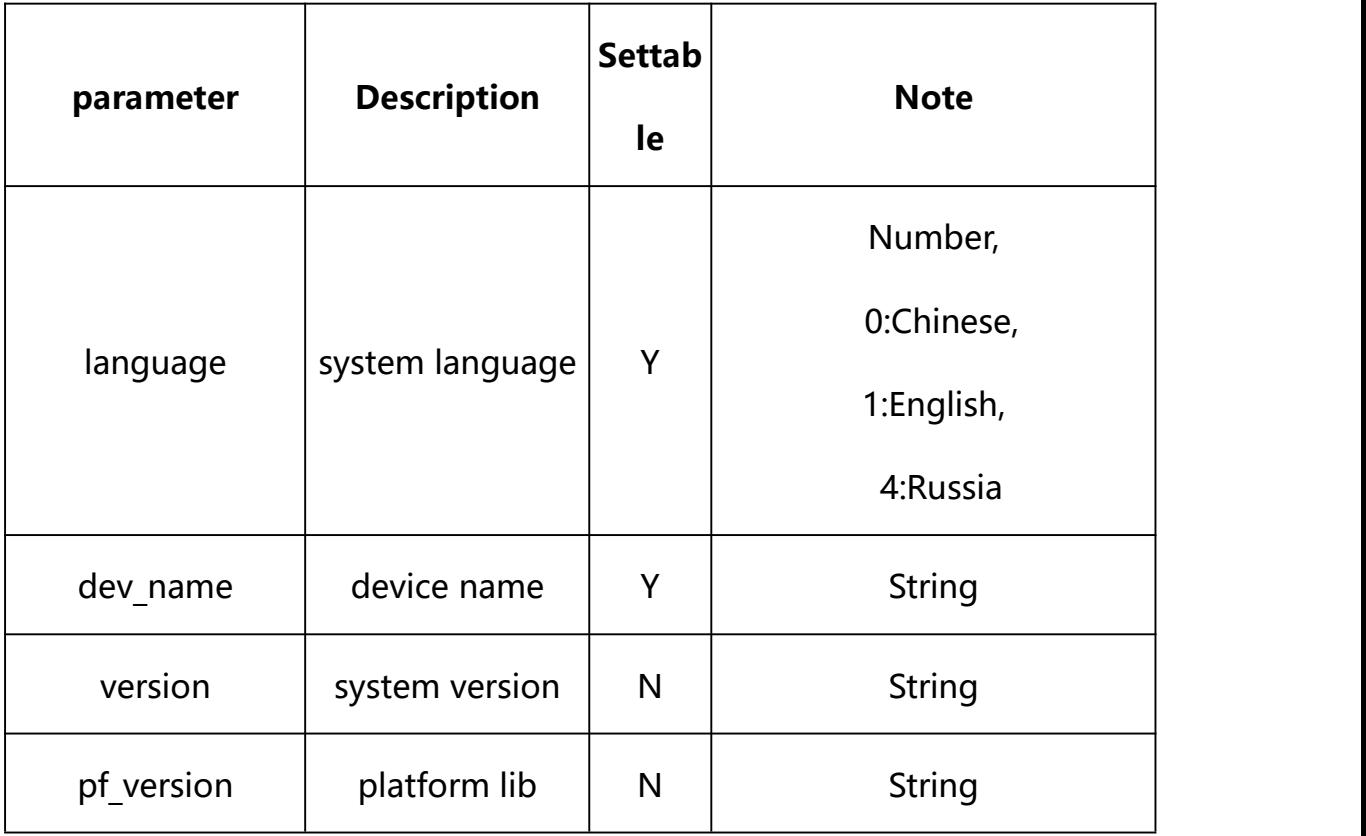

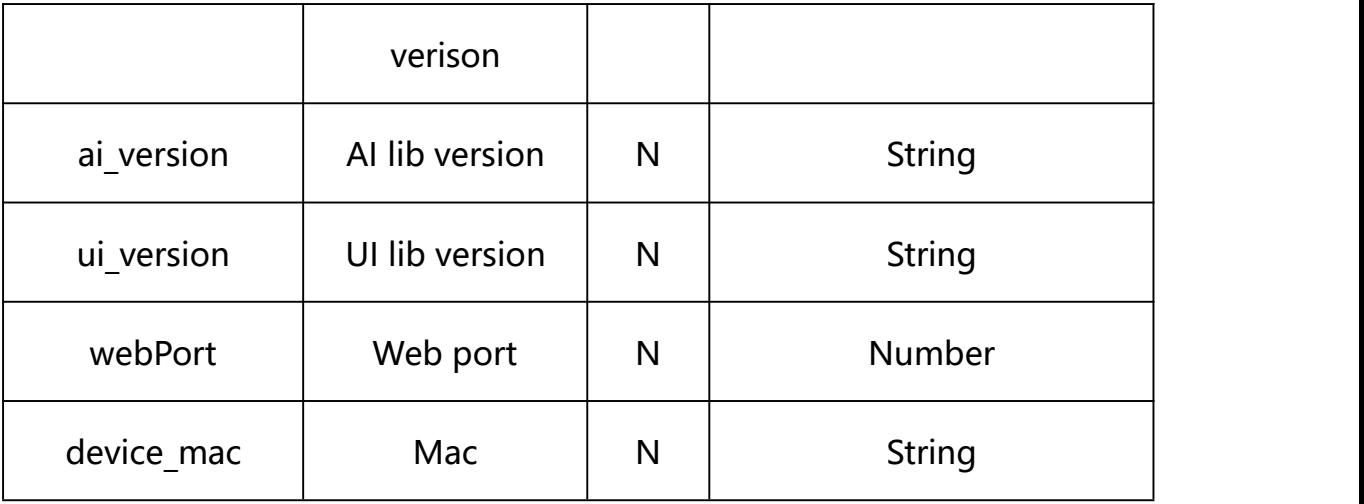

#### **Example:**

http://192.168.1.89/action/cgi\_action?user=admin&pwd=e10adc3949ba59abbe56 e057f20f883e&action=getSysConfig

#### **Response example:**

HTTP/1.1 200 OK\r\n

Date: Sun Dec 2 02:39:43 2001\r\n

Transfer-Encoding: chunked\r\n

Connection: keep-alive\r\n

X-Frame-Options: SAMEORIGIN\r\n

 $\ln$ 

 $\{$ 

"version":"14.030.19.3\_MAIN\_V3(221114)",

"ai\_version":"",

"ui\_version":"",

"pf\_version":"platform\_8hours v4.7.1D",

"dev\_name":"IPCamera",

"language":0,

"webPort":80,

```
"dev_type":1,
```
"ivs\_mask":1,

"dev\_mask":0,

"update\_type":268828701,

"code":0,

```
"device_mac":"88-07-cb-00-02-be",
```
"deviceID":"CBT000114010100010238",

"device\_id":"CBT000114010100010238",

"log":"",

"device\_ip":"192.168.1.89"

}

## <span id="page-14-0"></span>**5.2. Set System Configuration**

**Syntax:**

```
http://<server
ipaddr>/action/cgi_action?user=<value>&pwd=<value>&action=setSysConfig&
json={[<parameter>:<value >...]}
```
**Note: You can set the value of one parameter or all parameters.**

## **Description of json settable parameters**:

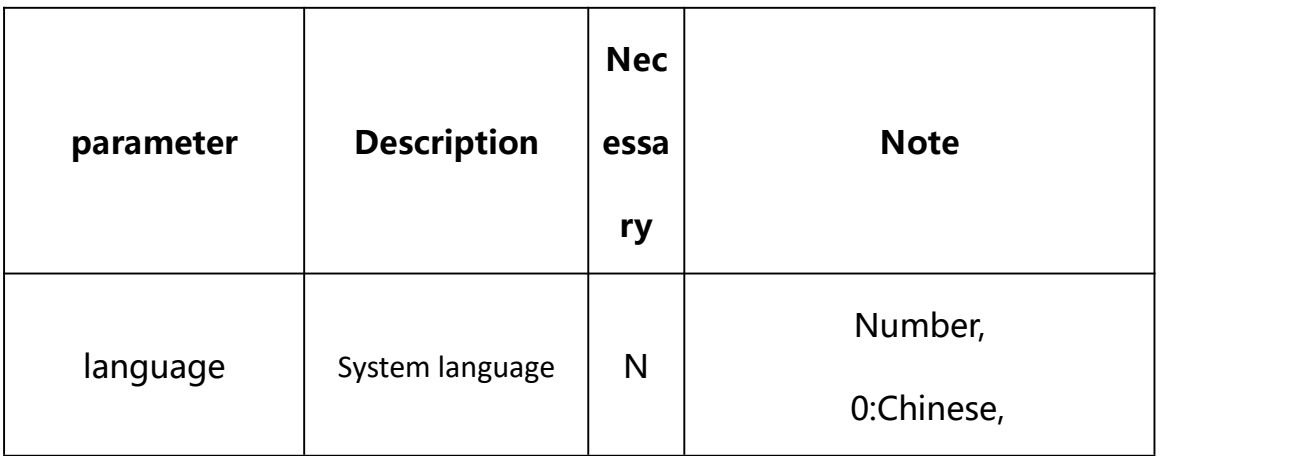

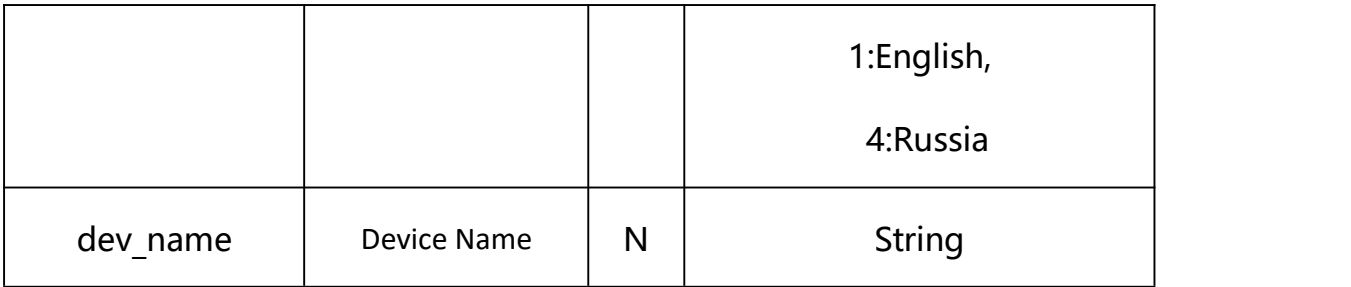

### **Example: Setting all parameters**

http://192.168.1.89/action/cgi\_action?user=admin&pwd=e10adc3949ba59abbe56 e057f20f883e&action=setSysConfig&json={"language":1,"dev\_name":"test"}

### **Response Example:**

#### **Case 1: successful.**

```
HTTP/1.1 200 OK\r\n
Date: Sun Dec 2 02:39:43 2001\r\n
Transfer-Encoding: chunked\r\n
Connection: keep-alive\r\n
X-Frame-Options: SAMEORIGIN\r\n
\ln\{"code":0, "device_mac":"88-07-cb-00-02-be", "deviceID":"CBT000114010100010238", "device_id":"CBT000114010100010238", "log":"", "device_ip":"192.168.1.89" }
```
**Syntax:**

```
http://<server
ipaddr>/action/cgi_action?user=<value>&pwd=<value>&action=reset&json={[<
parameter>:<value >...]}
```
**Note: You can set the value of one parameter or all parameters.**

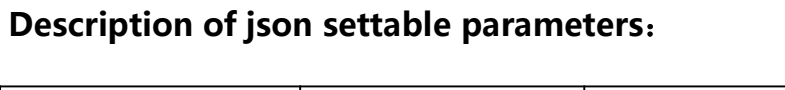

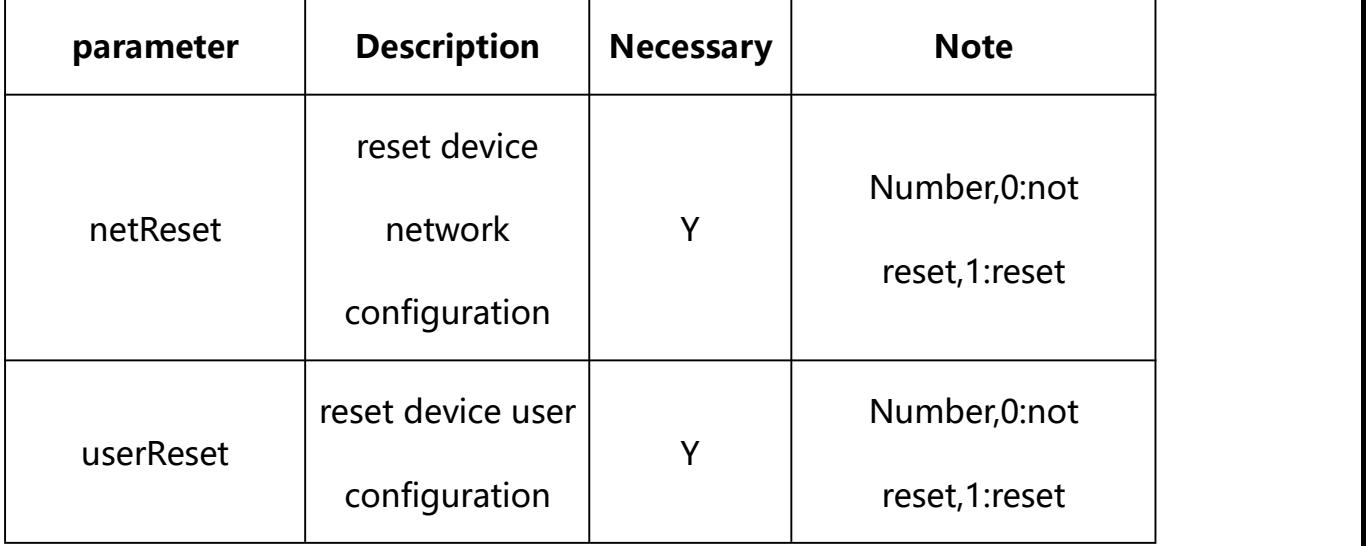

## **Example: Setting all parameters**

http://192.168.1.89/action/cgi\_action?user=admin&pwd=e10adc3949ba5 9abbe56e057f20f883e&action=reset&json={"netReset":1,"userReset":1}

## **Response Example:**

## **Case 1: successful.**

HTTP/1.1 200 OK\r\n

Date: Sun Dec 2 02:39:43 2001\r\n

Transfer-Encoding: chunked\r\n

Connection: keep-alive\r\n

X-Frame-Options: SAMEORIGIN\r\n

 $\ln$ 

```
\{"code":0, "device_mac":"88-07-cb-00-02-be",
"deviceID":"CBT000114010100010238", "device_id":"CBT000114010100010238", "log":"", "device_ip":"192.168.1.89" }
```

```
7. Device Restart
```
#### **Syntax:**

**http://<server**

**ipaddr>/action/cgi\_action?user=<value>&pwd=<value>&action=restart**

#### **Example:**

http://192.168.1.89/action/cgi\_action?user=admin&pwd=e10adc3949ba5 9abbe56e057f20f883e&action=restart

### **Response Example:**

**Case 1: successful.**

HTTP/1.1 200 OK\r\n

Date: Sun Dec 2 02:39:43 2001\r\n

Transfer-Encoding: chunked\r\n

Connection: keep-alive\r\n

X-Frame-Options: SAMEORIGIN\r\n

 $\ln$ 

{

```
"code":0, "device_mac":"88-07-cb-00-02-be", "deviceID":"CBT000114010100010238", "device_id":"CBT000114010100010238",
"log":"", "device_ip":"192.168.1.89" }
```
## <span id="page-18-0"></span>**8. Device Timed Restart**

Device Timed Restart acquisition and setting.

**Syntax:**

http://<server ipaddr>/action/cgi\_action?user=admin&pwd=admin&action=getRebootConf

**Note: This requires administrator access(administrator**

**authorization).**

with the following parameters and values

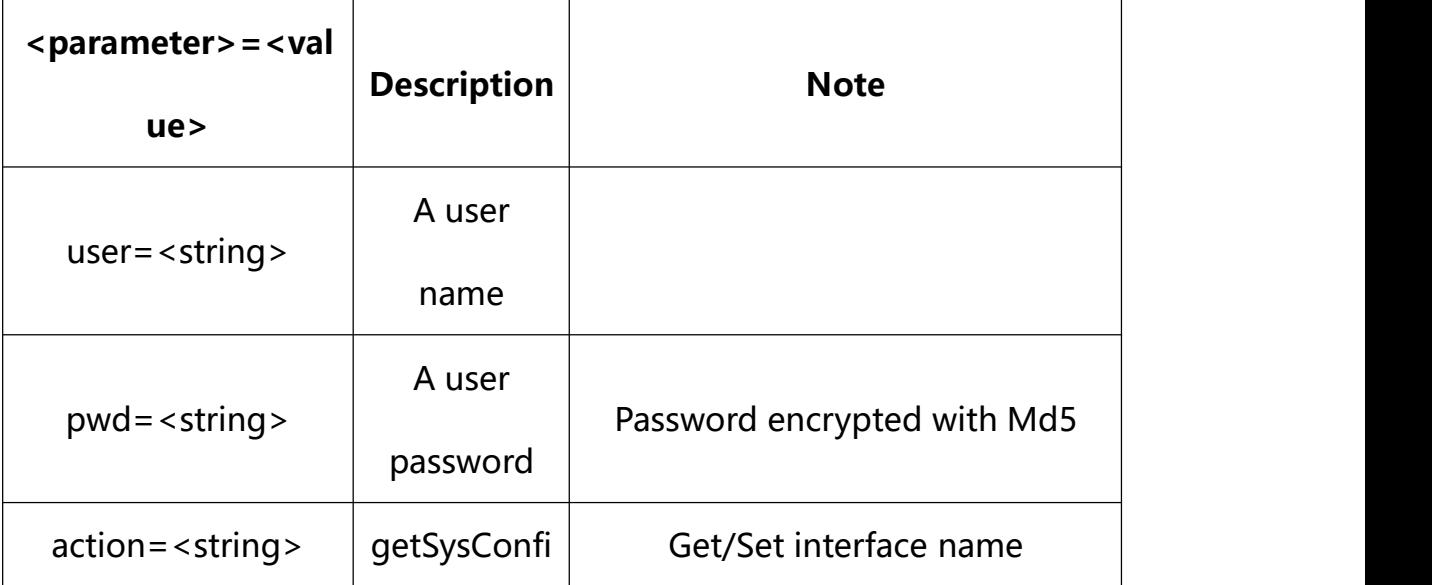

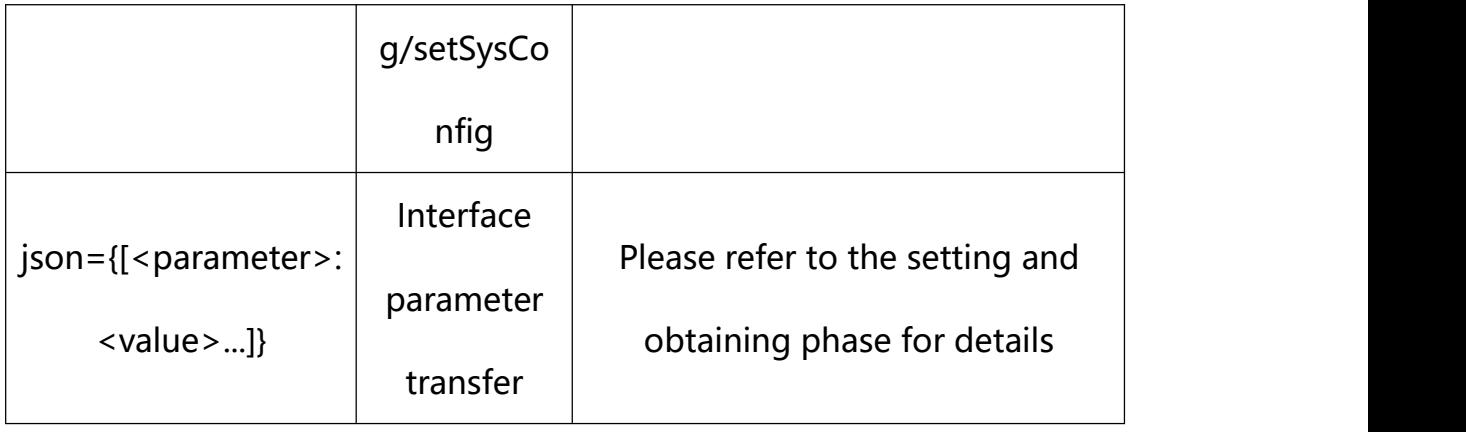

## <span id="page-19-0"></span>**8.1. Get Reboot Configuration**

**Syntax:**

**http://<server**

**ipaddr>/action/cgi\_action?user=<value>&pwd=<value>&action=getRebootConf**

# **return json content description**:

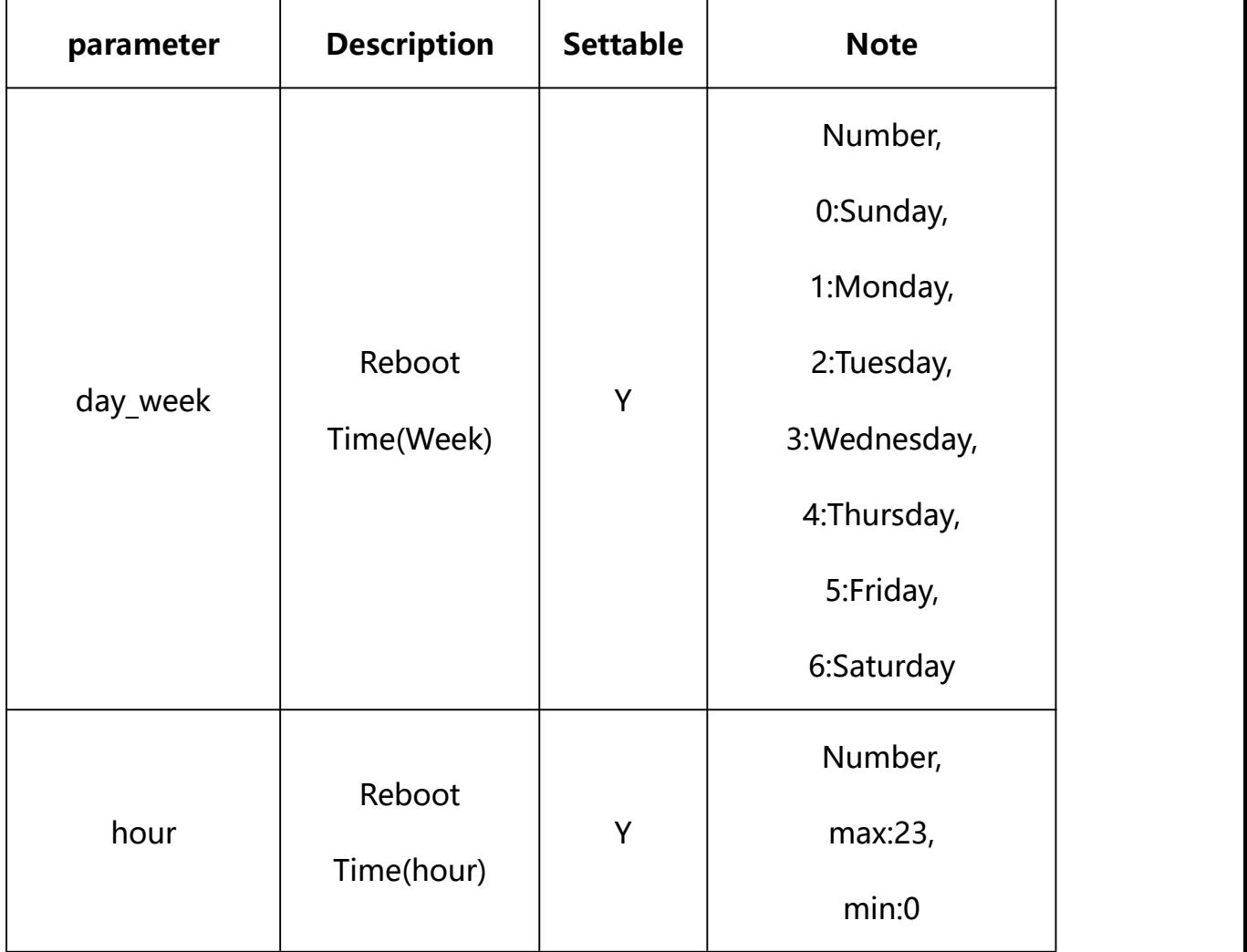

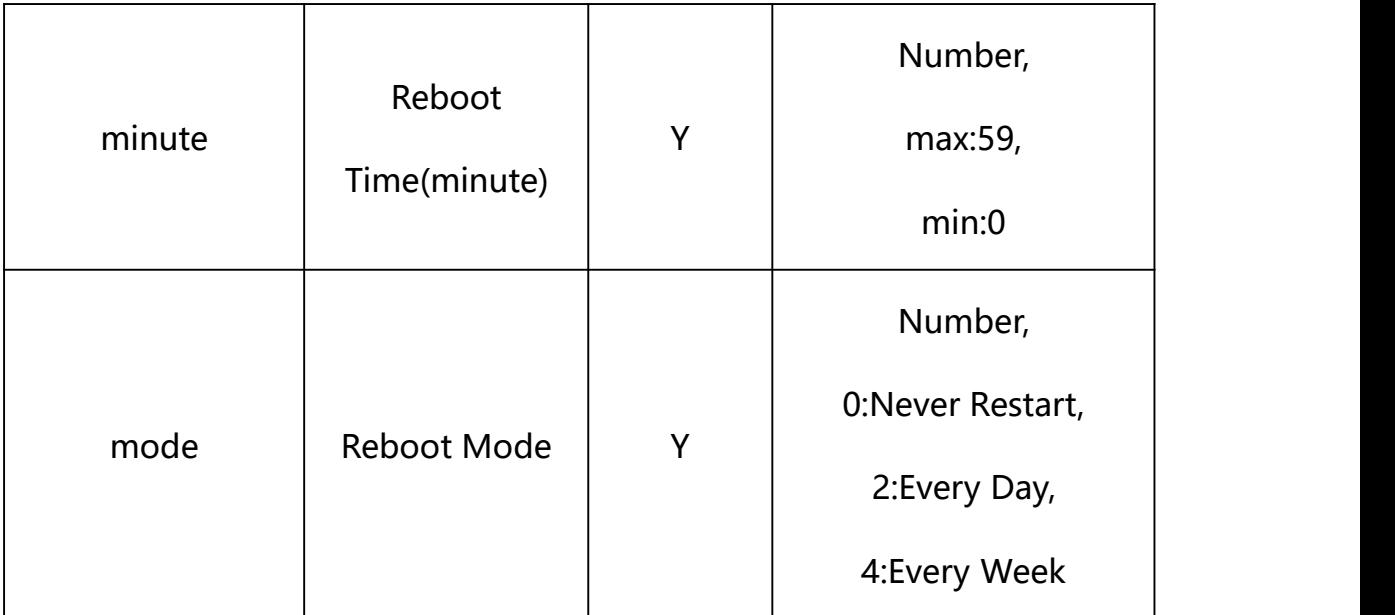

#### **Example:**

http://192.168.1.89/action/cgi\_action?user=admin&pwd=e10adc3949ba59abbe56 e057f20f883e&action=getRebootConf

### **Response example:**

HTTP/1.1 200 OK\r\n

Date: Sun Dec 2 02:39:43 2001\r\n

Transfer-Encoding: chunked\r\n

Connection: keep-alive\r\n

X-Frame-Options: SAMEORIGIN\r\n

 $\ln$ 

 $\{$ 

"mode": 0,

"day week": 0,

"hour": 0,

"minute": 0,

"code": 0,

"device\_mac": "88-07-cb-00-02-be",

```
"deviceID": "CBT000114010100010238", "device_id": "CBT000114010100010238", "log": "", "device ip": "192.168.1.89"
}
```
## <span id="page-21-0"></span>**8.2. Set Reboot Configuration**

#### **Syntax:**

**http://<server**

**ipaddr>/action/cgi\_action?user=<value>&pwd=<value>&action=setRebootConf &json={[<parameter>:<value >...]}**

**Note: You can set the value of one parameter or all parameters.**

## **Description of json settable parameters**:

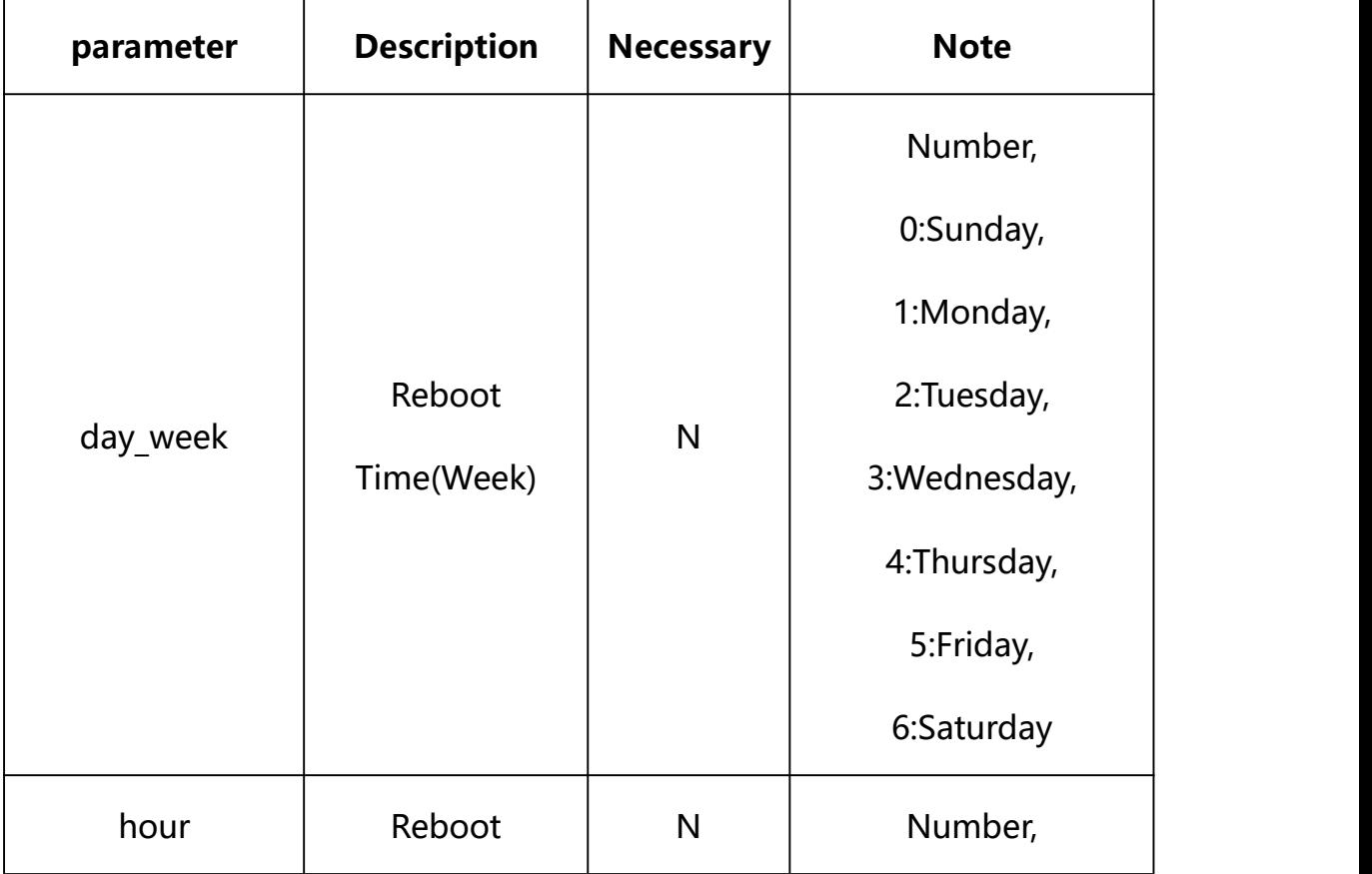

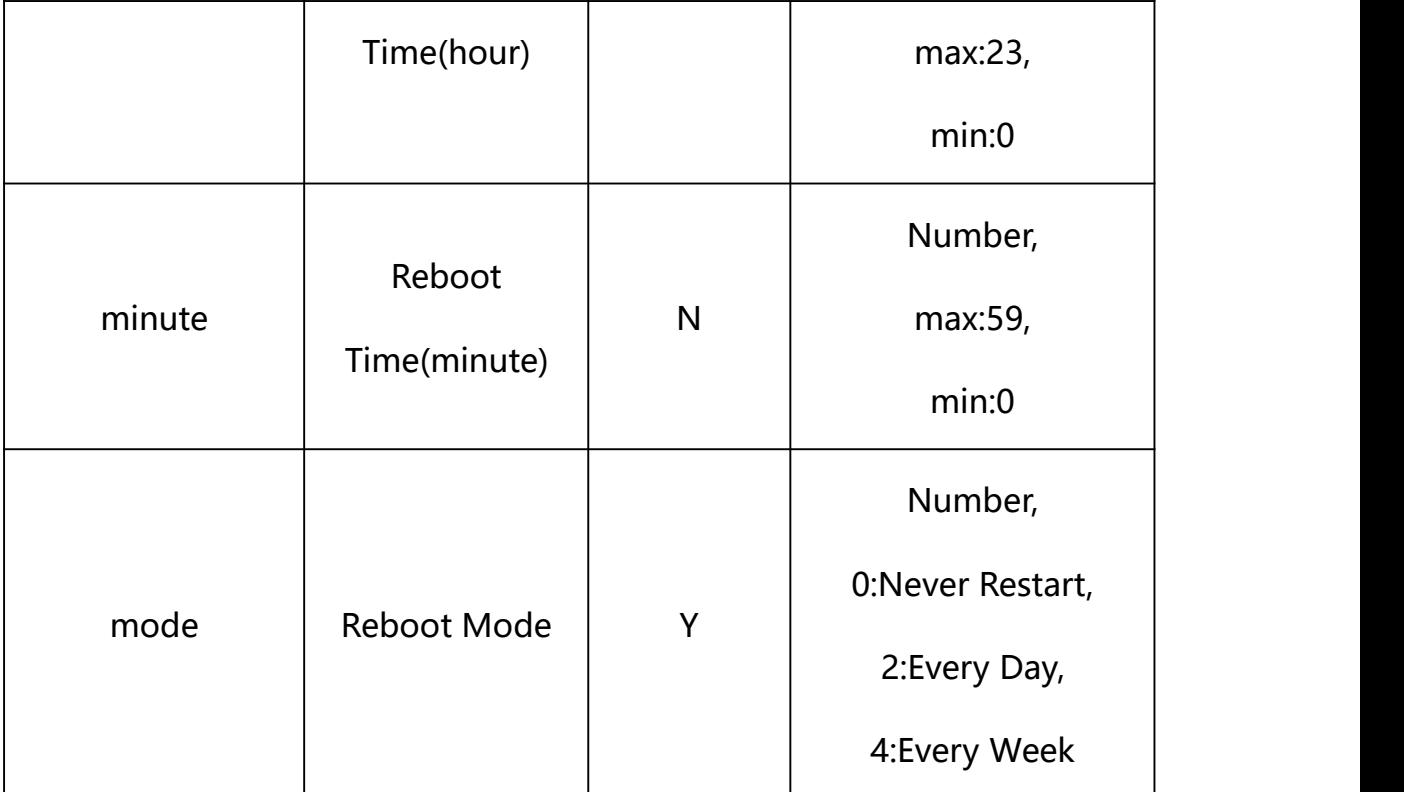

## **Example: Setting all parameters**

http://192.168.1.89/action/cgi\_action?user=admin&pwd=e10adc3949ba5 9abbe56e057f20f883e&action=setWiredNetwork&json={"mode":4,"day\_wee k":3, "hour":4, "minute":30}

### **Response Example:**

#### **Case 1: successful.**

HTTP/1.1 200 OK\r\n

Date: Sun Dec 2 02:39:43 2001\r\n

Transfer-Encoding: chunked\r\n

Connection: keep-alive\r\n

X-Frame-Options: SAMEORIGIN\r\n

\r\n

 $\{$ 

"code":0,

```
"device_mac":"88-07-cb-00-02-be", "deviceID":"CBT000114010100010238", "device_id":"CBT000114010100010238", "log":"", "device_ip":"192.168.1.89" }
```
<span id="page-23-0"></span>**9. PTZ Control**

**Syntax:**

**http://<server**

**ipaddr>/action/cgi\_action?user=<value>&pwd=<value>&action=setPtzControl &json={[<parameter>:<value >...]}**

**Note: The device will continue to move until a stop command is**

**issued .**

## **Description of json settable parameters**:

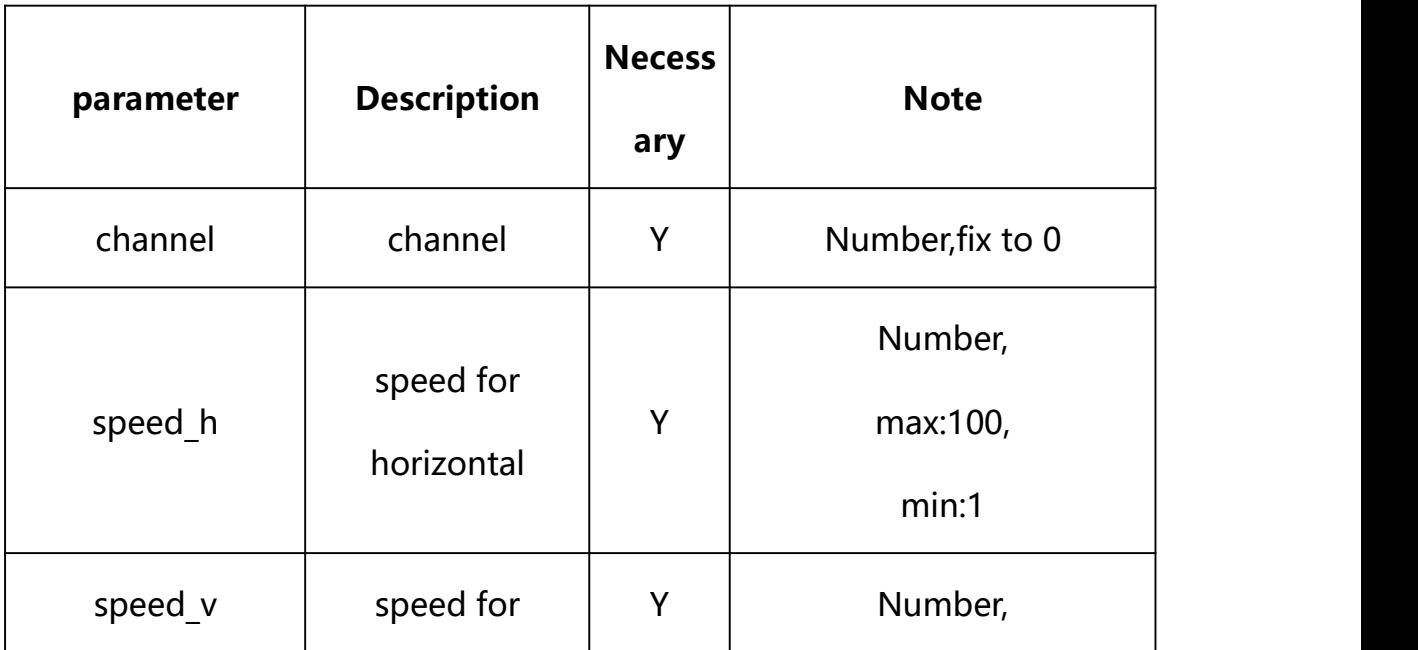

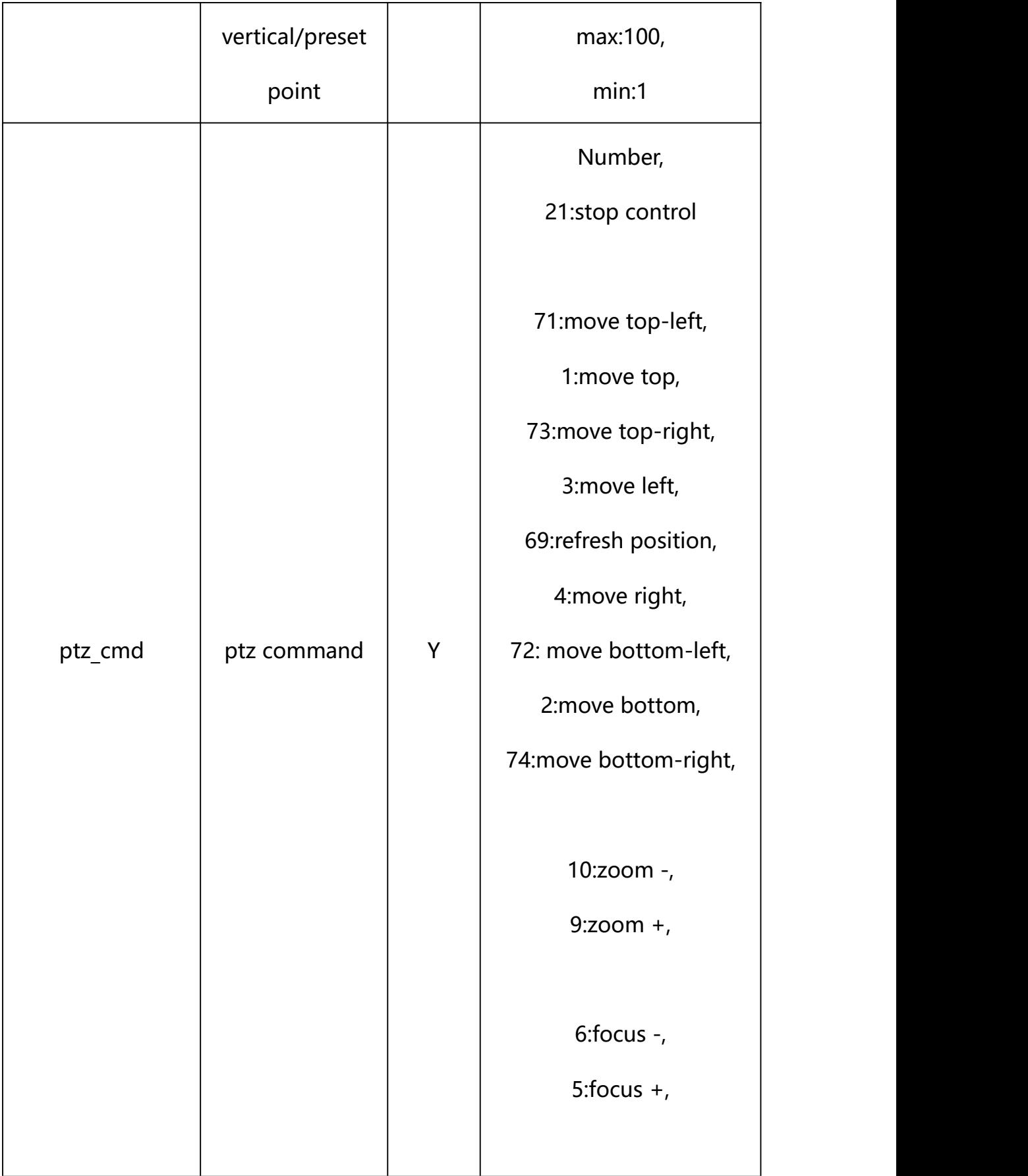

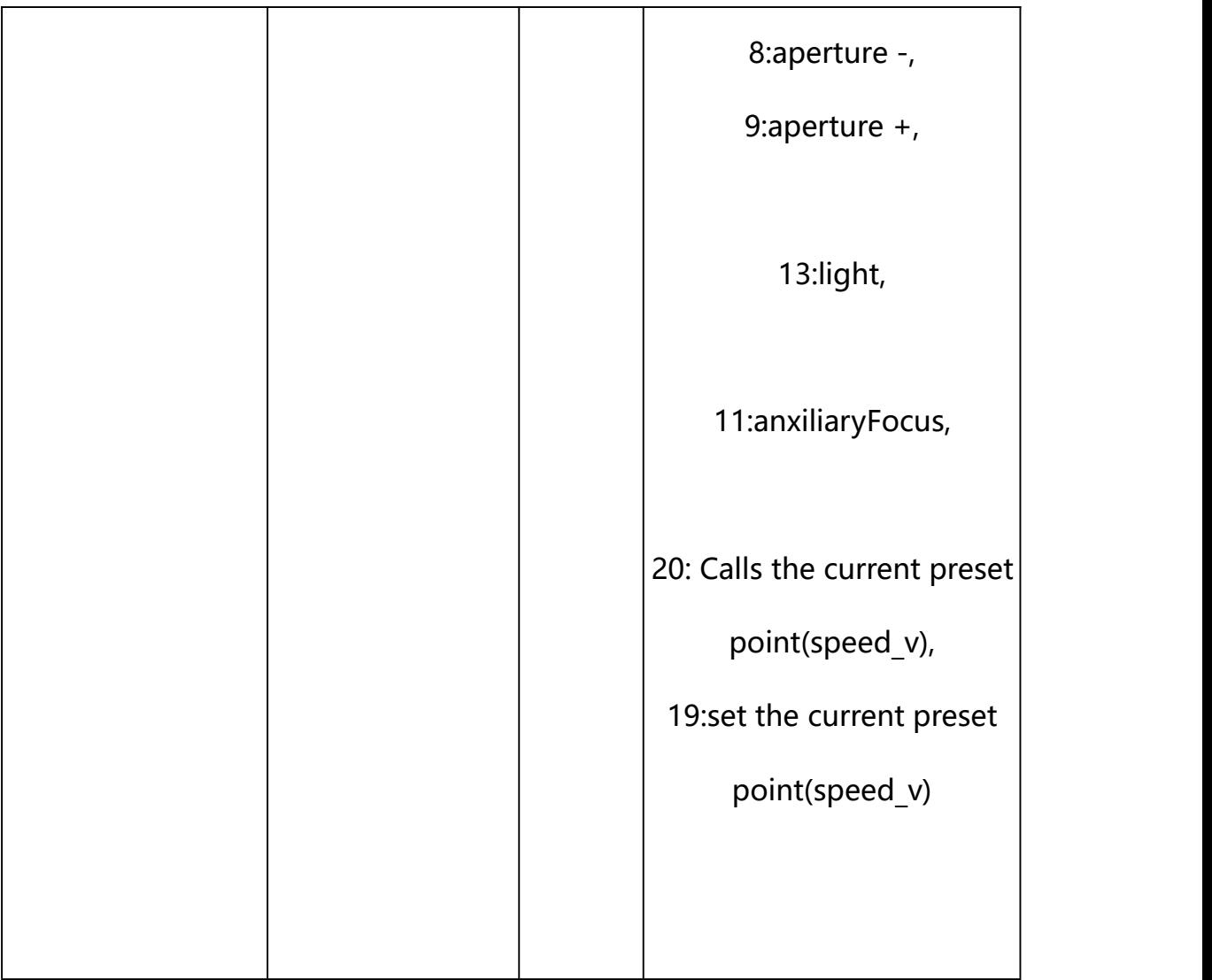

### **Example:**

http://192.168.1.89/action/cgi\_action?user=admin&pwd=e10adc3949ba5 9abbe56e057f20f883e&action=setPtzControl&json={"speed\_h":50,"speed  $_v$ ":50,"channel":0,"ptz\_cmd":1}

## **Response Example:**

#### **Case 1: successful.**

HTTP/1.1 200 OK\r\n

Date: Sun Dec 2 02:39:43 2001\r\n

Transfer-Encoding: chunked\r\n

Connection: keep-alive\r\n

```
X-Frame-Options: SAMEORIGIN\r\n
\ln\{"code":0, "device_mac":"88-07-cb-00-02-be", "deviceID":"CBT000114010100010238", "device_id":"CBT000114010100010238",
"log":"", "device_ip":"192.168.1.89" }
```

```
10. Time Configuration
```
Time Configuration acquisition and setting.

**Syntax:**

http://<server

ipaddr>/action/cgi\_action?user=admin&pwd=admin&action=getDeviceTime& json={}

**Note: This requires administrator access(administrator**

**authorization).**

with the following parameters and values

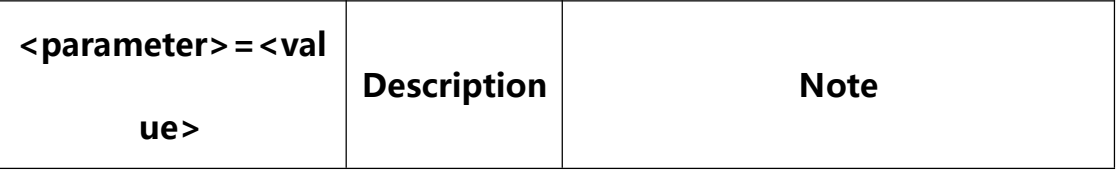

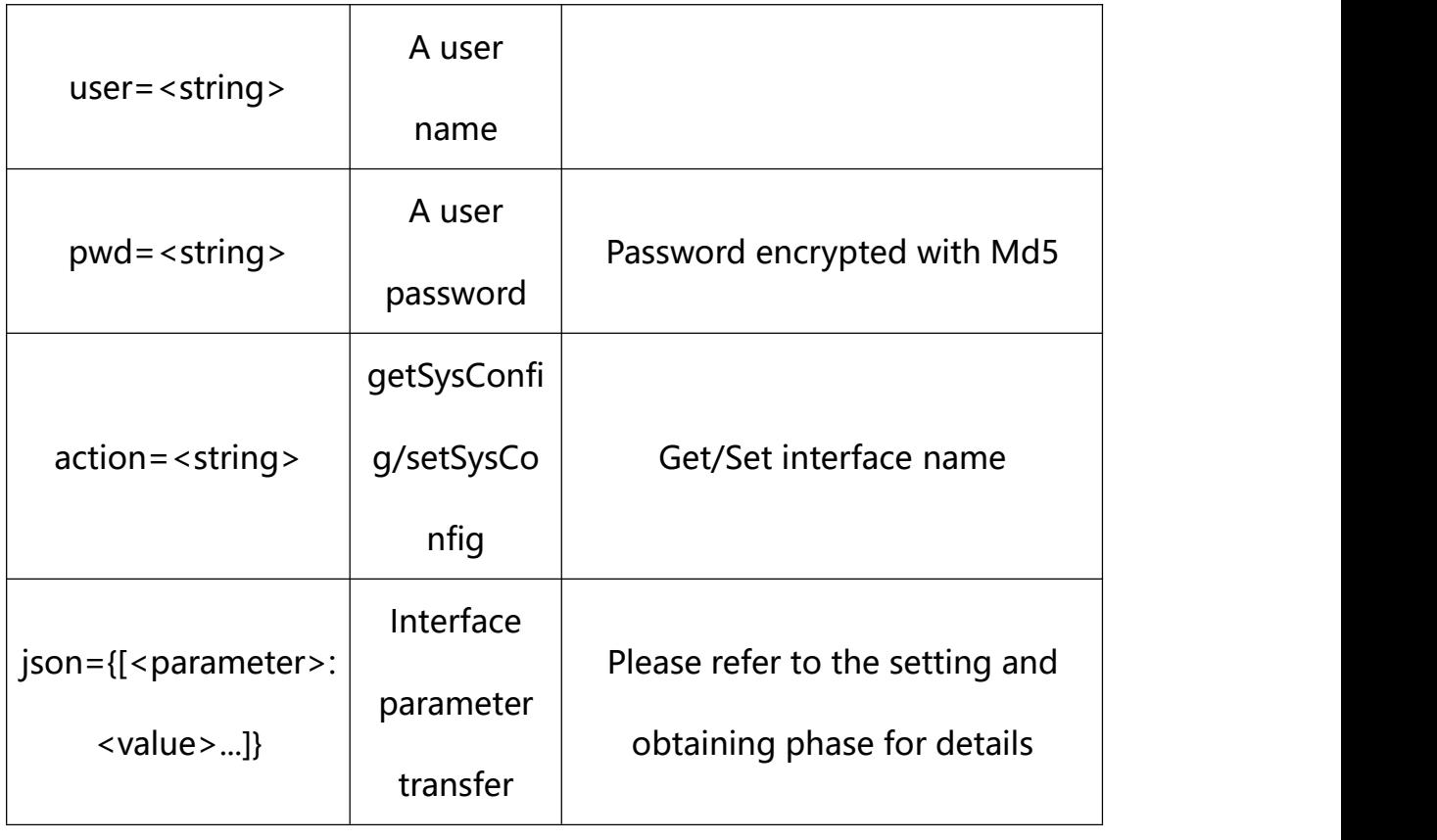

# <span id="page-27-0"></span>**10.1. Get Time Configuration**

**Syntax:**

**http://<server**

**ipaddr>/action/cgi\_action?user=<value>&pwd=<value>&action=getDeviceTime**

# **return json content description**:

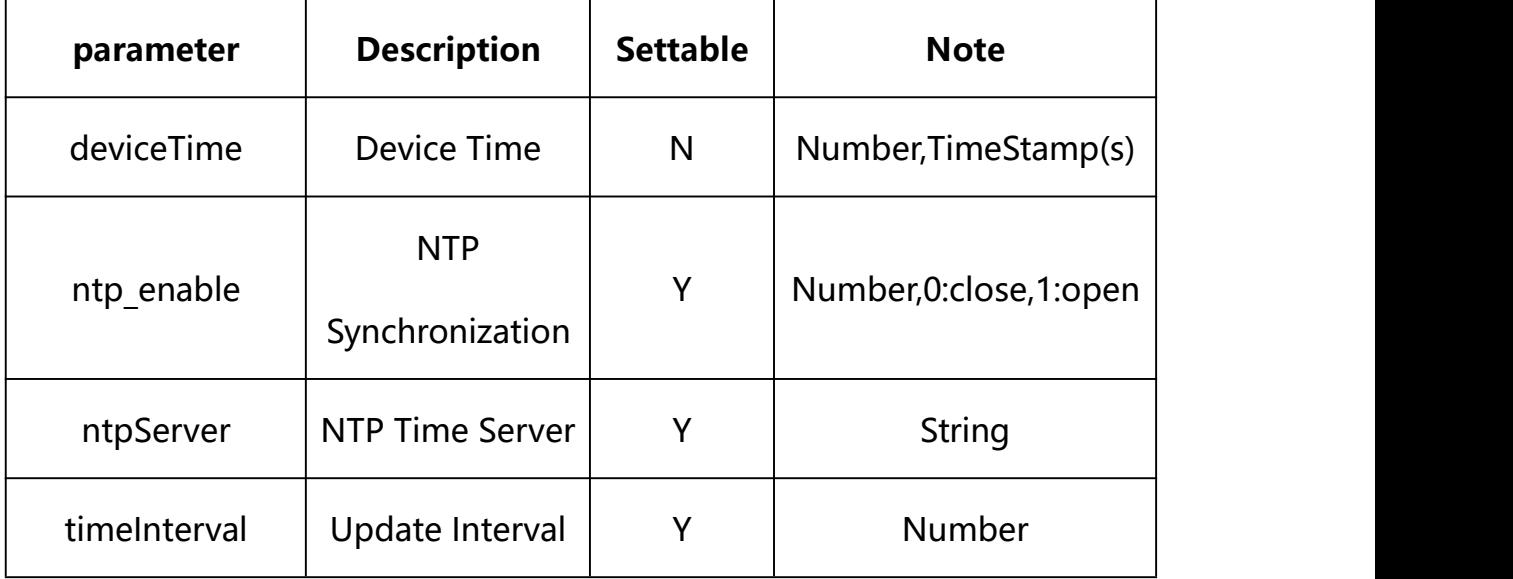

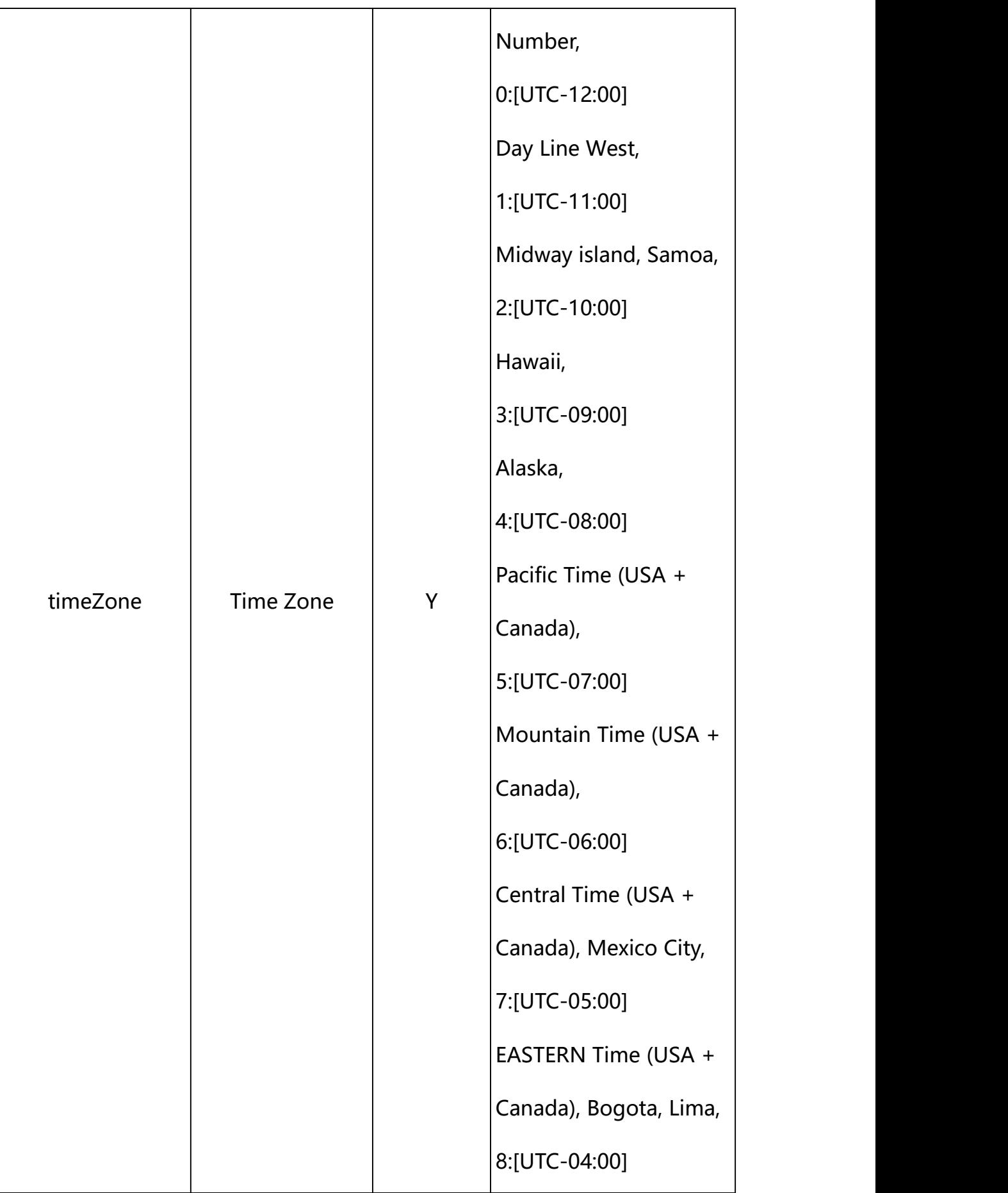

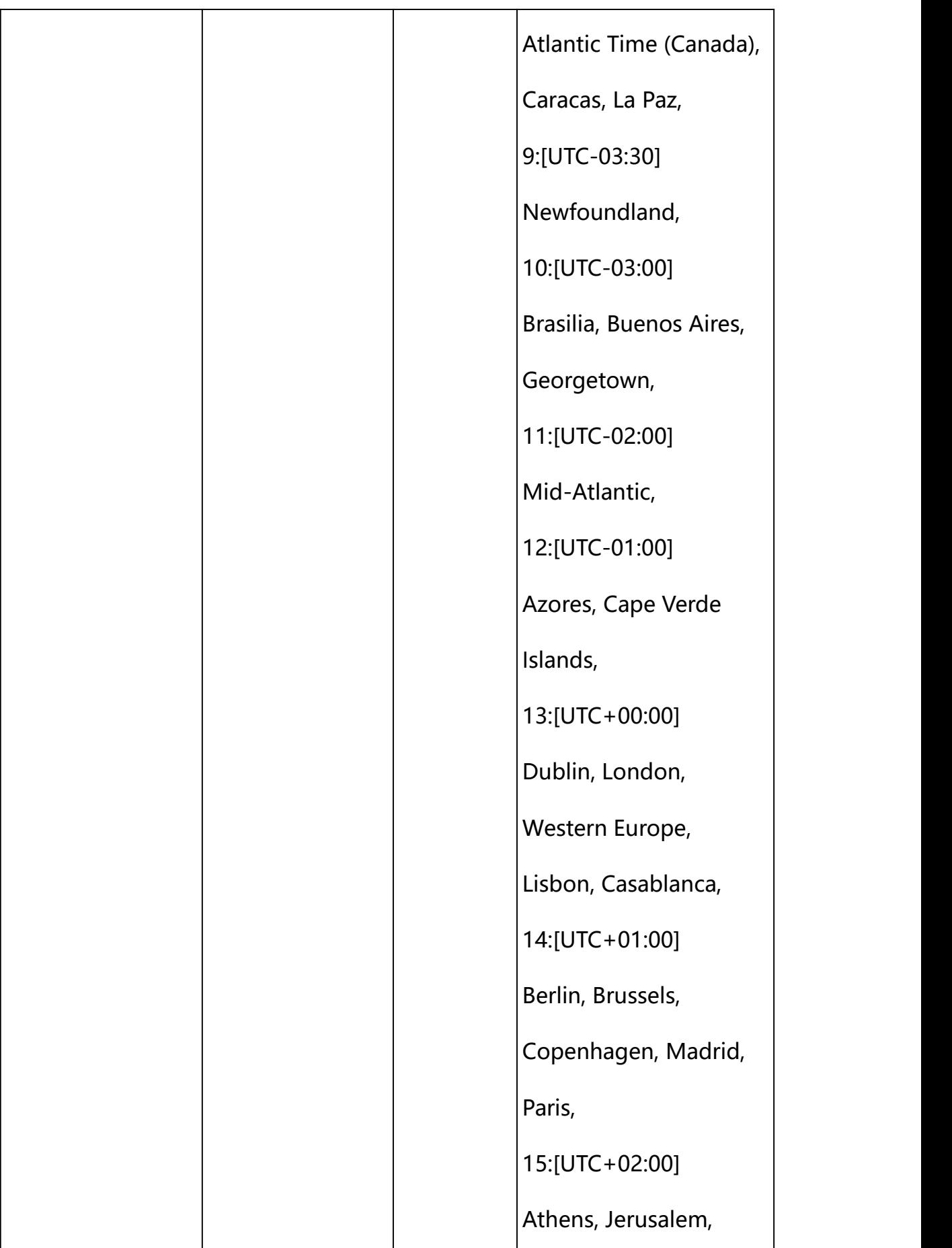

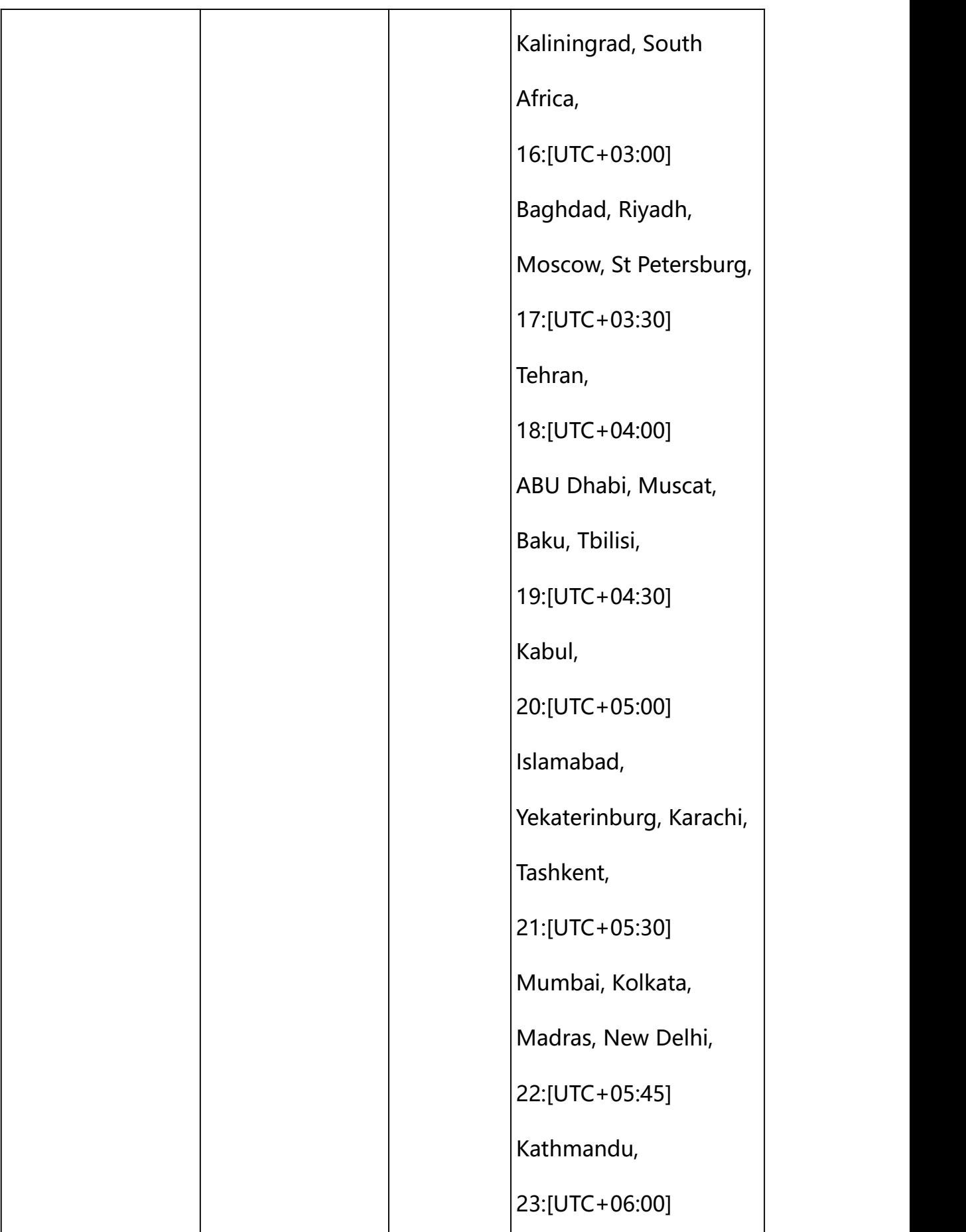

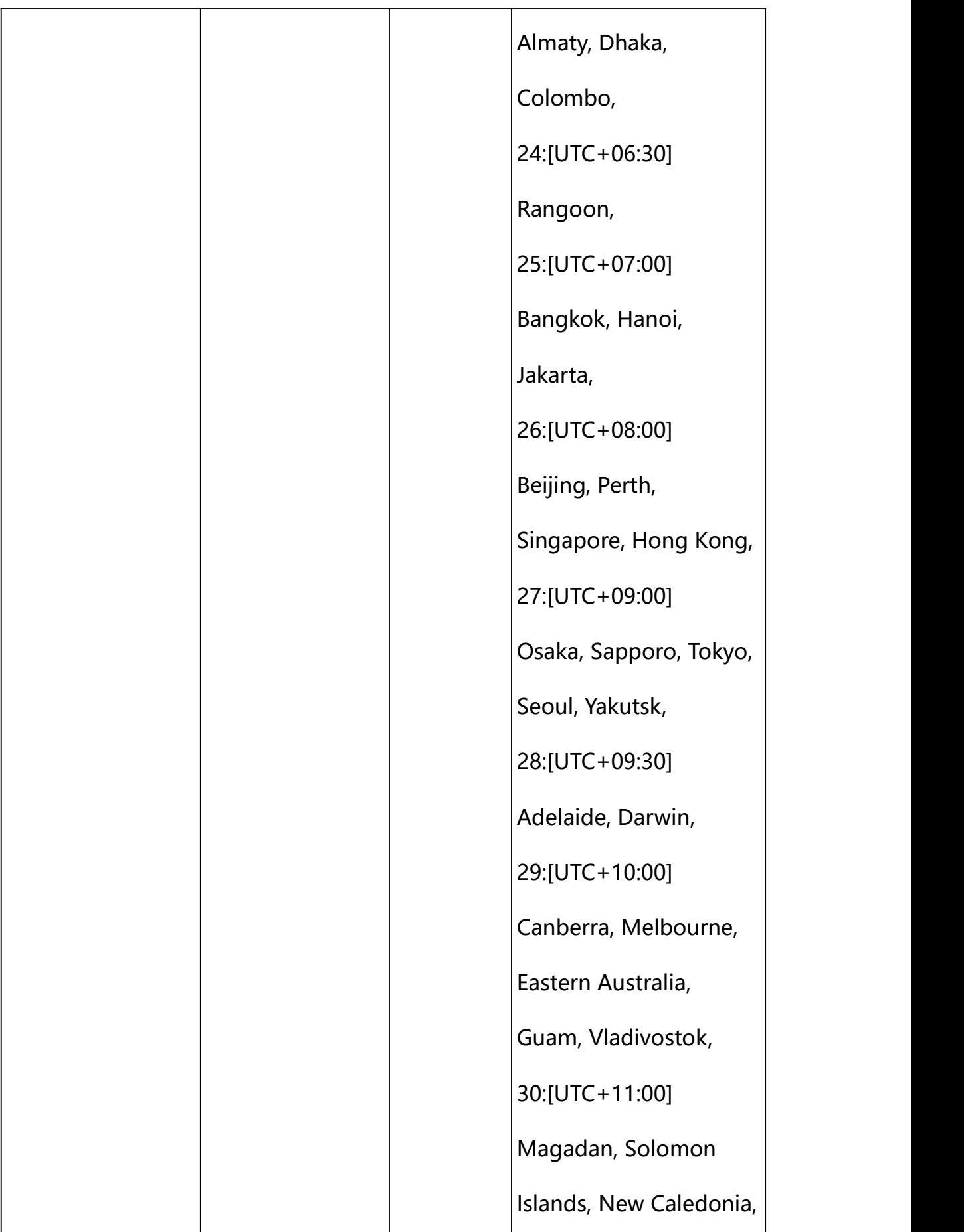

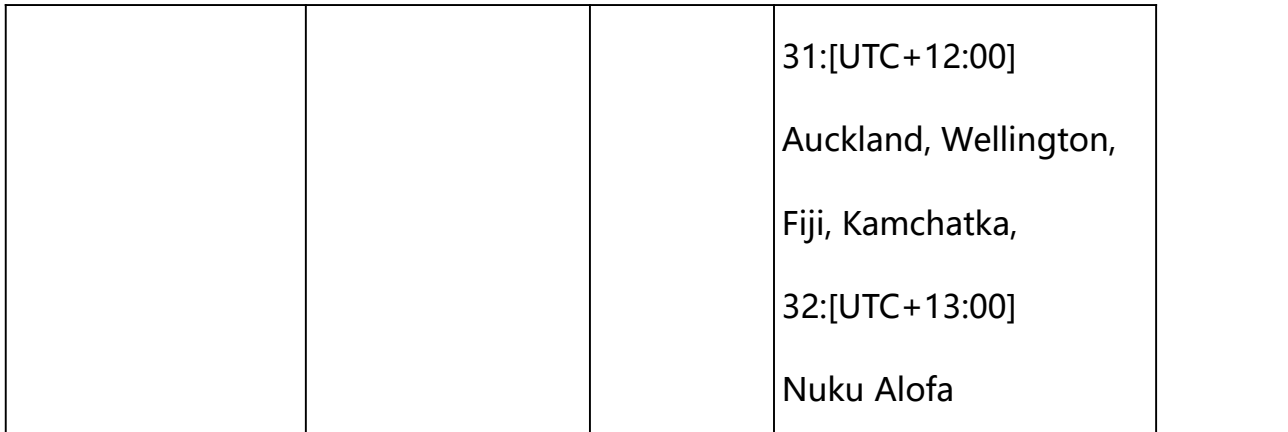

#### **Example:**

http://192.168.1.89/action/cgi\_action?user=admin&pwd=e10adc3949ba59abbe56 e057f20f883e&action=getWiredNetwork

#### **Response example:**

HTTP/1.1 200 OK\r\n

Date: Sun Dec 2 02:39:43 2001\r\n

Transfer-Encoding: chunked\r\n

Connection: keep-alive\r\n

#### X-Frame-Options: SAMEORIGIN\r\n

 $\ln$ 

 $\{$ 

"deviceTime": 1669272654,

"ntp\_enable": 1,

"ntpServer": "pool.ntp.org",

"timeInterval":60,

"timeZone": 26,

"code": 0,

"message": "NULL",

"deviceID": "CBT000114010100010238",

```
"device_mac": "88-07-cb-00-02-be",
"device_ip": "192.168.1.89" }
```
## <span id="page-33-0"></span>**10.2. Set Time Configuration**

**Syntax:**

**http://<server**

**ipaddr>/action/cgi\_action?user=<value>&pwd=<value>&action=setDeviceTime &json={[<parameter>:<value >...]}**

**Note: You can set the value of one parameter or all parameters.**

**Note: The device supports two time modes (NTP, device timing).**

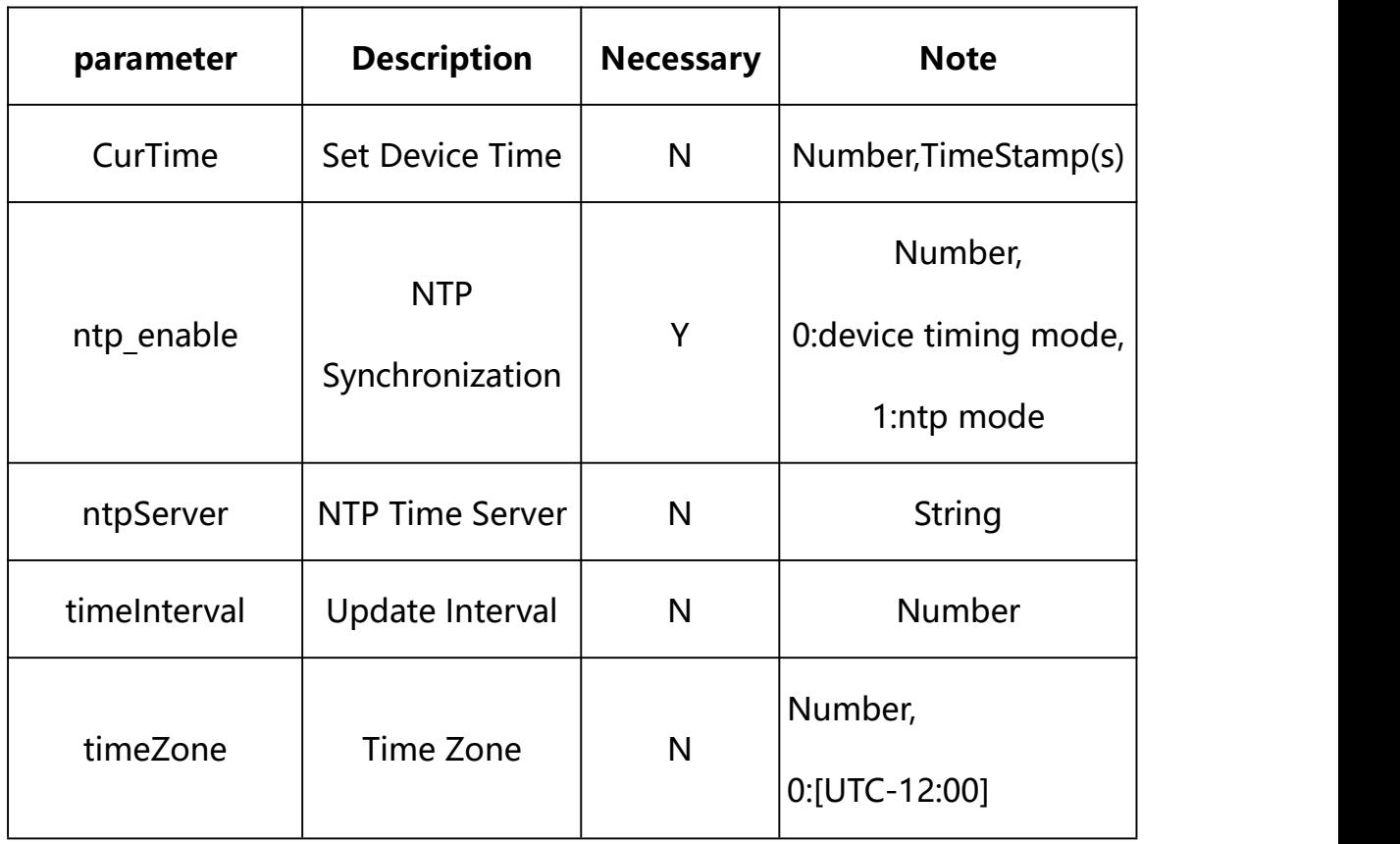

## **Description of json settable parameters**:

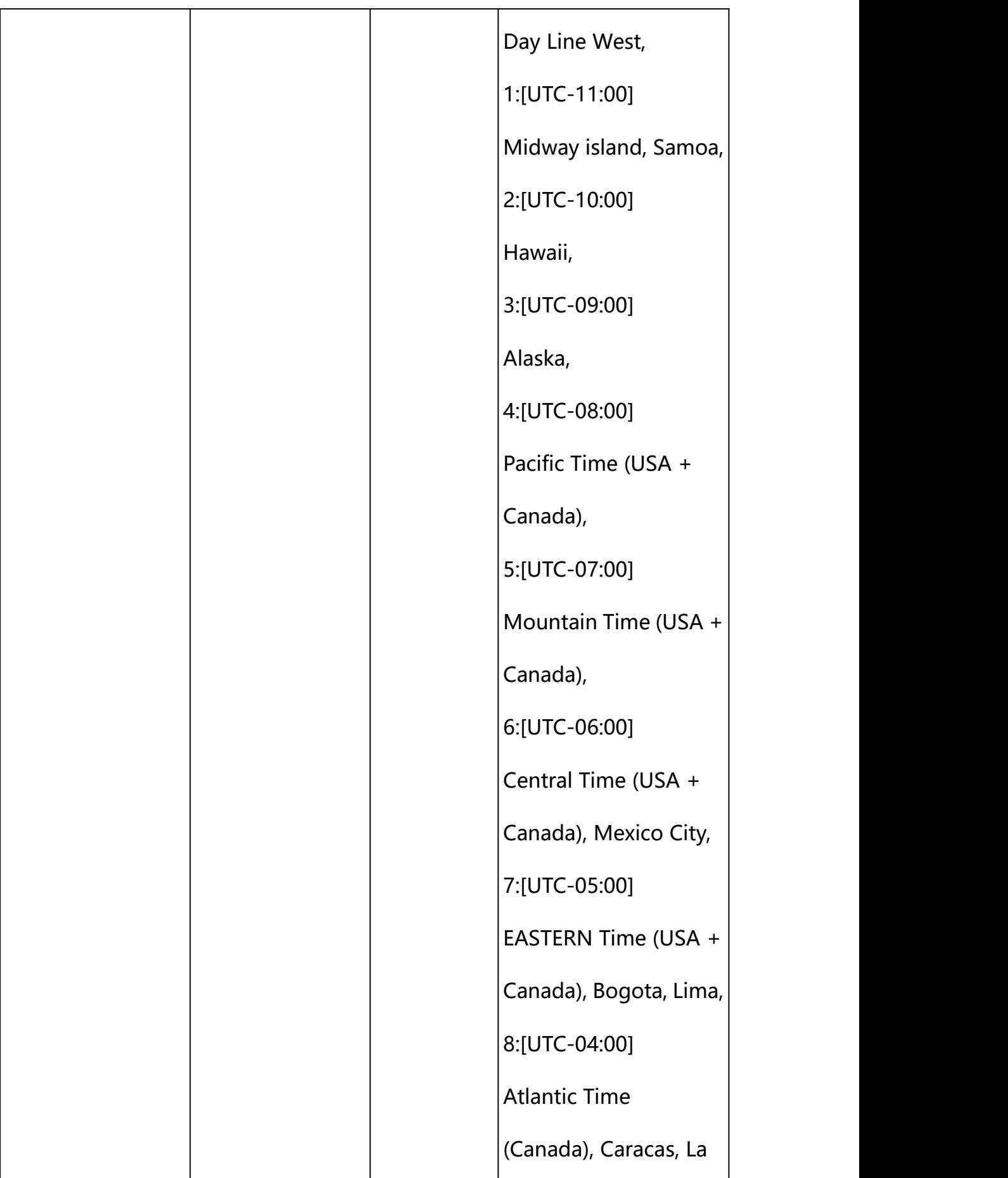

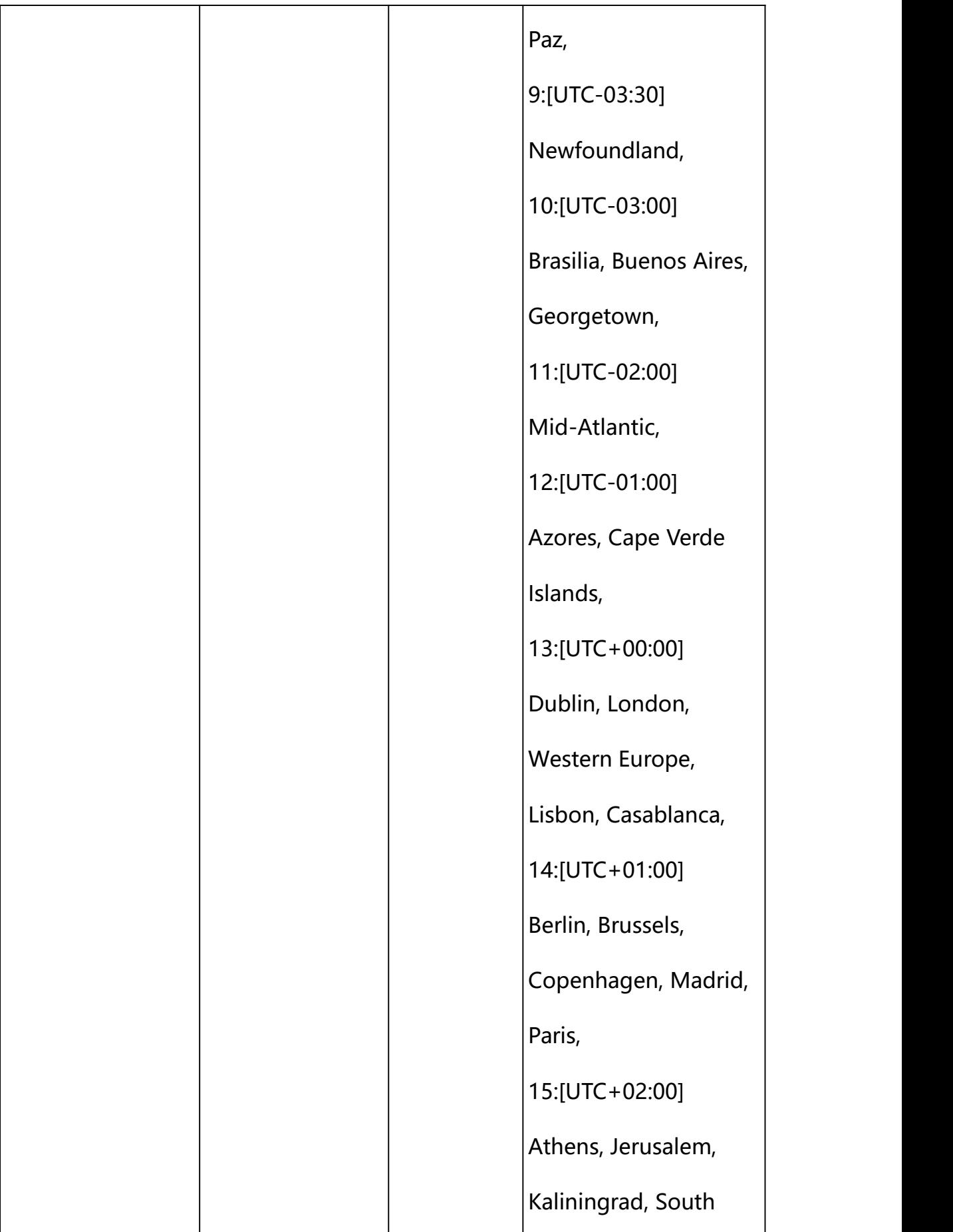
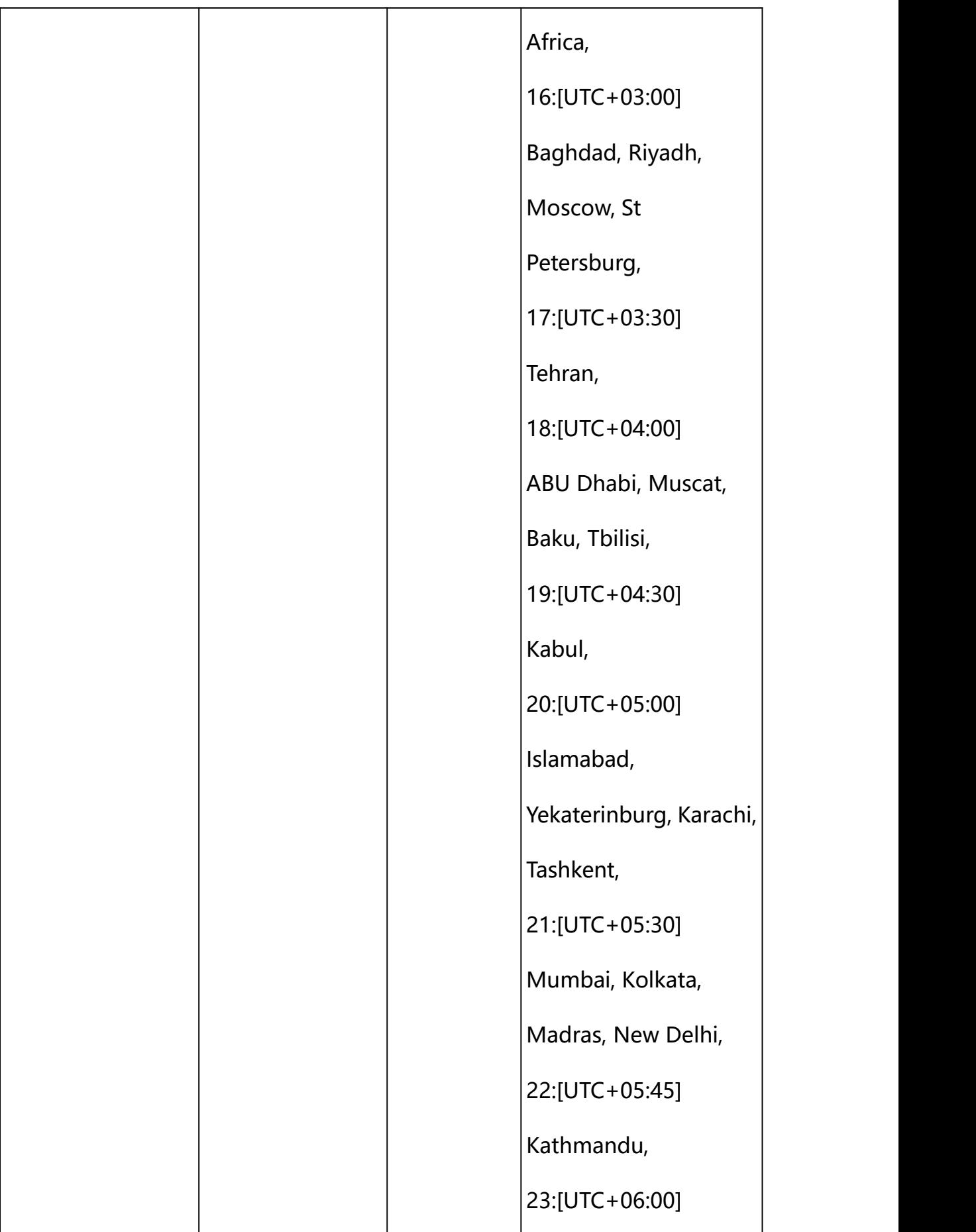

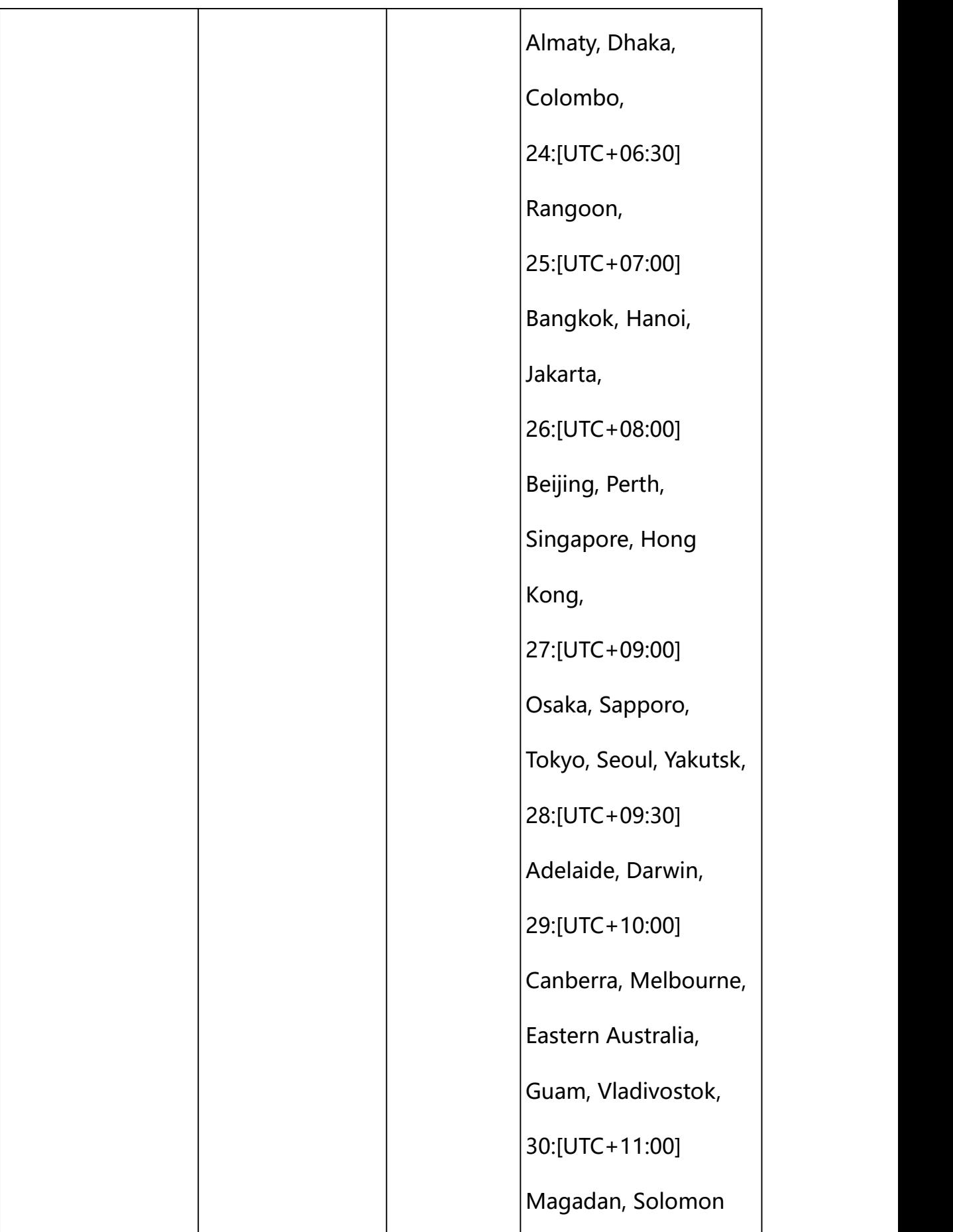

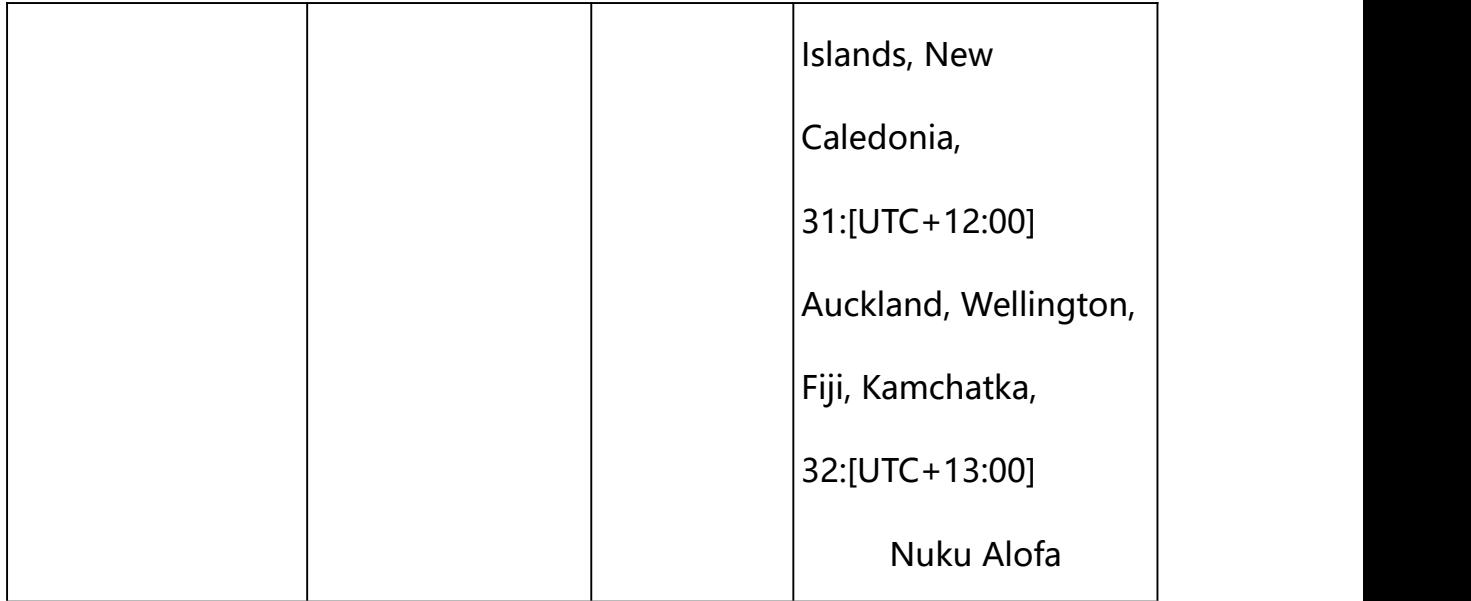

## **Example: Setting NTP parameters**

http://192.168.1.89/action/cgi\_action?user=admin&pwd=e10adc3949ba5 9abbe56e057f20f883e&action=setDeviceTime&json={"ntpServer":"pool.n tp.org", "timeInterval":60, "timeZone":26, "ntp\_enable":1}

## **Example: Setting device timing parameters**

http://192.168.1.89/action/cgi\_action?user=admin&pwd=e10adc3949ba 59abbe56e057f20f883e&action=setDeviceTime&json={"CurTime":1669272 783,"ntp\_enable":0}

#### **Response Example:**

#### **Case 1: successful.**

 $HTTP/1.1 200 OK$ \r\n

Date: Sun Dec 2 02:39:43 2001\r\n

Transfer-Encoding: chunked\r\n

Connection: keep-alive\r\n

X-Frame-Options: SAMEORIGIN\r\n

 $\ln$ 

{

```
"code":0, "device_mac":"88-07-cb-00-02-be", "deviceID":"CBT000114010100010238", "device id":"CBT000114010100010238",
"log":"", "device_ip":"192.168.1.89" }
```
# **11. Basic Network Information**

Network basic information acquisition and setting.

**Syntax:**

```
http://<server
```

```
ipaddr>/action/cgi_action?user=admin&pwd=admin&action=getWiredNetwor
k\& json={}
```
**Note: This requires administrator access(administrator**

## **authorization).**

with the following parameters and values

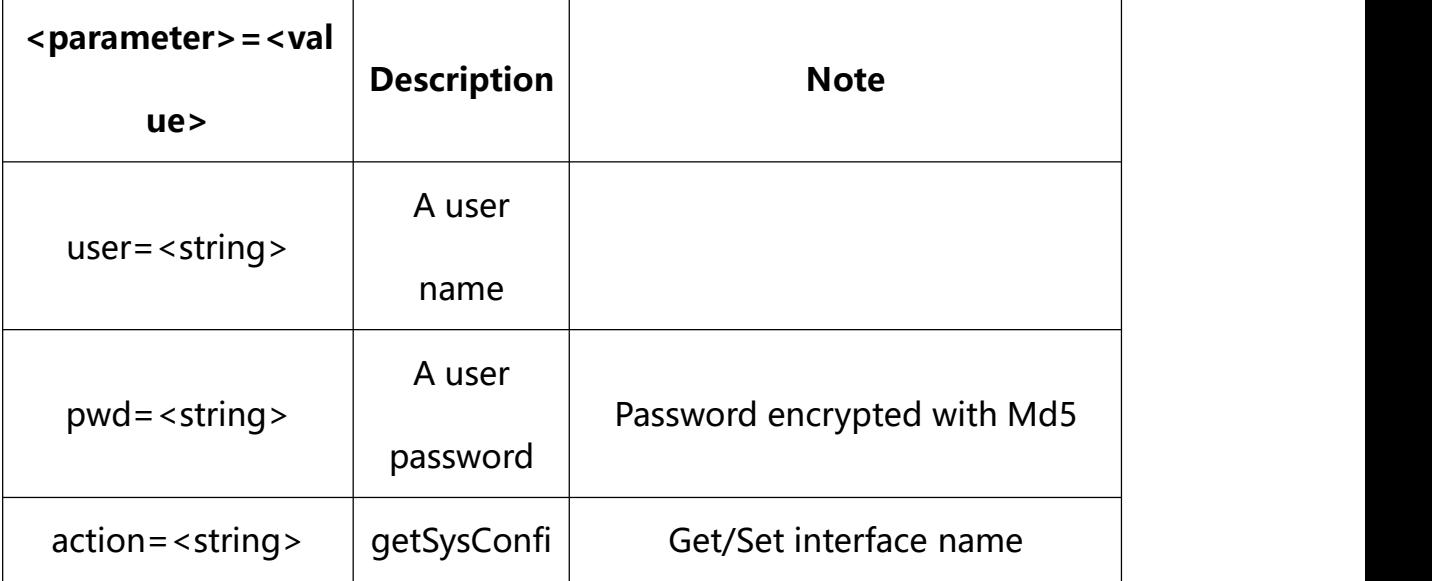

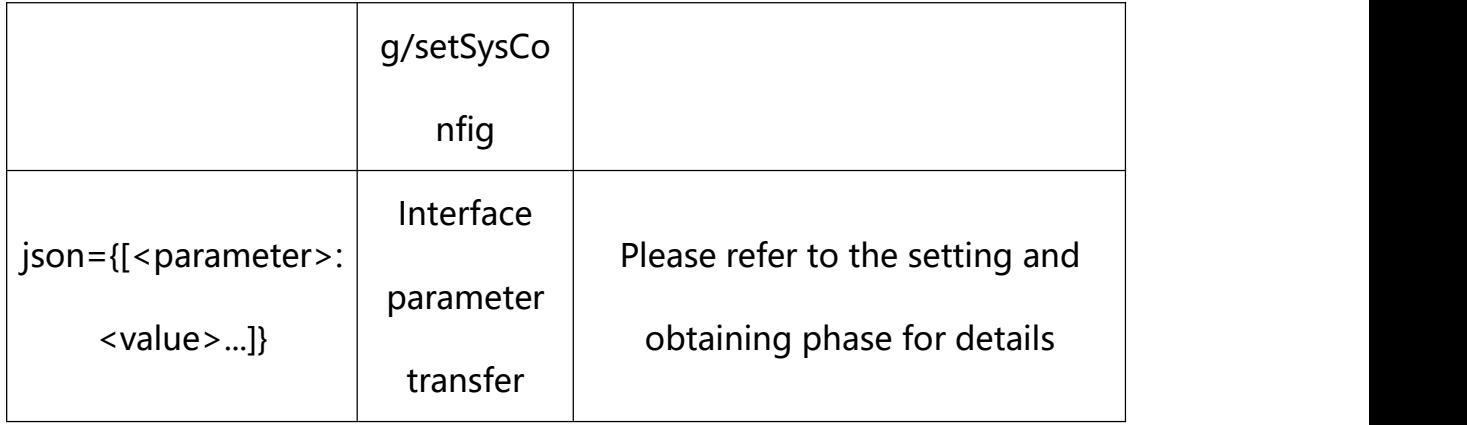

## **11.1. Get Basic Network Configuration**

**Syntax:**

**http://<server**

**ipaddr>/action/cgi\_action?user=<value>&pwd=<value>&action=get**WiredNetwo rk

# **return json content description**:

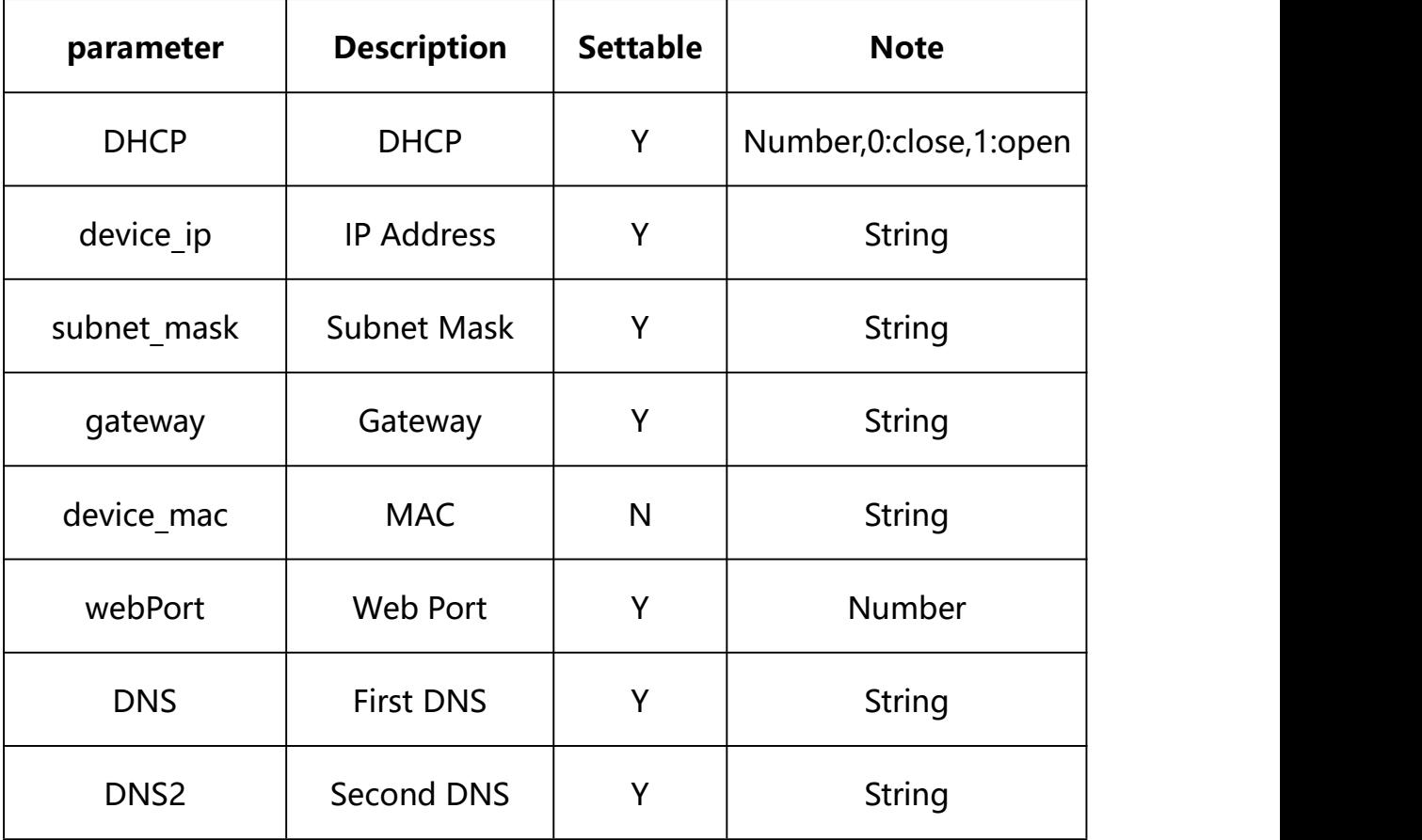

**Example:**

http://192.168.1.89/action/cgi\_action?user=admin&pwd=e10adc3949ba59abbe56 e057f20f883e&action=getWiredNetwork

#### **Response example:**

HTTP/1.1 200 OK\r\n Date: Sun Dec 2 02:39:43 2001\r\n Transfer-Encoding: chunked\r\n Connection: keep-alive\r\n X-Frame-Options: SAMEORIGIN\r\n \r\n  $\{$ "DHCP": 0, "manual\_dns":0, "webPort": 80, "onvifPort": 8080, "IP":"192.168.1.89", "gateway": "192.168.1.1", "subnet mask": "255.255.255.0", "DNS": "1.2.4.8", "DNS2": "8.8.8.8", "code": 0, "device\_mac": "88-07-cb-00-02-be", "deviceID": "CBT000114010100010238",

"device id": "CBT000114010100010238",

"log": "",

"device\_ip": "192.168.1.89"

### **11.2. Set Basic Network Configuration**

}

**Syntax:**

**http://<server**

**ipaddr>/action/cgi\_action?user=<value>&pwd=<value>&action=set**WiredNetwo rk**&json={[<parameter>:<value >...]}**

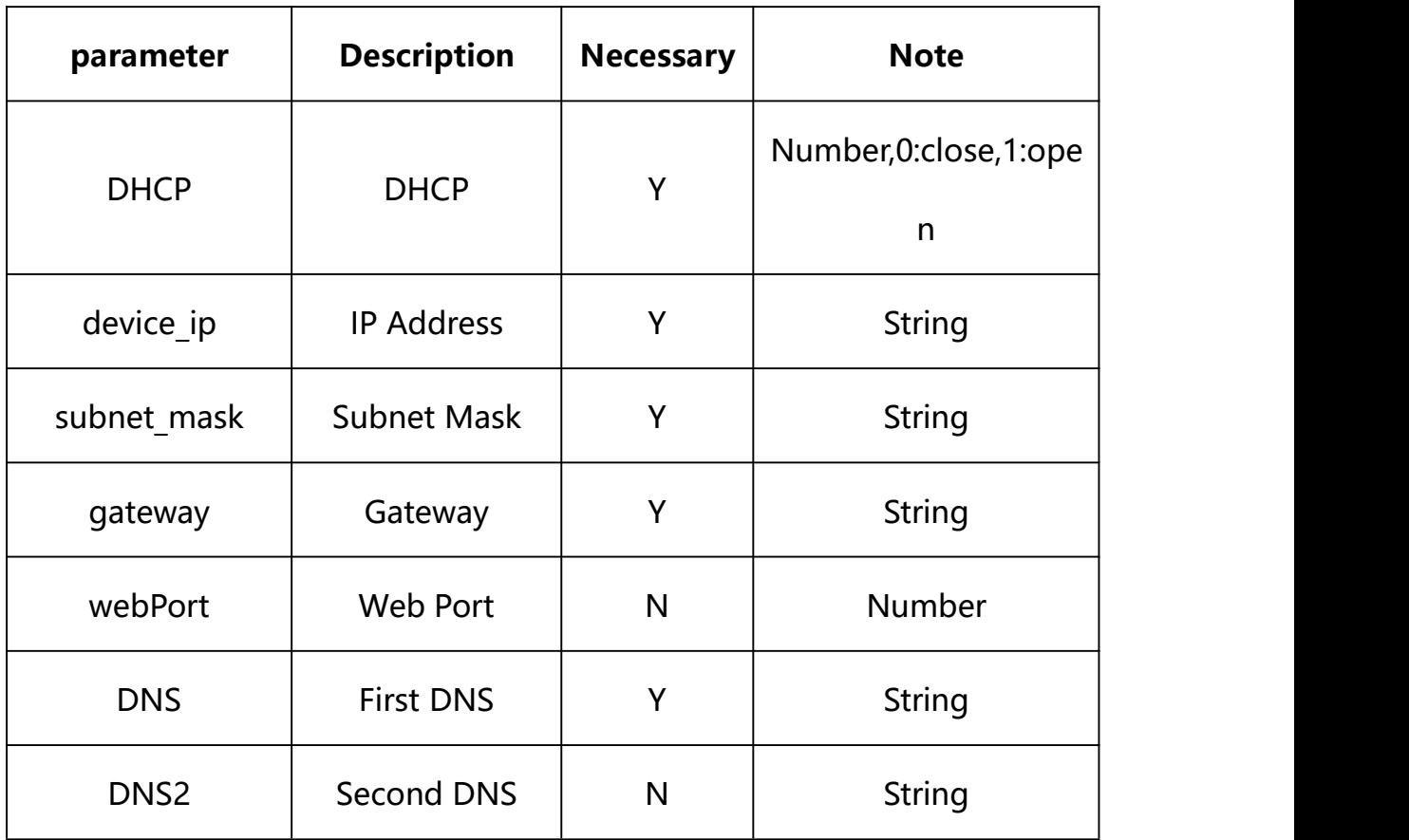

# **Description of json settable parameters**:

## **Example: Setting all parameters**

http://192.168.1.89/action/cgi\_action?user=admin&pwd=e10adc3949ba5 9abbe56e057f20f883e&action=setWiredNetwork&json={"DHCP":0,"IP":"19 2.168.1.86", "subnet mask":"255.255.255.0", "gateway":"192.168.1.1",  $"DNS":$ "1.2.4.8", "DNS2":"8.8.8.8", "webPort":80, "manual dns":0}

## **Response Example:**

#### **Case 1: successful.**

```
HTTP/1.1 200 OK\r\n
Date: Sun Dec 2 02:39:43 2001\r\n
Transfer-Encoding: chunked\r\n
Connection: keep-alive\r\n
X-Frame-Options: SAMEORIGIN\r\n
\ln\{"code":0, "device_mac":"88-07-cb-00-02-be", "deviceID":"CBT000114010100010238", "device id":"CBT000114010100010238",
"log":"", "device_ip":"192.168.1.89"
```

```
}
```
## **12. Platform Access**

Platform Access information acquisition and setting.

**Syntax:**

```
http://<server
ipaddr>/action/cgi_action?user=admin&pwd=admin&action=getPlatformSer
ver&ison={}
```
## **Note: This requires administrator access(administrator**

```
authorization).
```
with the following parameters and values

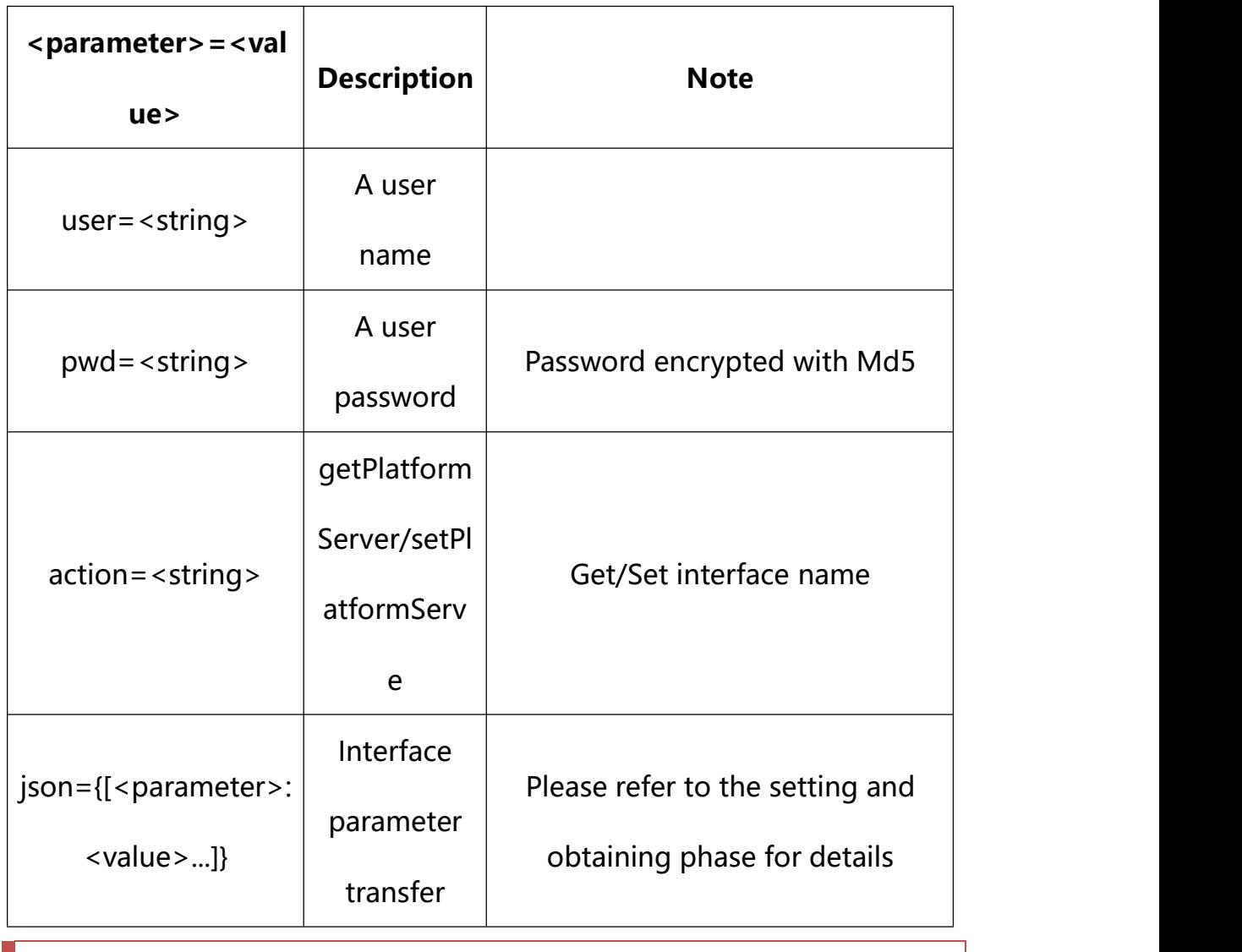

## **12.1. Get Platform Access Information**

## **Syntax:**

## **http://<server**

**ipaddr>/action/cgi\_action?user=<value>&pwd=<value>&action=getPlatformSer ver**

## **return json content description**:

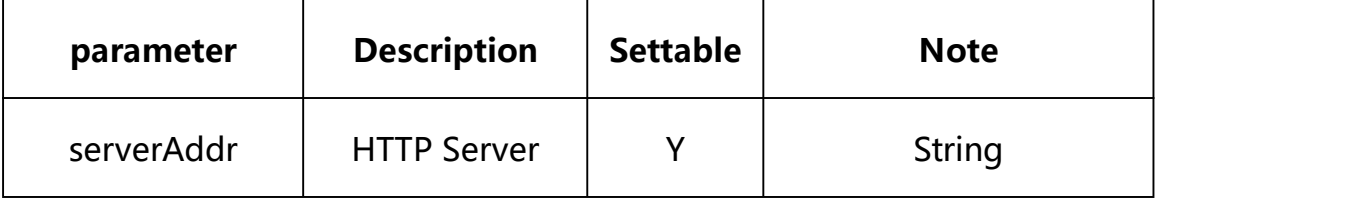

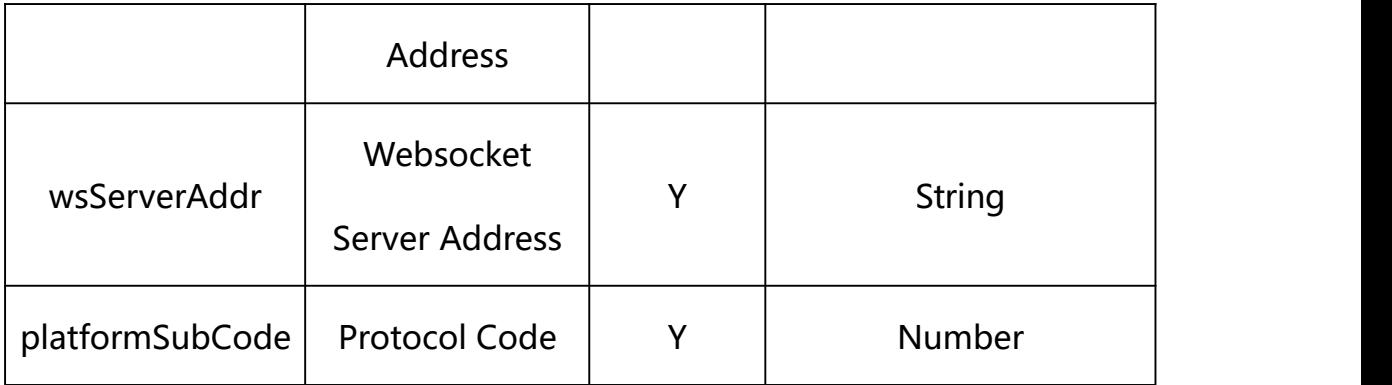

## **Example:**

http://192.168.1.89/action/cgi\_action?user=admin&pwd=e10adc3949ba59abbe56 e057f20f883e&action=getPlatformServer

## **Response example:**

 $HTTP/1.1 200 OK$ 

Date: Sun Dec 2 02:39:43 2001\r\n

Transfer-Encoding: chunked\r\n

Connection: keep-alive\r\n

## X-Frame-Options: SAMEORIGIN\r\n

 $\ln$ 

 $\{$ 

"serverAddr": "",

"serverPort": 0,

"wsServerAddr": "",

- "wsServerPort": 0,
- "resumeTransf": 0,

"uploadtype": 0,

"uploadInterval": 0,

"platform": "HF",

- "platformCode": 0,
- "platformSubCode": 0,
- "snap\_camera1": "",
- "snap\_camera2": "",
- "mqtt\_server": "",
- "mqtt\_user": "",
- "mqtt\_passwd": "",
- "mqtt\_topic": "",
- "gat enable": 0,
- "heartbeat\_interval": 0,
- "status\_gat1400": 0,
- "gat\_uri":"",
- "gat\_pwd": "",
- "gat\_devid": "",
- "gat\_user": "",
- "platformType\_cf": 0,
- "status\_cf": 0,
- "serverPort\_cf": 0,
- "serverId\_cf": "",
- "devNameCloud\_cf": "",
- "serverIp\_cf": "",
- "devNameLocal\_cf": "",
- "ftpServer": "",
- "ftpPort": 21,

```
"ftpUser": "",
```

```
"ftpPasswd": "",
```
"ftpPath":"/",

"ftpNameType": 0,

"ftpNameCode": "",

"ftpNameStreet": "",

"ftpNamePlot": "",

"ftpNameSN": 0,

"code": 0,

"device\_mac": "88-07-cb-00-02-be",

"deviceID": "CBT000114010100010238",

"device id": "CBT000114010100010238",

"log": "",

"device ip": "192.168.1.89"

```
}
```
## **12.2. Set Platform Access Information**

**Syntax:**

```
http://<server
```
**ipaddr>/action/cgi\_action?user=<value>&pwd=<value>&action=setPlatformSer ver&json={[<parameter>:<value >...]}**

**Note: You can set the value of one parameter or all parameters.**

## **Description of json settable parameters**:

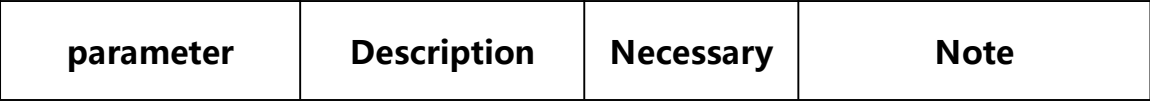

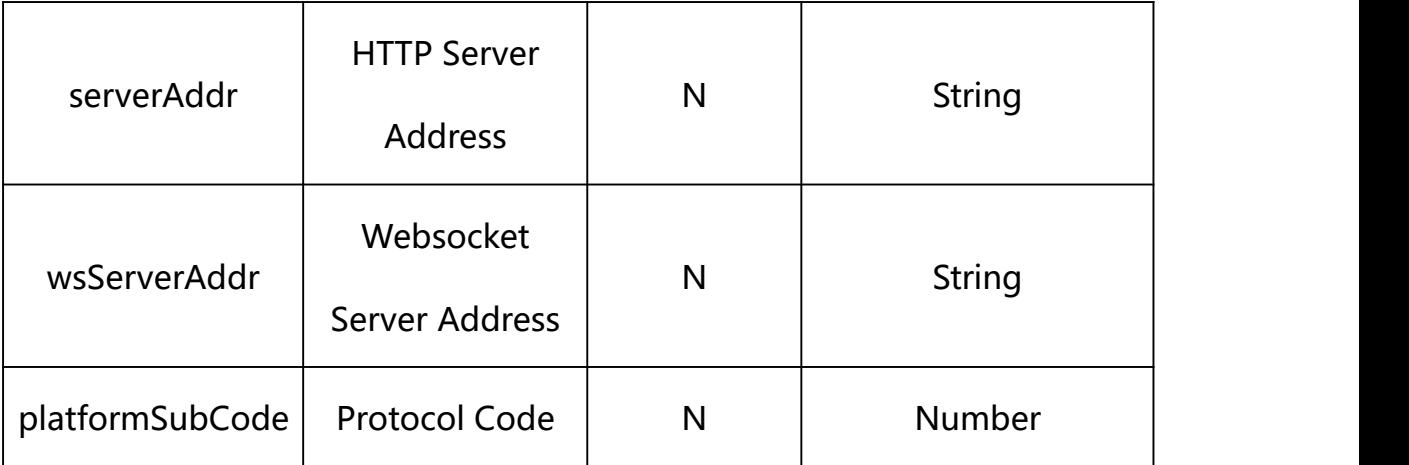

## **Example: Setting all parameters**

http://192.168.1.89/action/cgi\_action?user=admin&pwd=e10adc3949ba59ab be56e057f20f883e&action=setPlatformServer&json={"serverAddr":"192.168.1.91:8 0","wsServerAddr":"192.168.1.33","platformSubCode":21}

## **Response Example:**

#### **Case 1: successful.**

 $HTTP/1.1 200 OK$ \r\n Date: Sun Dec 2 02:39:43 2001\r\n Transfer-Encoding: chunked\r\n Connection: keep-alive\r\n X-Frame-Options: SAMEORIGIN\r\n  $\ln$  $\{$ "code":0, "device\_mac":"88-07-cb-00-02-be", "deviceID":"CBT000114010100010238", "device\_id":"CBT000114010100010238", "log":"", "device\_ip":"192.168.1.89"

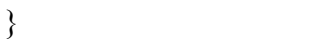

**13. 4G**

4G Parameter information acquisition and setting.

**Syntax:**

```
http://<server
ipaddr>/action/cgi_action?user=<value>&pwd=<value>&action=Get4GConfig&
json={}
```
# **Note: This requires administrator access(administrator**

## **authorization).**

with the following parameters and values

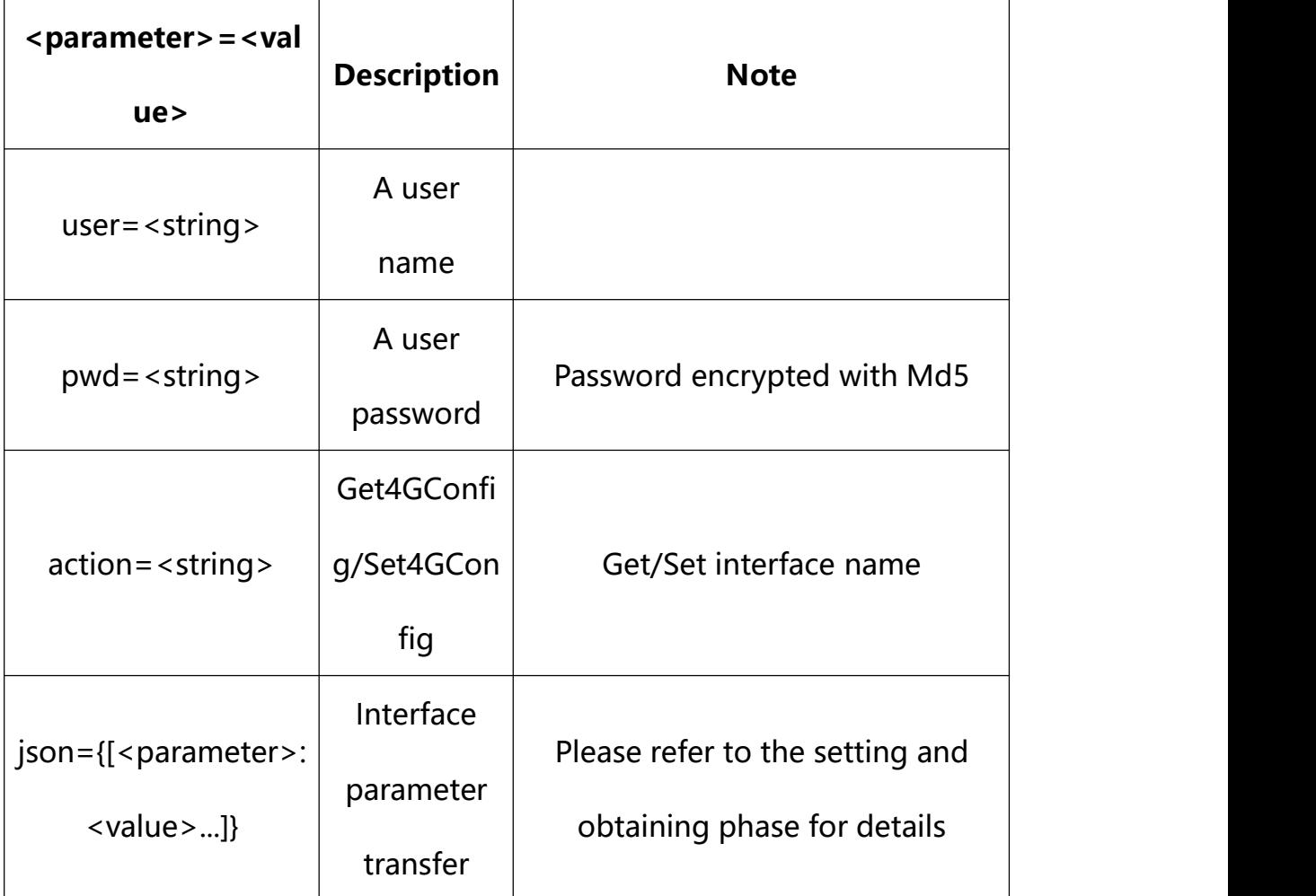

## **13.1. Get 4G Parameter Setting**

#### **Syntax:**

**http://<server**

**ipaddr>/action/cgi\_action?user=<value>&pwd=<value>&action=Get4GConfig**

## **return json content description**:

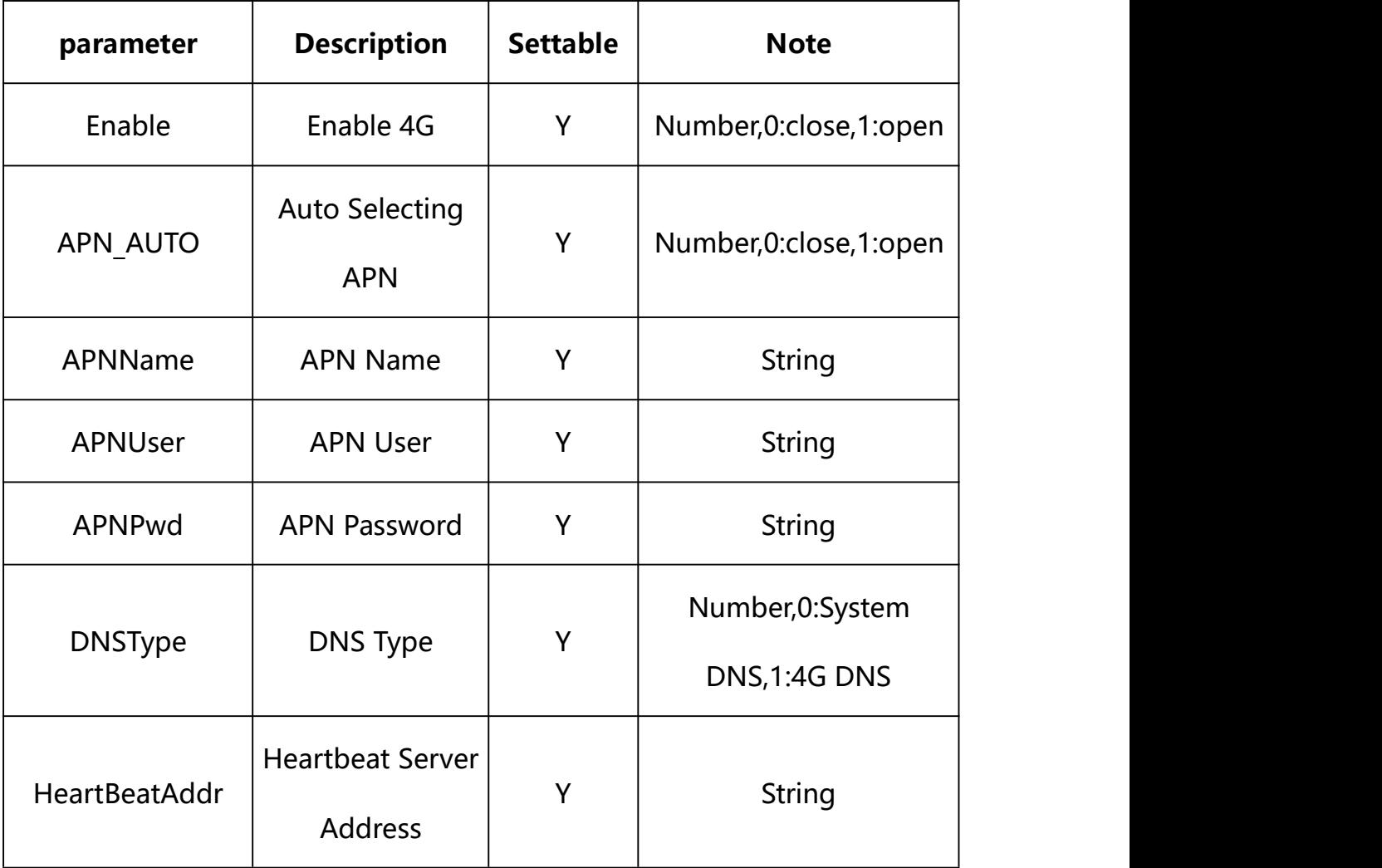

## **Example:**

http://192.168.1.89/action/cgi\_action?user=admin&pwd=e10adc3949ba59abbe56 e057f20f883e&action=Get4GConfig

#### **Response example:**

HTTP/1.1 200 OK\r\n

```
Date: Sun Dec 2 02:39:43 2001\r\n
Transfer-Encoding: chunked\r\n
Connection: keep-alive\r\n
X-Frame-Options: SAMEORIGIN\r\n
\ln\{"Enable": 0, "APN AUTO": 1,
"DNSType": 1,
"gpsEnable": 0, "HeartBeatAddr": "", "ModuleType": 1,
"APNName": "", "APNUser": "", "APNPwd": "", "code": 0, "message": "NULL", "deviceID": "CBT000114010100010238", "device_mac": "88-07-cb-00-02-be",
"device_ip": "192.168.1.89" }
```
## **13.2. Set 4G Parameter Setting**

#### **Syntax:**

#### **http://<server**

**ipaddr>/action/cgi\_action?user=<value>&pwd=<value>&action=Set4GConfig& json={[<parameter>:<value >...]}**

**Note: You can set the value of one parameter or all parameters.**

## **Description of json settable parameters**:

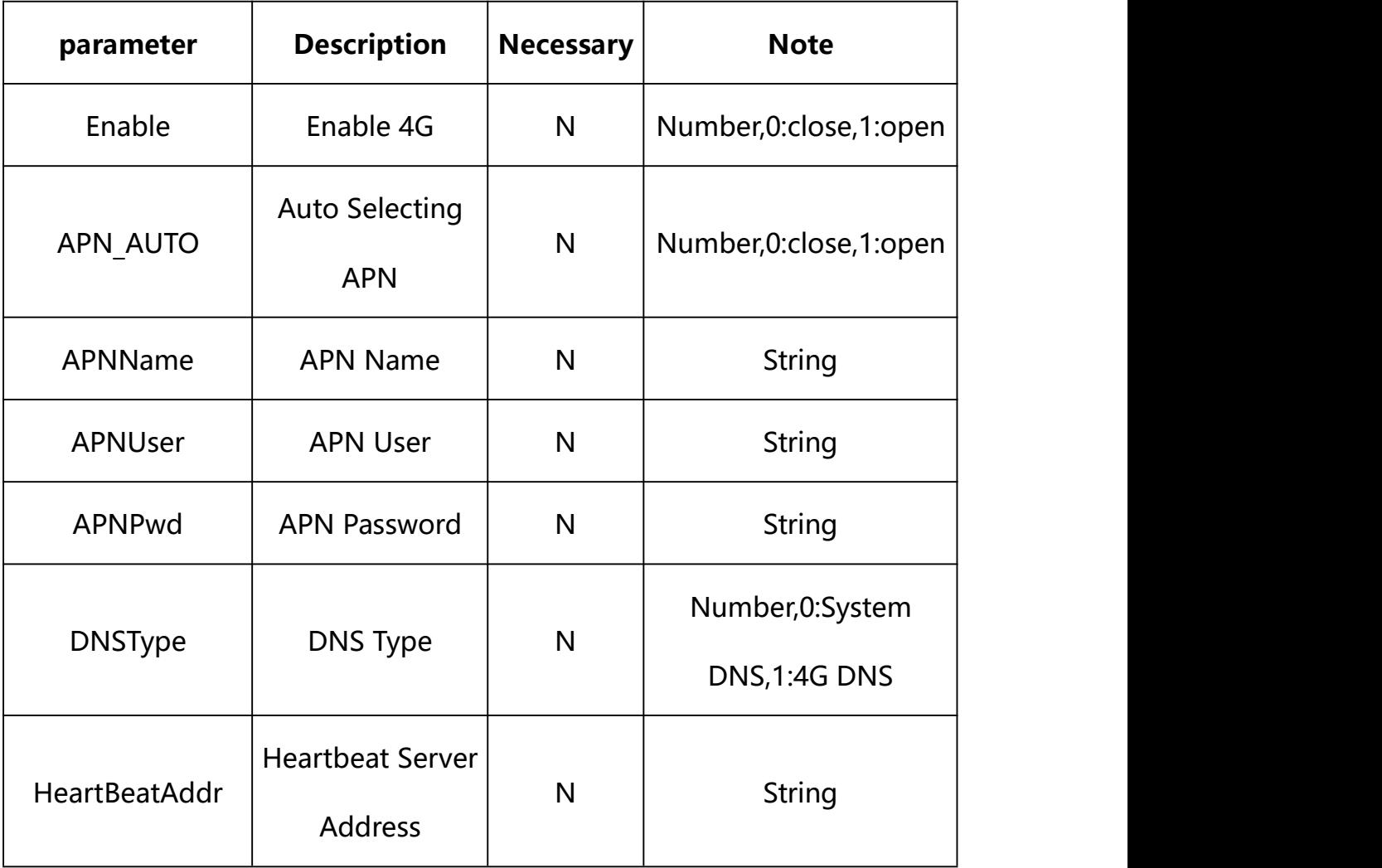

## **Example: Setting all parameters**

http://192.168.1.89/action/cgi\_action?user=admin&pwd=e10adc3949ba59ab be56e057f20f883e&action=Set4GConfig&json={"Enable":0,"APN\_AUTO":1,"DN SType":1, "HeartBeatAddr":"192.168.1.33"}

## **Response Example:**

**Case 1: successful.**

```
HTTP/1.1 200 OK\r\n
```

```
Date: Sun Dec 2 02:39:43 2001\r\n
Transfer-Encoding: chunked\r\n
Connection: keep-alive\r\n
X-Frame-Options: SAMEORIGIN\r\n
\ln\{"code":0, "device_mac":"88-07-cb-00-02-be",
"deviceID":"CBT000114010100010238", "device_id":"CBT000114010100010238",
"log":"", "device_ip":"192.168.1.89" }
```
# **14. WIFI**

WIFI Parameter information acquisition and setting.

**Syntax:**

```
http://<server
```

```
ipaddr>/action/cgi_action?user=<value>&pwd=<value>&action=getWifiConfig
&json={}
```
**Note: This requires administrator access(administrator**

## **authorization).**

with the following parameters and values

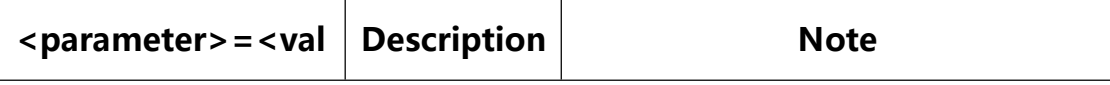

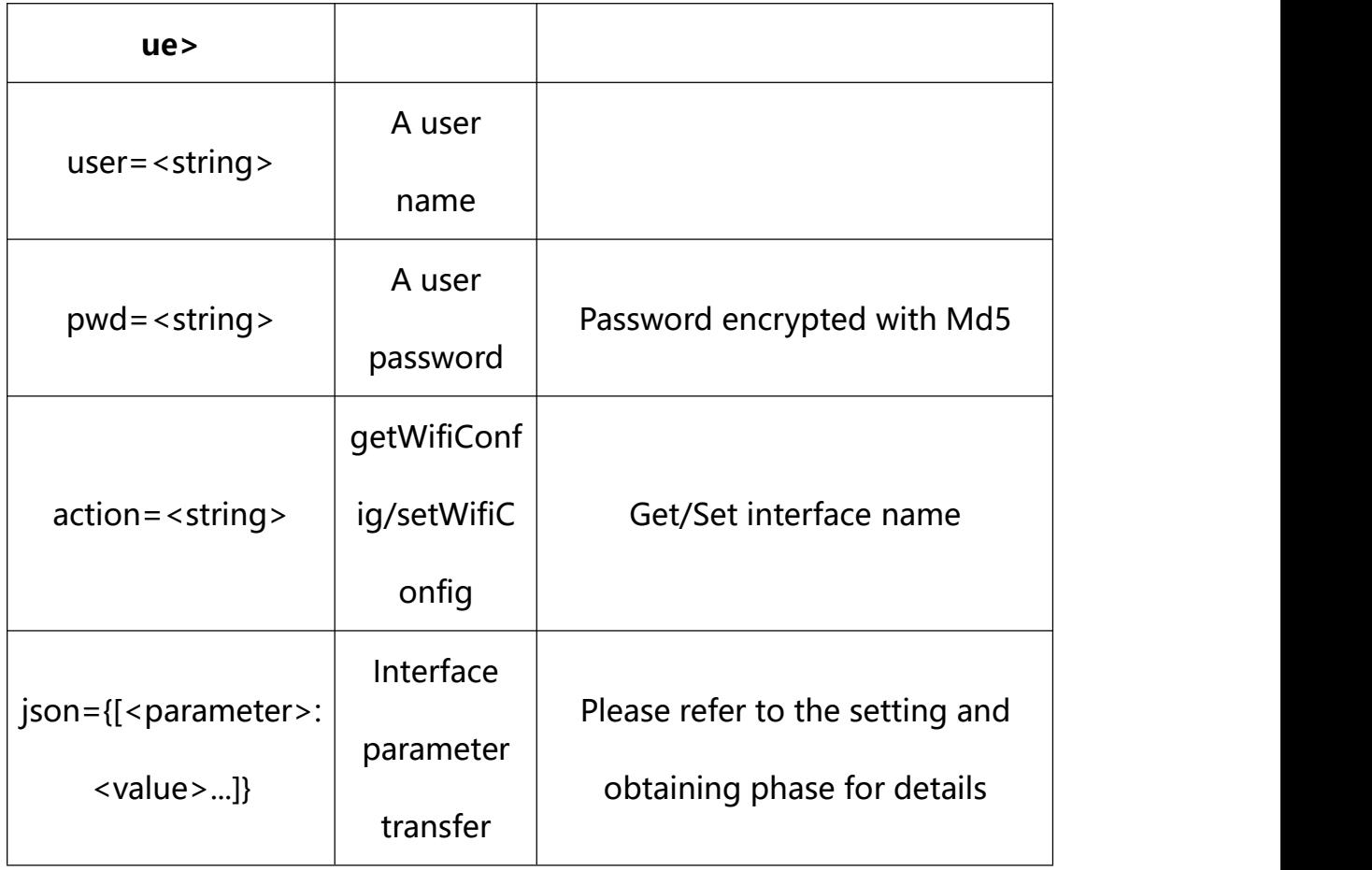

# **14.1. Get WIFI Parameter Setting**

**Syntax:**

**http://<server**

**ipaddr>/action/cgi\_action?user=<value>&pwd=<value>&action=getWifiConfig**

# **return json content description**:

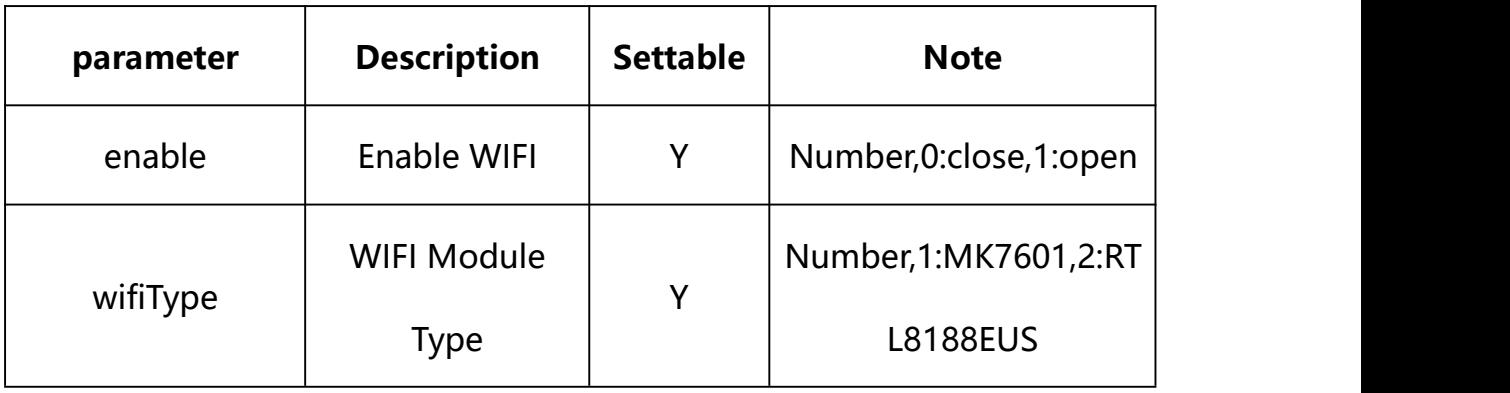

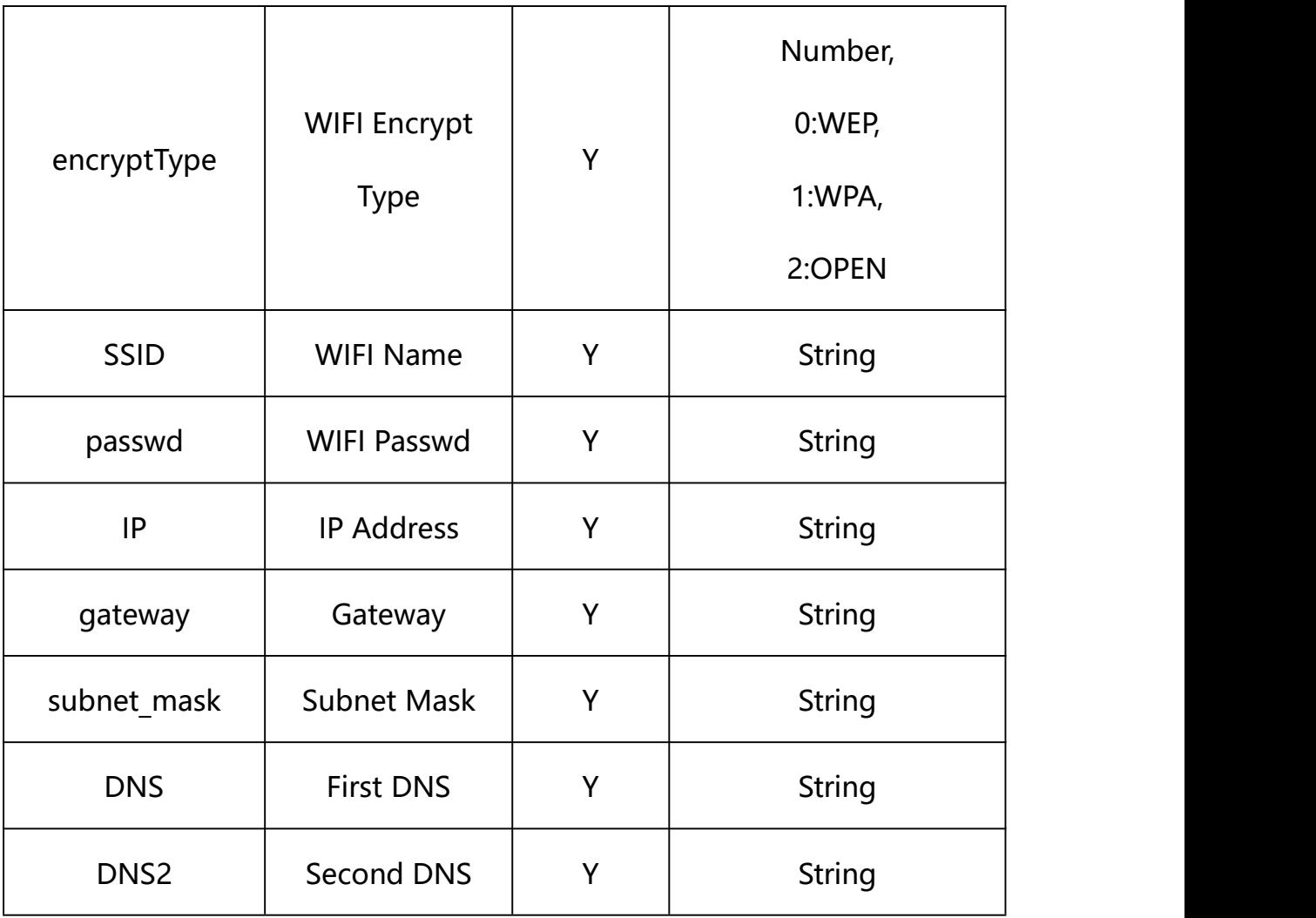

#### **Example:**

http://192.168.1.89/action/cgi\_action?user=admin&pwd=e10adc3949ba59abbe56 e057f20f883e&action=getWifiConfig

## **Response example:**

 $HTTP/1.1 200 OK$ 

Date: Sun Dec 2 02:39:43 2001\r\n

Transfer-Encoding: chunked\r\n

Connection: keep-alive\r\n

X-Frame-Options: SAMEORIGIN\r\n

 $\ln$ 

 $\{$ 

"enable": 0,

"dhcp": 1,

"wifiType": 0,

"encryptType": 1,

"ssid": "HIFACE",

"passwd": "1234567890",

"IP":"192.168.2.168",

"gateway": "192.168.2.1",

"subnet\_mask": "255.255.255.0",

"DNS": "0.0.0.0",

"DNS2": "0.0.0.0",

"code": 0,

"device\_mac": "88-07-cb-00-02-be",

"deviceID": "CBT000114010100010238",

"device id": "CBT000114010100010238",

"log": "",

"device\_ip": "192.168.1.89"

}

#### **14.2. Set WIFI Parameter Setting**

#### **Syntax:**

**http://<server**

**ipaddr>/action/cgi\_action?user=<value>&pwd=<value>&action=setWifiConfig &json={[<parameter>:<value >...]}**

**Note: You can set the value of one parameter or all parameters.**

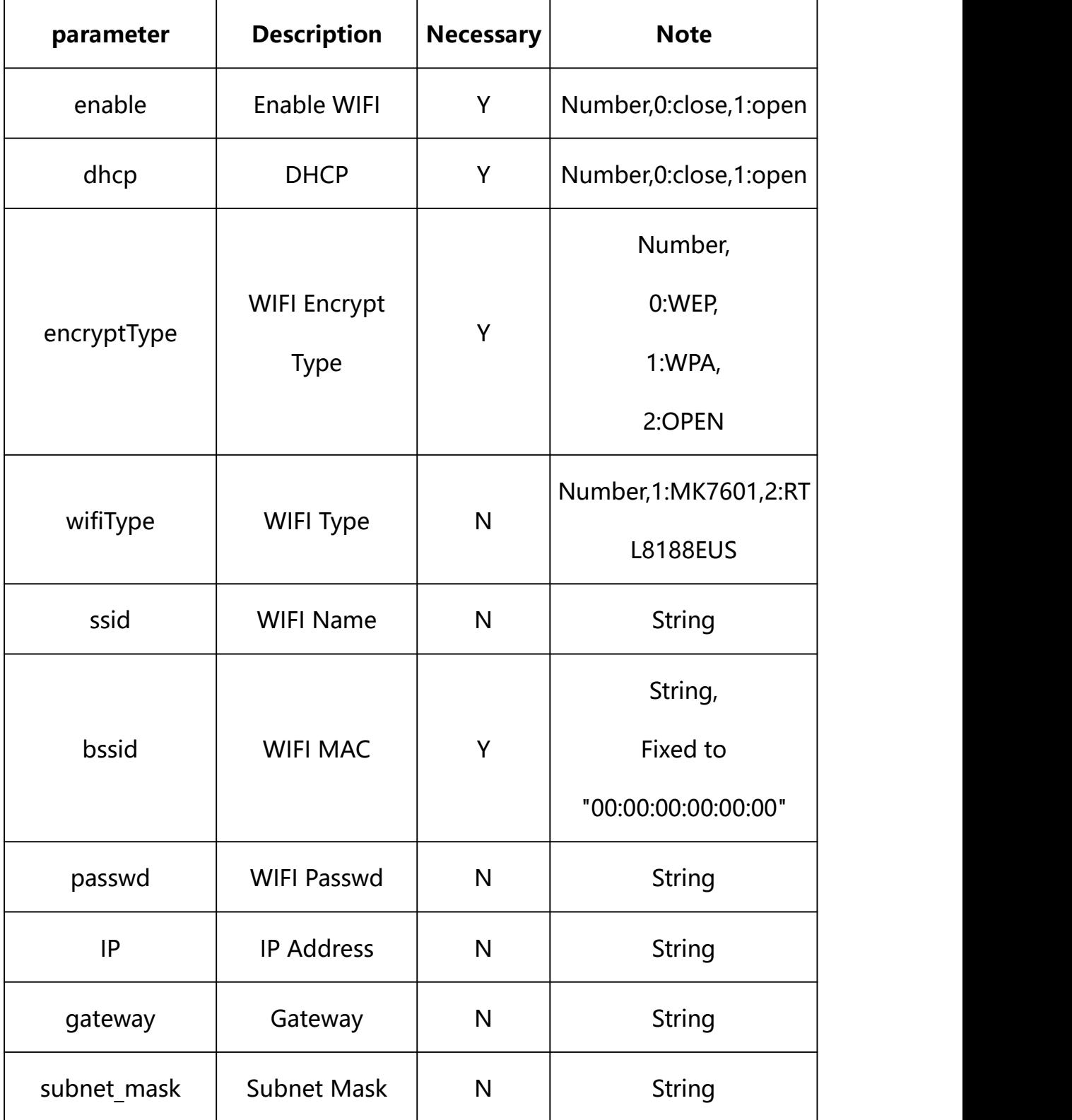

# **Description of json settable parameters**:

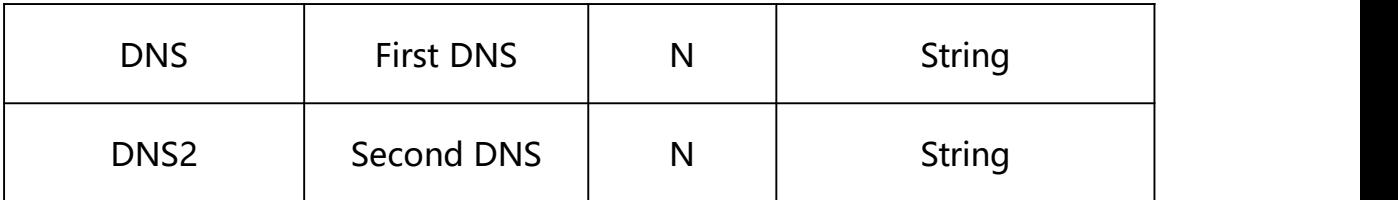

## **Example: Setting all parameters**

http://192.168.1.89/action/cgi\_action?user=admin&pwd=e10adc3949ba59ab be56e057f20f883e&action=setWifiConfig&json={"enable":0,"dhcp":1,"wifi Type":0,"encryptType":1,"ssid":"HIFACE","passwd":"1234567890","bssid":  $"00:00:00:00:000$ ", "IP":"192.168.2.168", "gateway":"192.168.2.1", "sub net\_mask":"255.255.255.0","DNS":"1.2.4.8","DNS2":"8.8.8.8"}

## **Response Example:**

### **Case 1: successful.**

 $HTTP/1.1 200 OK$ \r\n Date: Sun Dec 2 02:39:43 2001\r\n Transfer-Encoding: chunked\r\n Connection: keep-alive\r\n X-Frame-Options: SAMEORIGIN\r\n  $\ln$  $\{$ "code":0, "device\_mac":"88-07-cb-00-02-be", "deviceID":"CBT000114010100010238", "device\_id":"CBT000114010100010238", "log":"", "device\_ip":"192.168.1.89" }

**14.3. Get WIFI Status**

**Syntax:**

**http://<server**

**ipaddr>/action/cgi\_action?user=<value>&pwd=<value>&action=getWifiStatus**

# **return json content description**:

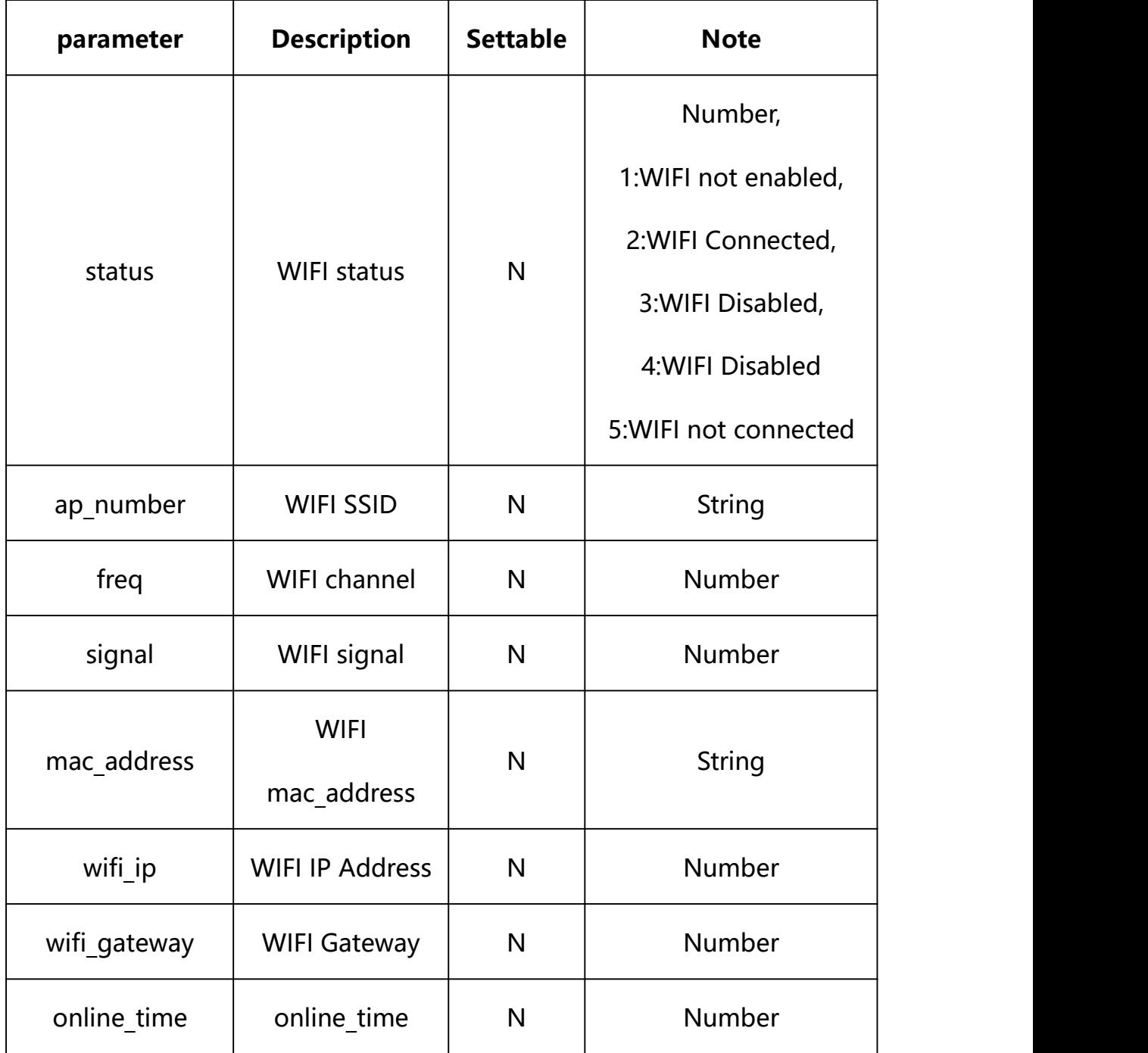

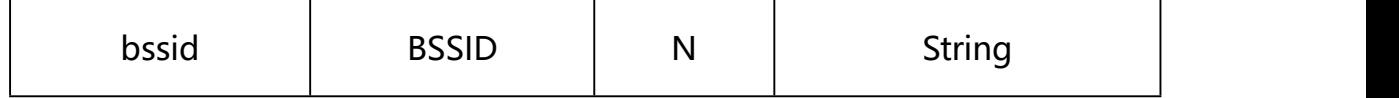

#### **Example:**

http://192.168.1.89/action/cgi\_action?user=admin&pwd=e10adc3949ba59abbe56 e057f20f883e&action=getWifiStatus

#### **Response example:**

```
HTTP/1.1 200 OK\r\n
Date: Sun Dec 2 02:39:43 2001\r\n
Transfer-Encoding: chunked\r\n
Connection: keep-alive\r\n
X-Frame-Options: SAMEORIGIN\r\n
\r\n
\{"status": 0, "freq": 0,
    "mac_address": "00:00:00:00:00:00", "ssid": "", "bssid": "00:00:00:00:00:00", "wifi ip":0,
    "wifi_gateway": 0,
    "online_time": 0,
    "code": 0, "message": "NULL", "deviceID": "CBT000114010100010238", "device_mac": "88-07-cb-00-02-be",
    "device ip": "192.168.1.89"
```
## **14.4. WIFI Scan**

## **Syntax:**

**http://<server**

}

**ipaddr>/action/cgi\_action?user=<value>&pwd=<value>&action=setWifiScan**

# **return json content description**:

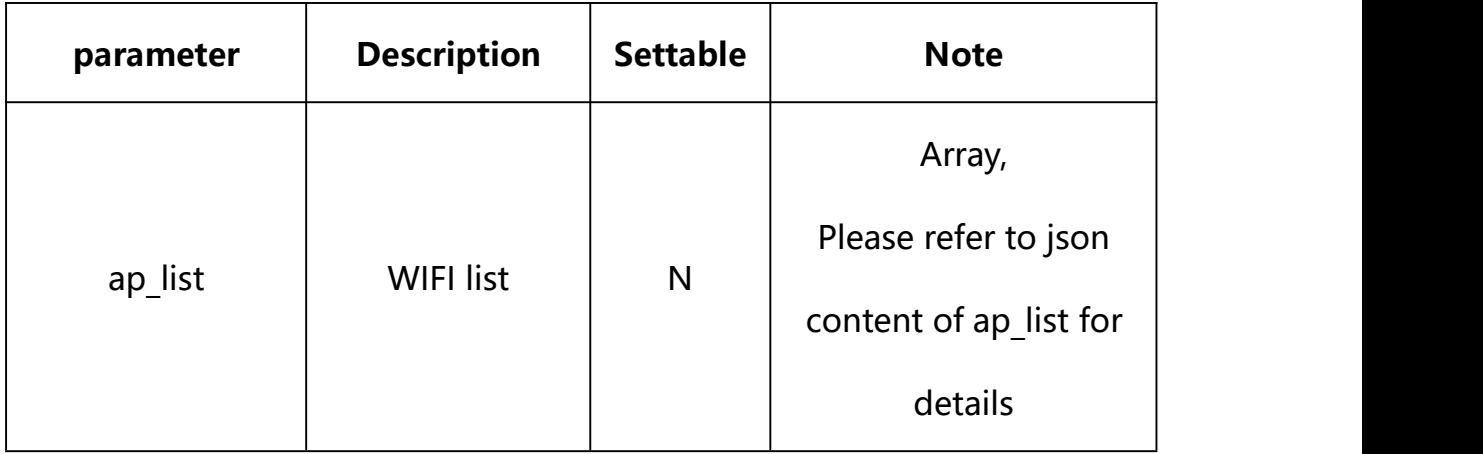

## **json content of ap\_list**:

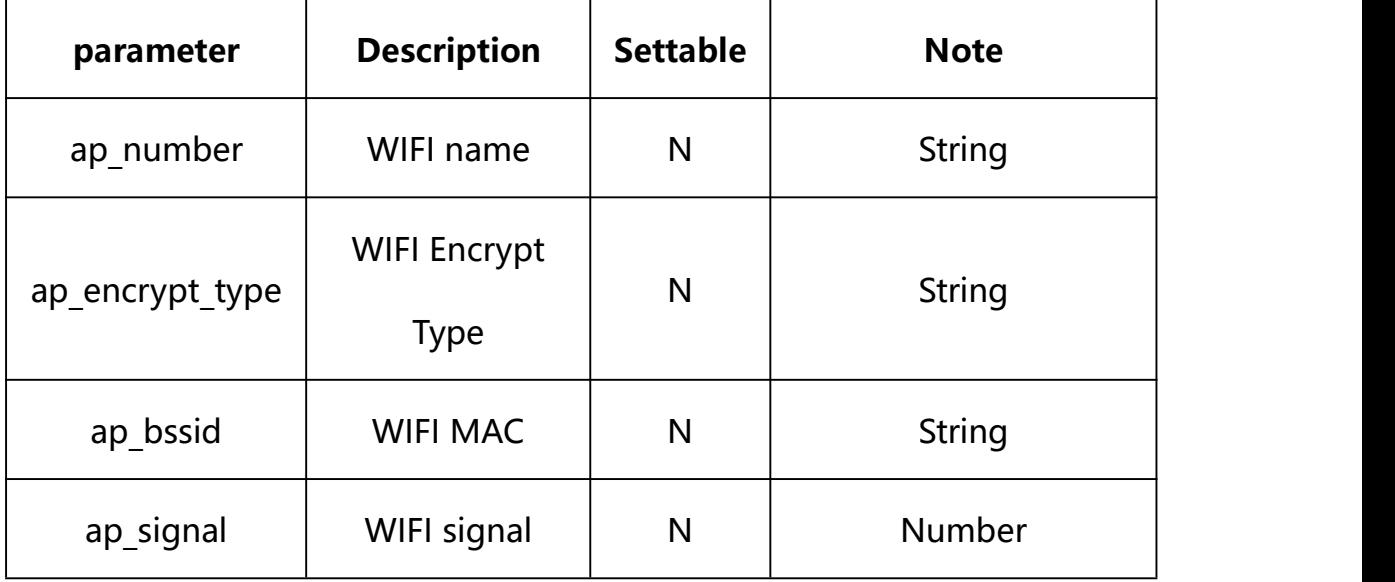

#### **Example:**

http://192.168.1.89/action/cgi\_action?user=admin&pwd=e10adc3949ba59abbe56 e057f20f883e&action=setWifiScan

#### **Response example:**

HTTP/1.1 200 OK\r\n

Date: Sun Dec 2 02:39:43 2001\r\n

Transfer-Encoding: chunked\r\n

Connection: keep-alive\r\n

#### X-Frame-Options: SAMEORIGIN\r\n

 $\ln$ 

#### $\{$

"ap\_list": [{

"ap\_number": "621-NB", "ap\_encrypt\_type": "'WPA/WPA2"',

"ap\_signal": 50,

"ap\_bssid": "48:0e:ec:d9:59:54"

## }, {

"ap\_number": "Actionair.SZX", "ap\_encrypt\_type": "'WPA/WPA2"', "ap signal": 80,

"ap\_bssid": "20:76:93:50:81:02"

#### }],

```
"code": 0,
```
"message": "NULL",

"deviceID": "CBT000114010100010238",

"device\_mac": "88-07-cb-00-02-be",

"device ip": "192.168.1.89"

**15. Email**

Email Parameter information acquisition and setting.

### **Syntax:**

```
http://<server
```
**ipaddr>/action/cgi\_action?user=<value>&pwd=<value>&action=getMailConf&j son={}**

# **Note: This requires administrator access(administrator**

## **authorization).**

with the following parameters and values

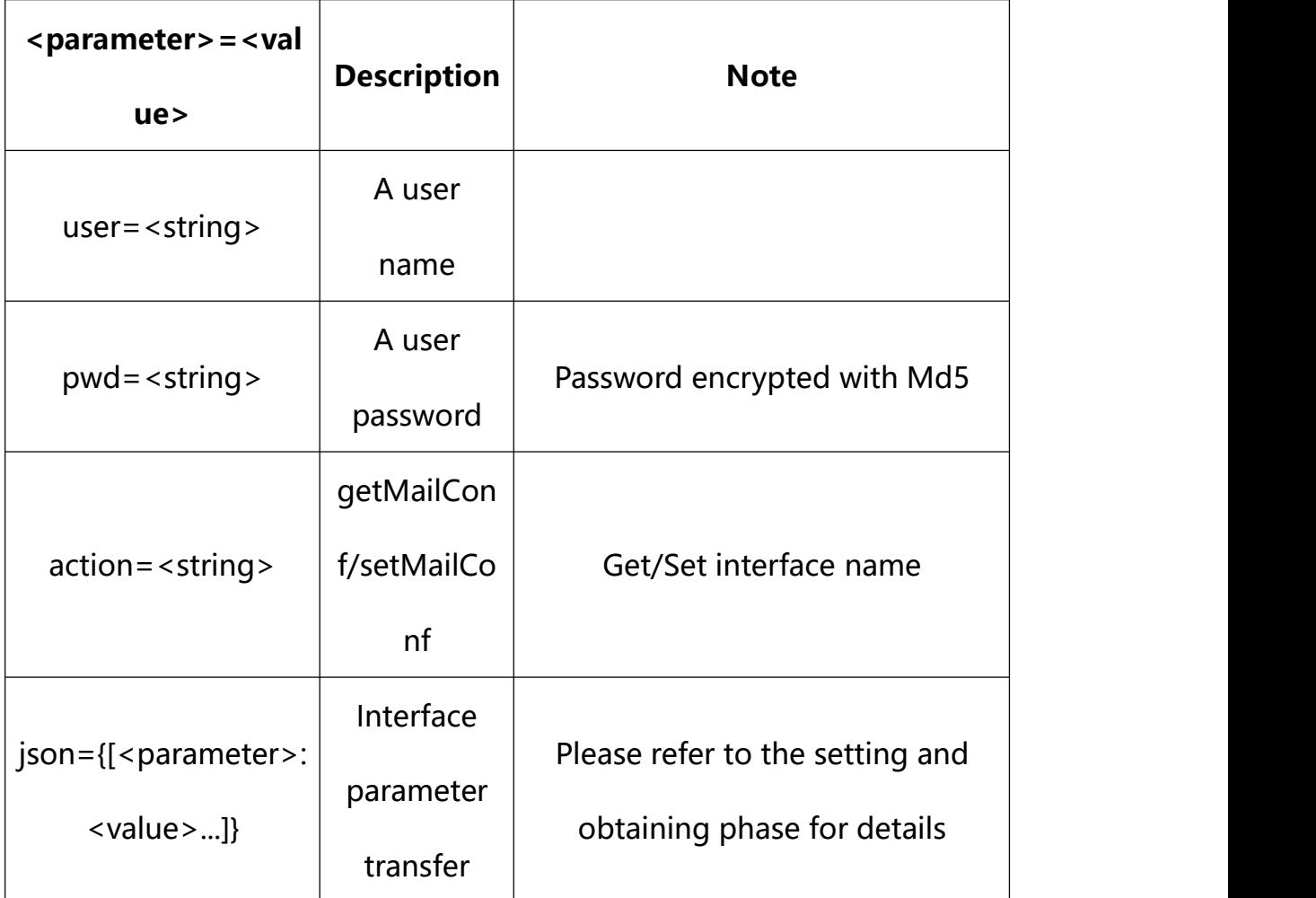

### **15.1. Get Email Parameter Setting**

#### **Syntax:**

**http://<server**

**ipaddr>/action/cgi\_action?user=<value>&pwd=<value>&action=getMailConf**

## **return json content description**:

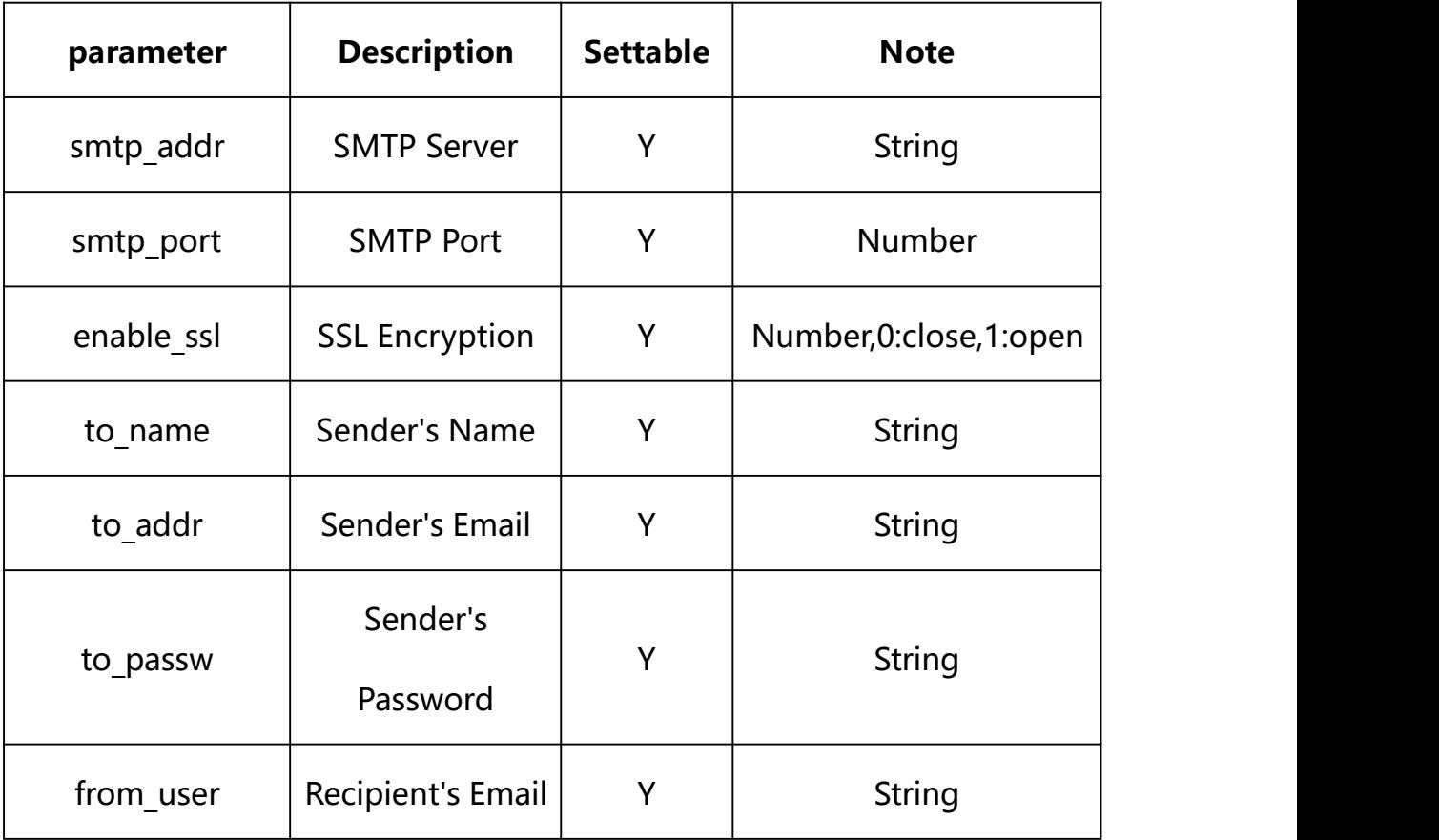

#### **Example:**

http://192.168.1.89/action/cgi\_action?user=admin&pwd=e10adc3949ba59abbe56 e057f20f883e&action=getMailConf

## **Response example:**

HTTP/1.1 200 OK\r\n

Date: Sun Dec 2 02:39:43 2001\r\n

Transfer-Encoding: chunked\r\n Connection: keep-alive\r\n X-Frame-Options: SAMEORIGIN\r\n  $\ln \ln$  $\{$ "smtp\_addr": "", "smtp\_port": 25, "smtp\_user": "", "smtp\_passw":"", "enable\_ssl": 0, "mail\_tital": "Alarm Message", "to\_name": "", "to addr": "", "event\_type": 0, "from user": "", "code": 0, "device mac": "88-07-cb-00-02-be", "deviceID": "CBT000114010100010238", "device id": "CBT000114010100010238", "log": "", "device ip": "192.168.1.89" }

## **15.2. Set Email Parameter Setting**

#### **Syntax:**

#### **http://<server**

**ipaddr>/action/cgi\_action?user=<value>&pwd=<value>&action=setMailConf&j son={[<parameter>:<value >...]}**

**Note: You can set the value of one parameter or all parameters.**

## **Description of json settable parameters**:

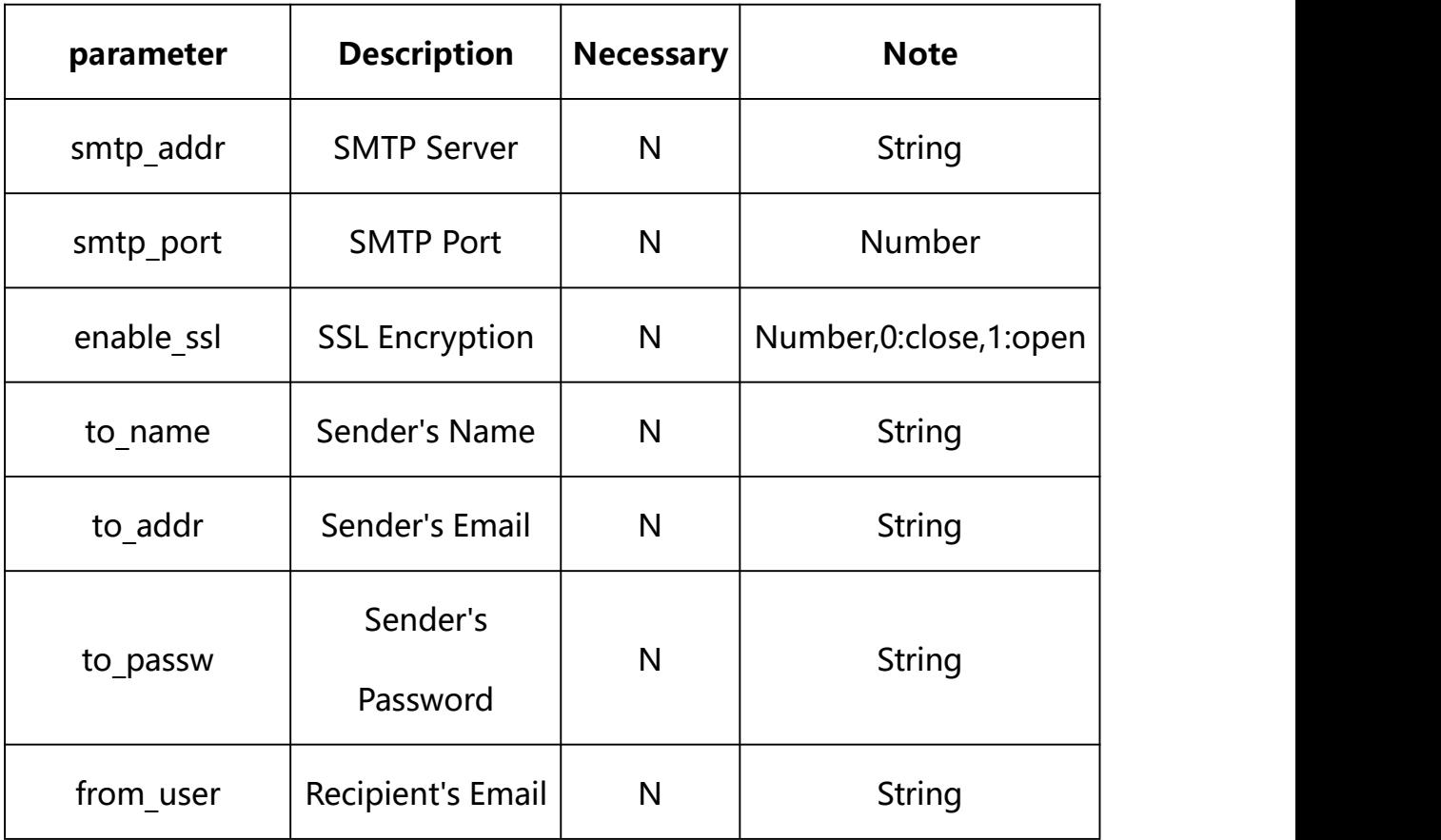

## **Example: Setting all parameters**

http://192.168.1.89/action/cgi\_action?user=admin&pwd=e10adc3949ba59ab be56e057f20f883e&action=setMailConf&json={"smtp\_addr":"192.168.1.66", "smtp\_port":25,"enable\_ssl":0,"to\_name":"xd","to\_addr":"4444444","eve nt\_type":0,"from\_user":"dd"}

## **Response Example:**

#### **Case 1: successful.**

HTTP/1.1 200 OK\r\n

```
Date: Sun Dec 2 02:39:43 2001\r\n
Transfer-Encoding: chunked\r\n
Connection: keep-alive\r\n
X-Frame-Options: SAMEORIGIN\r\n
\ln\{"code":0, "device_mac":"88-07-cb-00-02-be", "deviceID":"CBT000114010100010238", "device_id":"CBT000114010100010238", "log":"", "device_ip":"192.168.1.89" }
```
# **16. FTP**

FTP Parameter information acquisition and setting.

**Syntax:**

```
http://<server
ipaddr>/action/cgi_action?user=<value>&pwd=<value>&action=getPlatformSer
ver&json={}
```
**Note: This requires administrator access(administrator**

**authorization).**

with the following parameters and values

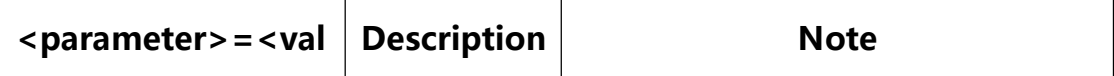

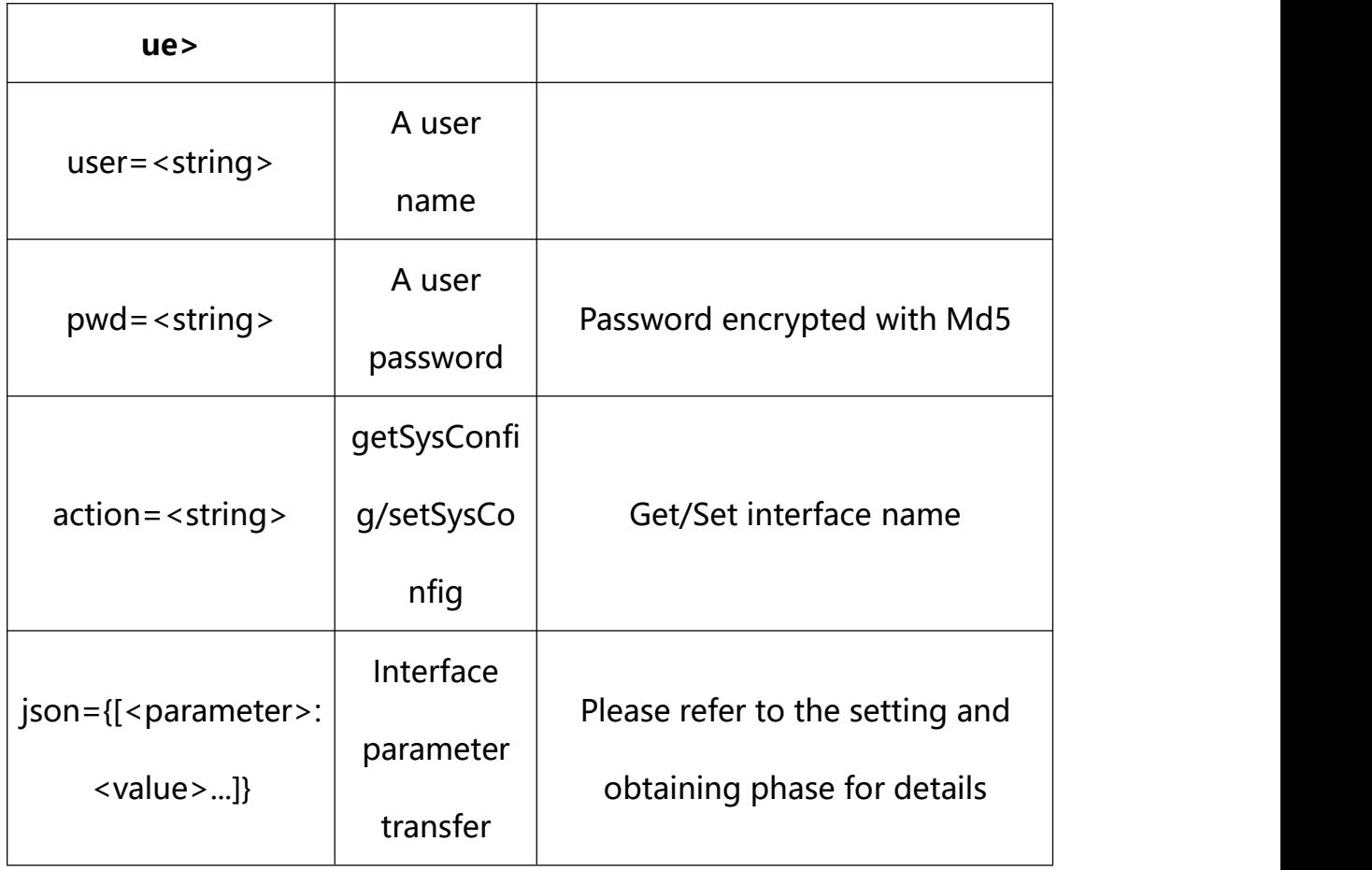

## **16.1. Get FTP Parameter Setting**

**Syntax:**

**http://<server**

**ipaddr>/action/cgi\_action?user=<value>&pwd=<value>&action=getPlatformSer ver**

# **return json content description**:

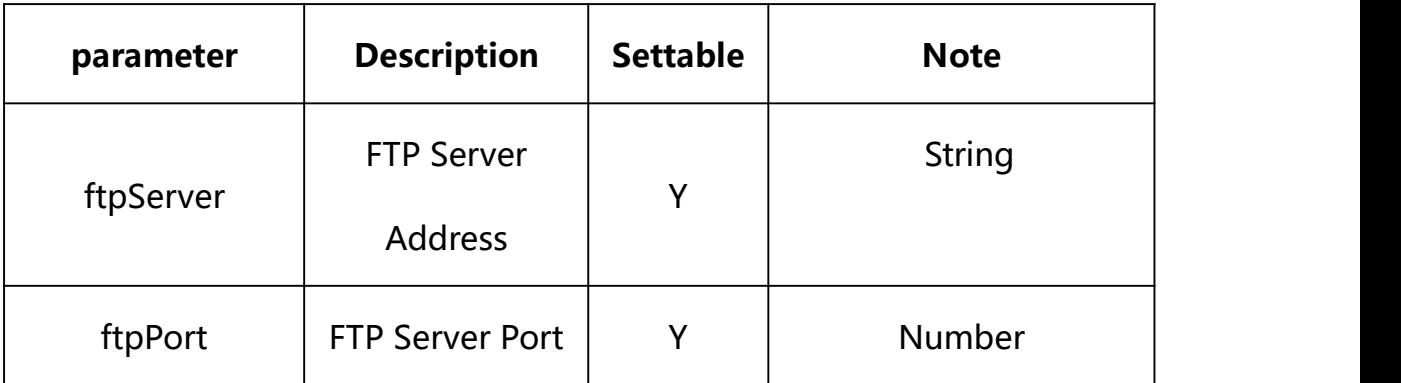

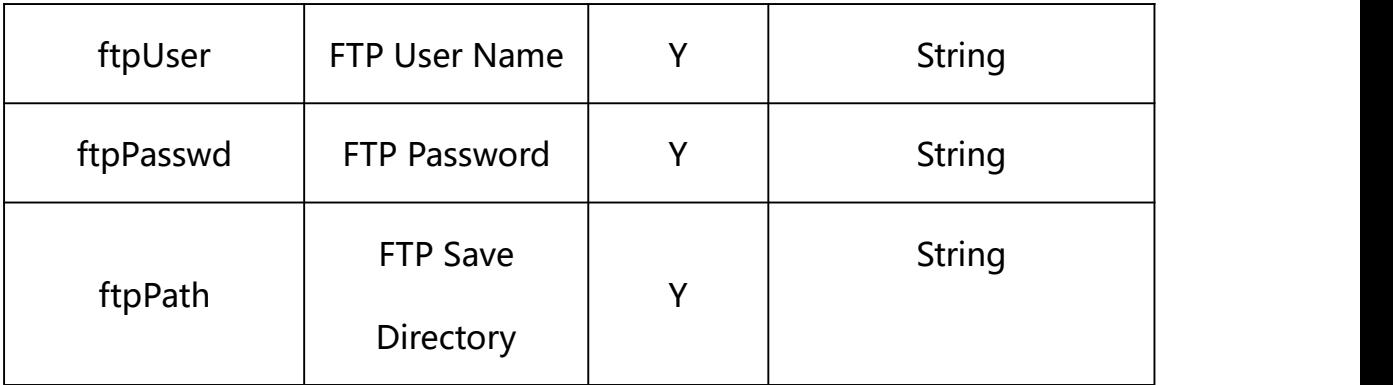

## **Example:**

http://192.168.1.89/action/cgi\_action?user=admin&pwd=e10adc3949ba59abbe56 e057f20f883e&action=getPlatformServer

### **Response example:**

 $HTTP/1.1 200 OK$ 

Date: Sun Dec 2 02:39:43 2001\r\n

Transfer-Encoding: chunked\r\n

Connection: keep-alive\r\n

X-Frame-Options: SAMEORIGIN\r\n

 $\ln$ 

 $\{$ 

"serverAddr": "",

"serverPort": 0,

"wsServerAddr": "",

- "wsServerPort": 0,
- "resumeTransf": 0,

"uploadtype": 0,

"uploadInterval": 0,

"platform": "HF",

- "platformCode": 0,
- "platformSubCode": 0,
- "snap\_camera1": "",
- "snap\_camera2": "",
- "mqtt\_server": "",
- "mqtt\_user": "",
- "mqtt\_passwd": "",
- "mqtt\_topic": "",
- "gat enable": 0,
- "heartbeat\_interval": 0,
- "status\_gat1400": 0,
- "gat\_uri":"",
- "gat\_pwd": "",
- "gat\_devid": "",
- "gat\_user": "",
- "platformType\_cf": 0,
- "status\_cf": 0,
- "serverPort\_cf": 0,
- "serverId\_cf": "",
- "devNameCloud\_cf": "",
- "serverIp\_cf": "",
- "devNameLocal\_cf": "",
- "ftpServer": "",
- "ftpPort": 21,

```
"ftpUser": "",
```

```
"ftpPasswd": "",
```
"ftpPath":"/",

"ftpNameType": 0,

"ftpNameCode": "",

"ftpNameStreet": "",

"ftpNamePlot": "",

"ftpNameSN": 0,

"code": 0,

"device\_mac": "88-07-cb-00-02-be",

"deviceID": "CBT000114010100010238",

"device id": "CBT000114010100010238",

"log": "",

"device ip": "192.168.1.89"

```
}
```
## **16.2. Set FTP Parameter Setting**

**Syntax:**

**http://<server**

**ipaddr>/action/cgi\_action?user=<value>&pwd=<value>&action=setPlatformSer ver&json={[<parameter>:<value >...]}**

**Note: You can set the value of one parameter or all parameters.**

## **Description of json settable parameters**:

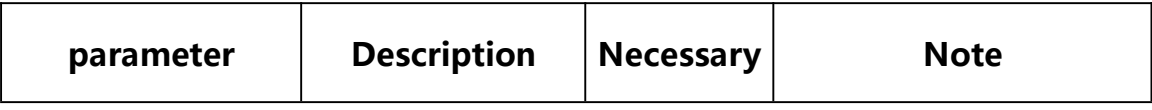
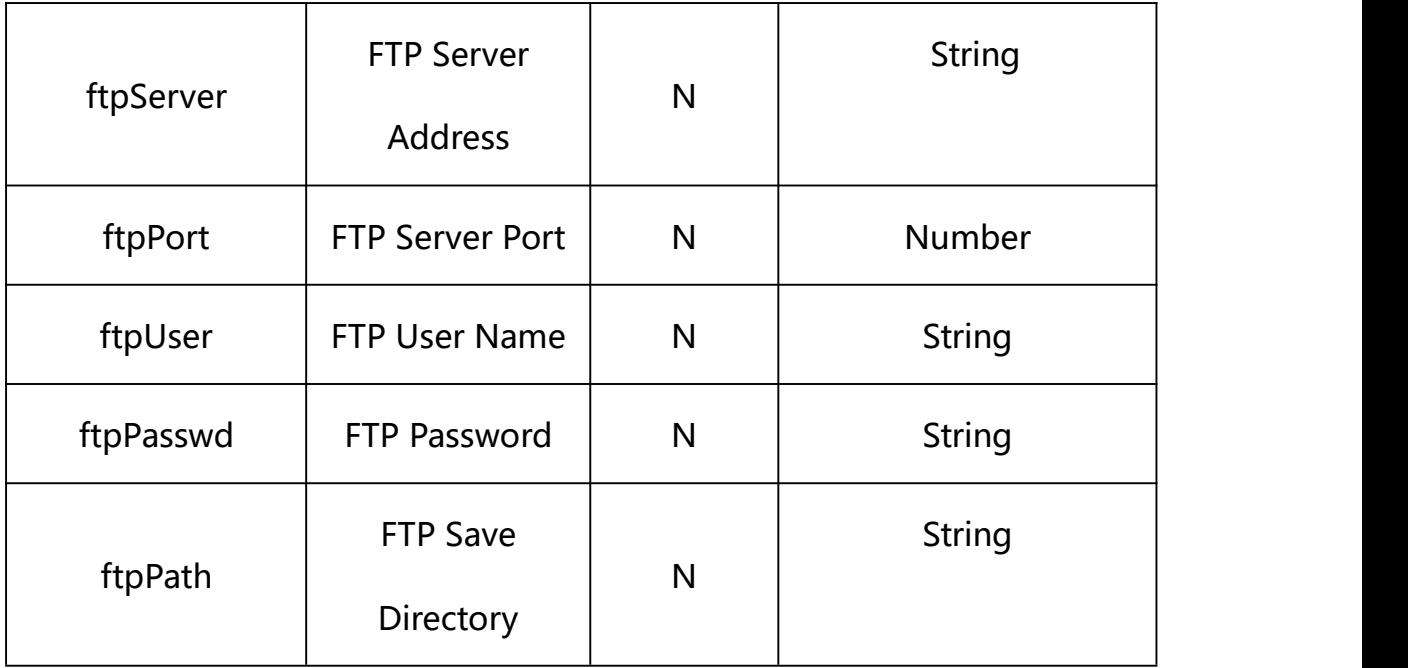

# **Example: Setting all parameters**

http://192.168.1.89/action/cgi\_action?user=admin&pwd=e10adc3949ba59ab be56e057f20f883e&action=setPlatformServer&json={"ftpServer":"192.168. 1.212","ftpPort":21,"ftpUser":"xz","ftpPasswd":"123456","ftpPath":"D:  $/ftp''$ 

## **Response Example:**

### **Case 1: successful.**

HTTP/1.1 200 OK\r\n

Date: Sun Dec 2 02:39:43 2001\r\n

Transfer-Encoding: chunked\r\n

Connection: keep-alive\r\n

X-Frame-Options: SAMEORIGIN\r\n

 $\ln$ 

 $\{$ 

"code":0,

"device\_mac":"88-07-cb-00-02-be",

"deviceID":"CBT000114010100010238",

```
"device_id":"CBT000114010100010238",
"log":"", "device_ip":"192.168.1.89" }
```
**17. GB28181**

GB28181 Parameter information acquisition and setting.

**Syntax:**

**http://<server**

**ipaddr>/action/cgi\_action?user=<value>&pwd=<value>&action=getGb28181&j son={}**

# **Note: This requires administrator access(administrator**

## **authorization).**

with the following parameters and values

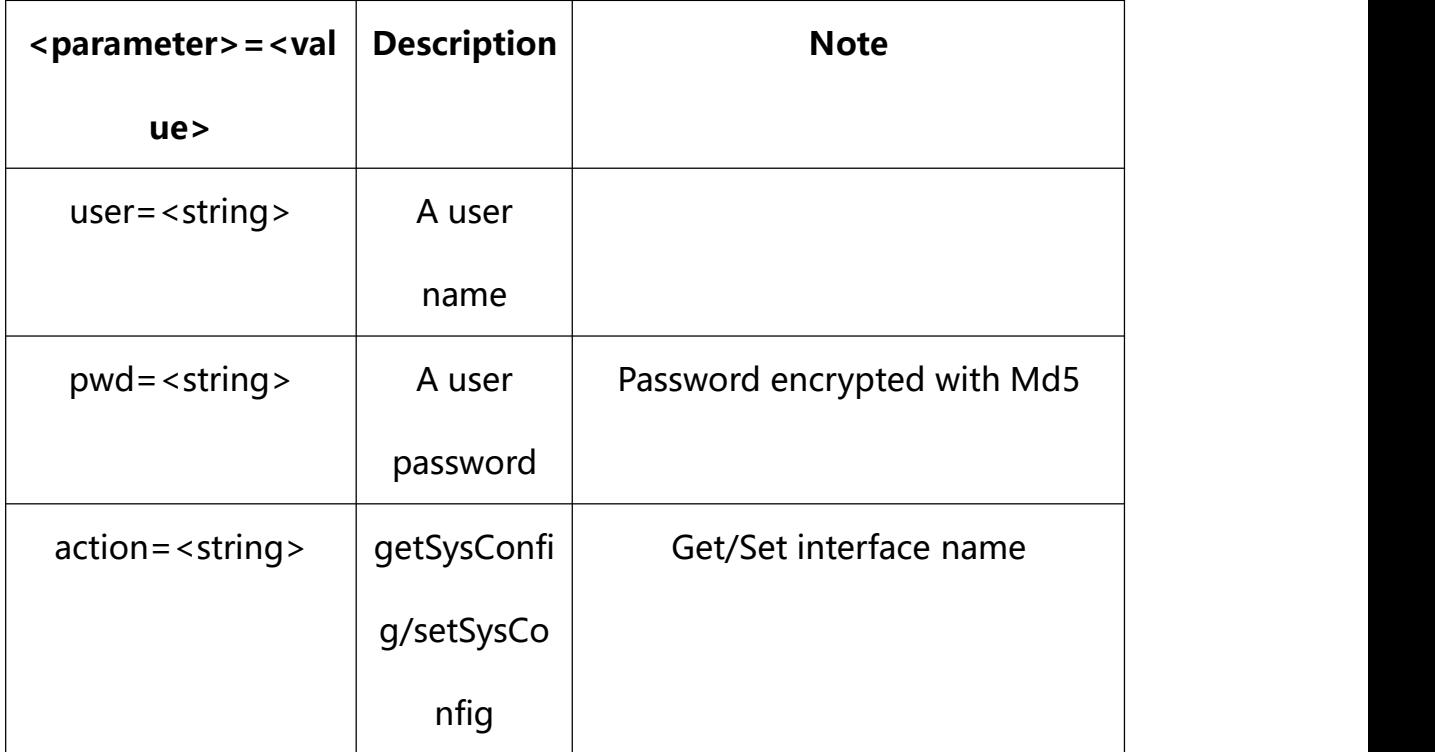

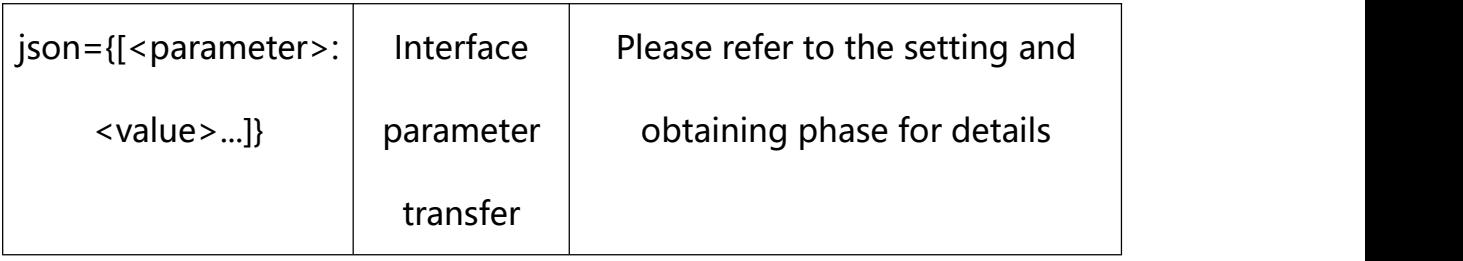

# **17.1. Get GB28181 Parameter Setting**

**Syntax:**

**http://<server**

**ipaddr>/action/cgi\_action?user=<value>&pwd=<value>&action=getGb28181**

# **return json content description**:

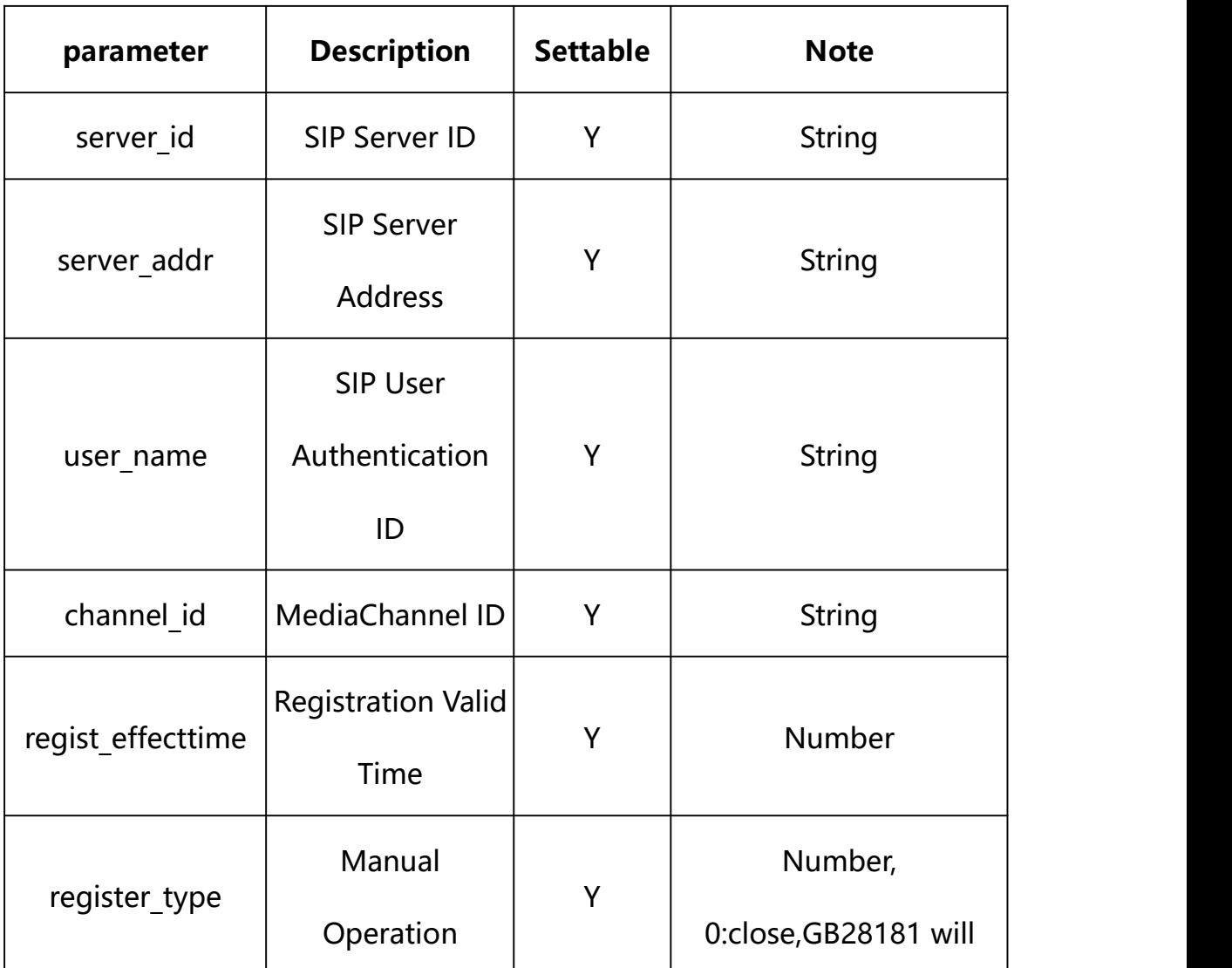

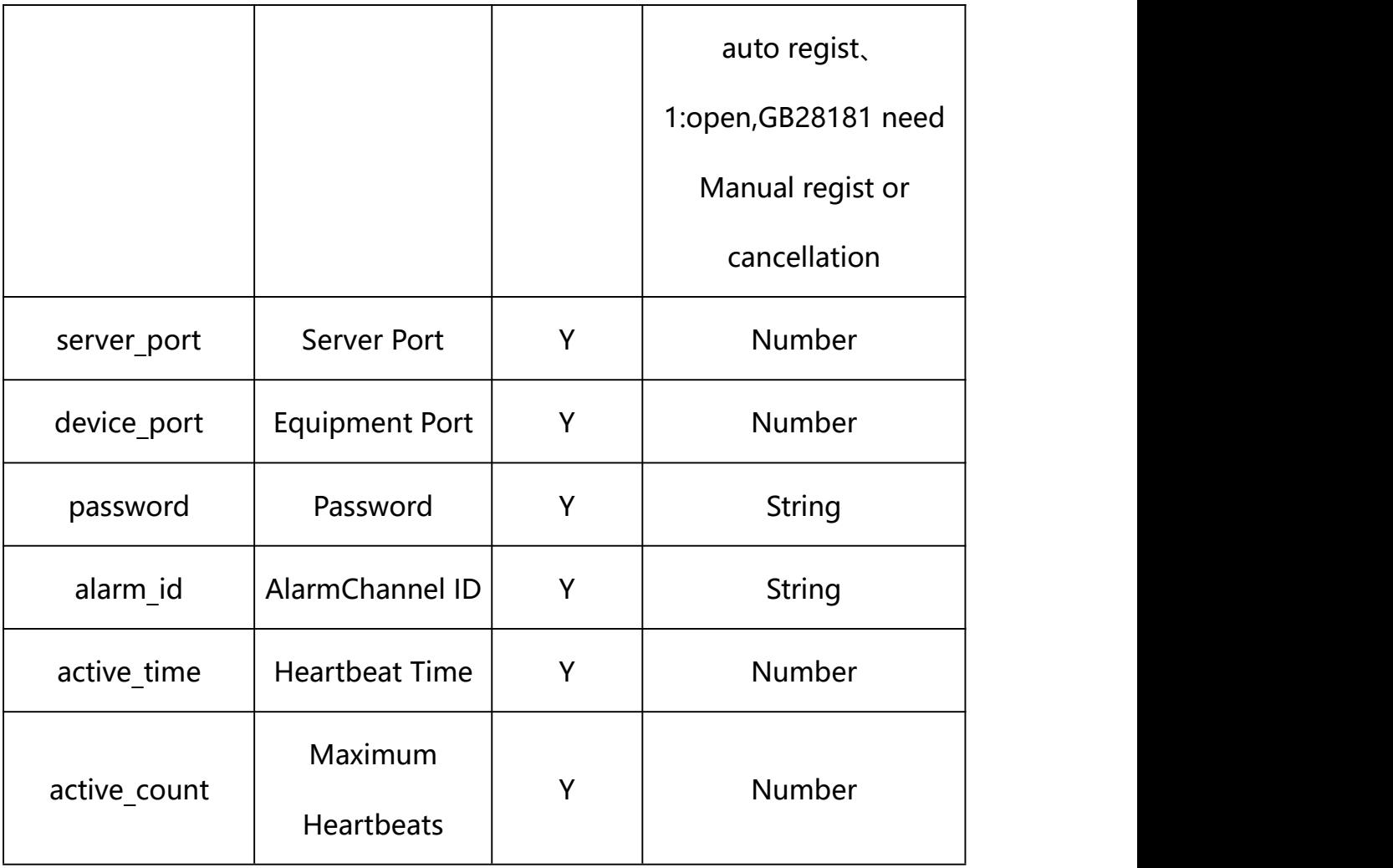

### **Example:**

http://192.168.1.89/action/cgi\_action?user=admin&pwd=e10adc3949ba59abbe56 e057f20f883e&action=getGb28181

## **Response example:**

 $HTTP/1.1 200 OK$ r\n

Date: Sun Dec 2 02:39:43 2001\r\n

Transfer-Encoding: chunked\r\n

Connection: keep-alive\r\n

X-Frame-Options: SAMEORIGIN\r\n

 $\ln$ 

{

- "server\_id": "",
- "server\_addr": "",
- "server\_port": 5060,
- "device id": "",
- "device\_port": 5060,
- "user\_name": "",
- "password": "",
- "channel\_id": "",
- "alarm\_id": "",
- "administrative\_region": "",
- "device\_assignment": "",
- "police\_region": "",
- "manufacturer": "",
- "secrecy\_attr":"",
- "secrecy attr2": "",
- "longitude": 0,
- "latitude": 0,
- "active\_time": 60,
- "active\_count": 3,
- "regist\_effecttime": 3600,
- "device\_name": "",
- "register\_type": 0,
- "code":  $0$ ,
- "device\_mac": "88-07-cb-00-02-be",

```
"deviceID": "CBT000114010100010238", "device_id": "CBT000114010100010238", "log": "", "device_ip": "192.168.1.89" }
```
### **17.2. Set GB28181 Parameter Setting**

### **Syntax:**

```
http://<server
```
**ipaddr>/action/cgi\_action?user=<value>&pwd=<value>&action=setGb28181&js on={[<parameter>:<value >...]}**

**Note: You can set the value of one parameter or all parameters.**

## **Description of json settable parameters**:

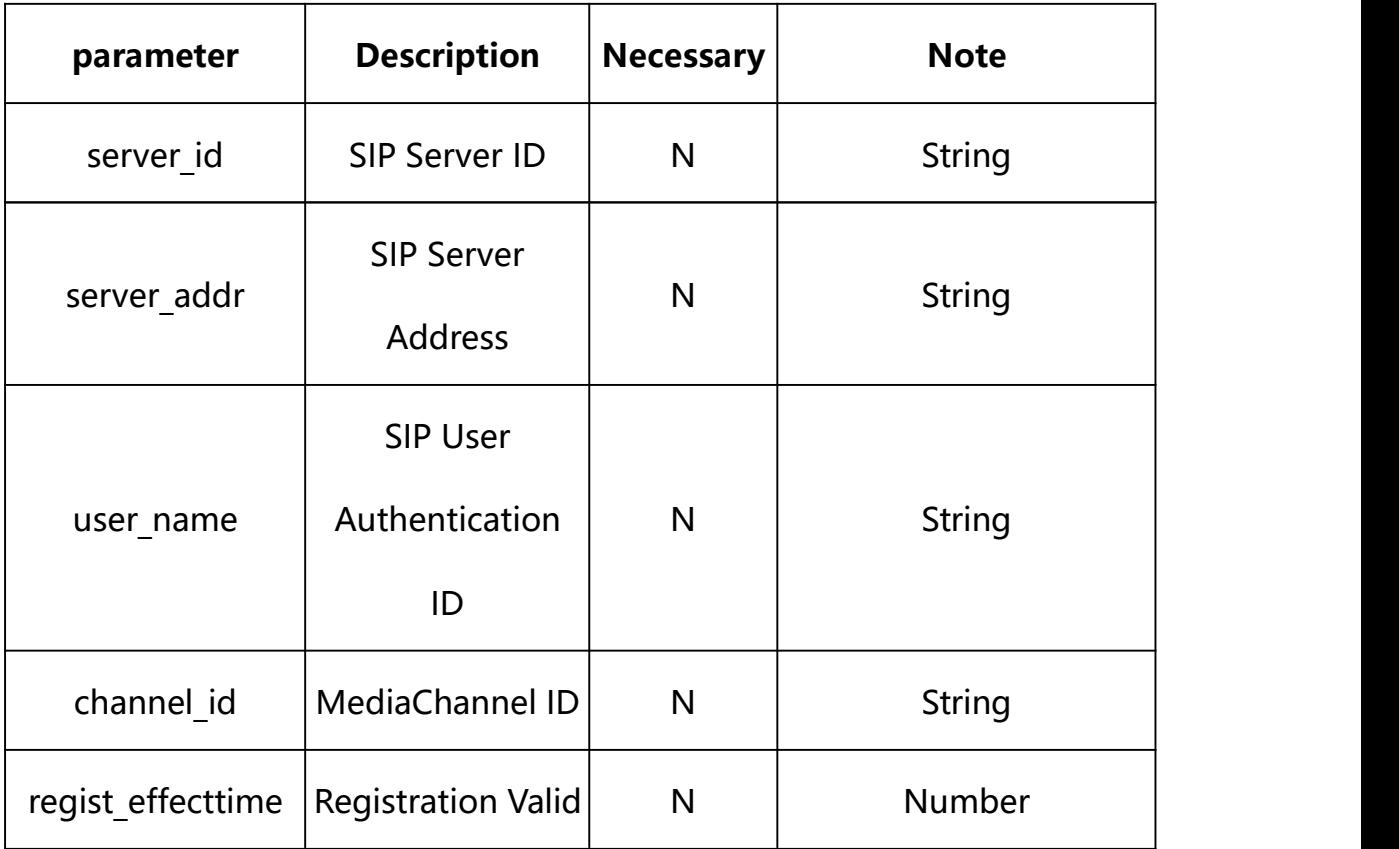

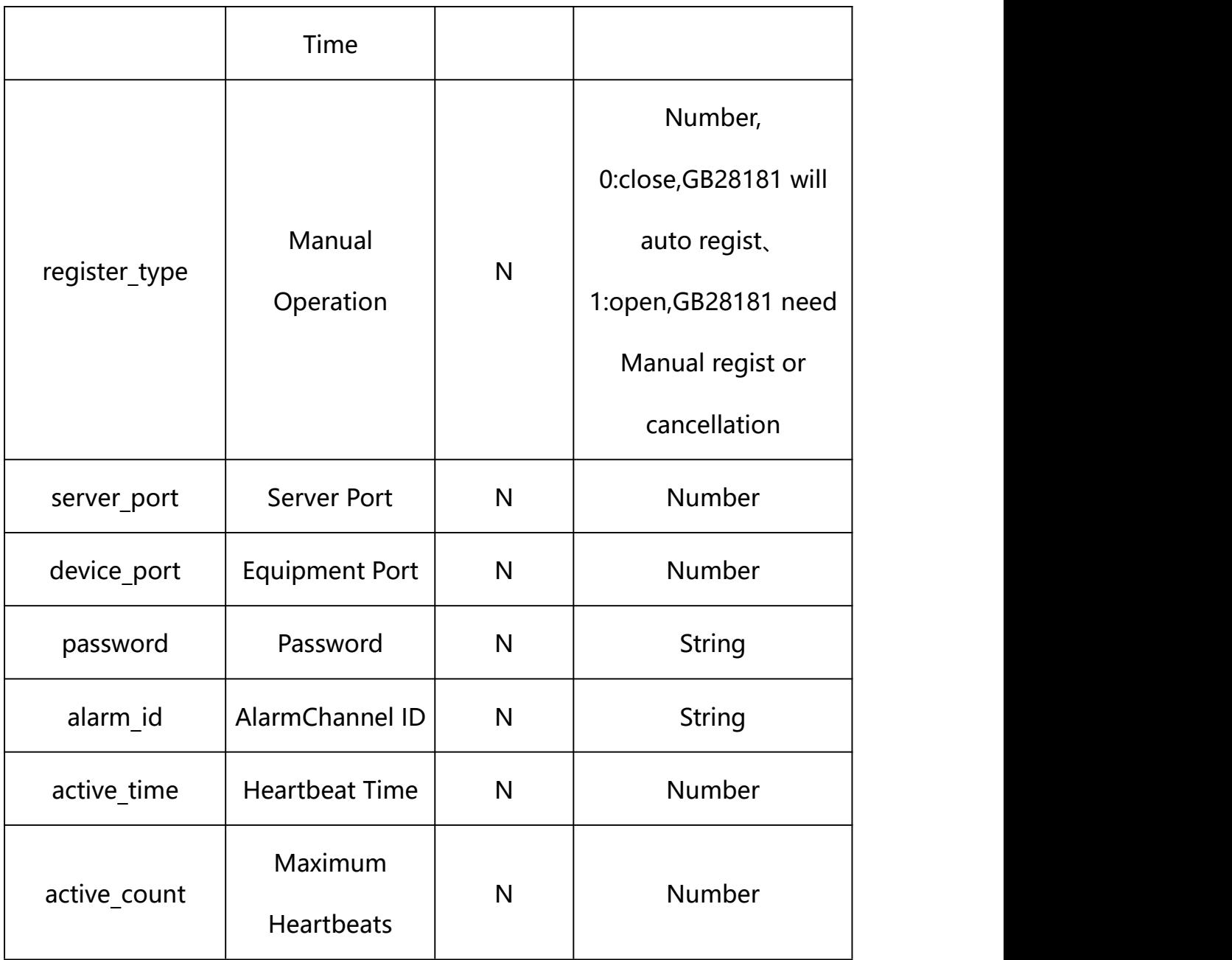

## **Example: Setting all parameters**

http://192.168.1.89/action/cgi\_action?user=admin&pwd=e10adc3949ba59ab be56e057f20f883e&action=setGb28181&json={"server\_id":"340200000020000 00001", "server\_addr":"192.168.1.91", "server\_port":5060, "device\_port": 5060, "user\_name":"34020000001320000111", "password":"12345678", "alarm\_ id":"","active\_time":60,"active\_count":3,"regist\_effecttime":3600}

# **Response Example:**

```
HTTP/1.1 200 OK\r\n
```

```
Date: Sun Dec 2 02:39:43 2001\r\n
Transfer-Encoding: chunked\r\n
Connection: keep-alive\r\n
X-Frame-Options: SAMEORIGIN\r\n
\ln\{"code":0, "device_mac":"88-07-cb-00-02-be",
"deviceID":"CBT000114010100010238", "device_id":"CBT000114010100010238",
"log":"", "device_ip":"192.168.1.89" }
```
#### **17.3. GB28181 Manual Cancellation**

**Syntax:**

**http://<server**

```
ipaddr>/action/cgi_action?user=<value>&pwd=<value>&action=setGb28181Lo
gout
```
## **Note: You must open Manual Operation(register\_type)**

### **Example:**

http://192.168.1.89/action/cgi\_action?user=admin&pwd=e10adc3949ba59ab be56e057f20f883e&action=setGb28181Logout

#### **Response Example:**

```
HTTP/1.1 200 OK\r\n
```

```
Date: Sun Dec 2 02:39:43 2001\r\n
Transfer-Encoding: chunked\r\n
Connection: keep-alive\r\n
X-Frame-Options: SAMEORIGIN\r\n
\ln\{"code":0, "device_mac":"88-07-cb-00-02-be",
"deviceID":"CBT000114010100010238", "device_id":"CBT000114010100010238",
"log":"", "device_ip":"192.168.1.89" }
```
#### **17.4. GB28181 Manual Regist**

**Syntax:**

**http://<server**

```
ipaddr>/action/cgi_action?user=<value>&pwd=<value>&action=setGb28181Re
gister
```
## **Note: You must open Manual Operation(register\_type)**

### **Example:**

http://192.168.1.89/action/cgi\_action?user=admin&pwd=e10adc3949ba59ab be56e057f20f883e&action=setGb28181Register

#### **Response Example:**

```
HTTP/1.1 200 OK\r\n
```

```
Date: Sun Dec 2 02:39:43 2001\r\n
Transfer-Encoding: chunked\r\n
Connection: keep-alive\r\n
X-Frame-Options: SAMEORIGIN\r\n
\ln\{"code":0, "device_mac":"88-07-cb-00-02-be",
"deviceID":"CBT000114010100010238", "device_id":"CBT000114010100010238",
"log":"", "device_ip":"192.168.1.89" }
```
## **18. RTSP**

The RTSP URL is **rtsp://<the IP address ofthe server>/stream\_0**.

first num-main(0)/sub(1) stream.

The OPTIONS, DESCRIBE, SETUP, PLAY, TEARDOWN methods are supported. The RTSP protocol is described in RFC2326.

#### **18.1. RTSP OPTIONS**

The OPTIONS command returns a listof supported RTSP commands.

### **Example:**

```
OPTIONS rtsp://<192.168.55.88:554>/stream_0 RTSP/1.0
```
CSeq:2

#### **Response example:**

RTSP/1.0 200 OK

CSeq:2

Date:Sun, 13 May 2012 16:39:25 GMT

Public: OPTIONS, DESCRIBE, SET\_PARAMETER, GET\_PARAMETER,

SETUP, TEARDOWN, PLAY, PAUSE\r\n

Notice: The SET\_PARAMETER function and PAUSE function, our RTSP library

temporarily not support.

**18.2. RTSP DESCRIBE**

#### **Example:**

DESCRIBE **rtsp://<192.168.55.88:554>/stream\_0** RTSP/1.0

CSeq:3

Accept: application/sdp

#### **Response example:**

RTSP/1.0 200 OK

CSeq:3

Server: myipc/1.0.0

Date: Sun, 13 May 2012 16:39:25 GMT

Context-type: application/sdp

Context-Base: **rtsp://<192.168.55.88>/av0\_0**

Context-length: 291

#### **18.3. RTSP SETUP**

#### **Example:**

SETUP **rtsp://<192.168.55.88:554>/stream\_0** RTSP/1.0

CSeq:4

Transport: RTP/AVP;unicast;client\_port=2568-2569

#### **Response example:**

RTSP/1.0 200 OK

CSeq:4

Server: myipc/1.0.0

Date: Sun, 13 May 2012 16:39:25 GMT

Session: 8962035351000806693

Transport: RTP/AVP;unicast;client\_port=2568-2569;source=192.168.55.88;

server\_port=8018-8019;ssrc=4f08d90f

### **18.4. RTSP PLAY**

#### **Example:**

PLAY **rtsp://<192.168.55.88:554>/stream\_0** RTSP/1.0

CSeq:5

Session: 8962035351000806693

Range: npt=0.000-\r\n

#### **Response example:**

RTSP/1.0 200 OK

CSeq:5

Server: myipc/1.0.0

Date: Sun, 13 May 2012 16:39:25 GMT

Session: 8962035351000806693

RTP-Info: url=rtsp://192.168.55.88/av0\_1/trackID=1

### **18.5. RTSP TEARDOWN**

#### **Example:**

TEARDOWN **rtsp://<192.168.55.88:554>/stream\_0** RTSP/1.0

CSeq:8

Session: 8962035351000806693

#### **Response example:**

RTSP/1.0 200 OK

CSeq:8

Date: Sun, 13 May 2012 16:39:25 GMT

### **18.6. RTSP Parameter**

RTSP Parameter information acquisition and setting.

**Syntax:**

**http://<server**

```
ipaddr>/action/cgi_action?user=<value>&pwd=<value>&action=getRtspConf&j
son={}
```
# **Note: This requires administrator access(administrator**

### **authorization).**

with the following parameters and values

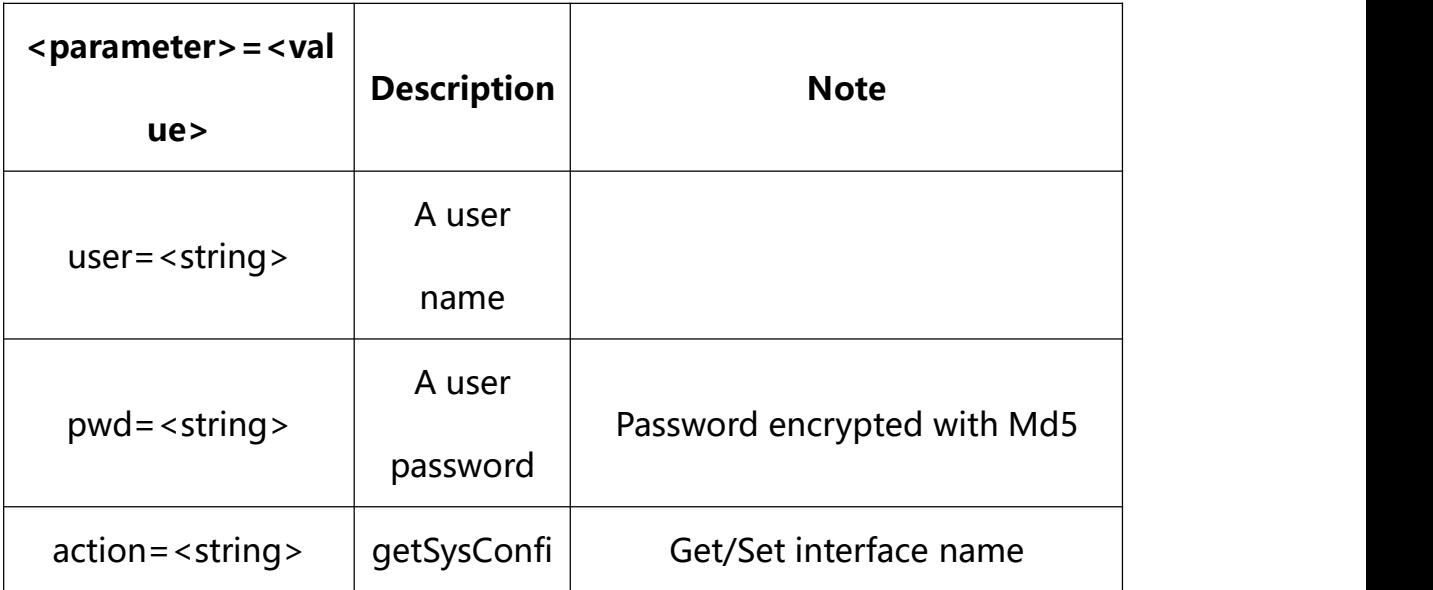

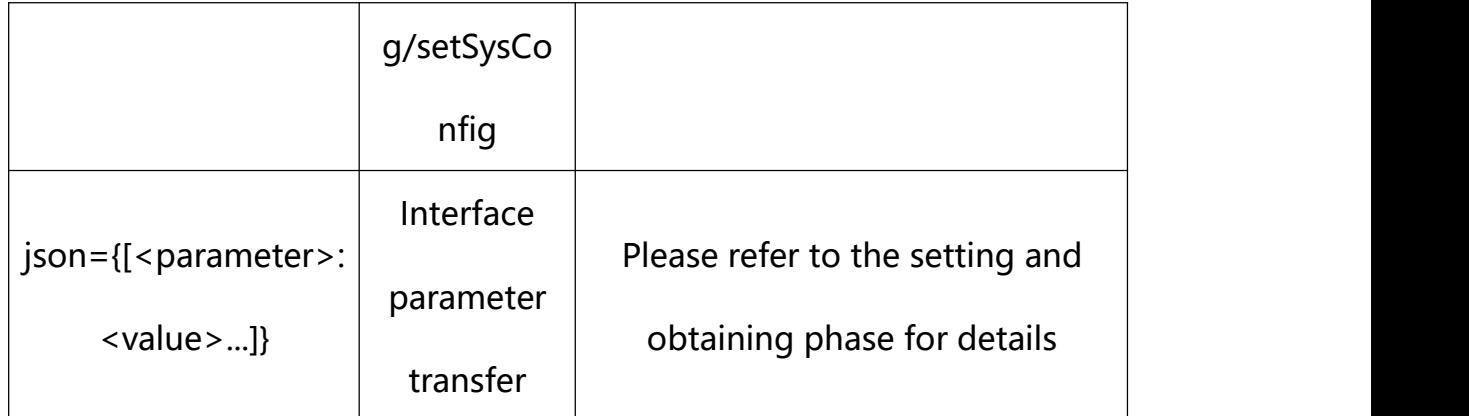

### **18.7. Get RTSP Parameter Setting**

# **Syntax:**

**http://<server**

# **ipaddr>/action/cgi\_action?user=<value>&pwd=<value>&action=getRtspConf**

# **return json content description**:

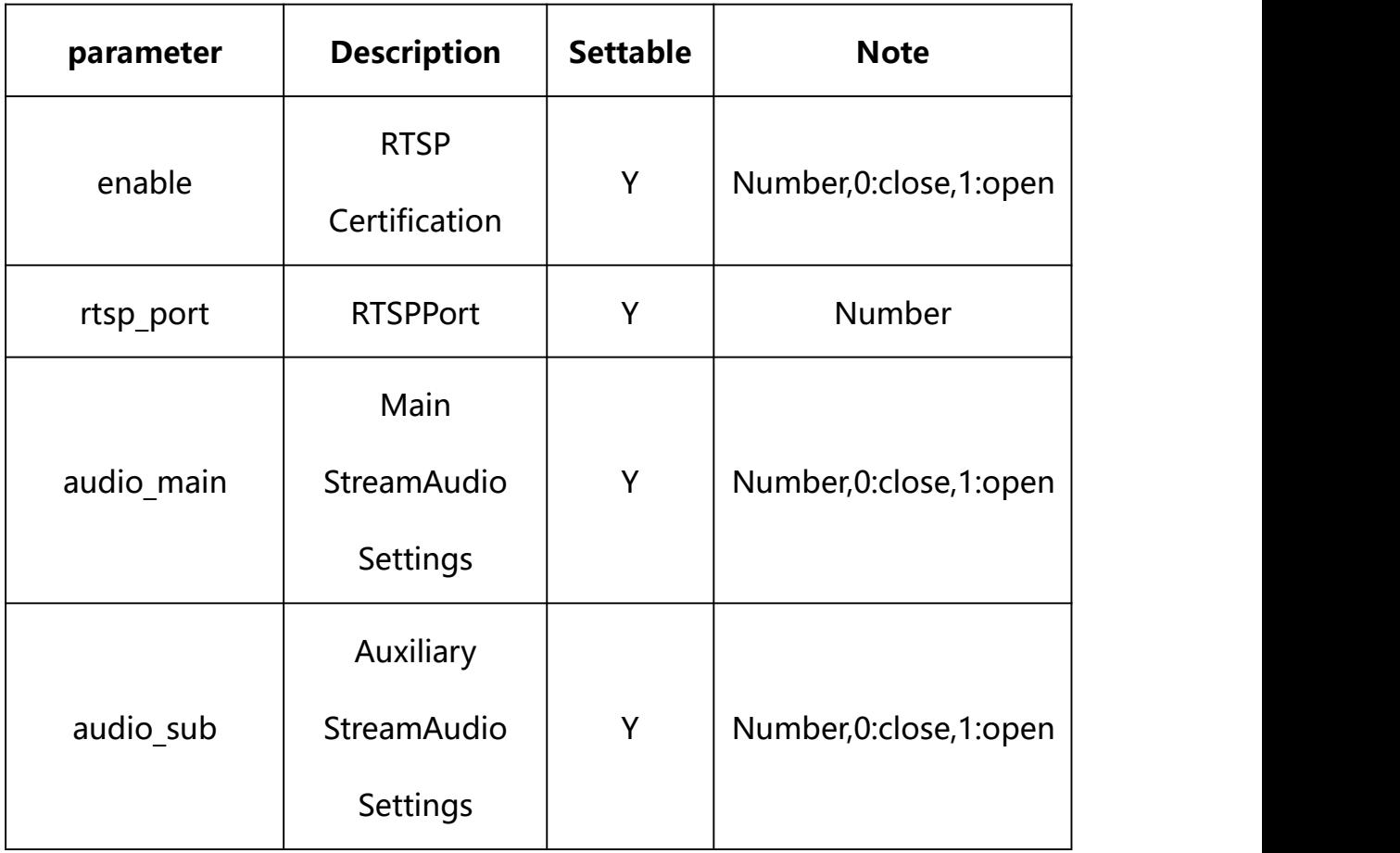

#### **Example:**

http://192.168.1.89/action/cgi\_action?user=admin&pwd=e10adc3949ba59abbe56 e057f20f883e&action=getRtspConf

#### **Response example:**

```
HTTP/1.1 200 OK\r\n
Date: Sun Dec 2 02:39:43 2001\r\n
Transfer-Encoding: chunked\r\n
Connection: keep-alive\r\n
X-Frame-Options: SAMEORIGIN\r\n
\ln\{"enable": 1, "auth": 0,"rtsp_port": 554,
"audio main": 1,
"audio_sub": 0, "audio thr": 0,
"code": 0, "device_mac": "88-07-cb-00-02-be", "deviceID": "CBT000114010100010238", "device id": "CBT000114010100010238",
"log": "", "device ip": "192.168.1.89"
}
```
### **18.8. Set RTSP Parameter Setting**

#### **Syntax:**

**http://<server ipaddr>/action/cgi\_action?user=<value>&pwd=<value>&action=setRtspConf&j son={[<parameter>:<value >...]}**

**Note: You can set the value of one parameter or all parameters.**

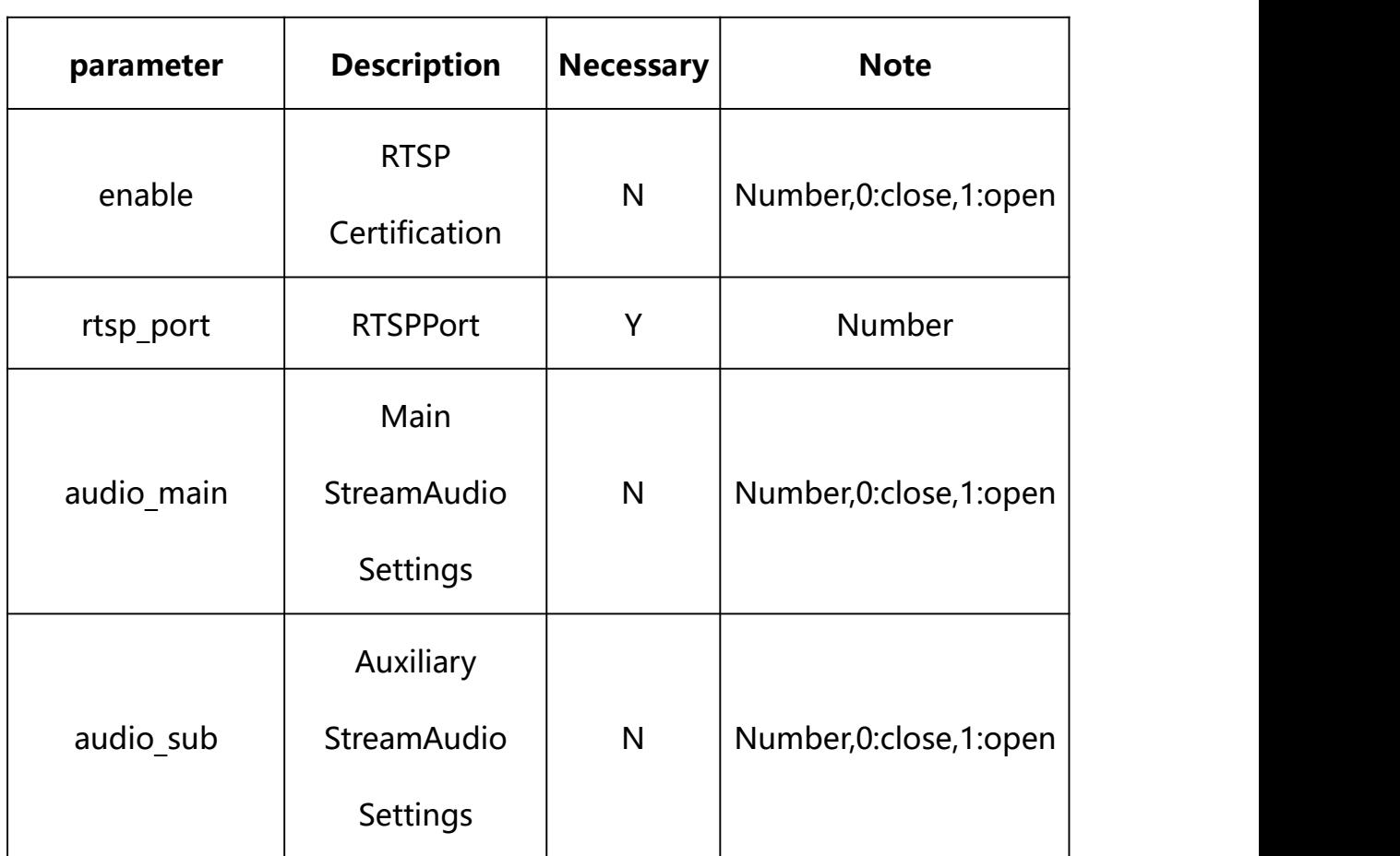

## **Description of json settable parameters**:

### **Example: Setting all parameters**

http://192.168.1.89/action/cgi\_action?user=admin&pwd=e10adc3949ba59ab be56e057f20f883e&action=setRtspConf&json={"enable":1,"rtsp\_port":554, "audio main":1, "audio sub":0}

### **Response Example:**

#### **Case 1: successful.**

```
HTTP/1.1 200 OK\r\n
Date: Sun Dec 2 02:39:43 2001\r\n
Transfer-Encoding: chunked\r\n
Connection: keep-alive\r\n
X-Frame-Options: SAMEORIGIN\r\n
\ln\{"code":0, "device_mac":"88-07-cb-00-02-be", "deviceID":"CBT000114010100010238", "device id":"CBT000114010100010238",
"log":"", "device_ip":"192.168.1.89" }
```
# **19. GAT1400**

GAT1400 Parameter information acquisition and setting.

#### **Syntax:**

```
http://<server
```

```
ipaddr>/action/cgi_action?user=<value>&pwd=<value>&action=getPlatformSer
ver&json={}
```
## **Note: This requires administrator access(administrator**

### **authorization).**

with the following parameters and values

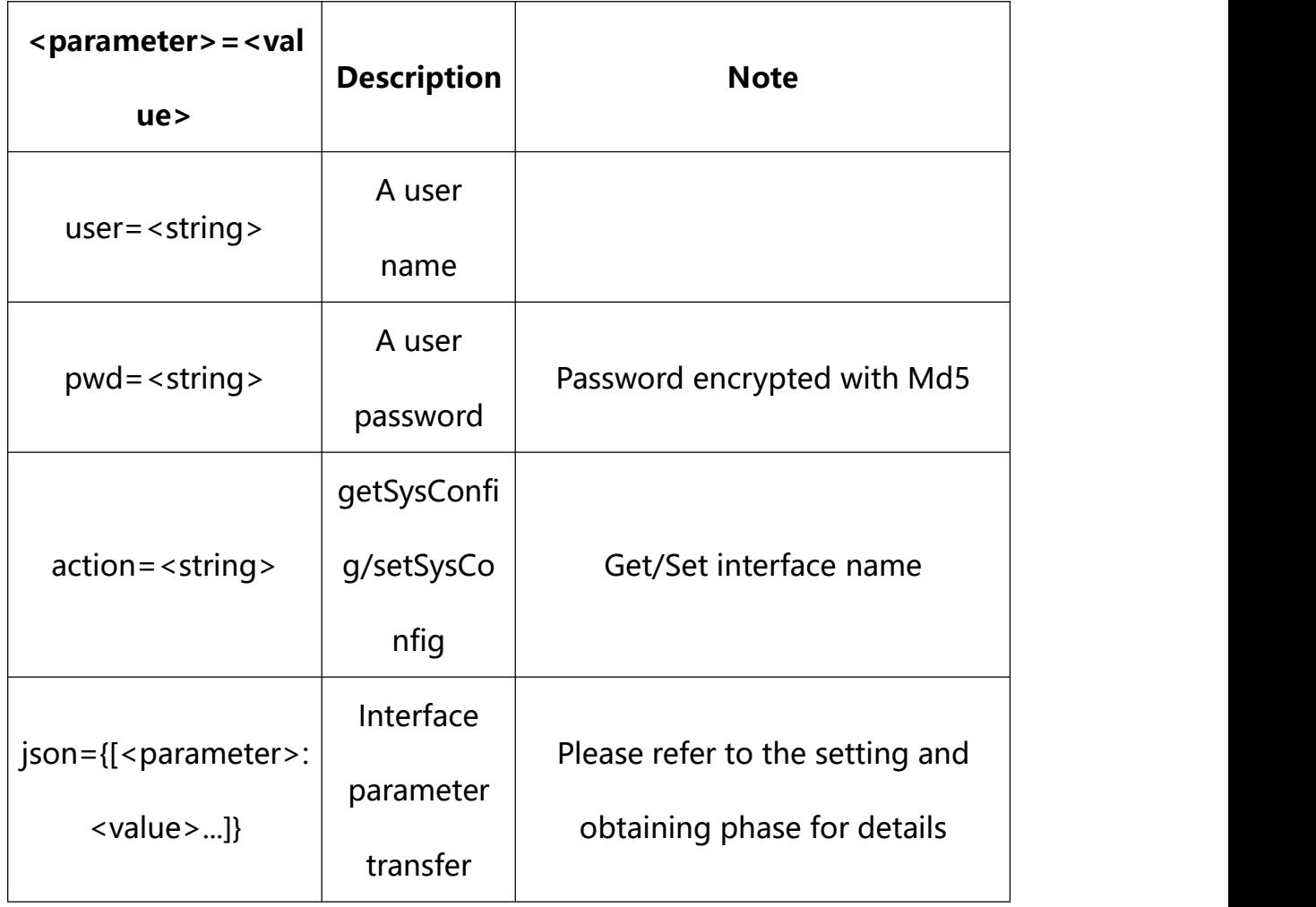

# **19.1. Get GAT1400 Parameter Setting**

**Syntax:**

**http://<server**

**ipaddr>/action/cgi\_action?user=<value>&pwd=<value>&action=getPlatformSer ver**

# **return json content description**:

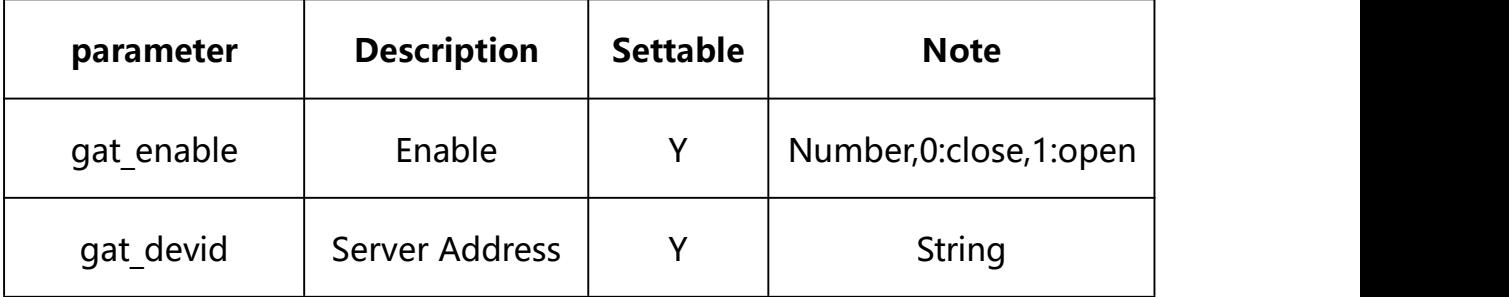

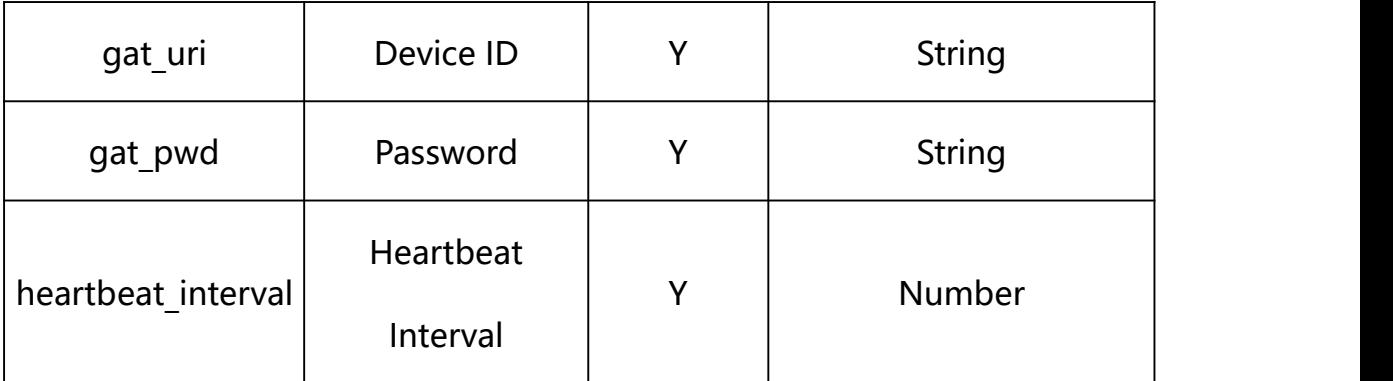

### **Example:**

http://192.168.1.89/action/cgi\_action?user=admin&pwd=e10adc3949ba59abbe56 e057f20f883e&action=getPlatformServer

### **Response example:**

 $HTTP/1.1 200 OK$ 

Date: Sun Dec 2 02:39:43 2001\r\n

Transfer-Encoding: chunked\r\n

Connection: keep-alive\r\n

X-Frame-Options: SAMEORIGIN\r\n

 $\ln$ 

 $\{$ 

"serverAddr": "",

"serverPort": 0,

"wsServerAddr": "",

- "wsServerPort": 0,
- "resumeTransf": 0,

"uploadtype": 0,

"uploadInterval": 0,

"platform": "HF",

- "platformCode": 0,
- "platformSubCode": 0,
- "snap\_camera1": "",
- "snap\_camera2": "",
- "mqtt\_server": "",
- "mqtt\_user": "",
- "mqtt\_passwd": "",
- "mqtt\_topic": "",
- "gat enable": 0,
- "heartbeat\_interval": 0,
- "status\_gat1400": 0,
- "gat\_uri":"",
- "gat\_pwd": "",
- "gat\_devid": "",
- "gat\_user": "",
- "platformType\_cf": 0,
- "status cf": 0,
- "serverPort\_cf": 0,
- "serverId\_cf": "",
- "devNameCloud\_cf": "",
- "serverIp\_cf": "",
- "devNameLocal\_cf": "",
- "ftpServer": "",
- "ftpPort": 21,

```
"ftpUser": "",
```

```
"ftpPasswd": "",
```
"ftpPath":"/",

"ftpNameType": 0,

"ftpNameCode": "",

"ftpNameStreet": "",

"ftpNamePlot": "",

"ftpNameSN": 0,

"code": 0,

"device\_mac": "88-07-cb-00-02-be",

"deviceID": "CBT000114010100010238",

"device id": "CBT000114010100010238",

"log": "",

"device ip": "192.168.1.89"

```
}
```
### **19.2. Set GAT1400 Parameter Setting**

**Syntax:**

**http://<server**

**ipaddr>/action/cgi\_action?user=<value>&pwd=<value>&action=setPlatformSer ver&json={[<parameter>:<value >...]}**

**Note: You can set the value of one parameter or all parameters.**

### **Description of json settable parameters**:

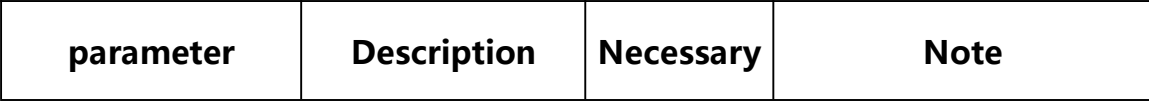

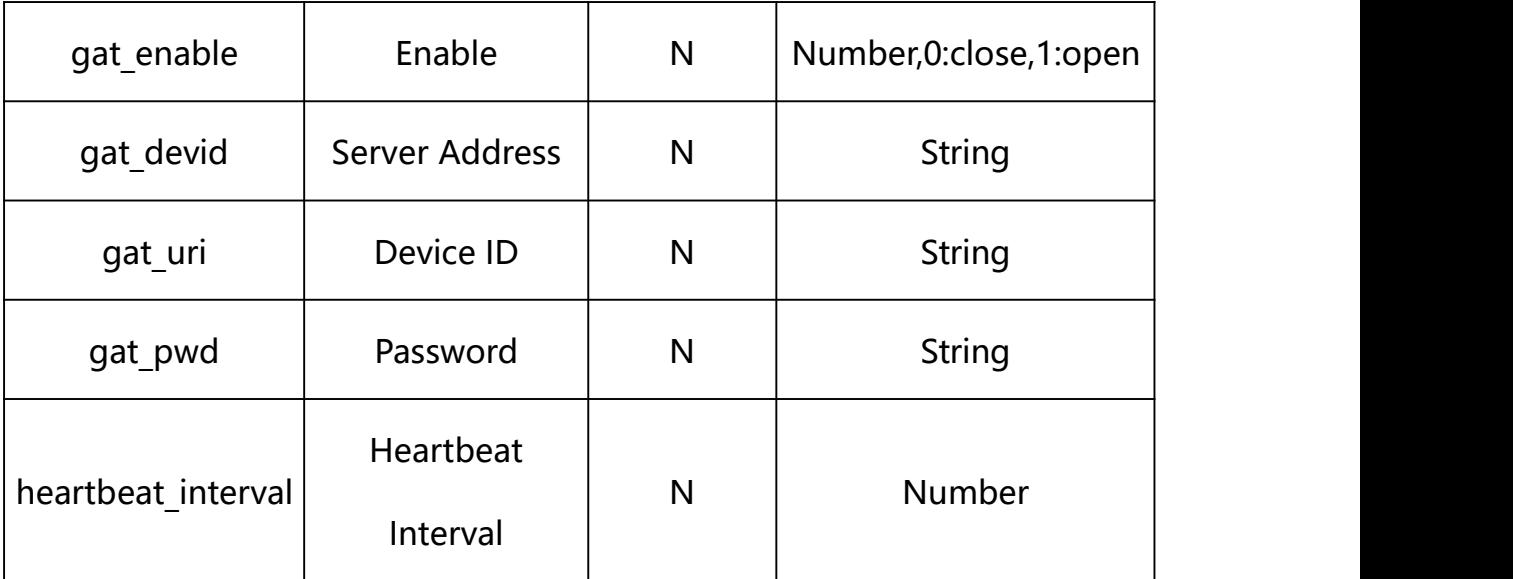

### **Example: Setting all parameters**

http://192.168.1.89/action/cgi\_action?user=admin&pwd=e10adc3949ba59ab be56e057f20f883e&action=setPlatformServer&json={"gat\_uri":"","gat\_pwd ":"","gat\_devid":"","gat\_enable":0,"heartbeat\_interval":0}

### **Response Example:**

```
HTTP/1.1 200 OK\r\n
Date: Sun Dec 2 02:39:43 2001\r\n
Transfer-Encoding: chunked\r\n
Connection: keep-alive\r\n
X-Frame-Options: SAMEORIGIN\r\n
\ln \ln\{"code":0, "device_mac":"88-07-cb-00-02-be", "deviceID":"CBT000114010100010238", "device_id":"CBT000114010100010238",
"log":"",
```

```
"device_ip":"192.168.1.89"
```
}

**20. Video**

Video Parameter information acquisition and setting.

### **Syntax:**

**http://<server**

**ipaddr>/action/cgi\_action?user=<value>&pwd=<value>&action=getVencConf***&j son={***}**

# **Note: This requires administrator access(administrator**

### **authorization).**

with the following parameters and values

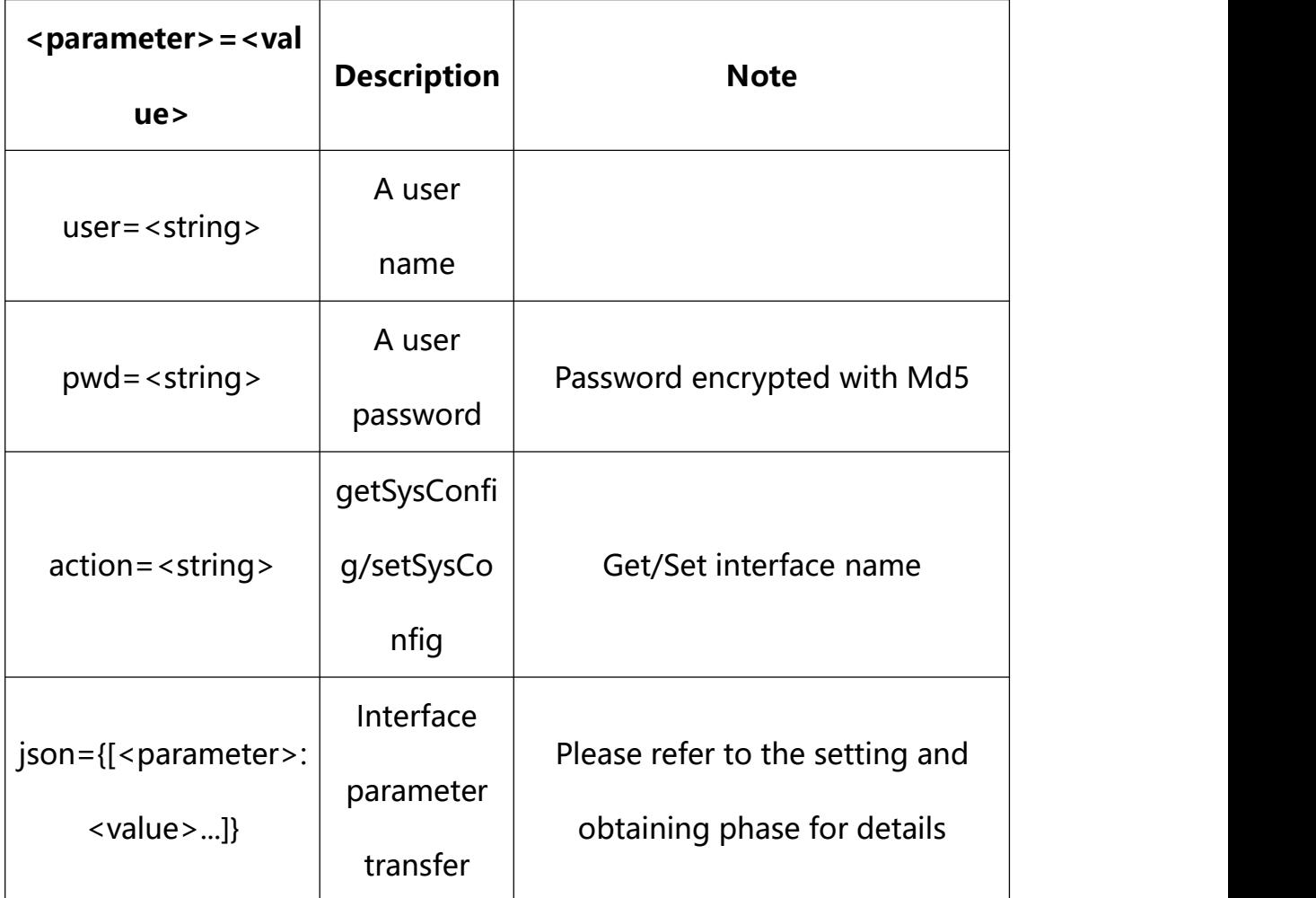

### **20.1. Get Video Parameter Setting**

#### **Syntax:**

**http://<server**

**ipaddr>/action/cgi\_action?user=<value>&pwd=<value>&action=getVencConf&j son={channel:<value>}**

# **Description of json parameters**:

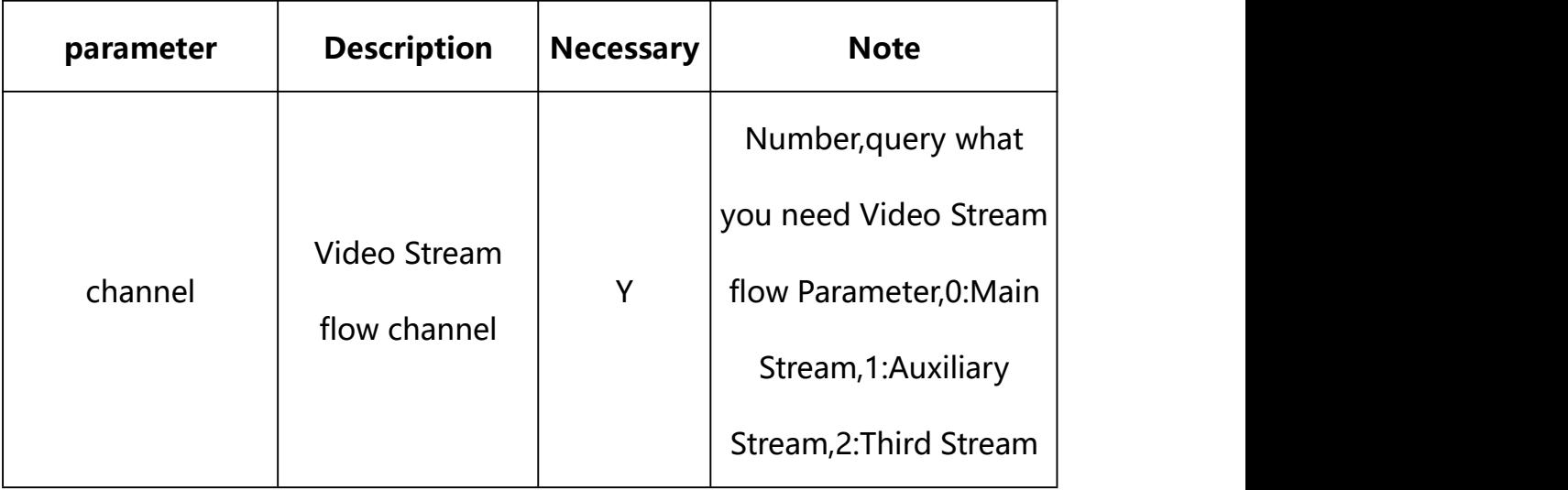

# **return json content description**:

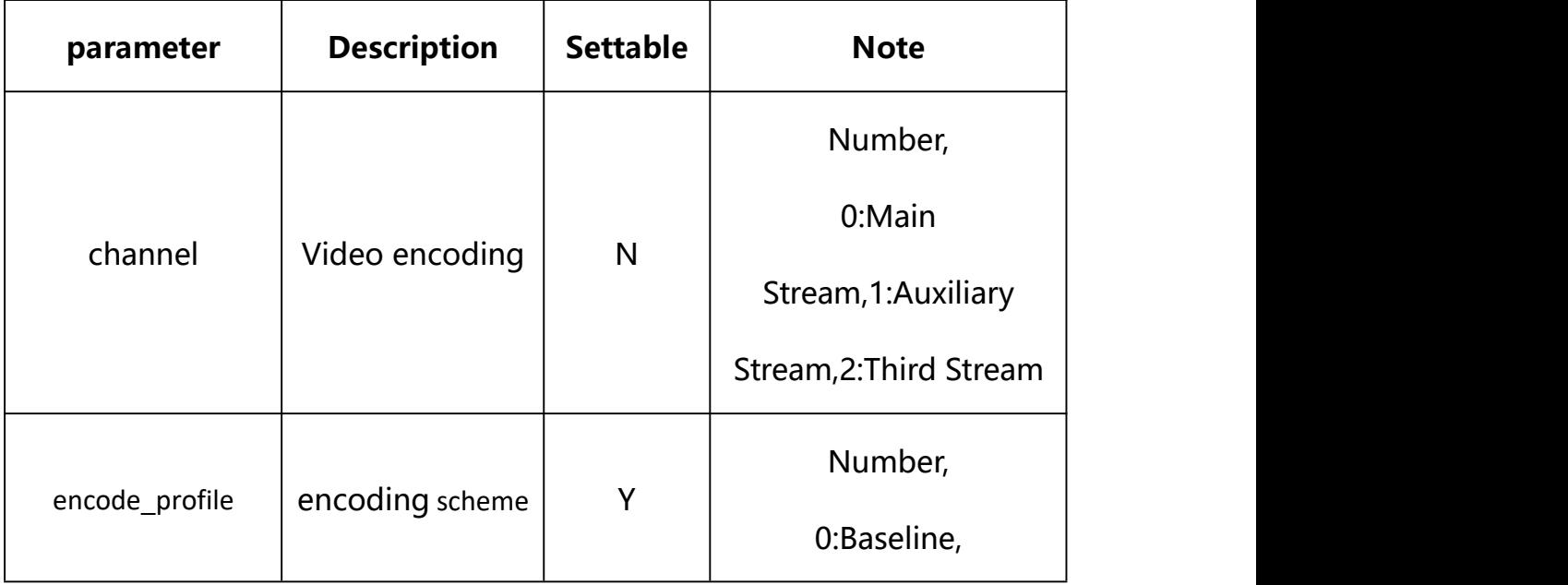

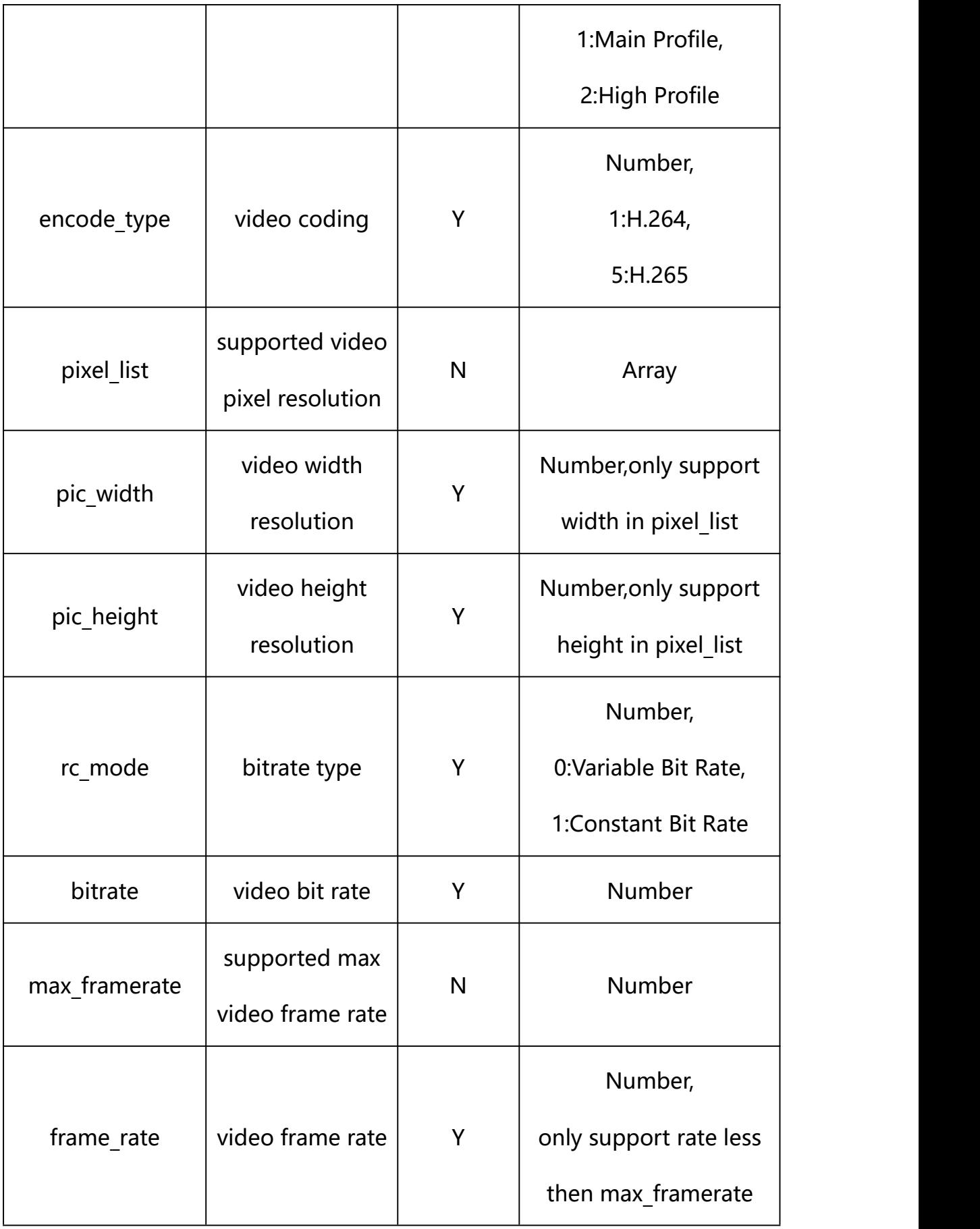

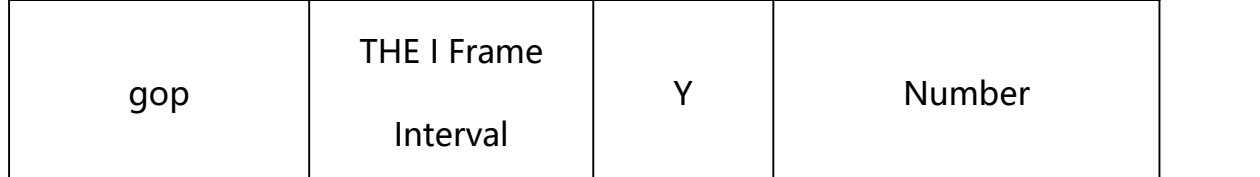

#### **Example:**

http://192.168.1.89/action/cgi\_action?user=admin&pwd=e10adc3949ba59abbe56 e057f20f883e&action=getVencConf

#### **Response example:**

HTTP/1.1 200 OK\r\n Date: Sun Dec 2 02:39:43 2001\r\n Transfer-Encoding: chunked\r\n Connection: keep-alive\r\n X-Frame-Options: SAMEORIGIN\r\n \r\n  $\{$ "channel": 0, "pic\_width": 2560, "pic\_height": 1440, "frame\_rate": 25, "gop": 50, "bitrate": 6144, "encode type": 1, "encode profile": 1, " $rc$ \_mode":  $0$ , "max framerate": 25, "pixel\_list": [{

```
"width": 2560, "height": 1440
   }, {
        "width": 1920, "height": 1080
   }], "code": 0,
"device_mac": "88-07-cb-00-02-be", "deviceID": "CBT000114010100010238", "device_id": "CBT000114010100010238", "log": "", "device ip": "192.168.1.89"
}
```
#### **20.2. Set Video Parameter Setting**

**Syntax:**

**http://<server**

```
ipaddr>/action/cgi_action?user=<value>&pwd=<value>&action=setVencConf&j
son={[<parameter>:<value >...]}
```
**Note: You can set the value of one parameter or all parameters.**

## **Description of json settable parameters**:

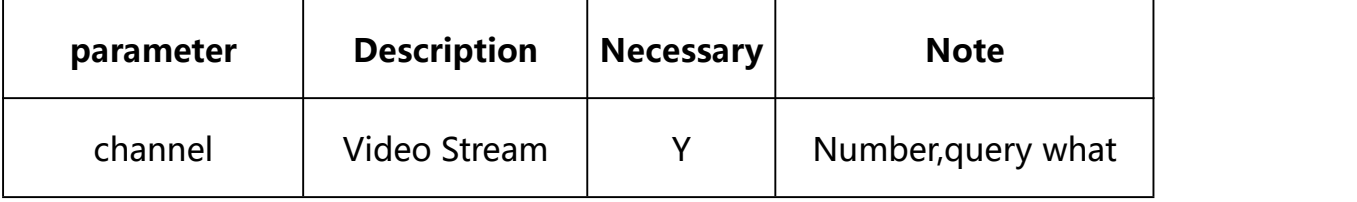

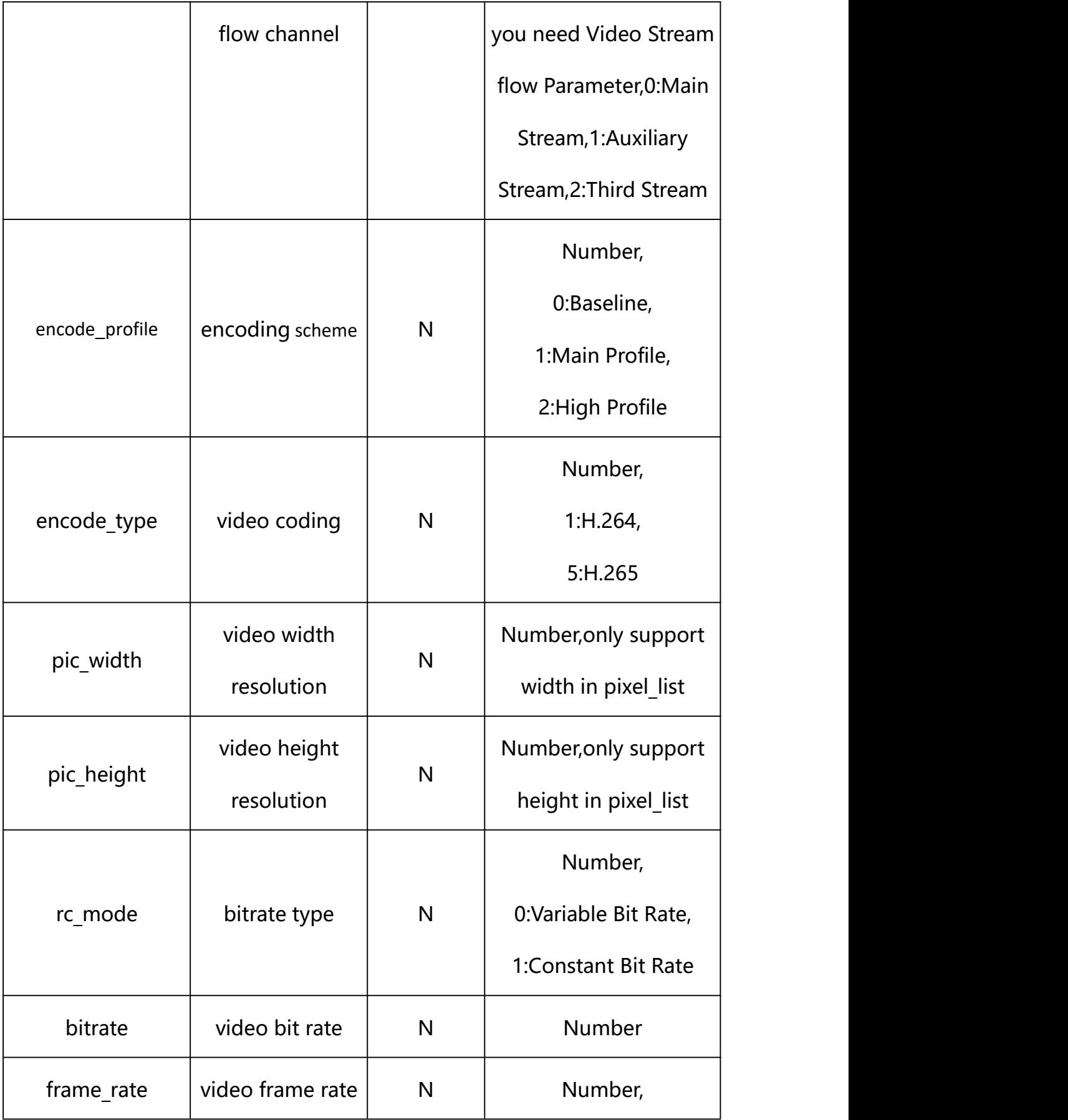

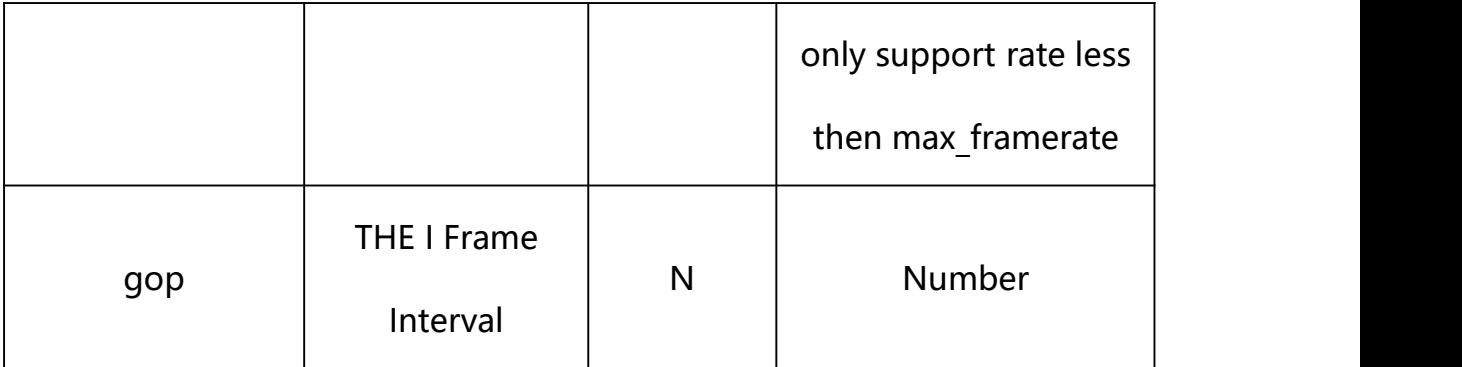

### **Example: Setting all parameters**

http://192.168.1.89/action/cgi\_action?user=admin&pwd=e10adc3949ba59ab be56e057f20f883e&action=setVencConf&json={"channel":0,"frame\_rate":25, "gop":50, "bitrate":6144, "encode type":1, "encode profile":1}

### **Response Example:**

```
HTTP/1.1 200 OK\r\n
Date: Sun Dec 2 02:39:43 2001\r\n
Transfer-Encoding: chunked\r\n
Connection: keep-alive\r\n
X-Frame-Options: SAMEORIGIN\r\n
\ln\{"code":0, "device_mac":"88-07-cb-00-02-be",
"deviceID":"CBT000114010100010238", "device_id":"CBT000114010100010238",
"log":"", "device_ip":"192.168.1.89" }
```
**21. Audio**

Audio Parameter information acquisition and setting.

**Syntax:**

```
http://<server
ipaddr>/action/cgi_action?user=<value>&pwd=<value>&action=getAencConf&
json={}
```
# **Note: This requires administrator access(administrator**

```
authorization).
```
with the following parameters and values

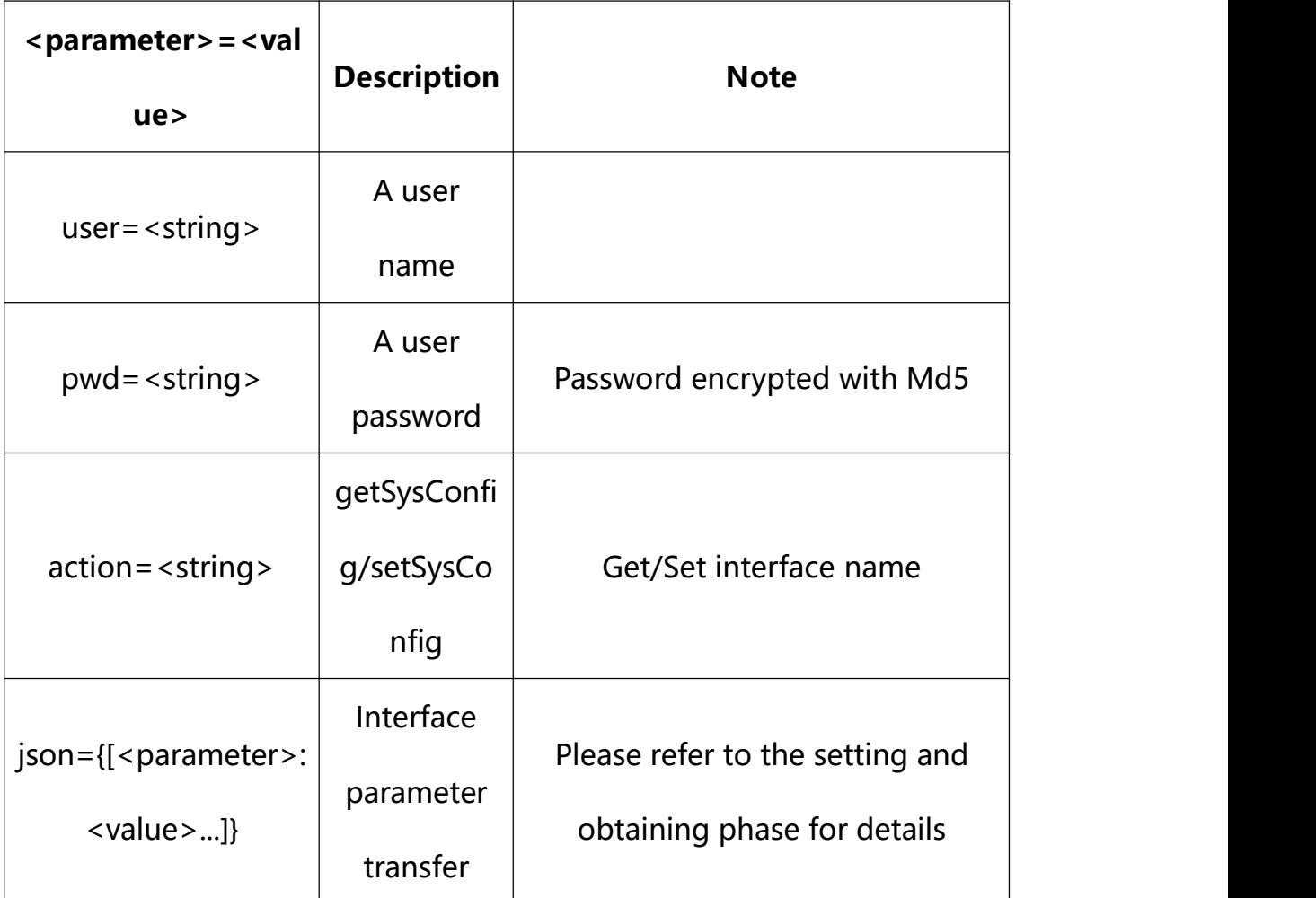

**21.1. Get Audio Parameter Setting**

### **Syntax:**

# **http://<server**

**ipaddr>/action/cgi\_action?user=<value>&pwd=<value>&action=getAencConf**

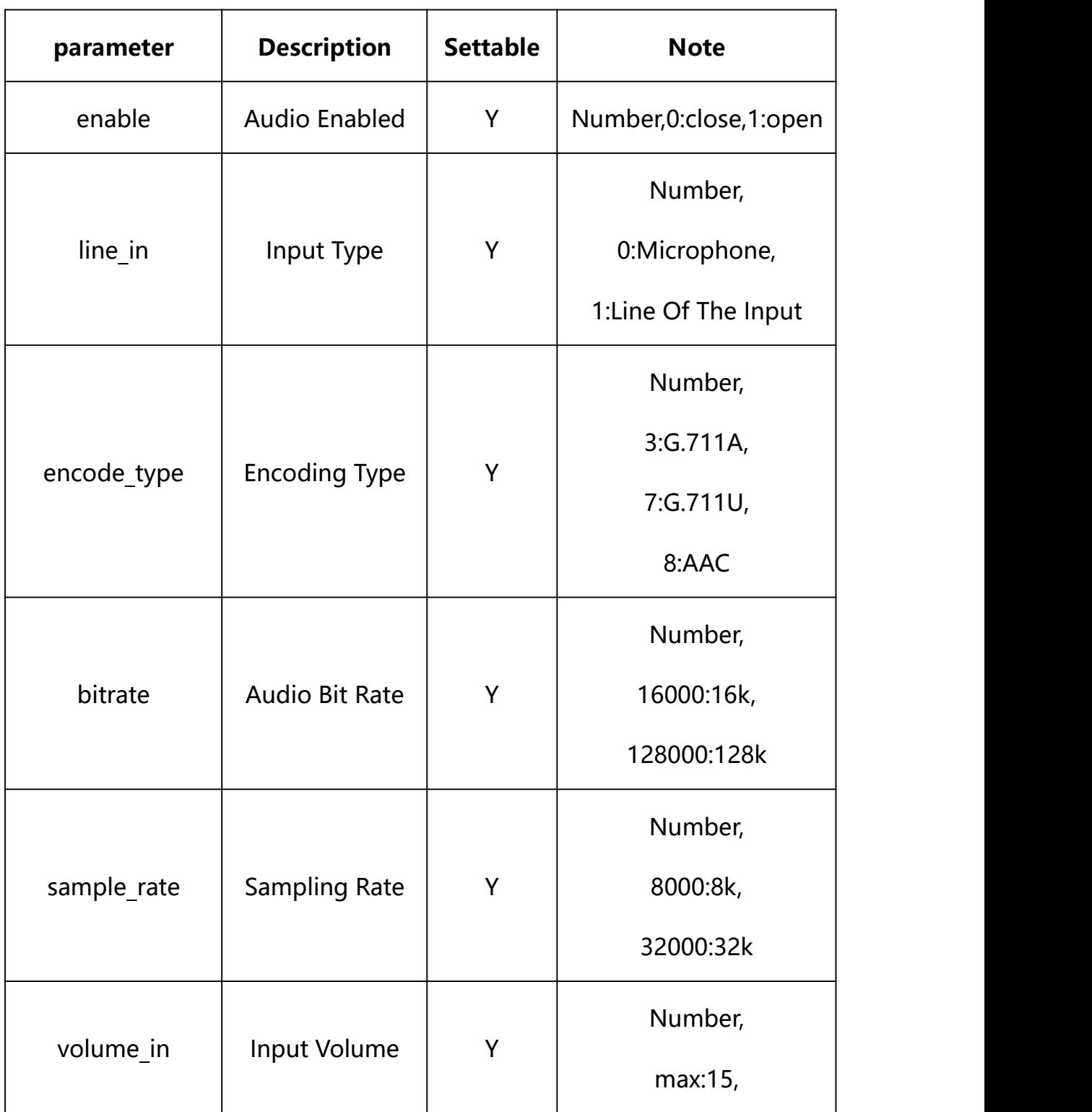

# **return json content description**:

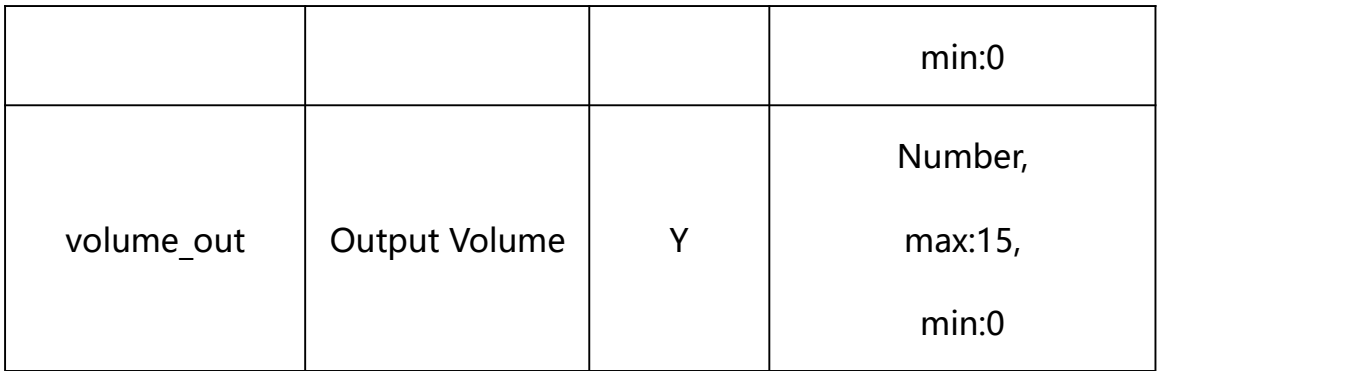

#### **Example:**

http://192.168.1.89/action/cgi\_action?user=admin&pwd=e10adc3949ba59abbe56 e057f20f883e&action=getAencConf

### **Response example:**

 $HTTP/1.1 200 OK$ \r\n

Date: Sun Dec 2 02:39:43 2001\r\n

Transfer-Encoding: chunked\r\n

Connection: keep-alive\r\n

### X-Frame-Options: SAMEORIGIN\r\n

 $\ln$ 

 $\{$ 

"enable": 1,

"line\_in":  $0$ ,

"volume in": 12,

"volume\_out": 15,

"sample\_rate":8000,

"encode\_type": 7,

"bitrate": 16000,

"output\_type": 0,

```
"code": 0,
"device_mac": "88-07-cb-00-02-be", "deviceID": "CBT000114010100010238", "device id": "CBT000114010100010238",
"log": "", "device ip": "192.168.1.89"
}
```
### **21.2. Set Audio Parameter Setting**

#### **Syntax:**

**http://<server**

```
ipaddr>/action/cgi_action?user=<value>&pwd=<value>&action=setAencConf&j
son={[<parameter>:<value >...]}
```
**Note: You can set the value of one parameter or all parameters.**

# **Description of json settable parameters**:

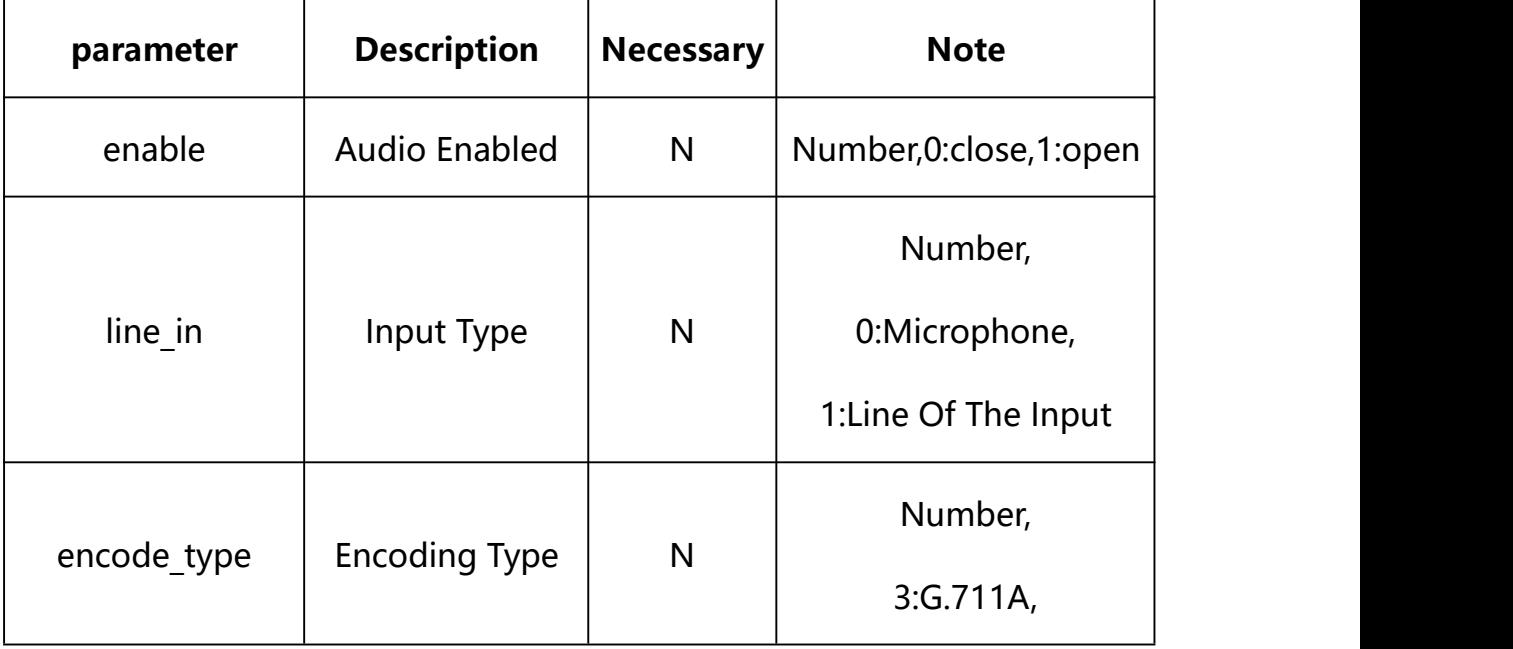

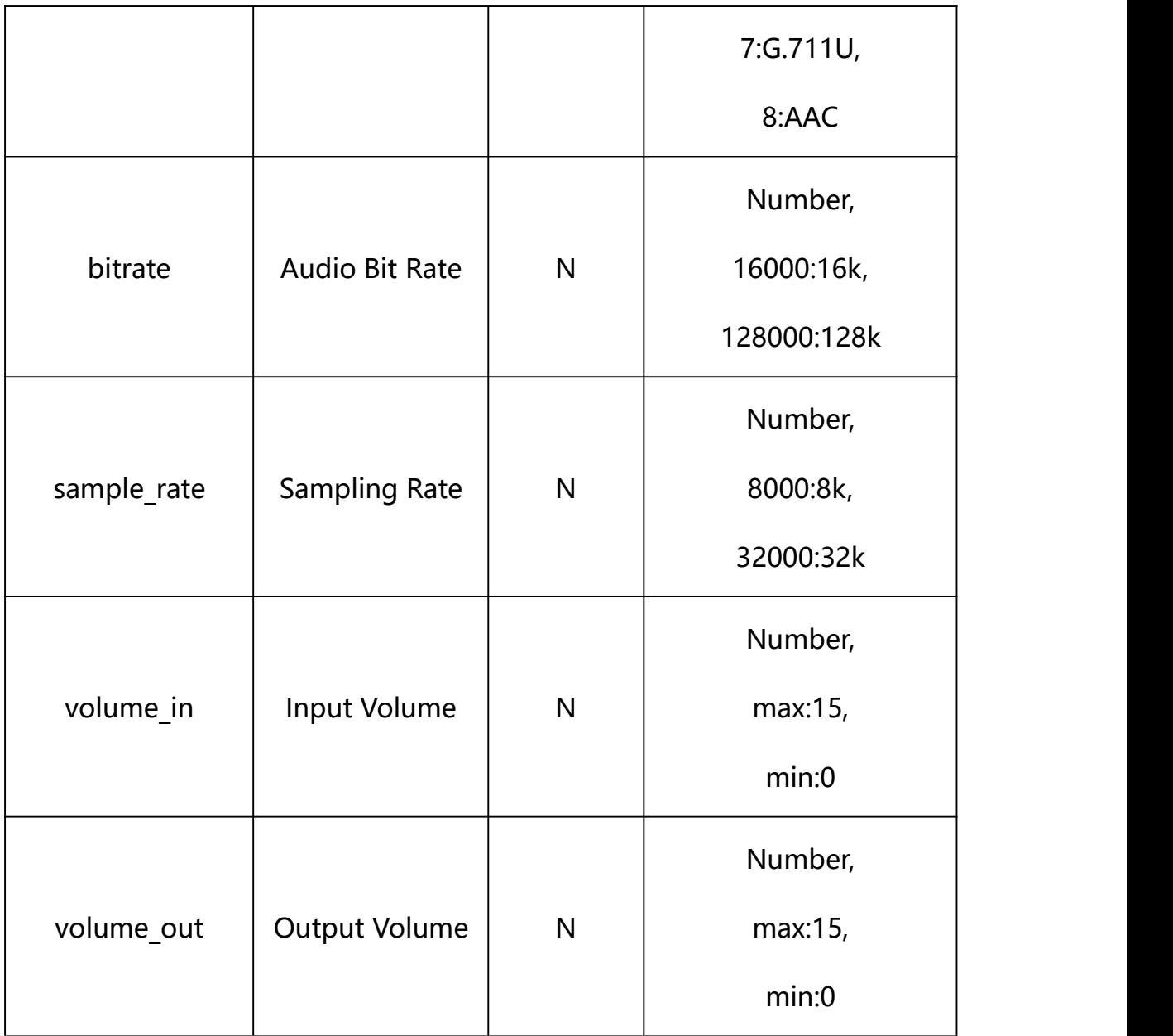

## **Example: Setting all parameters**

http://192.168.1.89/action/cgi\_action?user=admin&pwd=e10adc3949ba59ab be56e057f20f883e&action=setAencConf&json={"enable":1,"line\_in":0,"vol ume\_in":12,"volume\_out":15,"sample\_rate":8000,"encode\_type":7,"bitrat e":16000}

### **Response Example:**

#### **Case 1: successful.**

HTTP/1.1 200 OK\r\n

Date: Sun Dec 2 02:39:43 2001\r\n

```
Transfer-Encoding: chunked\r\n
Connection: keep-alive\r\n
X-Frame-Options: SAMEORIGIN\r\n
\ln \ln\{"code":0, "device_mac":"88-07-cb-00-02-be",
"deviceID":"CBT000114010100010238", "device_id":"CBT000114010100010238",
"log":"", "device_ip":"192.168.1.89" }
```
## **22. Display**

Display Parameter information acquisition and setting.

#### **Syntax:**

**http://<server**

```
ipaddr>/action/cgi_action?user=<value>&pwd=<value>&action=getImageAdjus
tment&json={}
```
**http://<server**

```
ipaddr>/action/cgi_action?user=<value>&pwd=<value>&action=getImageAdjus
tmentEx&json={}
```
### **Note: This requires administrator access(administrator**

#### **authorization).**

with the following parameters and values

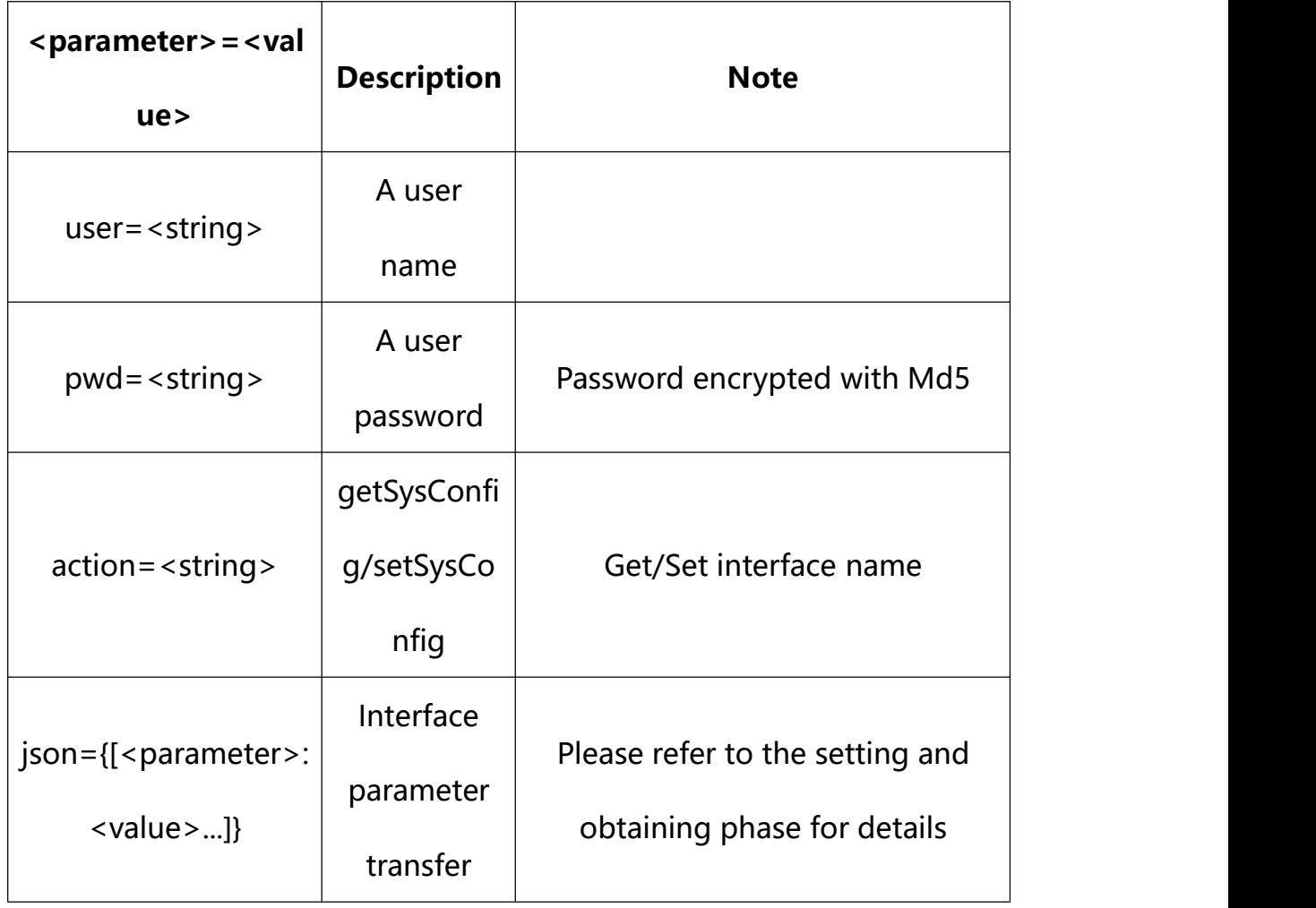

# **22.1. Get Base Display Parameter Setting**

**Syntax:**

**http://<server**

**ipaddr>/action/cgi\_action?user=<value>&pwd=<value>&action=getImageAdjus tment**

# **return json content description**:

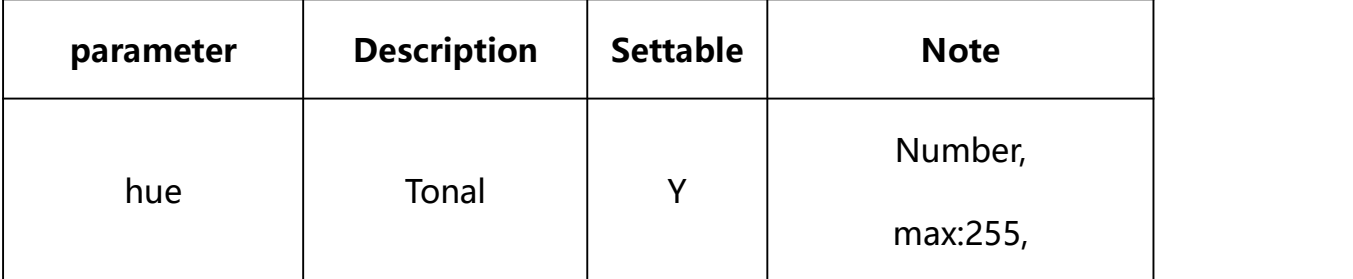
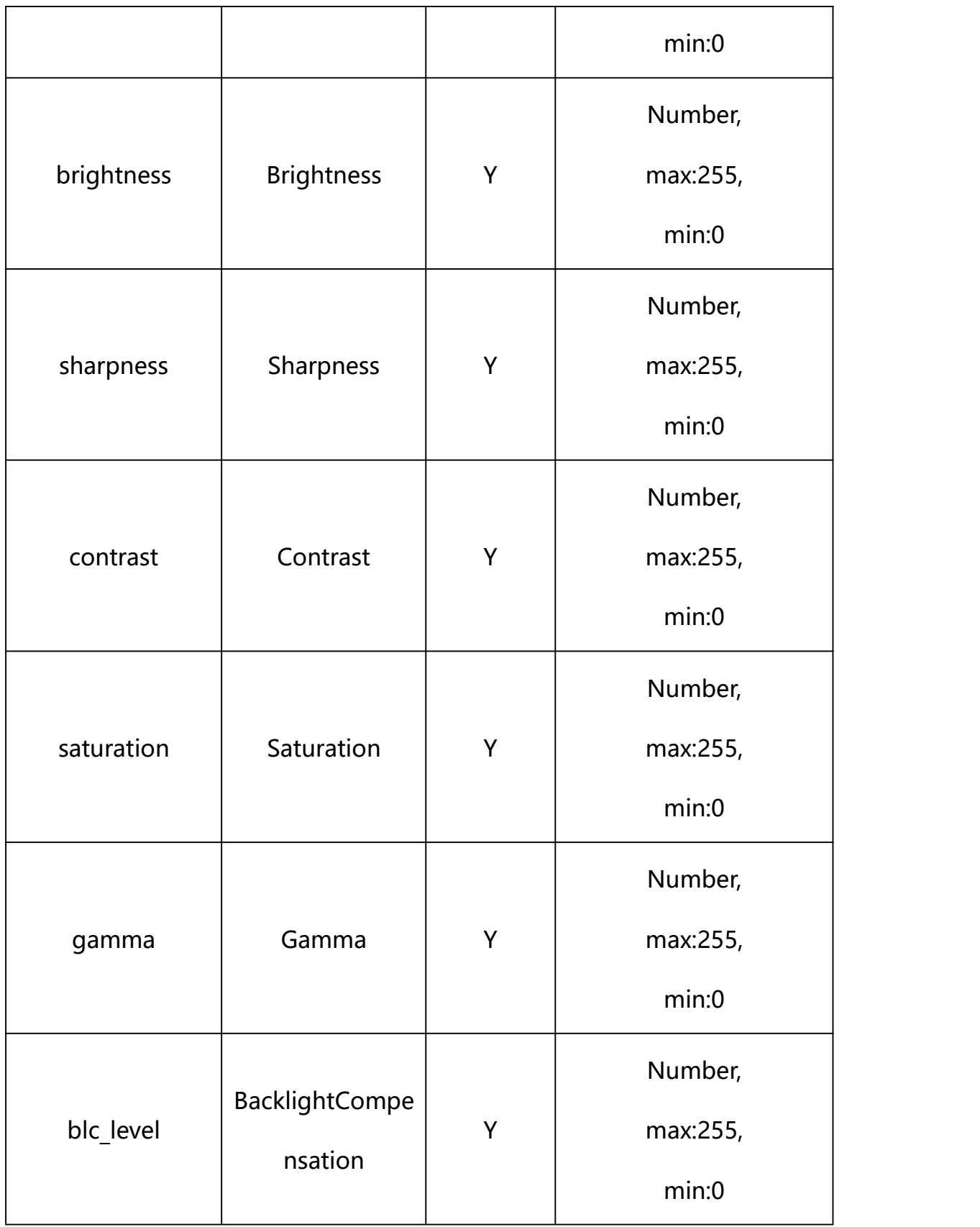

**Example:**

http://192.168.1.89/action/cgi\_action?user=admin&pwd=e10adc3949ba59abbe56 e057f20f883e&action=getImageAdjustment

#### **Response example:**

HTTP/1.1 200 OK\r\n Date: Sun Dec 2 02:39:43 2001\r\n Transfer-Encoding: chunked\r\n Connection: keep-alive\r\n X-Frame-Options: SAMEORIGIN\r\n  $\ln$  $\{$ "hue": 128, "brightness": 128, "sharpness": 128, "contrast": 128, "saturation": 128, "gamma": 137, "blc level": 142, "max\_exposure": 12, "max\_a\_gain":36, "antiFog": 0, "code": 0, "device\_mac": "88-07-cb-00-02-be", "deviceID": "CBT000114010100010238", "device id": "CBT000114010100010238",

"log": "",

```
"device_ip": "192.168.1.89" }
```
## **22.2. S***et* **Base Display Parameter Setting**

#### **Syntax:**

**http://<server**

```
ipaddr>/action/cgi_action?user=<value>&pwd=<value>&action=setImageAdjus
tment&json={[<parameter>:<value >...]}
```
**Note: You can set the value of one parameter or all parameters.**

# **Description of json settable parameters**:

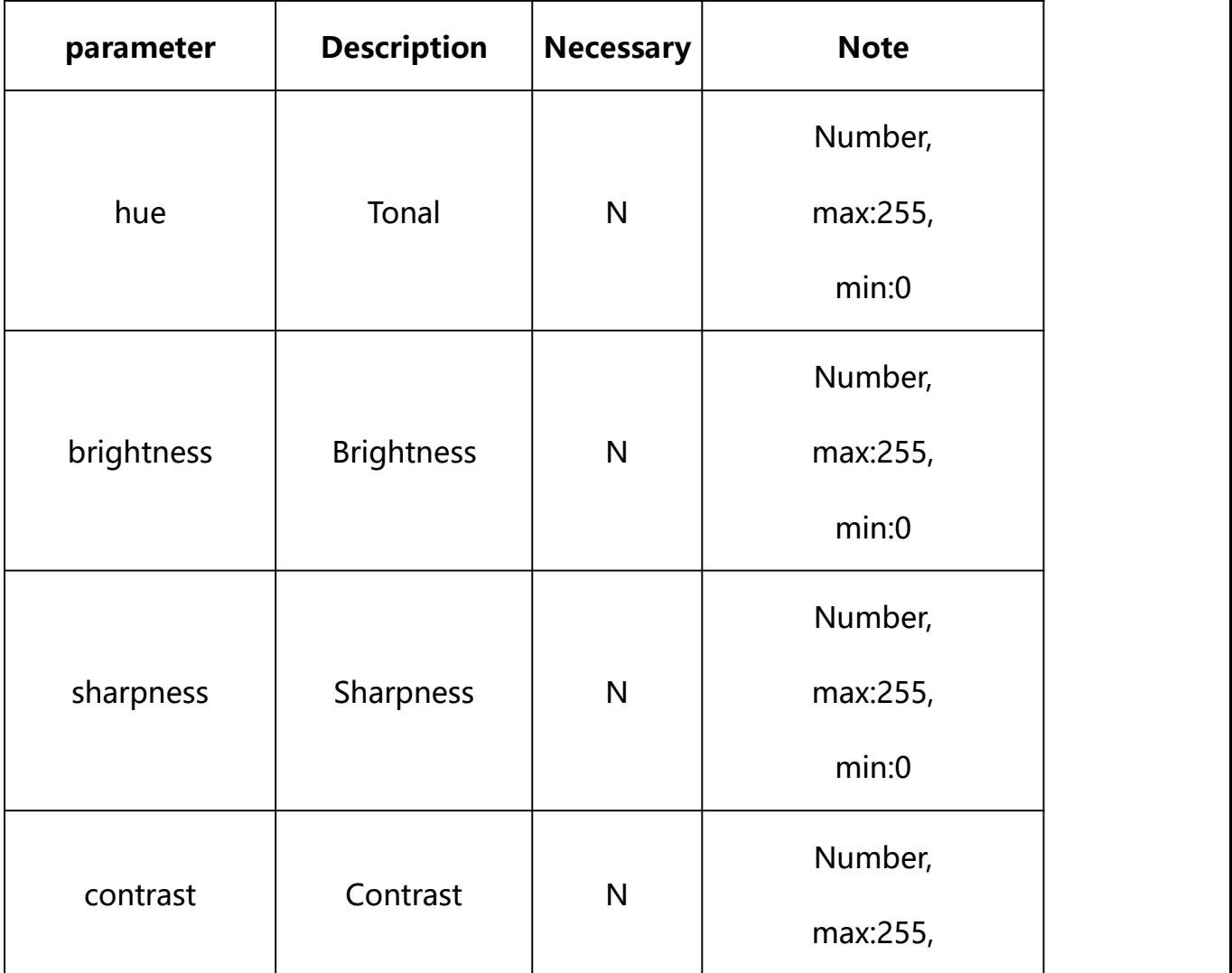

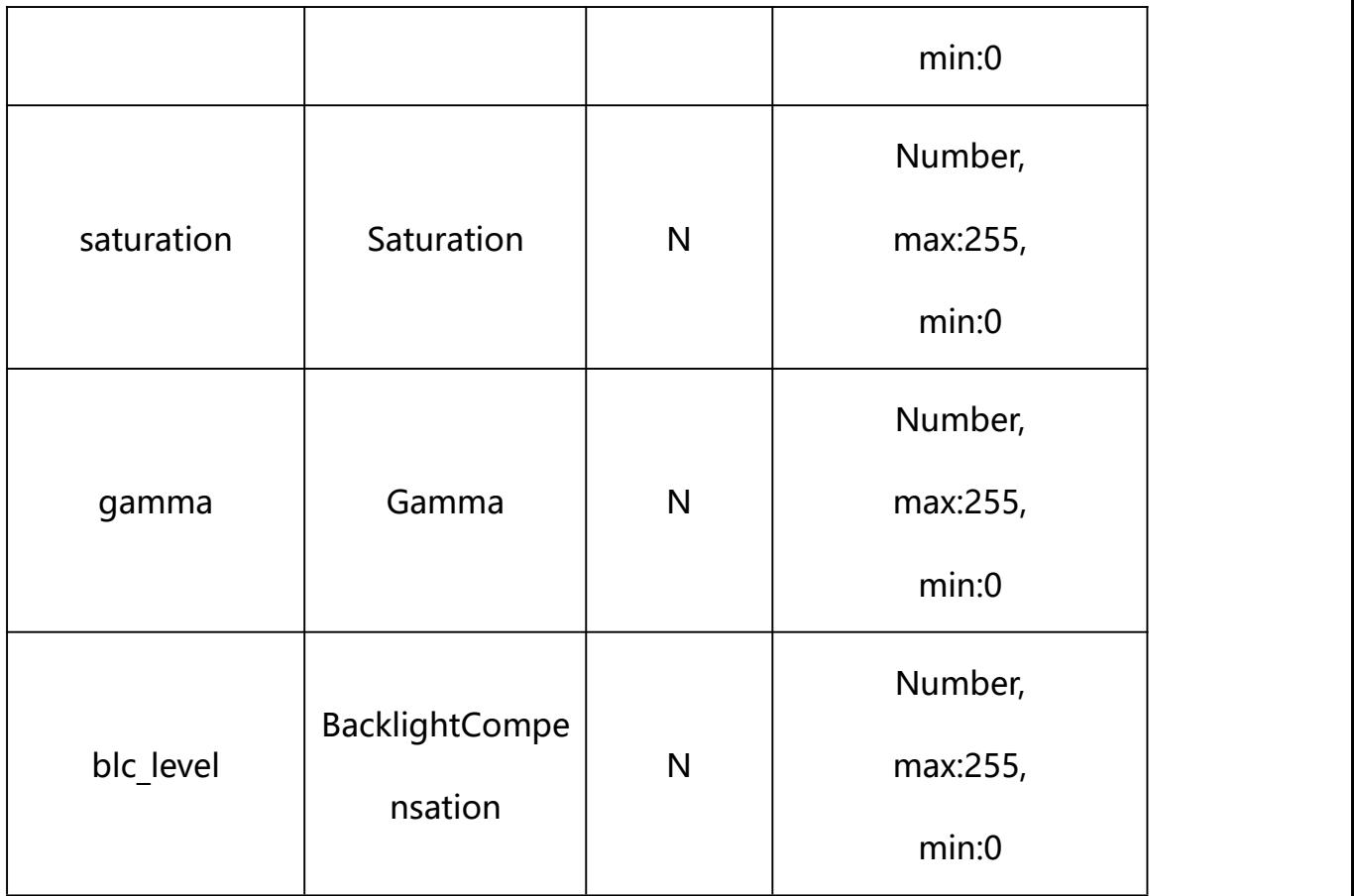

## **Example: Setting all parameters**

http://192.168.1.89/action/cgi\_action?user=admin&pwd=e10adc3949ba59ab be56e057f20f883e&action=setImageAdjustment&json={"hue":128,"brightnes s":128,"sharpness":128,"contrast":128,"saturation":128,"gamma":137,"b lc\_level":142}

## **Response Example:**

### **Case 1: successful.**

HTTP/1.1 200 OK\r\n

Date: Sun Dec 2 02:39:43 2001\r\n

Transfer-Encoding: chunked\r\n

Connection: keep-alive\r\n

X-Frame-Options: SAMEORIGIN\r\n

 $\ln$ 

{

"code":0,

```
"device_mac":"88-07-cb-00-02-be", "deviceID":"CBT000114010100010238", "device id":"CBT000114010100010238",
"log":"", "device ip":"192.168.1.89"
}
```
## **22.3. Get Advanced Display Parameter Setting**

**Syntax:**

**http://<server**

**ipaddr>/action/cgi\_action?user=<value>&pwd=<value>&action=getImageAdjus tmentEx**

## **return json content description**:

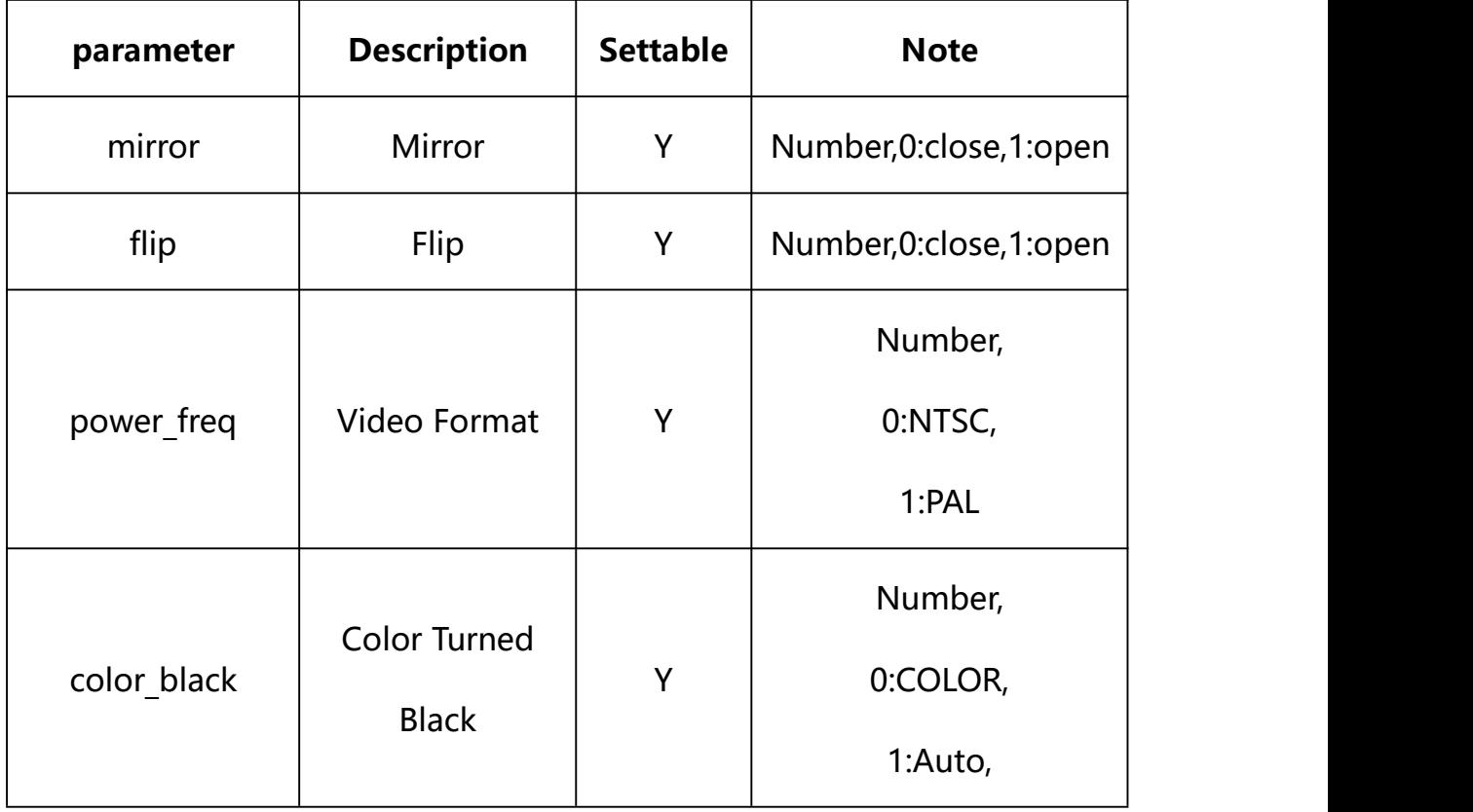

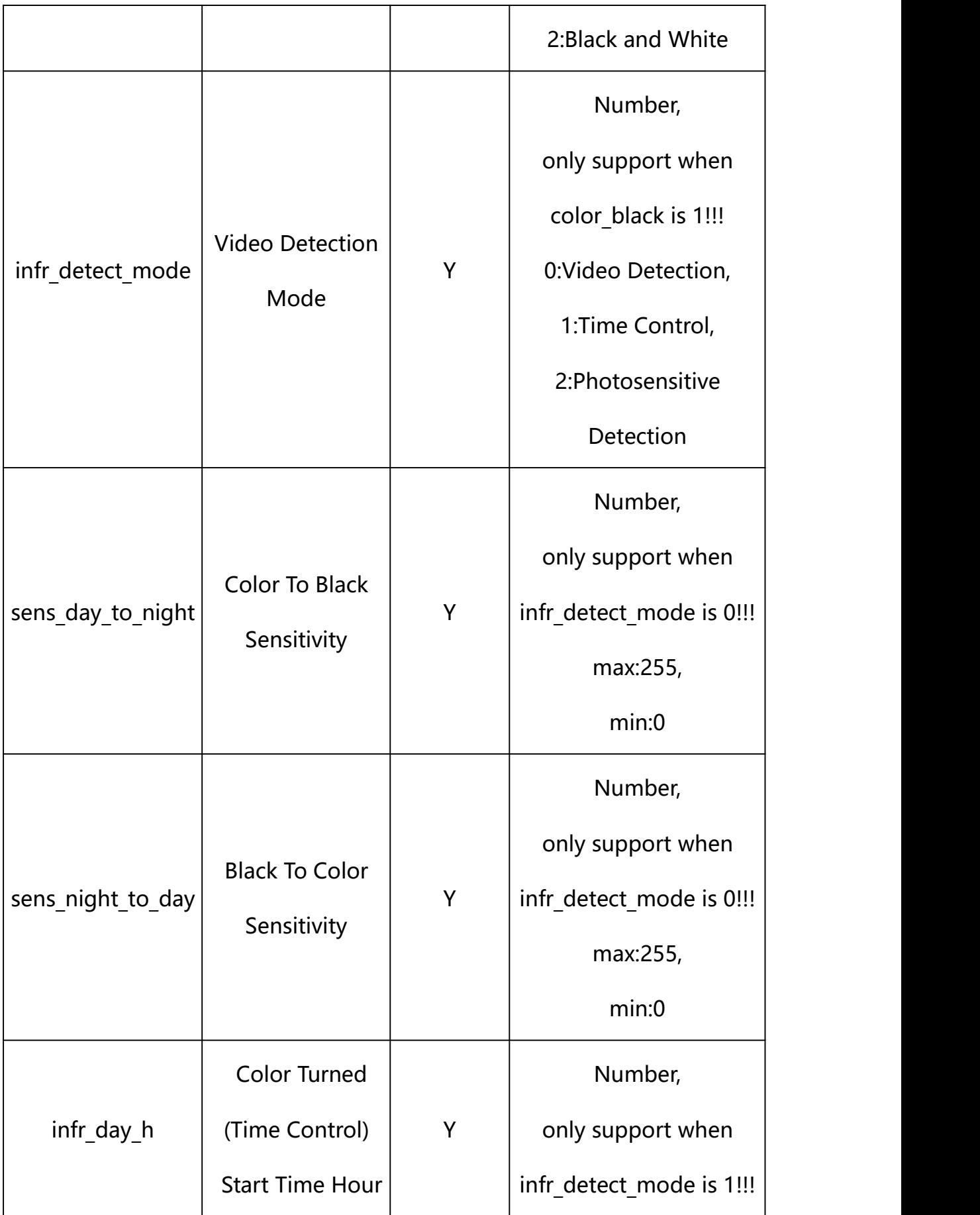

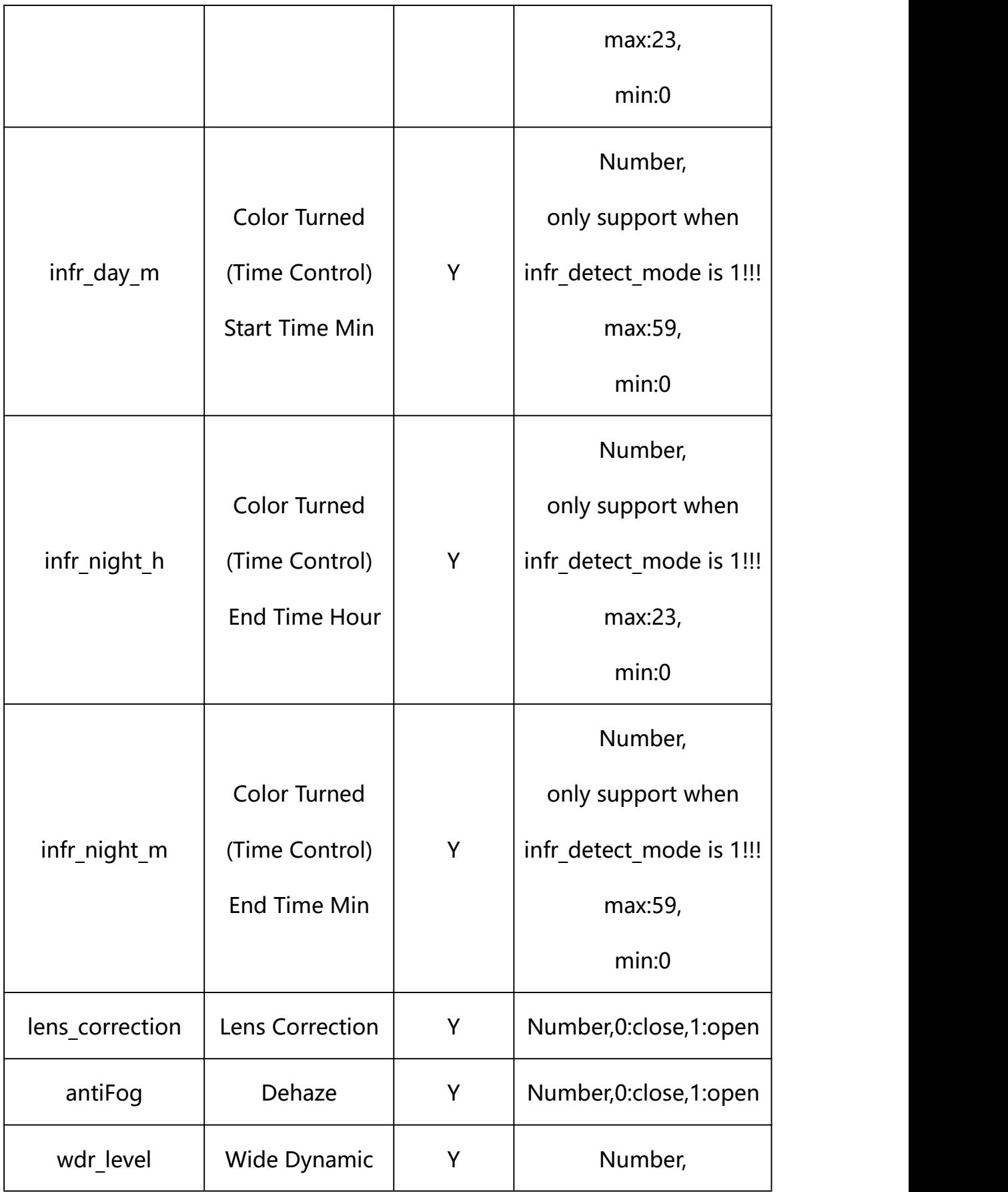

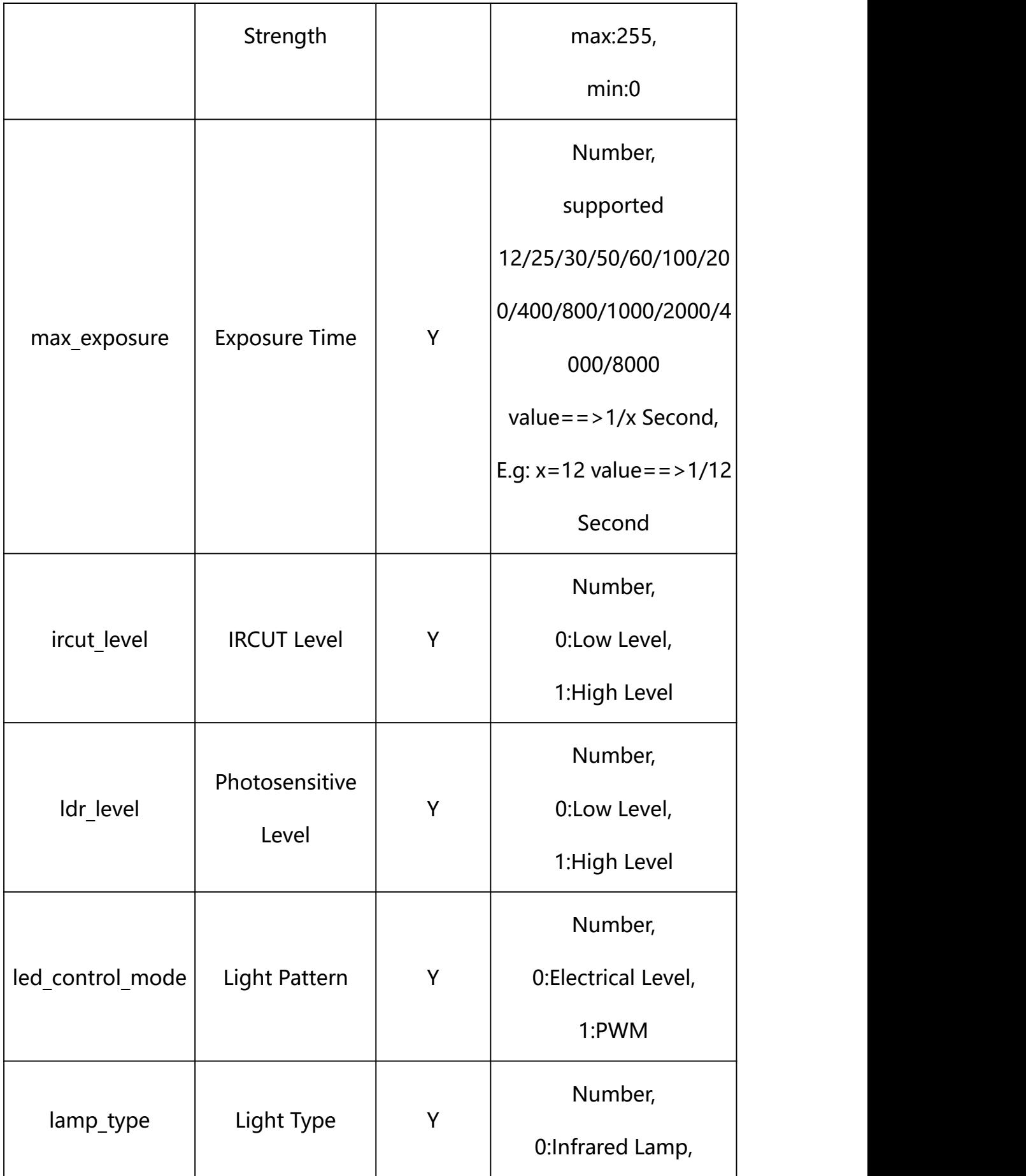

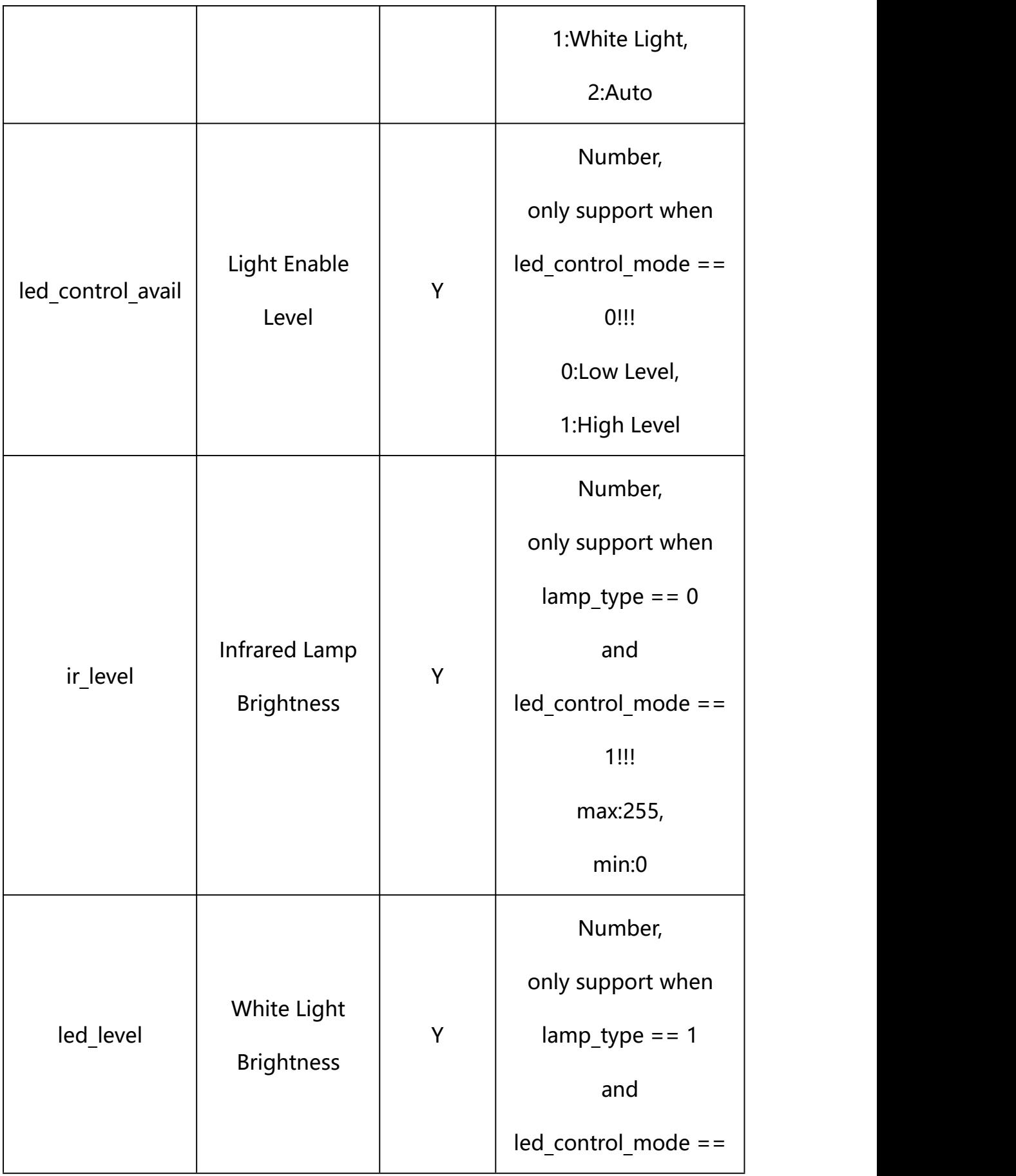

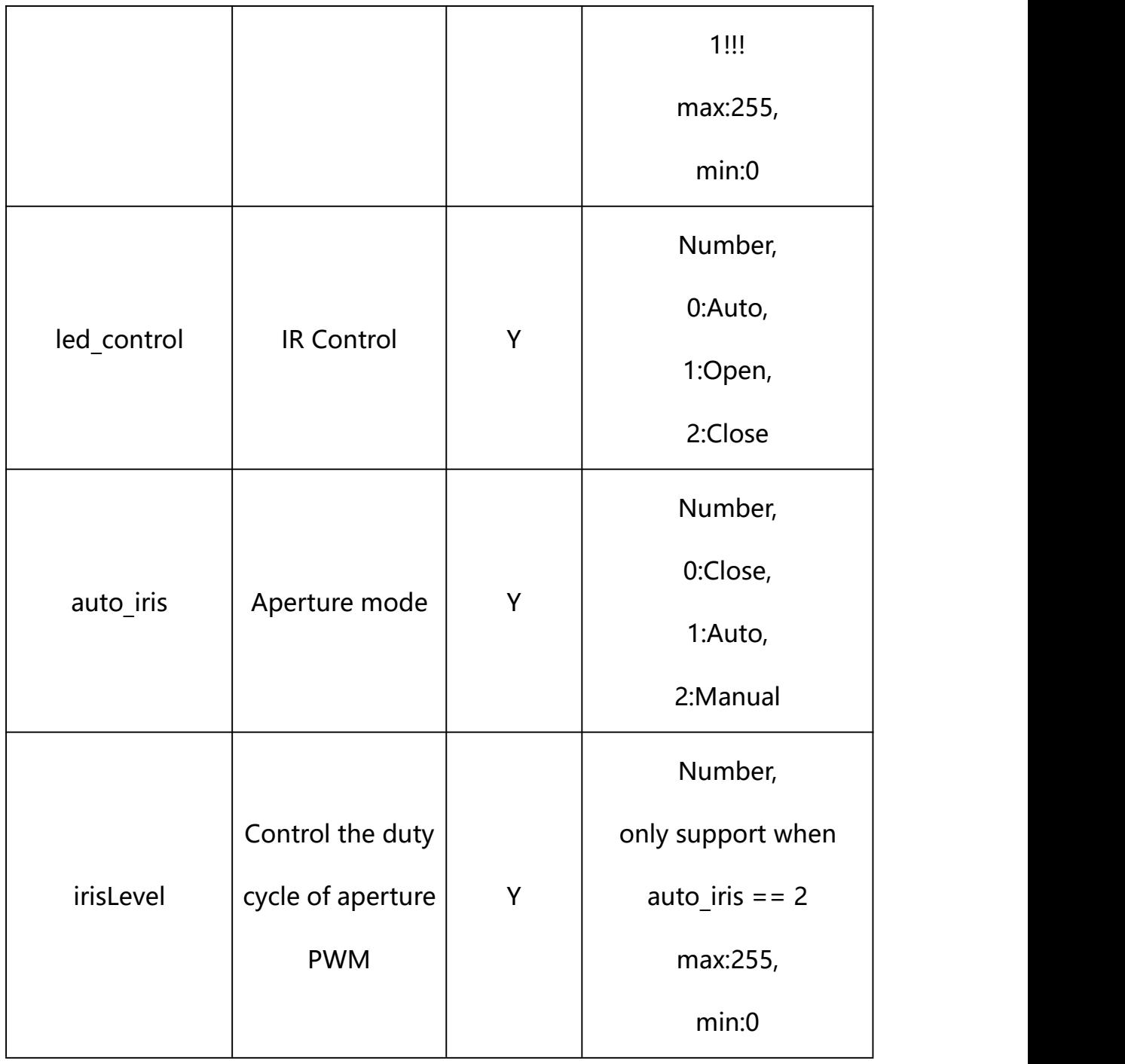

## **Example:**

http://192.168.1.89/action/cgi\_action?user=admin&pwd=e10adc3949ba59abbe56 e057f20f883e&action=getImageAdjustmentEx

## **Response example:**

HTTP/1.1 200 OK\r\n

Date: Sun Dec 2 02:39:43 2001\r\n Transfer-Encoding: chunked\r\n Connection: keep-alive\r\n X-Frame-Options: SAMEORIGIN\r\n  $\ln$  $\{$ "flip": 0, "mirror": 0, "color\_black": 1, "lens\_correction": 0, "wdr level": 128, "power\_freq": 1, "ircut\_level": 0, "ldr  $level"$ : 1, "led\_control": 0, "led\_control\_avail": 1, "led\_control\_avail": 1, "led level": 48, "white\_control": 0, "ir\_level": 48, "night2day\_level": 0, "day2night\_level": 0, "lamp\_type": 0, "led\_control\_mode": 0,

"infr\_detect\_mode": 0,

```
"infr_day_h": 7,
```

```
"infr_day_m": 0,
```

```
"infr_night_h": 18,
```
"infr\_night\_m":  $0,$ 

"sens\_day\_to\_night": 255,

"sens\_night\_to\_day": 160,

"led open level": 0,

"led close level": 0,

"hlc\_enable": 0,

"code": 0,

"device\_mac": "88-07-cb-00-02-be",

"deviceID": "CBT000114010100010238",

"device id": "CBT000114010100010238",

"log": "",

"device ip": "192.168.1.89"

}

### **22.4. Set Advanced Display Parameter Setting**

#### **Syntax:**

```
http://<server
```

```
ipaddr>/action/cgi_action?user=<value>&pwd=<value>&action=setImageAdjus
tmentEx&json={[<parameter>:<value >...]}
```
**Note: You can set the value of one parameter or all parameters.**

# **Description of json settable parameters**:

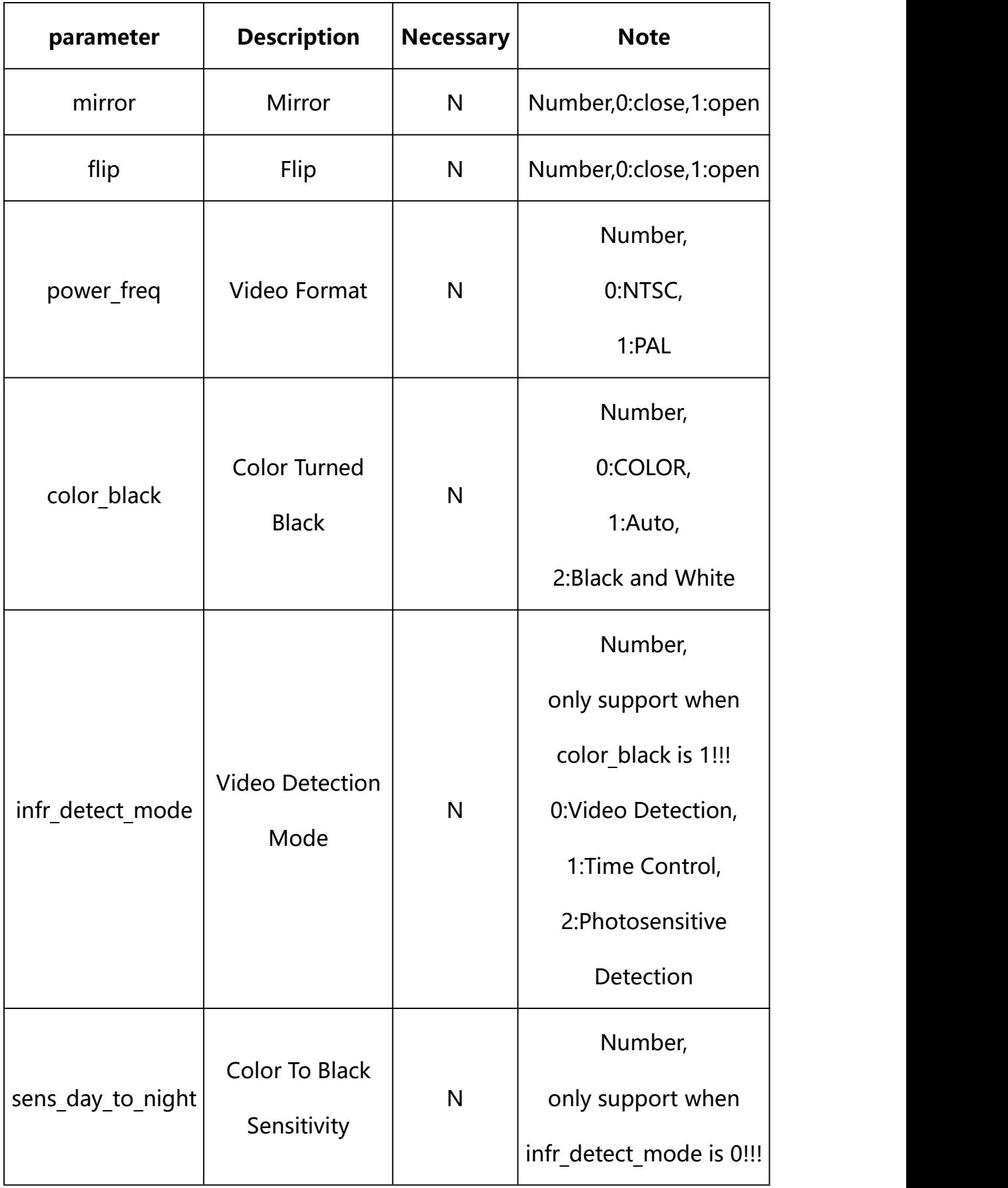

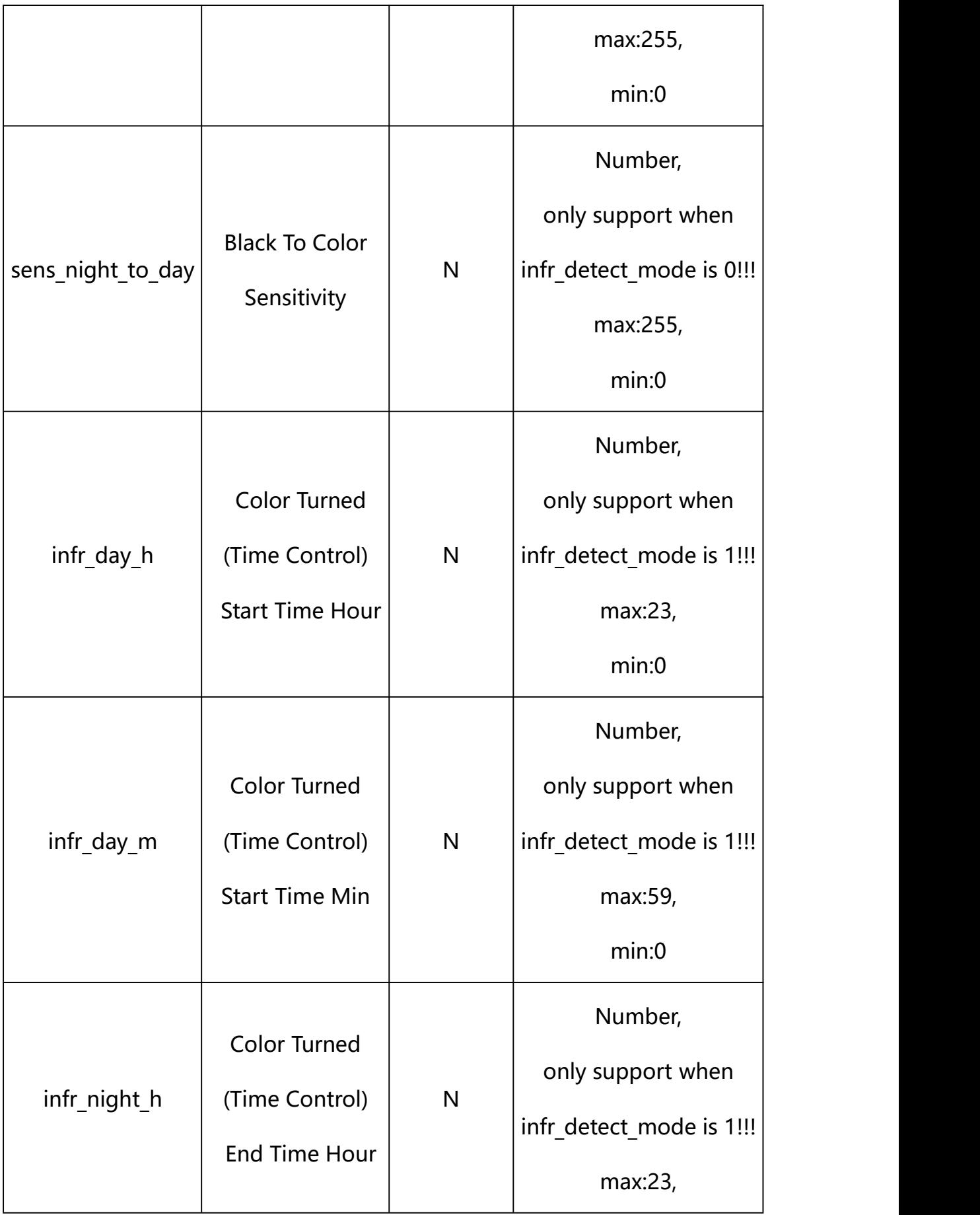

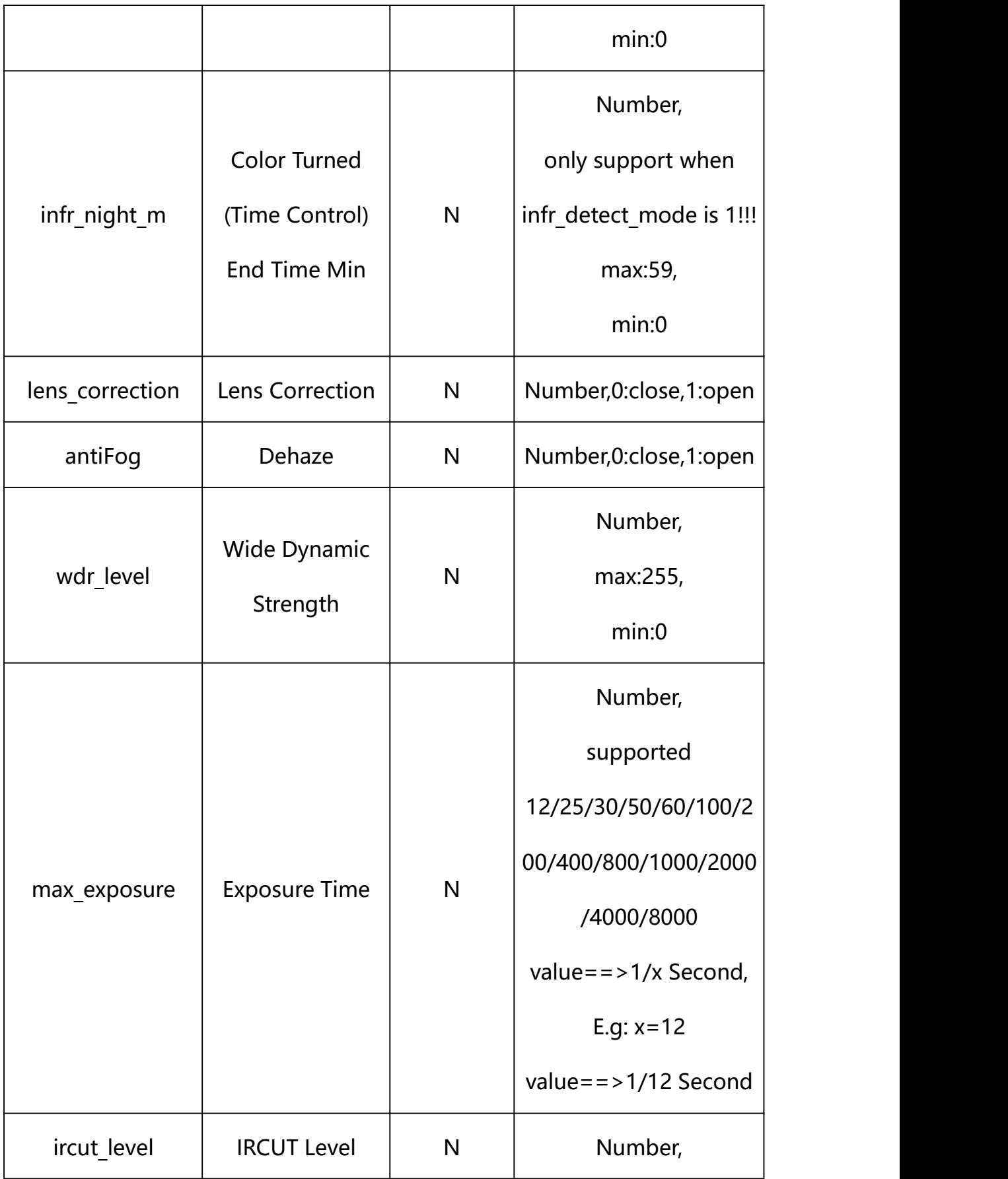

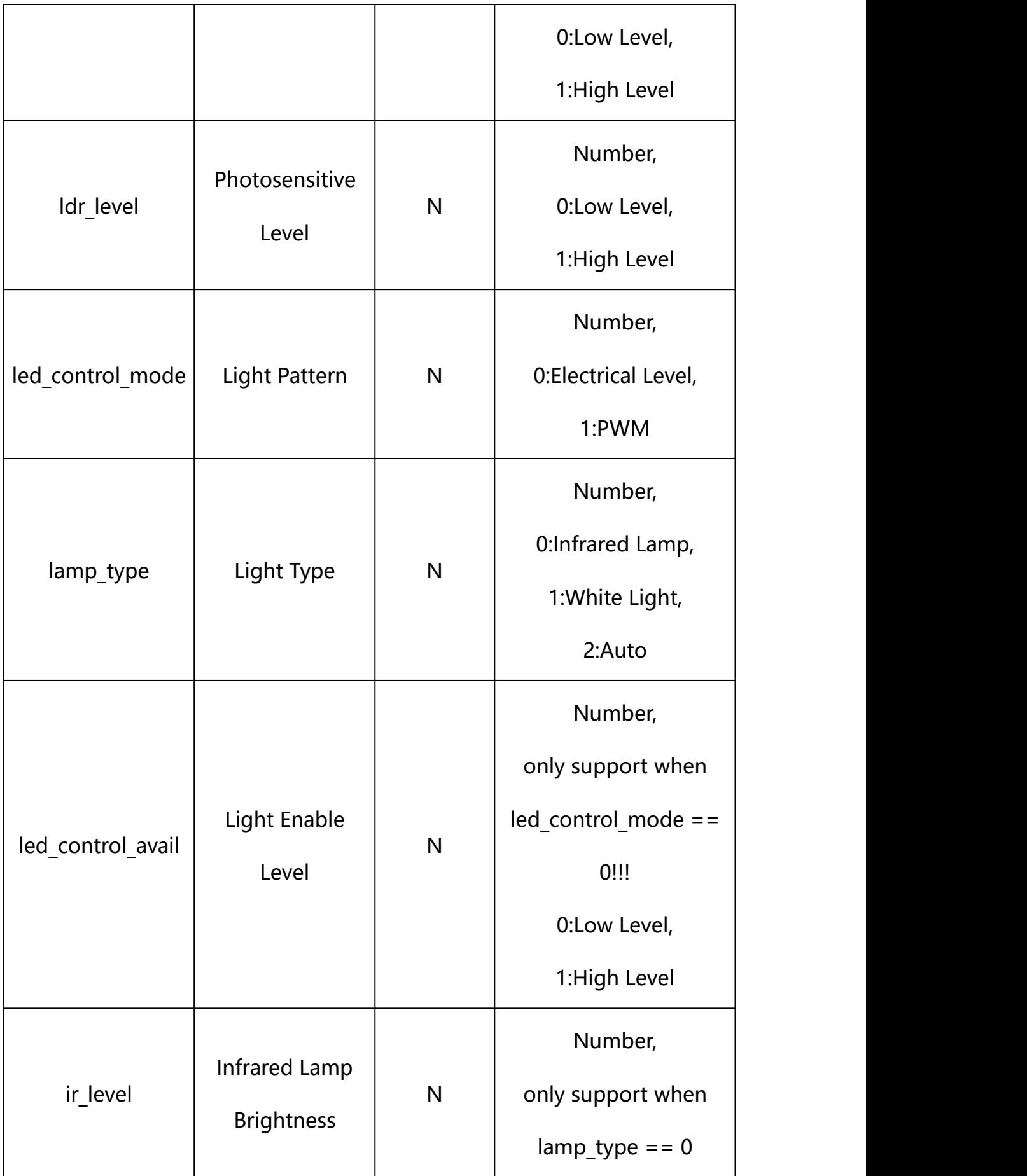

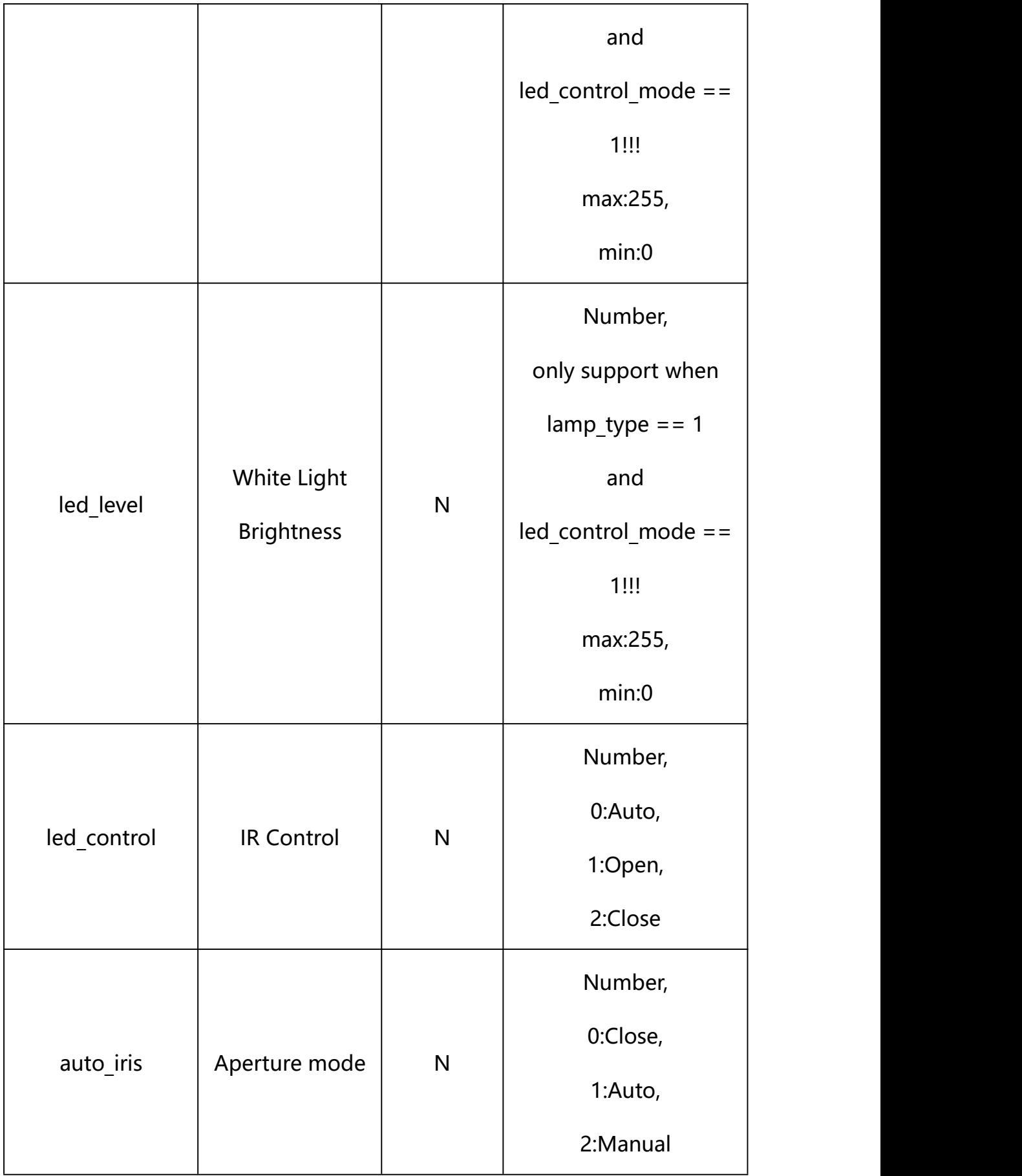

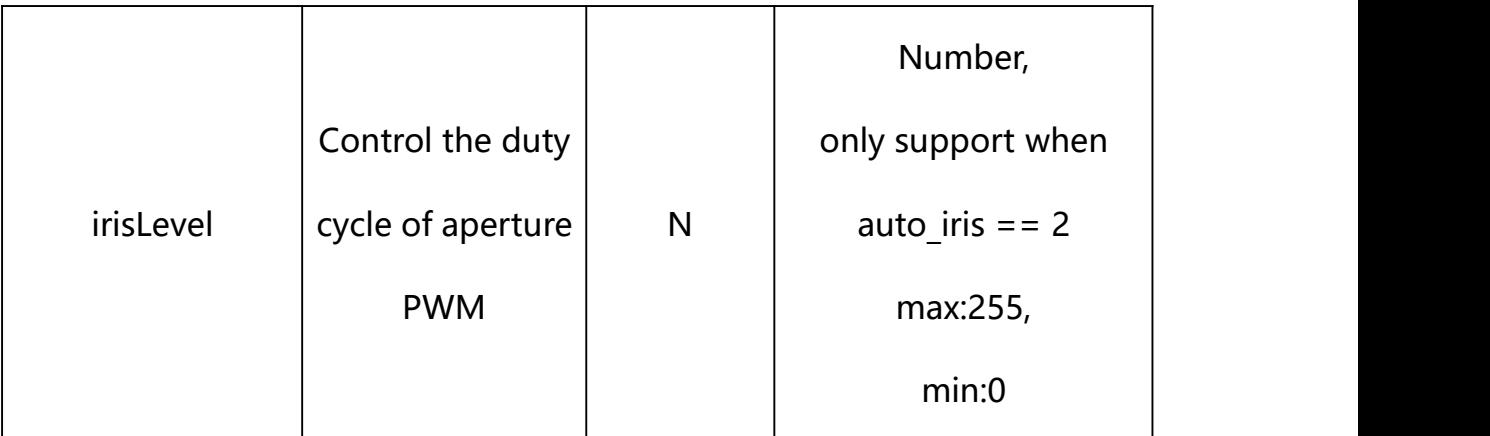

## **Example: Setting all parameters**

http://192.168.1.89/action/cgi\_action?user=admin&pwd=e10adc3949ba59ab be56e057f20f883e&action=setImageAdjustmentEx&json={"flip":0,"mirror": 0,"color\_black":1,"lens\_correction":0,"wdr\_level":128,"power\_freq":1, "ircut  $level" : 0, "ldr level" : 1$ }

## **Response Example:**

#### **Case 1: successful.**

HTTP/1.1 200 OK\r\n Date: Sun Dec 2 02:39:43 2001\r\n Transfer-Encoding: chunked\r\n Connection: keep-alive\r\n X-Frame-Options: SAMEORIGIN\r\n  $\ln$  $\{$ "code":0, "device\_mac":"88-07-cb-00-02-be", "deviceID":"CBT000114010100010238", "device\_id":"CBT000114010100010238", "log":"", "device\_ip":"192.168.1.89"

### **22.5. Base Display Parameter Restore**

}

#### **Syntax:**

**http://<server ipaddr>/action/cgi\_action?user=<value>&pwd=<value>&action=setImageAdjus tment&json={"set\_default":1}**

### **Note: Base Display Parameter will restore**

#### **Example:**

http://192.168.1.89/action/cgi\_action?user=admin&pwd=e10adc3949ba59ab be56e057f20f883e&action=setImageAdjustment&json={"set\_default":1}

### **Response Example:**

#### **Case 1: successful.**

HTTP/1.1 200 OK\r\n Date: Sun Dec 2 02:39:43 2001\r\n Transfer-Encoding: chunked\r\n Connection: keep-alive\r\n X-Frame-Options: SAMEORIGIN\r\n  $\ln$  $\{$ "code":0, "device\_mac":"88-07-cb-00-02-be", "deviceID":"CBT000114010100010238", "device\_id":"CBT000114010100010238", "log":"", "device\_ip":"192.168.1.89"

### **22.6. Advanced Display Parameter Restore**

}

#### **Syntax:**

**http://<server ipaddr>/action/cgi\_action?user=<value>&pwd=<value>&action=setImageAdjus tmentEx&json={"set\_default":1}**

### **Note: Base Display Parameter will restore**

#### **Example:**

http://192.168.1.89/action/cgi\_action?user=admin&pwd=e10adc3949ba59ab be56e057f20f883e&action=setImageAdjustmentEx&json={"set\_default":1}

### **Response Example:**

#### **Case 1: successful.**

HTTP/1.1 200 OK\r\n Date: Sun Dec 2 02:39:43 2001\r\n Transfer-Encoding: chunked\r\n Connection: keep-alive\r\n X-Frame-Options: SAMEORIGIN\r\n  $\ln$  $\{$ "code":0, "device\_mac":"88-07-cb-00-02-be", "deviceID":"CBT000114010100010238", "device\_id":"CBT000114010100010238", "log":"", "device\_ip":"192.168.1.89"

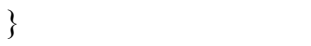

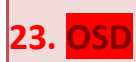

OSD Parameter information acquisition and setting.

**Syntax:**

```
http://<server
ipaddr>/action/cgi_action?user=<value>&pwd=<value>&action=getOsdConf&j
son={}
```
# **Note: This requires administrator access(administrator**

## **authorization).**

with the following parameters and values

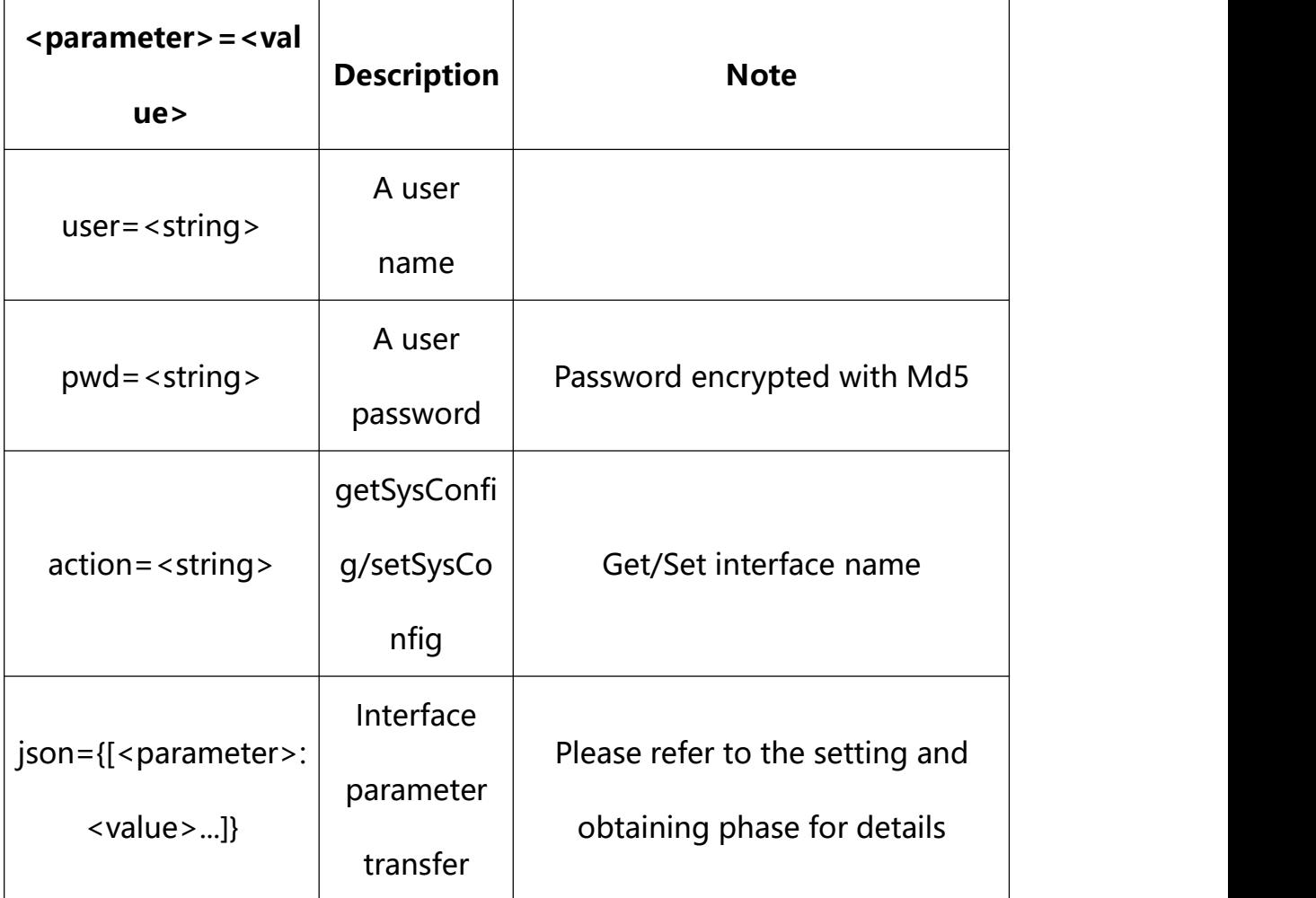

## **23.1.Get OSD Parameter Setting**

### **Syntax:**

**http://<server**

**ipaddr>/action/cgi\_action?user=<value>&pwd=<value>&action=getOsdConf**

# **return json content description**:

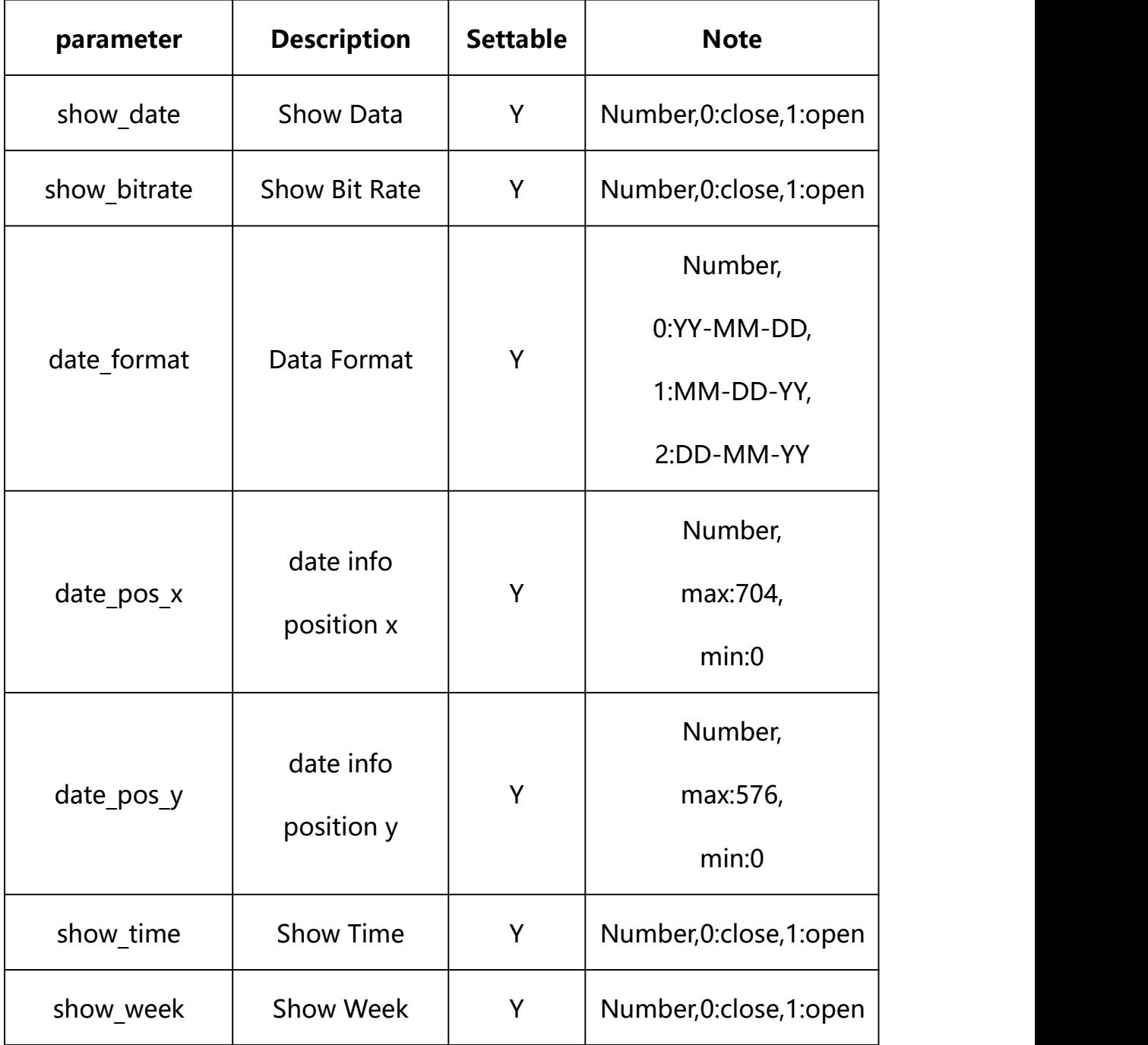

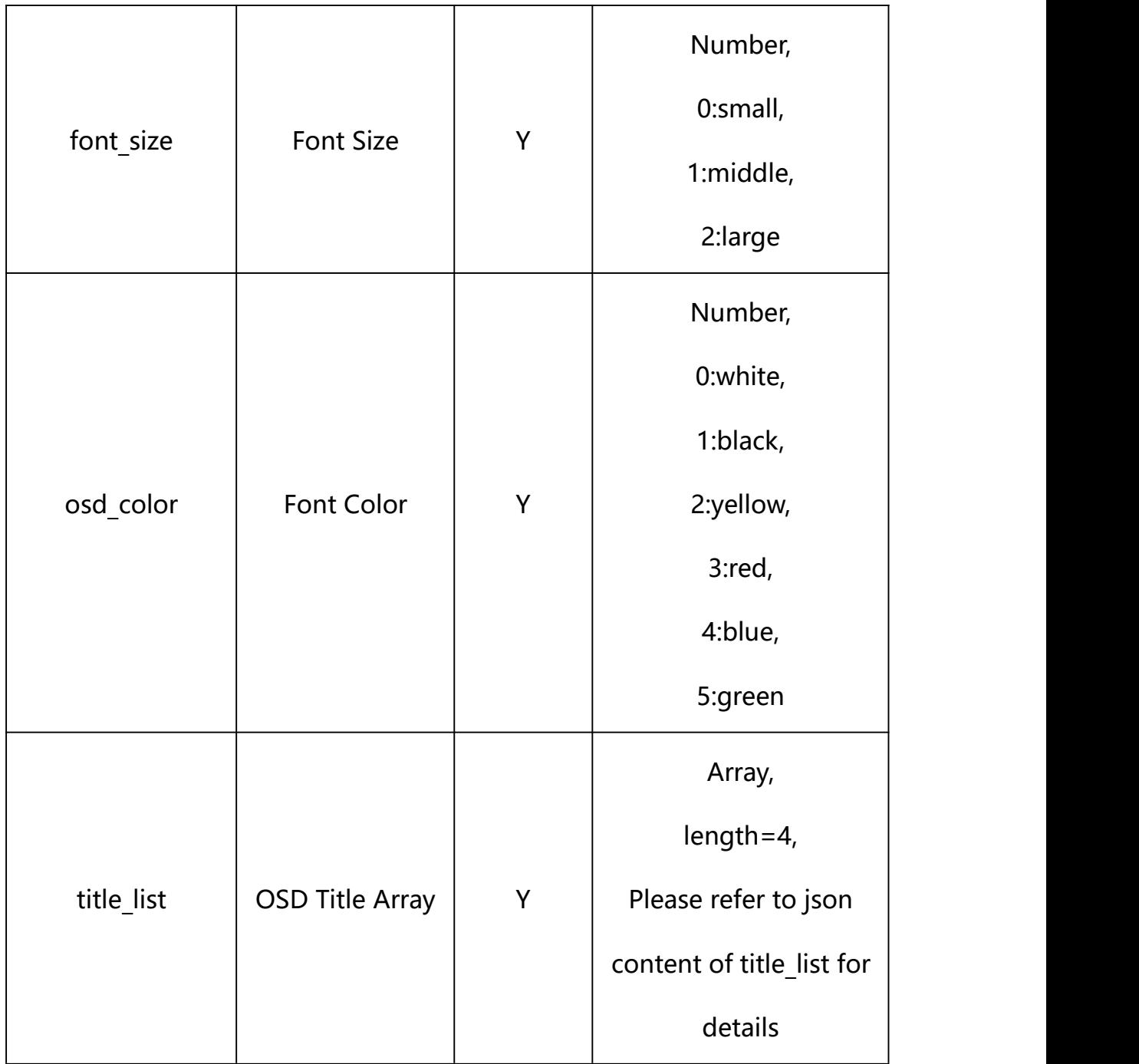

# *json content* **of title\_list**:

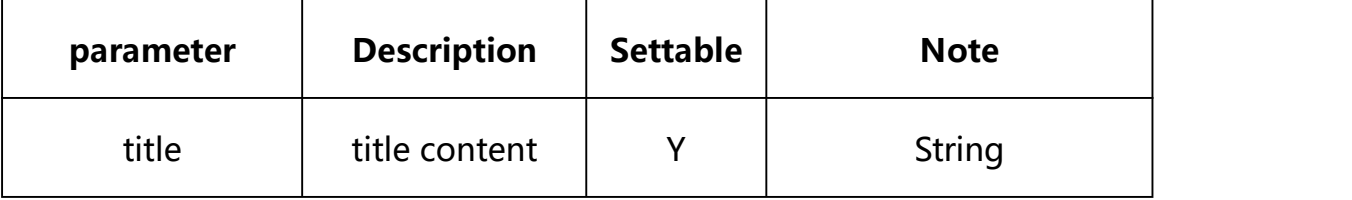

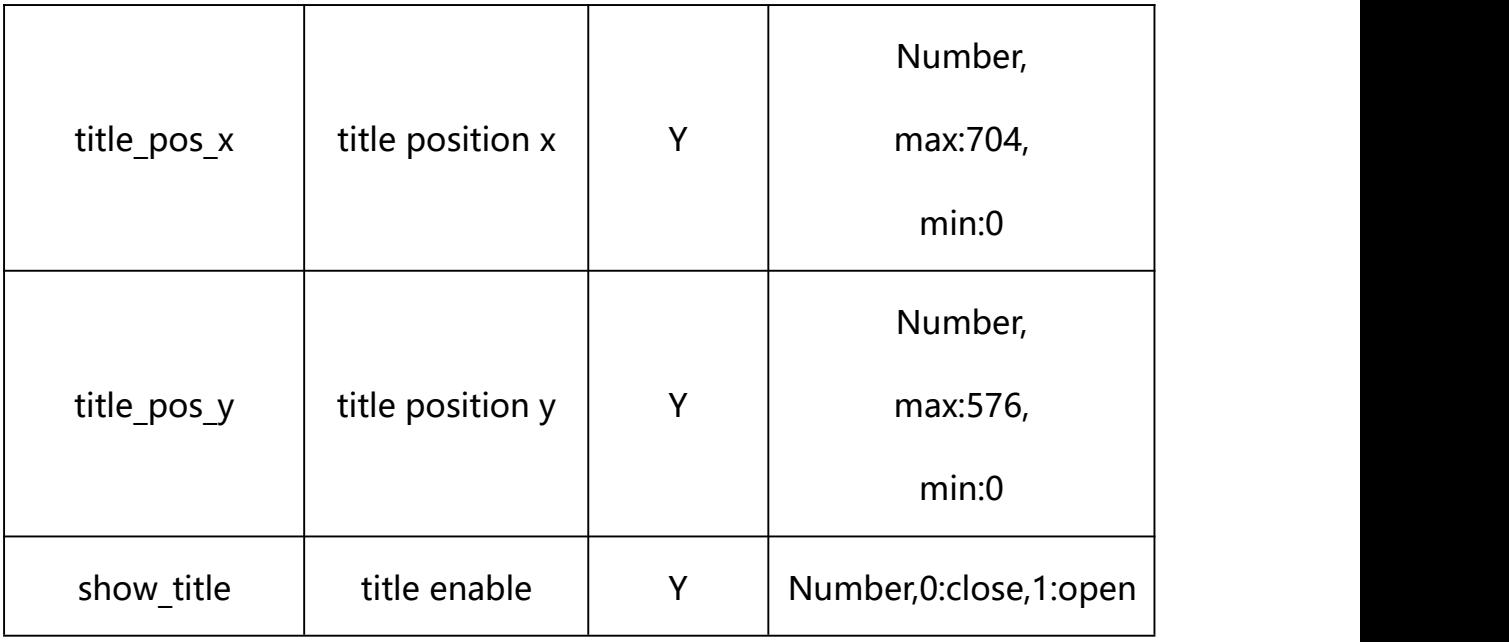

### **Example:**

http://192.168.1.89/action/cgi\_action?user=admin&pwd=e10adc3949ba59abbe56 e057f20f883e&action=getOsdConf

#### **Response example:**

HTTP/1.1 200 OK\r\n

Date: Sun Dec 2 02:39:43 2001\r\n

Transfer-Encoding: chunked\r\n

Connection: keep-alive\r\n

X-Frame-Options: SAMEORIGIN\r\n

 $\ln$ 

 $\{$ 

"show date": 1,

"show\_time": 1,

"show\_week": 0,

"date\_format":0,

"date\_pos\_x": 0,

"date\_pos\_y": 0,

- "font\_size":  $1$ ,
- "show\_bitrate": 0,

"osd\_color": 0,

"title\_list": [{

"title": "xxx", "title\_pos\_x": 556, "title\_pos\_y": 546, "show title": 1

#### }, {

"title": " ", "title\_pos\_x": 556, "title\_pos\_y": 506, "show\_title": 0

### }, {

"title": " ", "title\_pos\_x": 556, "title\_pos\_y": 466, "show title": 0

## }, {

"title": " ", "title\_pos\_x": 556, "title\_pos\_y": 426, "show\_title": 0

```
}], "code": 0,
    "device_mac": "88-07-cb-00-02-be",
    "deviceID": "CBT000114010100010238", "device_id": "CBT000114010100010238", "log": "", "device ip": "192.168.1.89"
    }
23.2. Set OSD Parameter Setting
```
**Syntax:**

**http://<server**

**ipaddr>/action/cgi\_action?user=<value>&pwd=<value>&action=setOsdConf&js on={[<parameter>:<value >...]}**

**Note: You can set the value of one parameter or all parameters.**

## **Description of json settable parameters**:

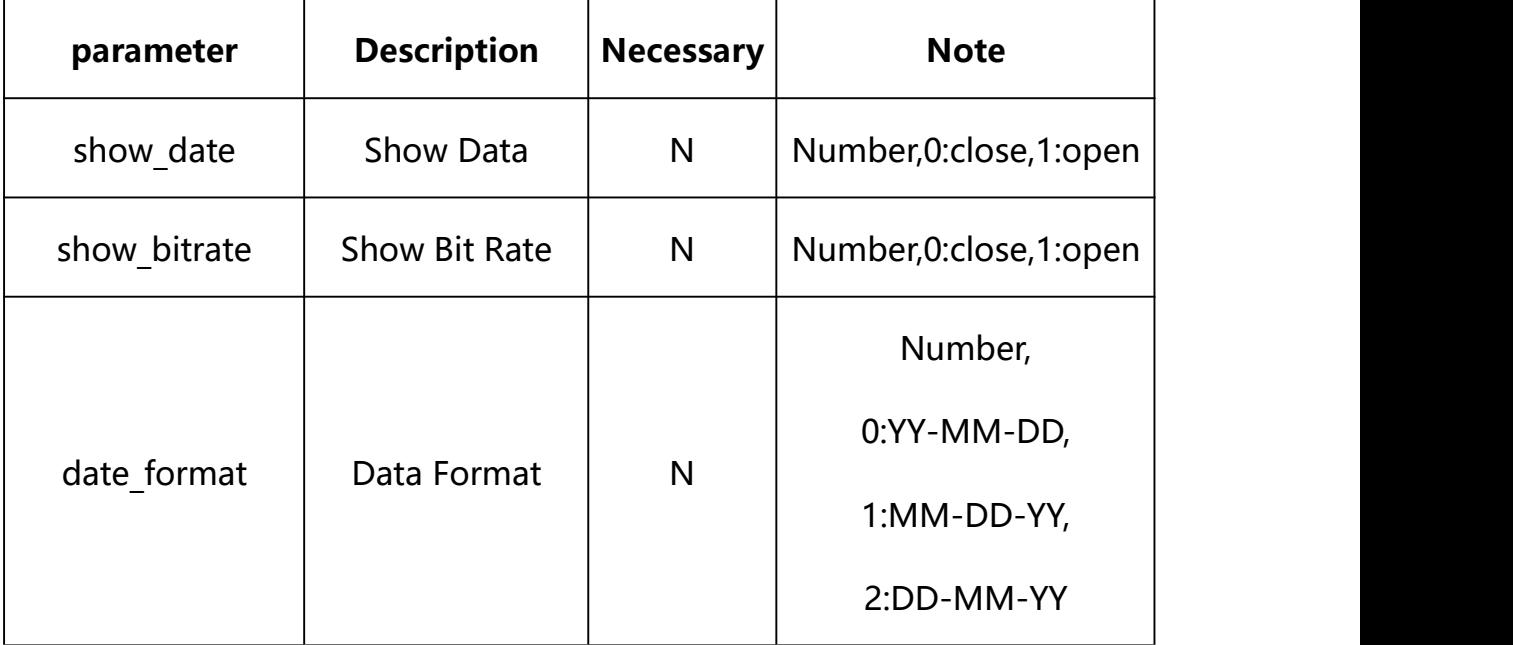

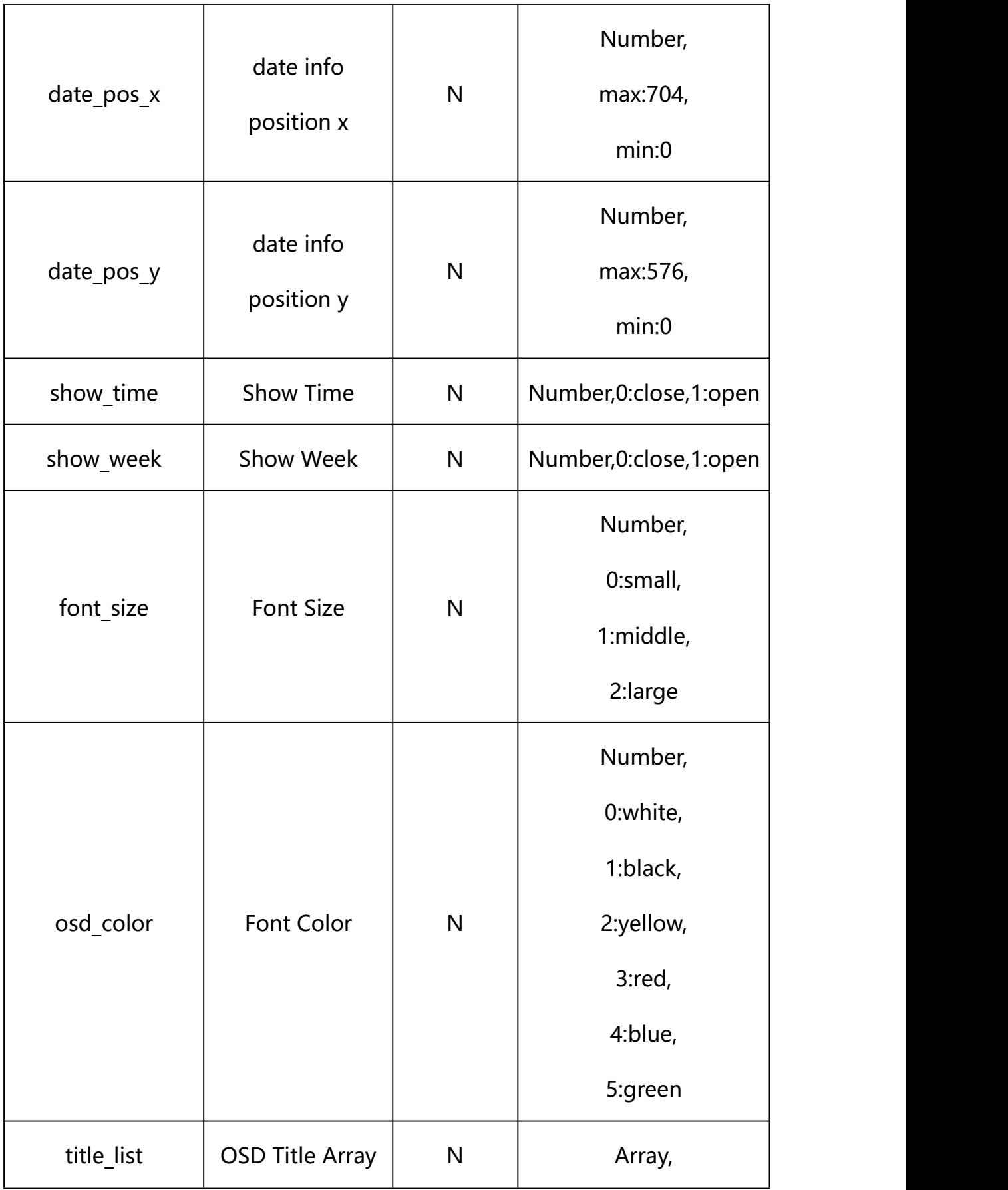

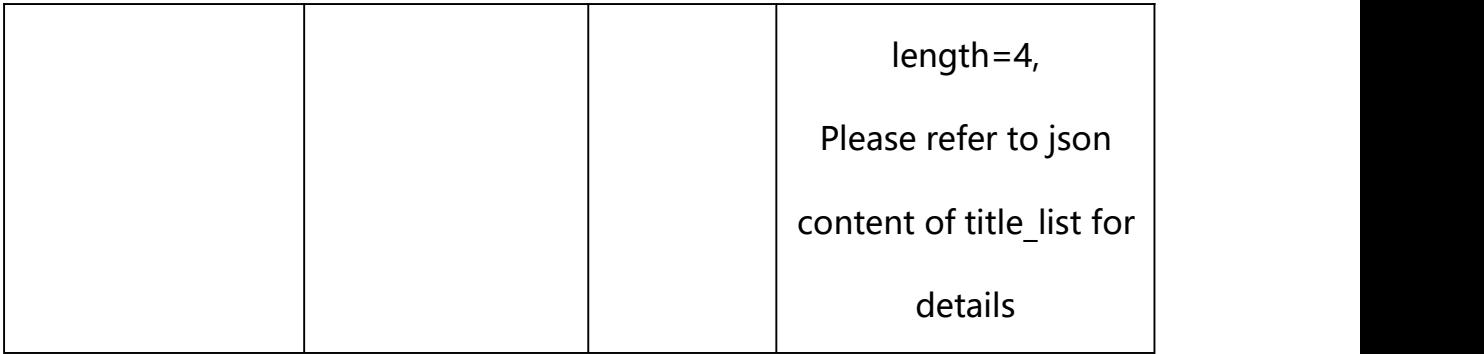

## **json settable parameters of title\_list**:

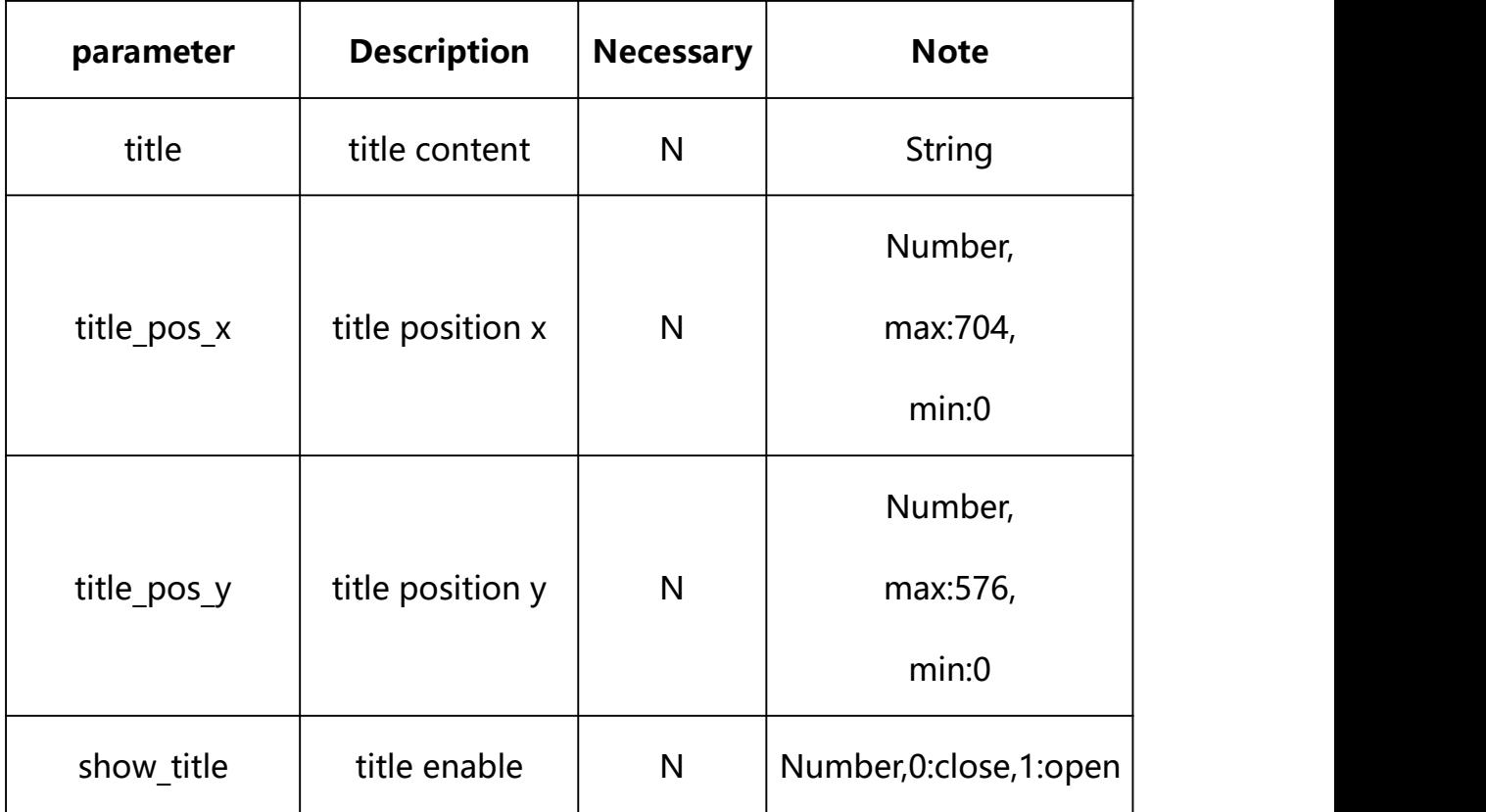

## **Example: Setting all parameters**

http://192.168.1.89/action/cgi\_action?user=admin&pwd=e10adc3949ba59ab be56e057f20f883e&action=setOsdConf&json={"show\_date":1,"show\_bitrate": 0,"show\_time":1,"show\_week":0,"date\_format":0,"date\_pos\_x":0,"date\_po  $s_y$ ":0,"title\_list": $\lbrack \bar{\{}''\text{show\_title}'':l, \text{``title''}: \text{''xxx''}, \text{``title\_pos\_x''}:556, }$ "title pos  $y$ ":546}, {"show title":0, "title":"

```
","title pos x":556,"title pos y":506},{"show title":1,"title":"
test", "title_pos_x":556,"title_pos_y":466},{"show_title":0,"title":"
","title_pos_x":556,"title_pos_y":426}],"font_size":1,"osd_color":0}
```
#### **Response Example:**

#### **Case 1: successful.**

```
HTTP/1.1 200 OKDate: Sun Dec 2 02:39:43 2001\r\n
Transfer-Encoding: chunked\r\n
Connection: keep-alive\r\n
X-Frame-Options: SAMEORIGIN\r\n
\ln\{"code":0, "device_mac":"88-07-cb-00-02-be",
"deviceID":"CBT000114010100010238", "device_id":"CBT000114010100010238",
"log":"", "device_ip":"192.168.1.89" }
```
**24. Video Mask**

Video Mask Parameter information acquisition and setting.

**Syntax:**

**http://<server**

**ipaddr>/action/cgi\_action?user=<value>&pwd=<value>&action=getViMask&js on={}**

## **Note: This requires administrator access(administrator**

## **authorization).**

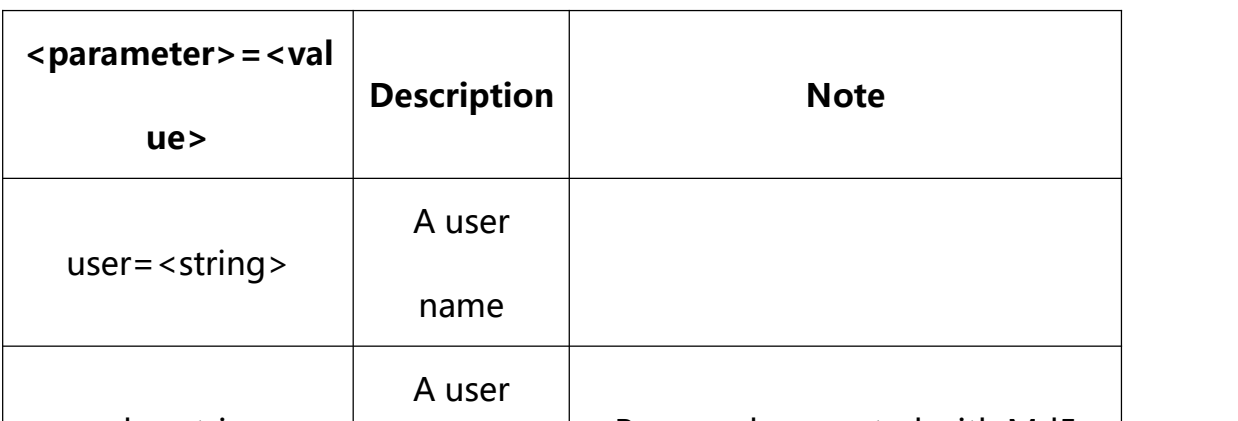

with the following parameters and values

# pwd=<string> password Password encrypted with Md5 action=<string> getSysConfi g/setSysCo Get/Set interface name nfig json={[<parameter>: <value>...]} Interface parameter transfer Please refer to the setting and obtaining phase for details

## **24.1. Get Video Mask Parameter Setting**

**Syntax:**

**http://<server**

**ipaddr>/action/cgi\_action?user=<value>&pwd=<value>&action=getViMask**

## **return json content description**:

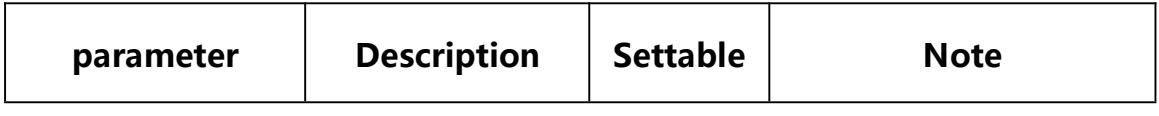

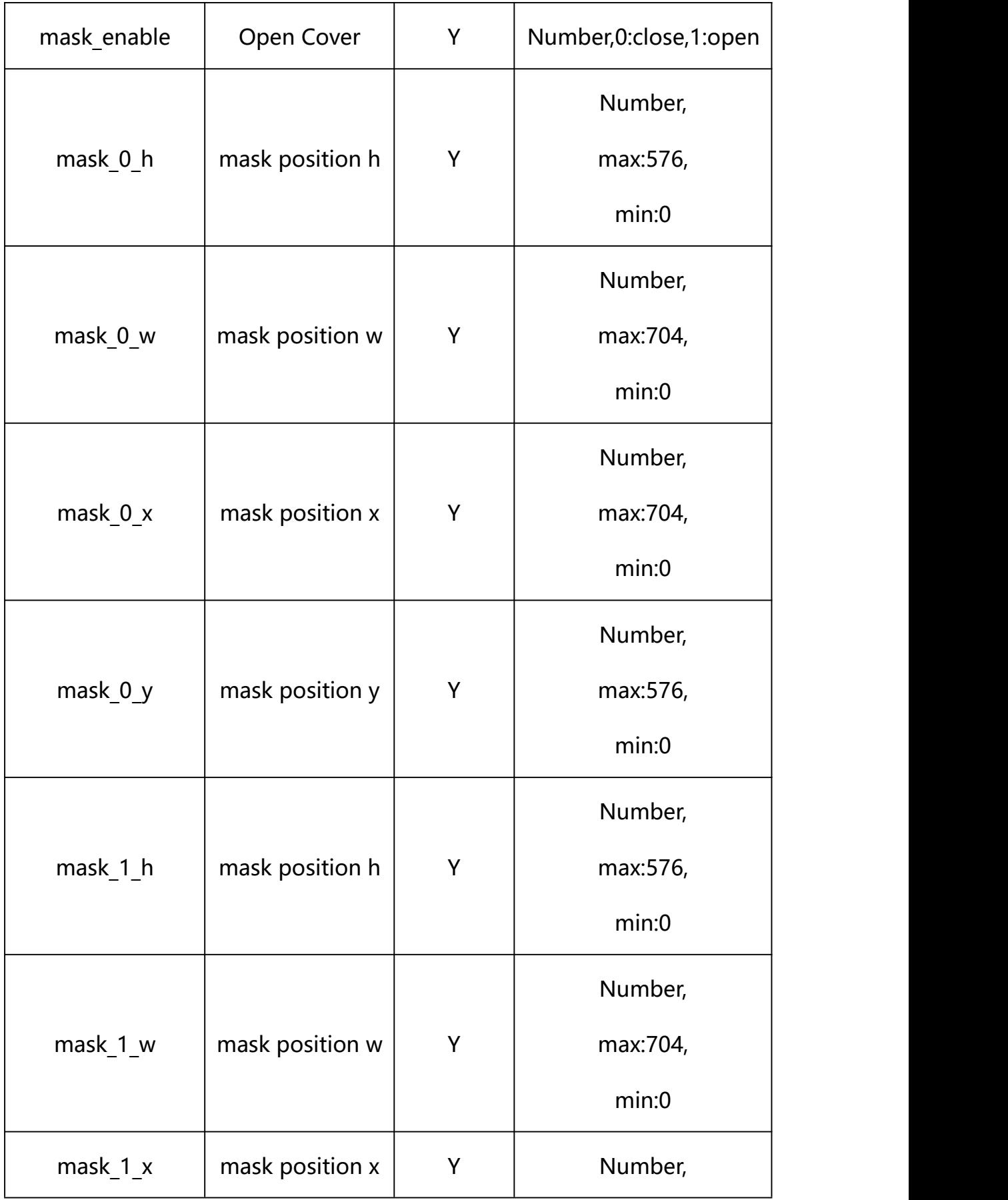

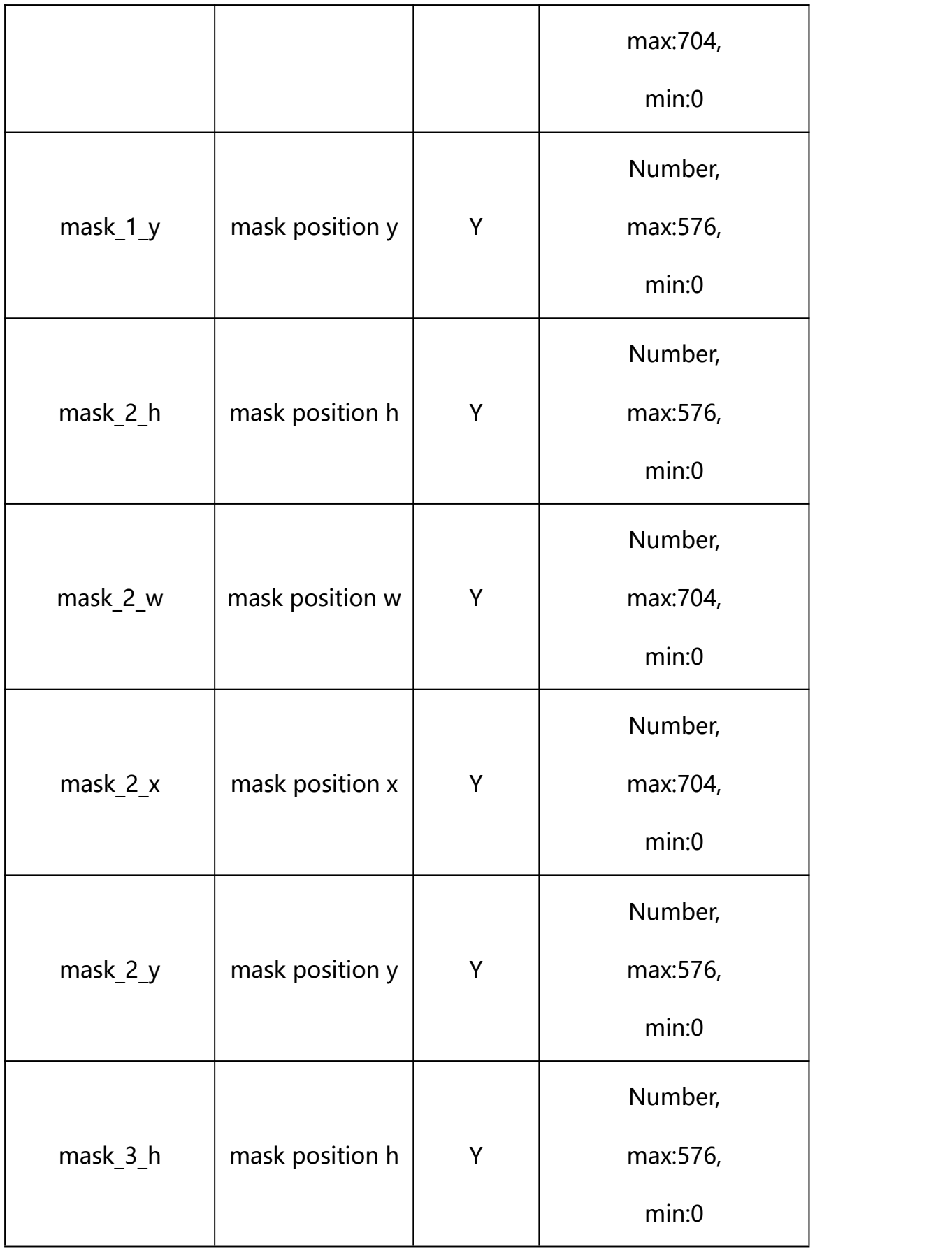

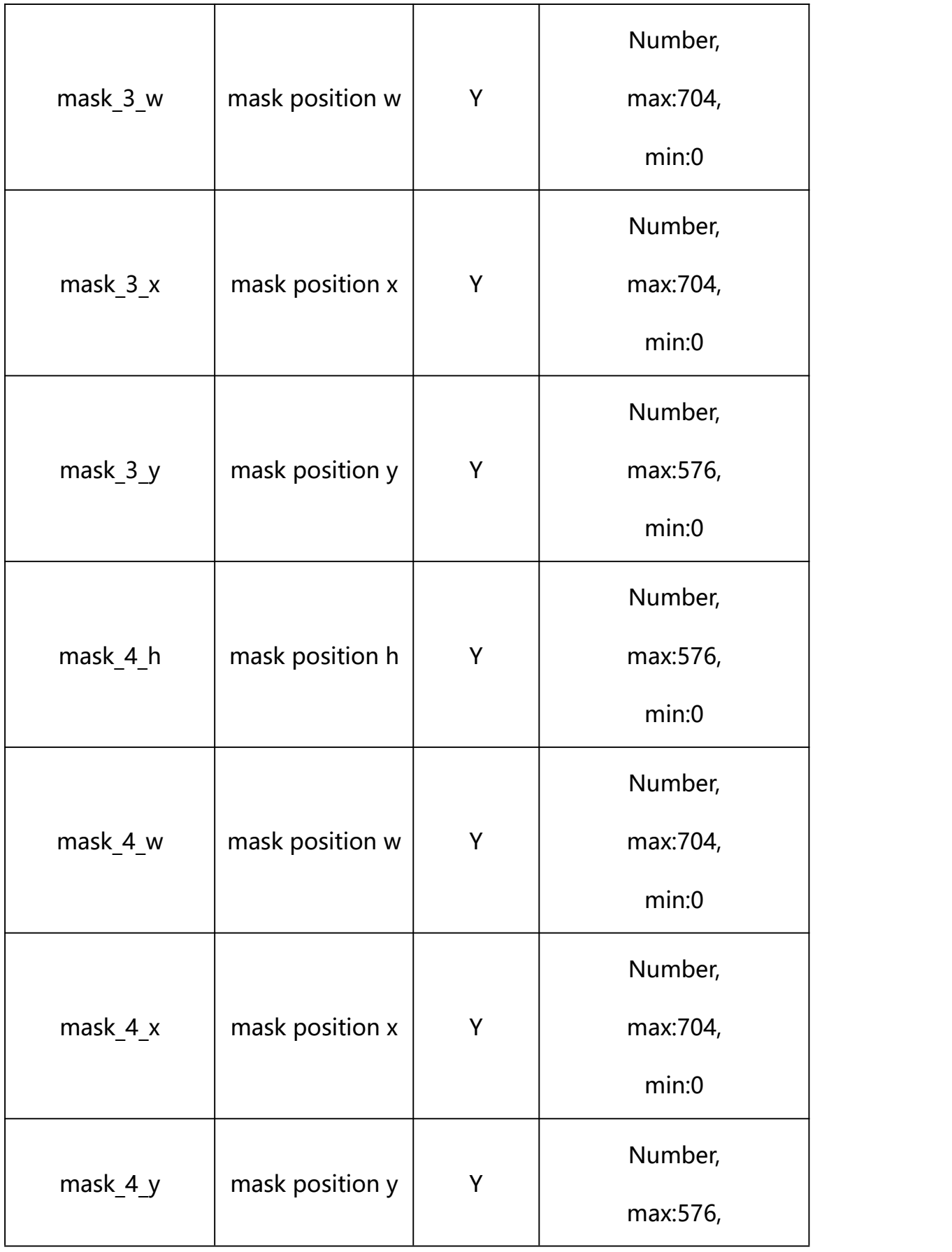

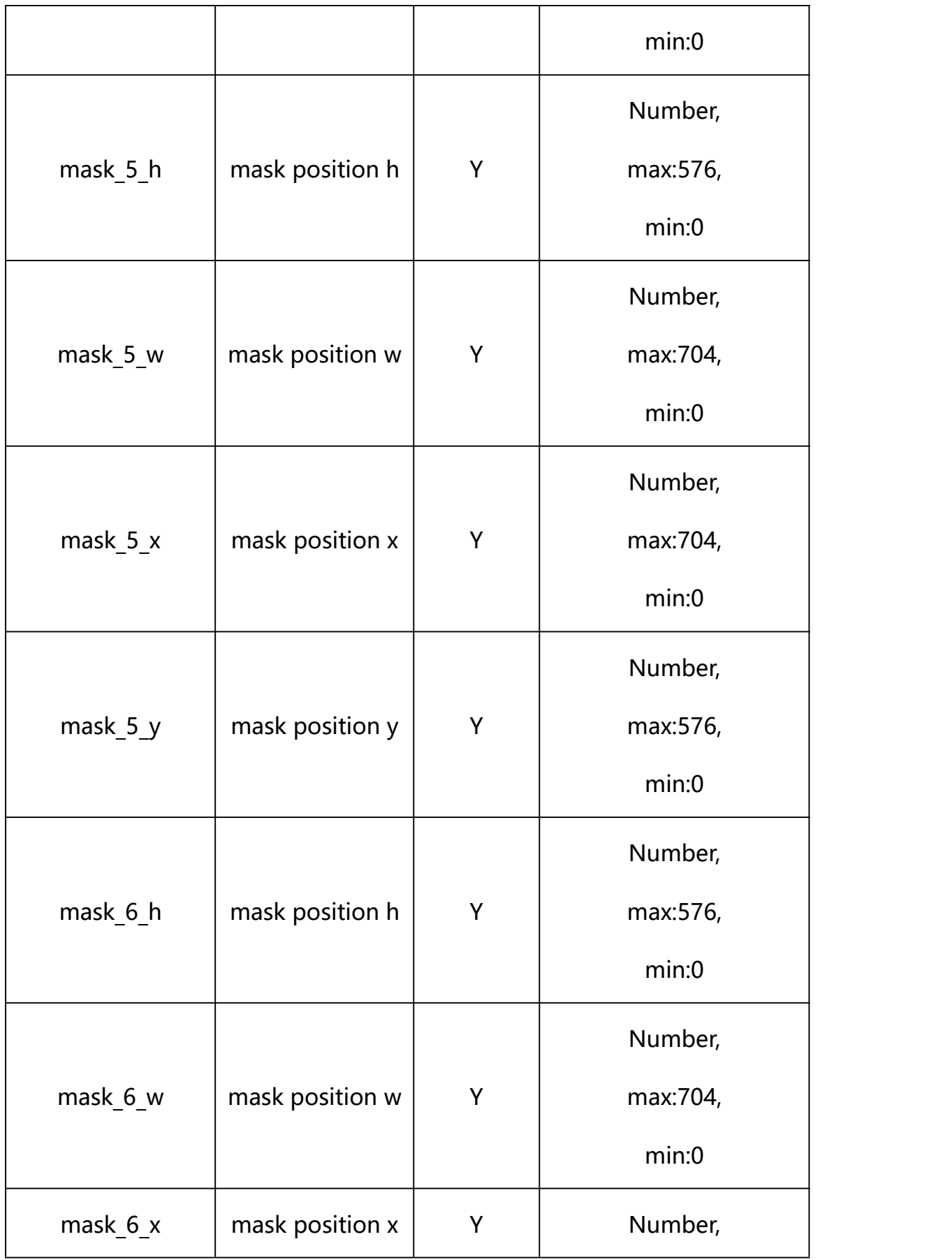

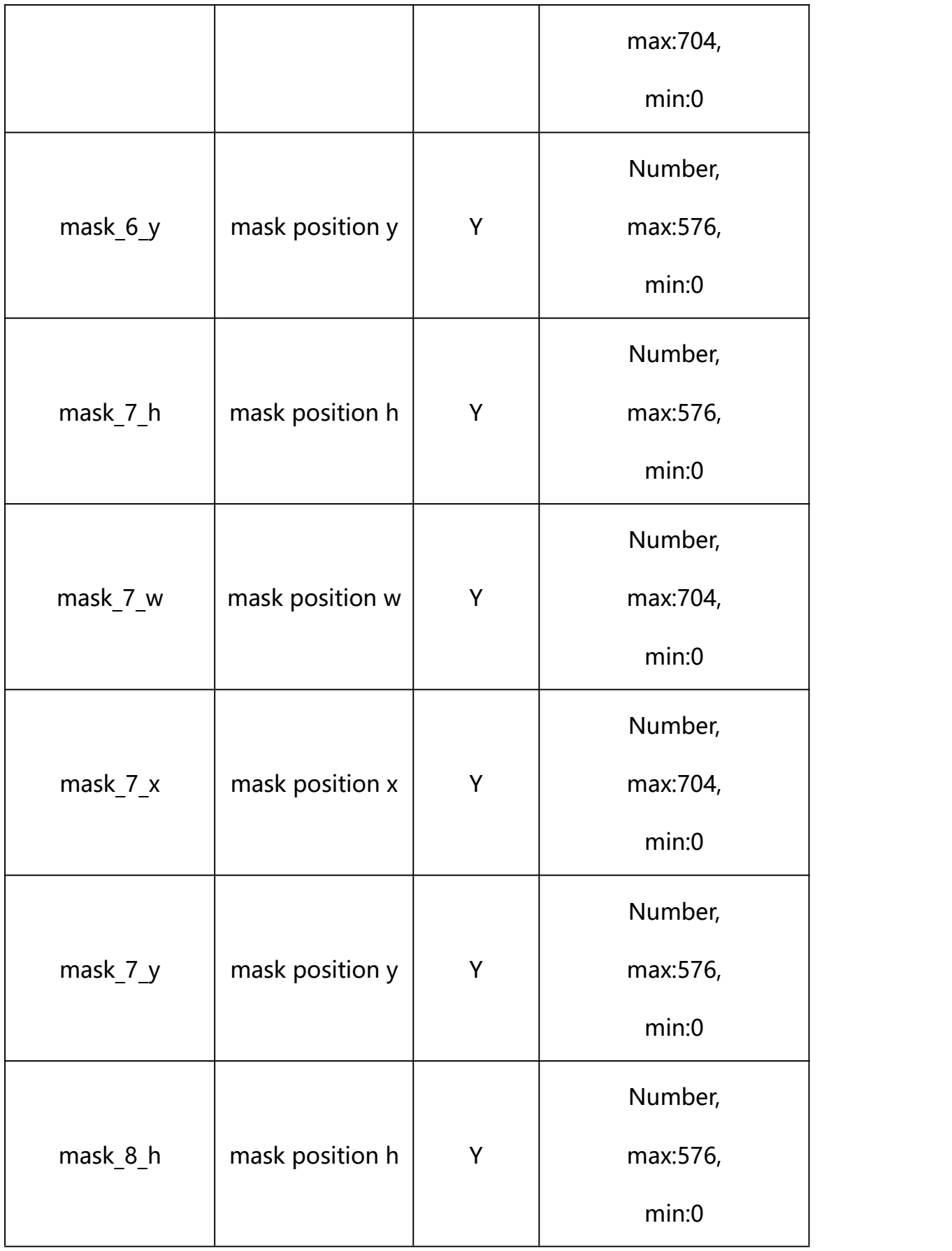

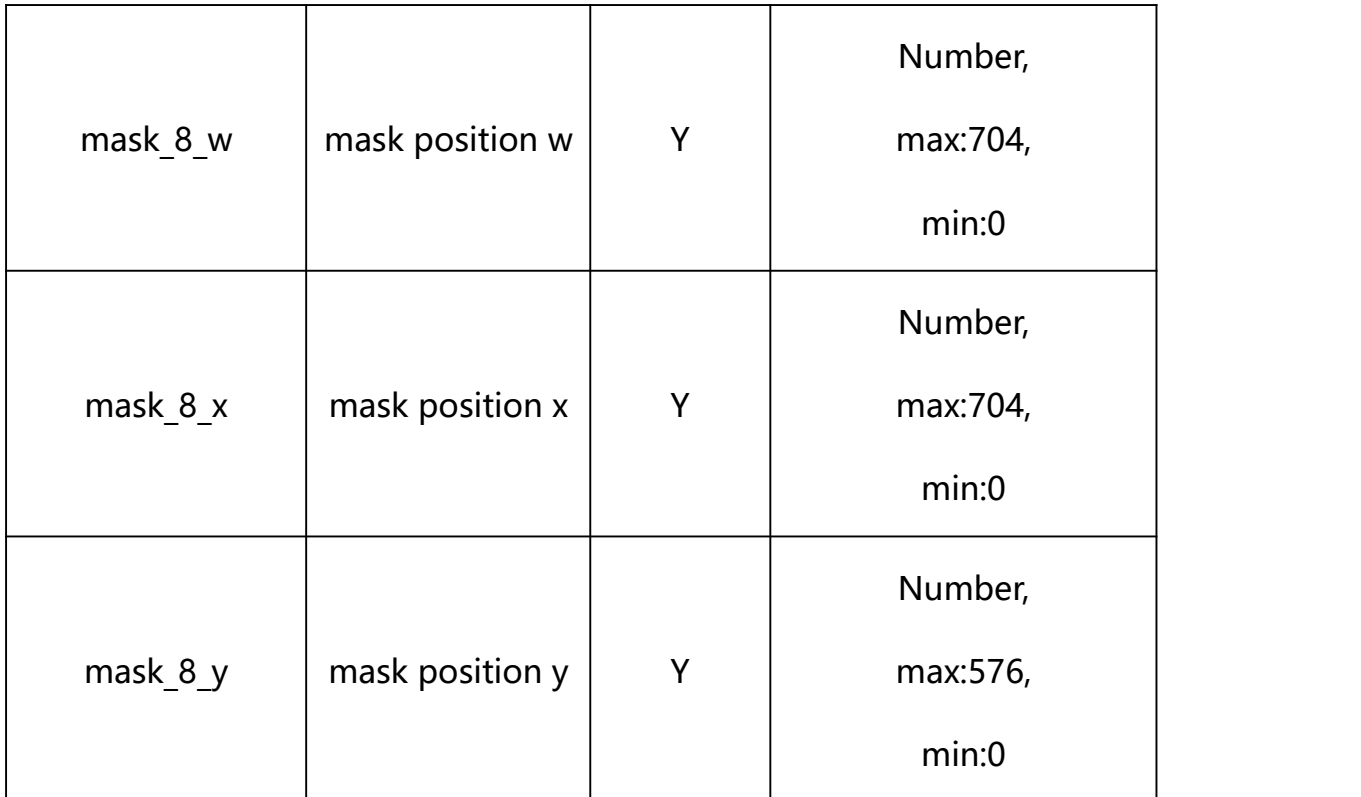

## **Example:**

http://192.168.1.89/action/cgi\_action?user=admin&pwd=e10adc3949ba59abbe56 e057f20f883e&action=getViMask

## **Response example:**

HTTP/1.1 200 OK\r\n

Date: Sun Dec 2 02:39:43 2001\r\n

Transfer-Encoding: chunked\r\n

Connection: keep-alive\r\n

X-Frame-Options: SAMEORIGIN\r\n

 $\ln$ 

 $\{$ 

"mask enable": 0,

"mask\_0\_x": 0,

"mask\_0\_y": 0,
- "mask\_0\_w": 0,
- "mask\_0\_h": 0,
- "mask\_1\_x": 0,
- "mask\_1\_y": 0,
- "mask\_1\_w": 0,
- "mask\_1\_h": 0,
- "mask\_2\_x": 0,
- "mask\_2\_y": 0,
- "mask\_2\_w": 0,
- "mask\_2\_h": 0,
- "mask\_3\_x": 0,
- "mask\_3\_y": 0,
- "mask\_3\_w": 0,
- "mask\_3\_h": 0,
- "mask\_4\_x": 0,
- "mask\_4\_y": 0,
- "mask\_4\_w": 0,
- "mask\_4\_h": 0,
- "mask 5 x": 0,
- "mask\_5\_y": 0,
- "mask\_5\_w": 0,
- "mask\_5\_h": 0,
- "mask\_6\_x": 0,
- "mask\_6\_y": 0,
- "mask 6 w": 0,
- "mask\_6\_h": 0,
- "mask\_7\_x": 0,
- "mask\_7\_y": 0,
- "mask\_7\_w": 0,
- "mask\_7\_h": 0,
- "mask\_8\_x": 0,
- "mask\_8\_y": 0,
- "mask\_8\_w": 0,
- "mask\_8\_h": 0,
- "code":  $0$ ,
- "message": "NULL",
- "deviceID": "CBT000114010100010238",

"device\_mac": "88-07-cb-00-02-be",

"device ip": "192.168.1.89"

}

## **24.2. Set Video Mask Parameter Setting**

#### **Syntax:**

**http://<server**

**ipaddr>/action/cgi\_action?user=<value>&pwd=<value>&action=setViMask&jso n={[<parameter>:<value >...]}**

**Note: You can set the value of one parameter or all parameters.**

## **Description of json settable parameters**:

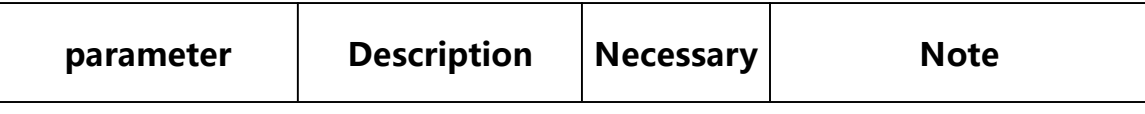

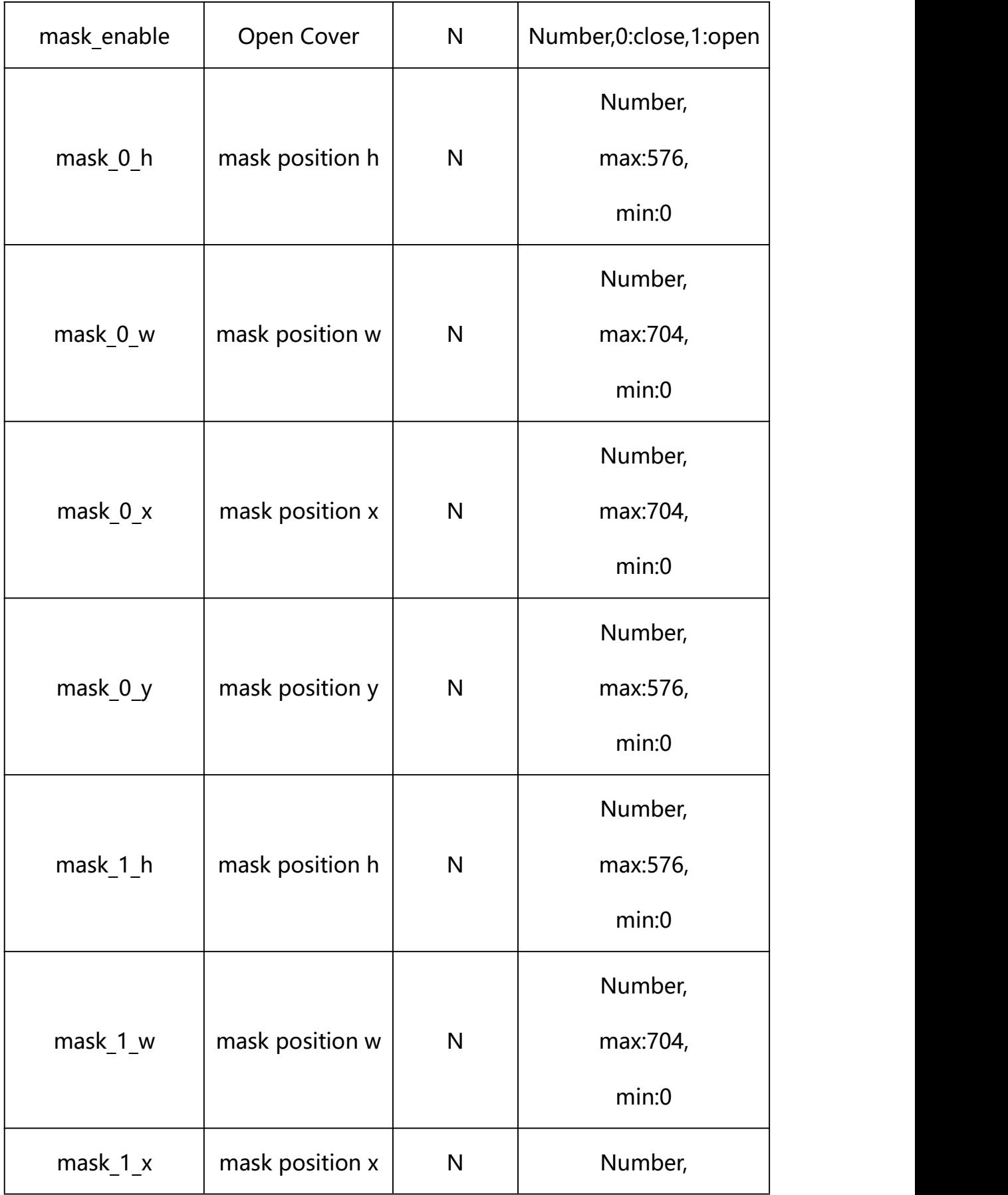

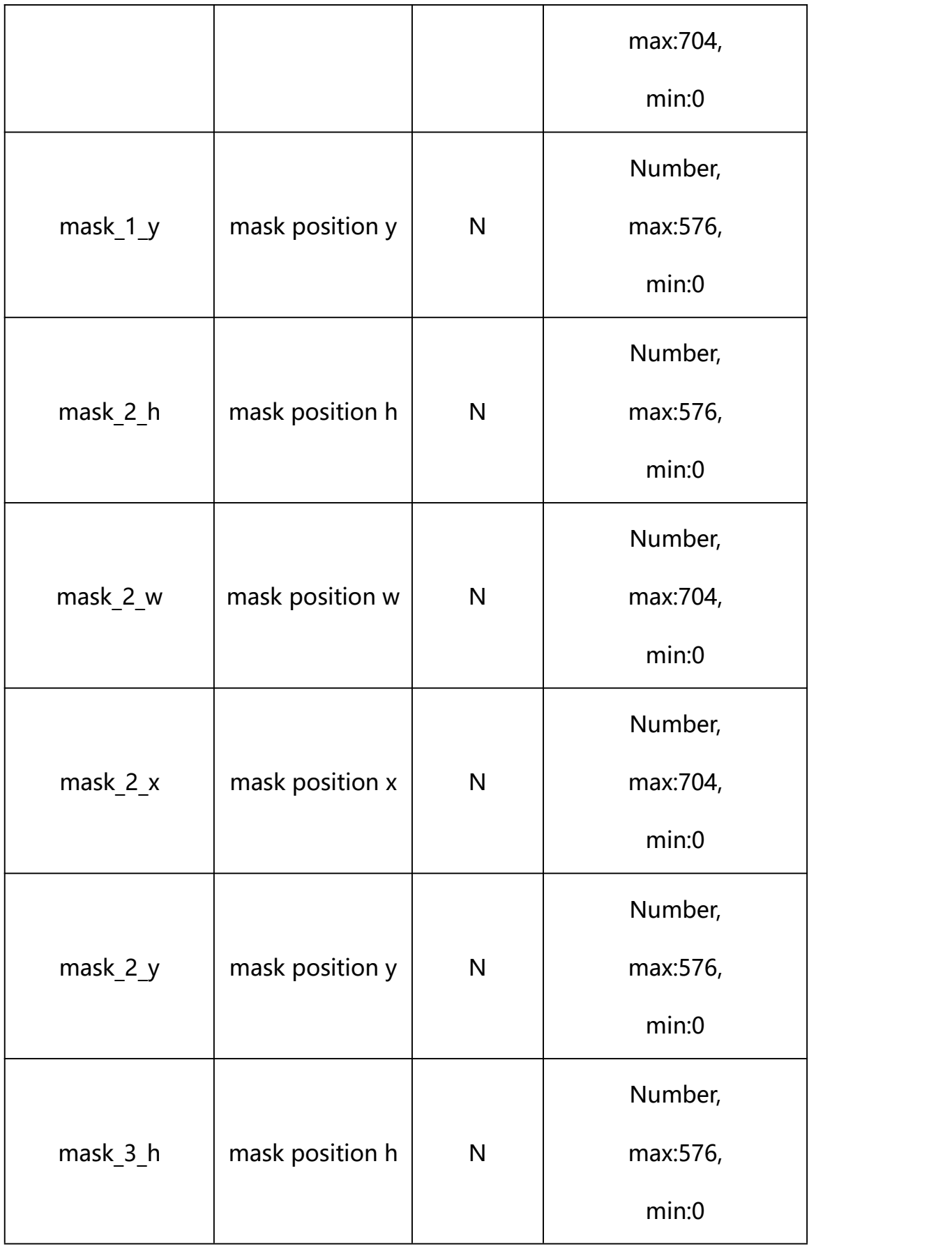

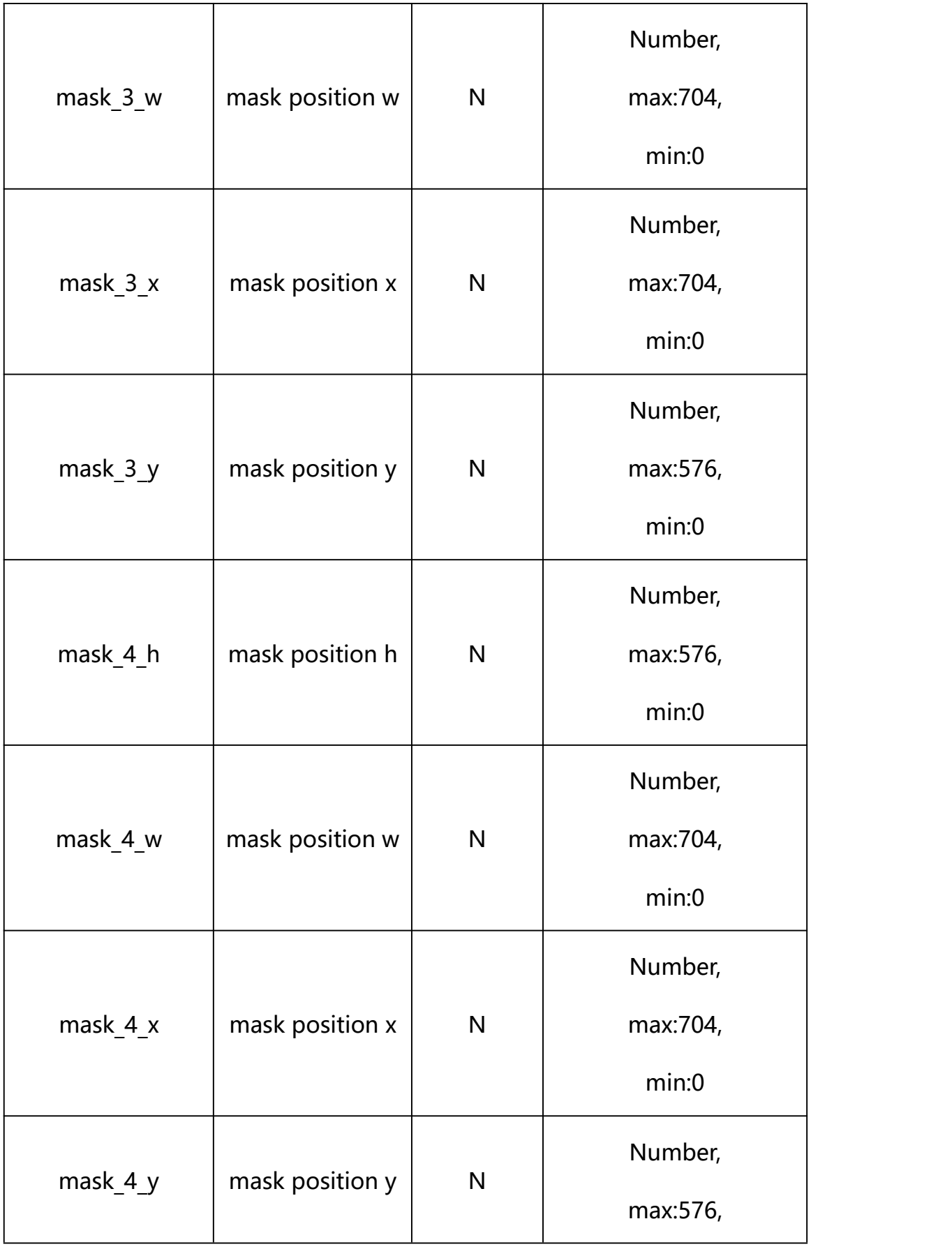

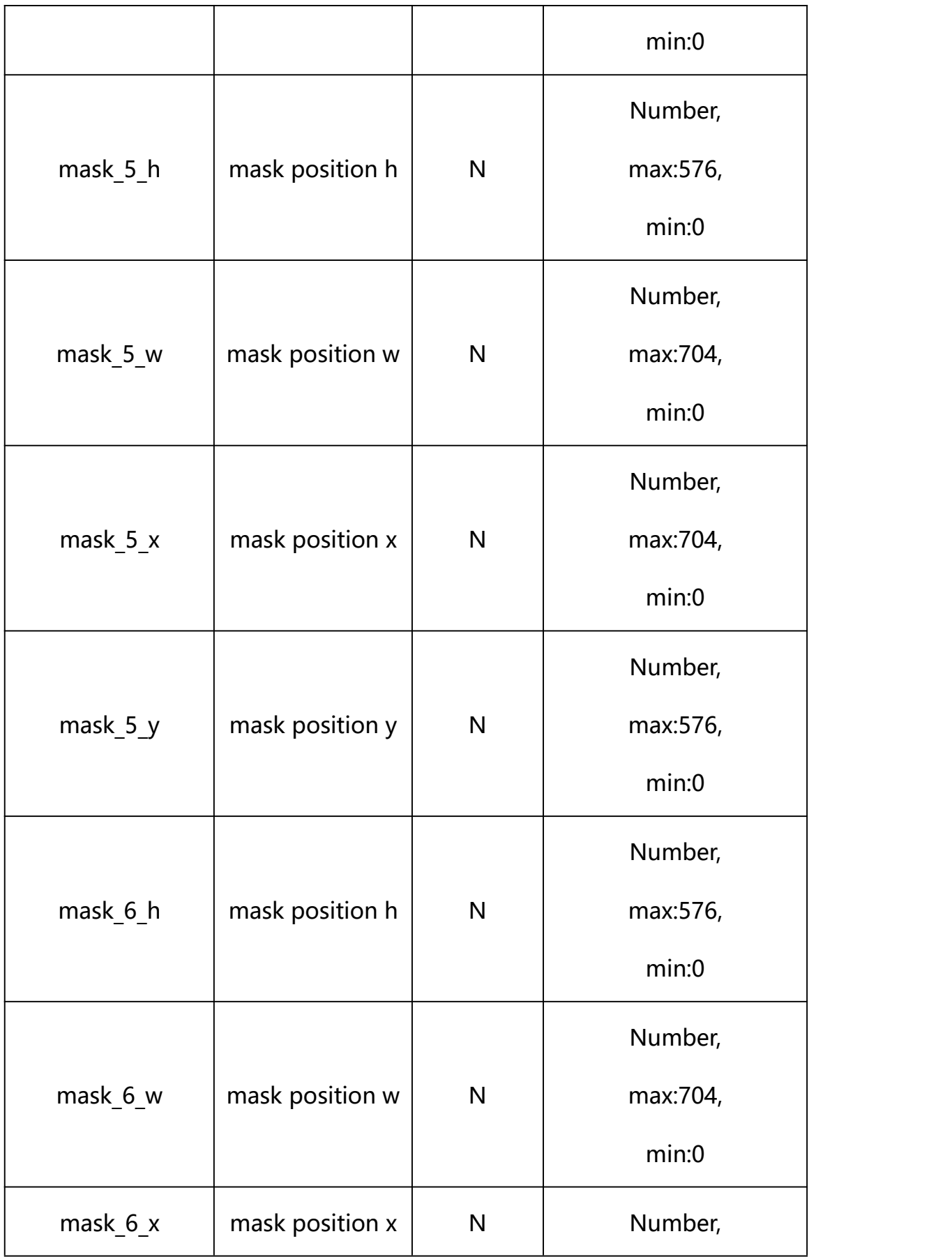

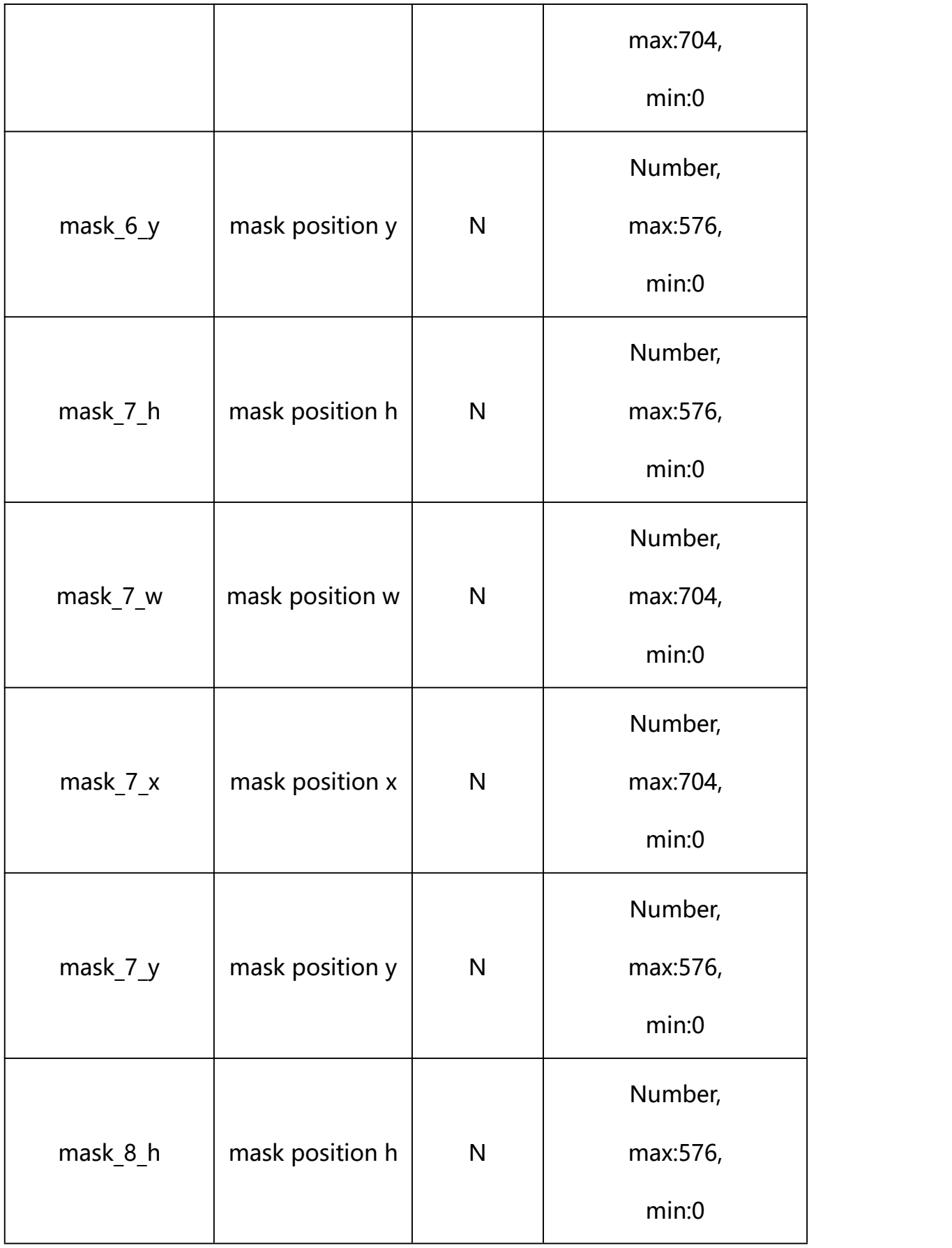

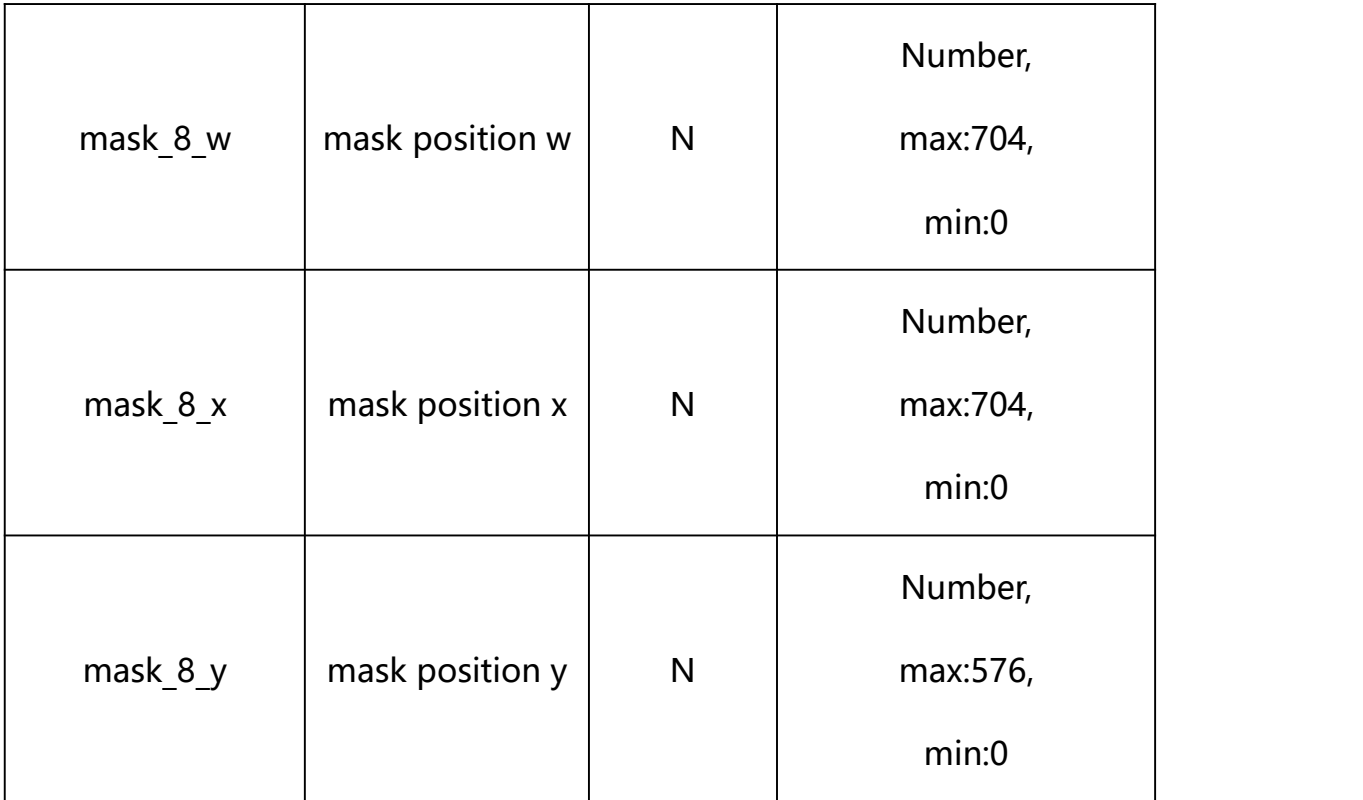

### **Example: Setting all parameters**

http://192.168.1.89/action/cgi\_action?user=admin&pwd=e10adc3949ba59ab be56e057f20f883e&action=setViMask&json={"mask\_enable":1,"mask\_0\_x":0, "mask\_0\_y":0,"mask\_0\_w":703,"mask\_0\_h":574,"mask\_1\_x":0,"mask\_1\_y":0,  $\text{"mask}_1\_w\text{"}:0, \text{"mask}_1\_h\text{"}:0, \text{"mask}_2\_x\text{"}:0, \text{"mask}_2\_y\text{"}:0, \text{"mask}_2\_w\text{"}:0, \text{"mask}_3$ k 2 h":0,"mask 3 x":0,"mask 3 y":0,"mask 3 w":0,"mask 3 h":0,"mask 4  $x'':0$ , "mask 4 y":0, "mask 4 w":0, "mask 4 h":0, "mask 5  $x":0$ , "mask 5 y":0,  $\text{"mask}_5_w"$ :0,"mask\_5\_h":0,"mask\_6\_x":0,"mask\_6\_y":0,"mask\_6\_w":0,"mas k 6 h":0,"mask 7 x":0,"mask 7 y":0,"mask 7 w":0,"mask 7 h":0,"mask 8  $x'':0$ , "mask\_8\_y":0, "mask\_8\_w":0, "mask\_8\_h":0}

#### **Response Example:**

#### **Case 1: successful.**

HTTP/1.1 200 OK\r\n

Date: Sun Dec 2 02:39:43 2001\r\n

Transfer-Encoding: chunked\r\n

Connection: keep-alive\r\n

X-Frame-Options: SAMEORIGIN\r\n

```
\ln\{"code":0, "device_mac":"88-07-cb-00-02-be",
"deviceID":"CBT000114010100010238", "device_id":"CBT000114010100010238",
"log":"", "device_ip":"192.168.1.89" }
```
Alarm Input Parameter information acquisition and setting.

**Syntax:**

**http://<server**

**25. Alarm Input**

```
ipaddr>/action/cgi_action?user=<value>&pwd=<value>&action=getAlarmInCo
nf&json={}
```
**Note: This requires administrator access(administrator**

```
authorization).
```
with the following parameters and values

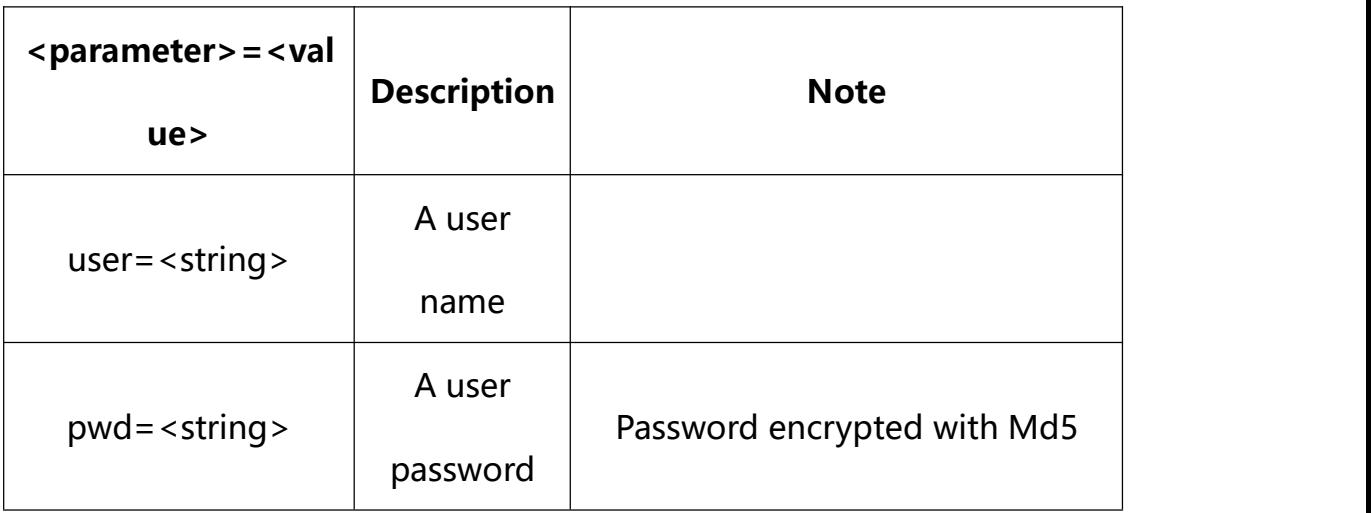

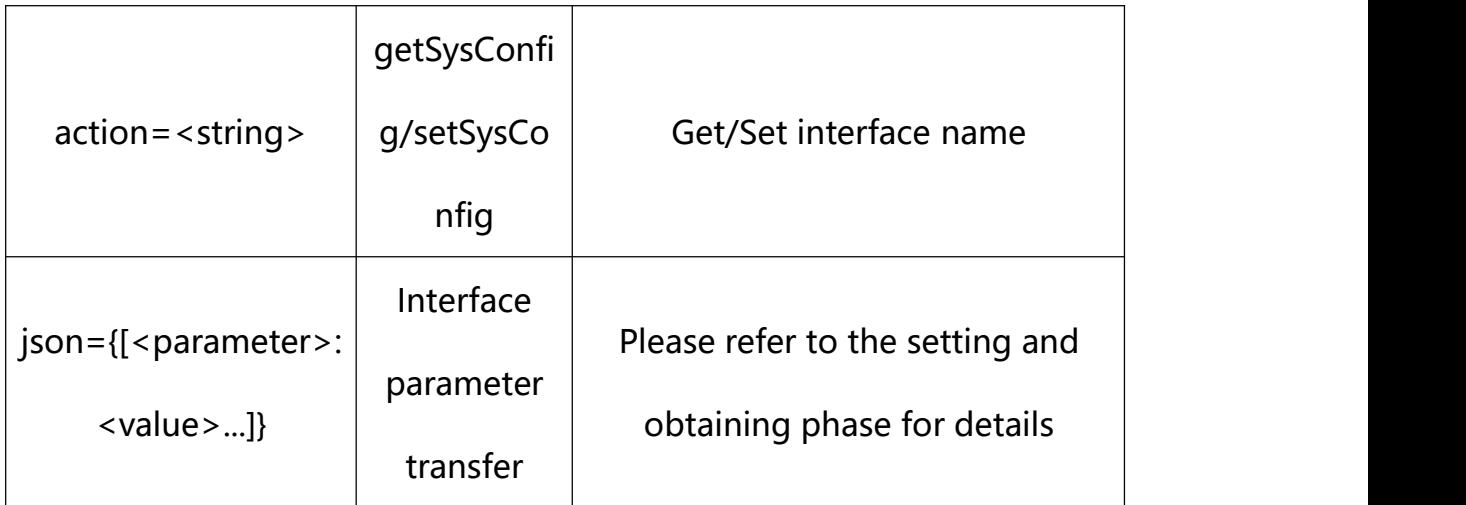

# **25.1. Get Alarm Input Parameter Setting**

## **Syntax:**

**http://<server**

**ipaddr>/action/cgi\_action?user=<value>&pwd=<value>&action=getAlarmInCo nf**

# **return json content description**:

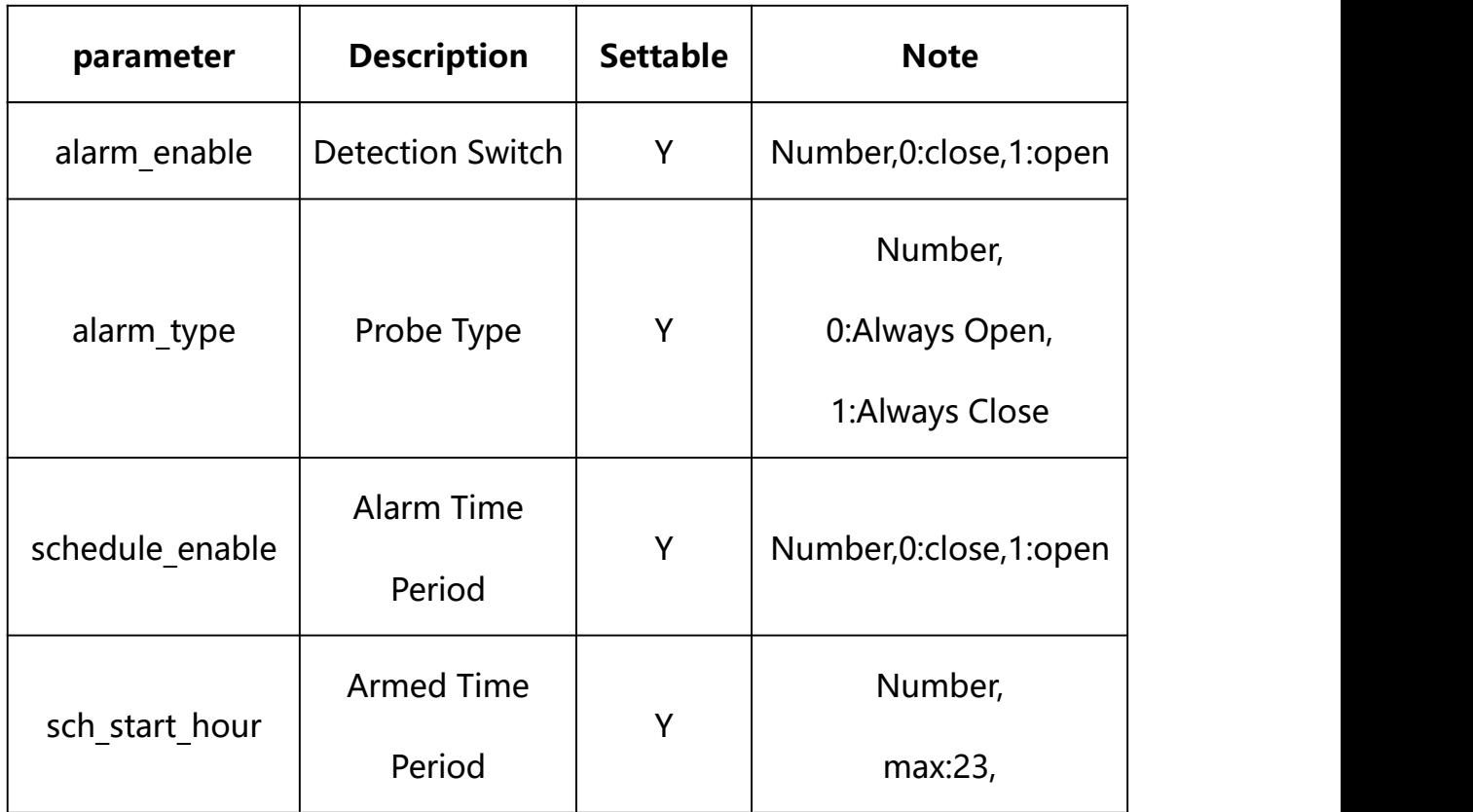

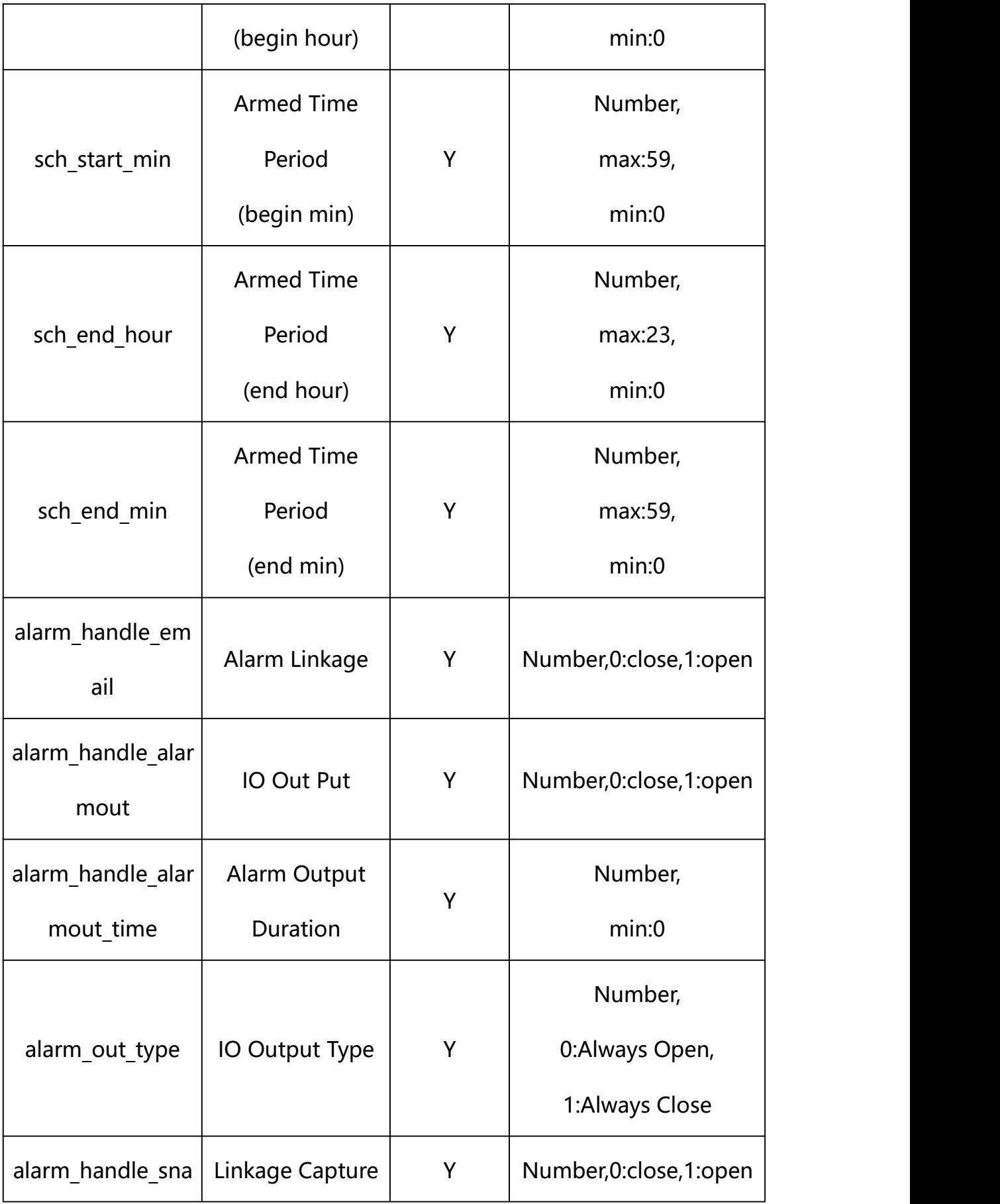

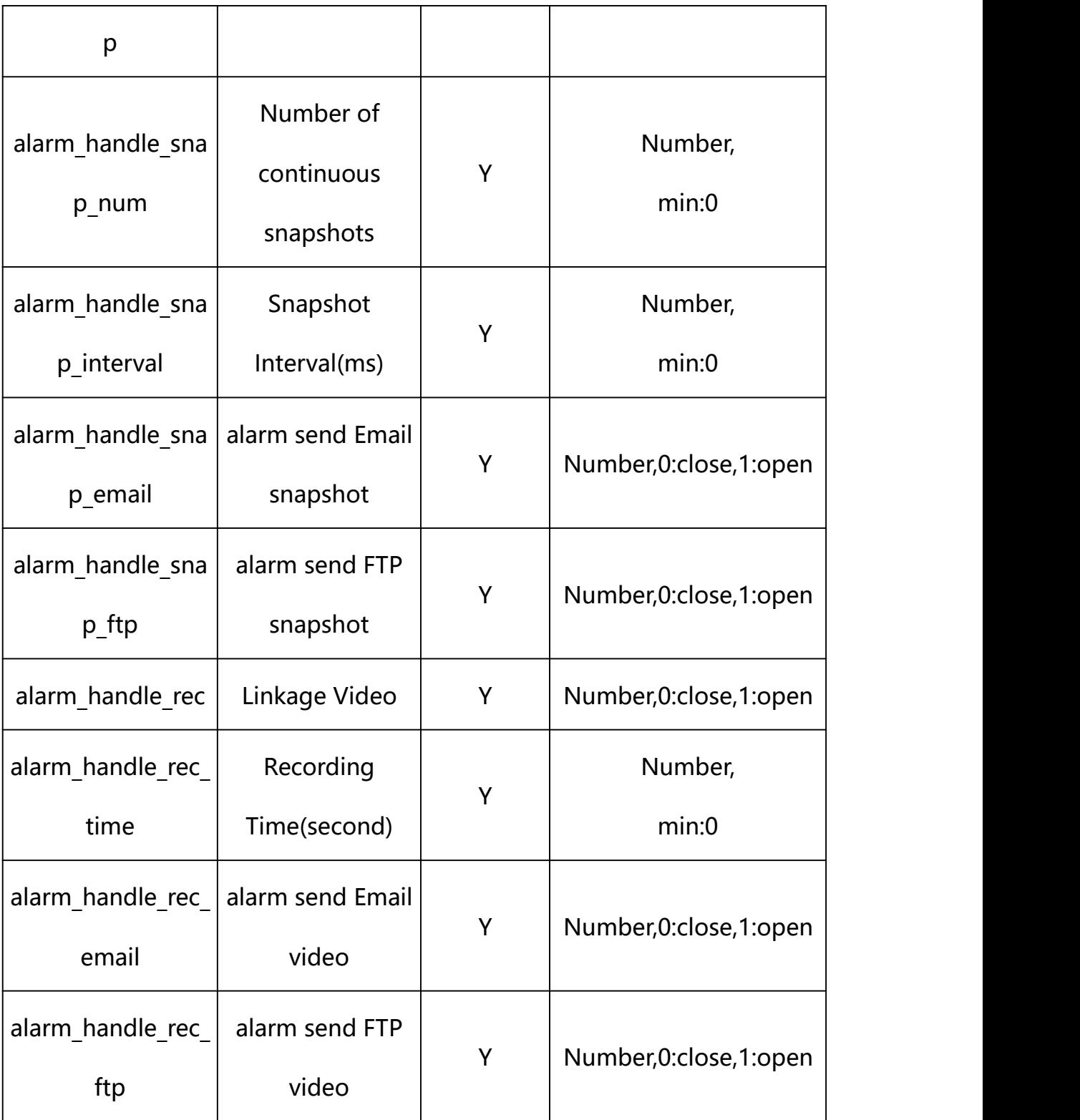

# **Example:**

http://192.168.1.89/action/cgi\_action?user=admin&pwd=e10adc3949ba59abbe56 e057f20f883e&action=getAlarmInConf

#### **Response example:**

HTTP/1.1 200 OK\r\n Date: Sun Dec 2 02:39:43 2001\r\n Transfer-Encoding: chunked\r\n Connection: keep-alive\r\n X-Frame-Options: SAMEORIGIN\r\n  $\ln$  $\{$ "alarm\_name": "alarmIn", "alarm\_enable": 1, "alarm\_type": 0, "alarm\_out\_type": 0, "schedule enable": 1, "sch\_start\_hour": 0, "sch\_start\_min": 0, "sch\_end\_hour": 23, "sch\_end\_min": 59, "alarm\_handle\_email": 0, "alarm\_handle\_alarmout": 1, "alarm\_handle\_alarmout\_time": 10, "alarm\_handle\_rec": 1, "alarm\_handle\_rec\_ftp": 0, "alarm\_handle\_rec\_email": 0, "alarm\_handle\_rec\_time": 60,

"alarm\_handle\_snap": 1,

"alarm\_handle\_snap\_email": 0,

"alarm\_handle\_snap\_ftp": 0,

"alarm\_handle\_snap\_num": 1,

"alarm\_handle\_snap\_interval": 1000,

"code": 0,

"device\_mac": "88-07-cb-00-02-be",

"deviceID": "CBT000114010100010238",

"device id": "CBT000114010100010238",

"log": "",

"device\_ip": "192.168.1.89"

}

**25.2.** Set Alarm Input Parameter Setting

**Syntax:**

```
http://<server
```
**ipaddr>/action/cgi\_action?user=<value>&pwd=<value>&action=setAlarmInCo nf&json={[<parameter>:<value >...]}**

**Note: You can set the value of one parameter or all parameters.**

## **Description of json settable parameters**:

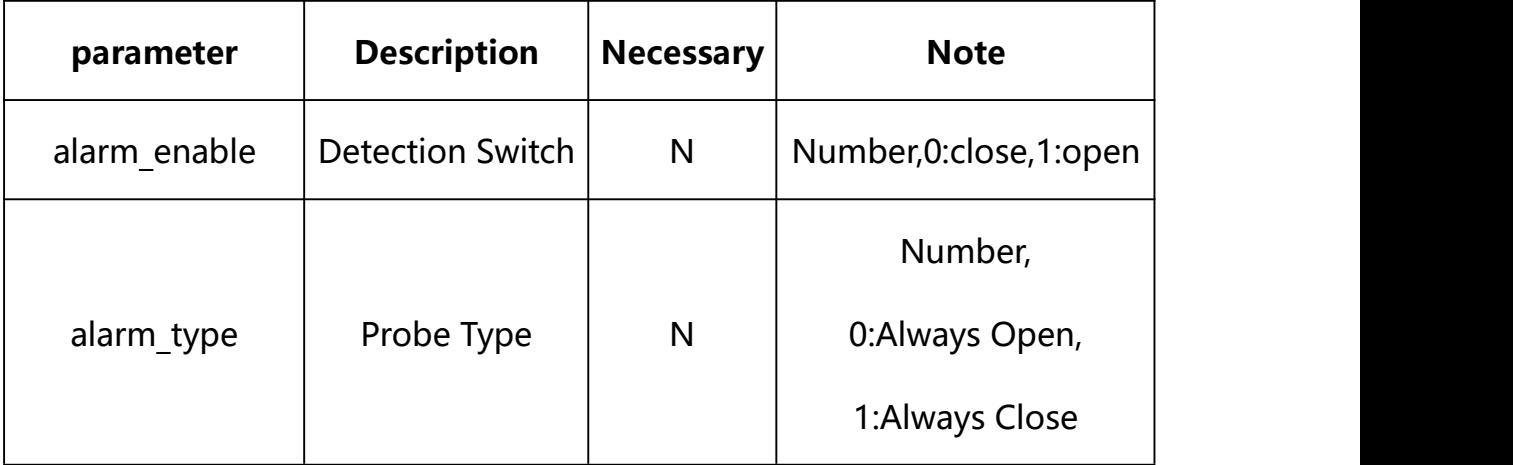

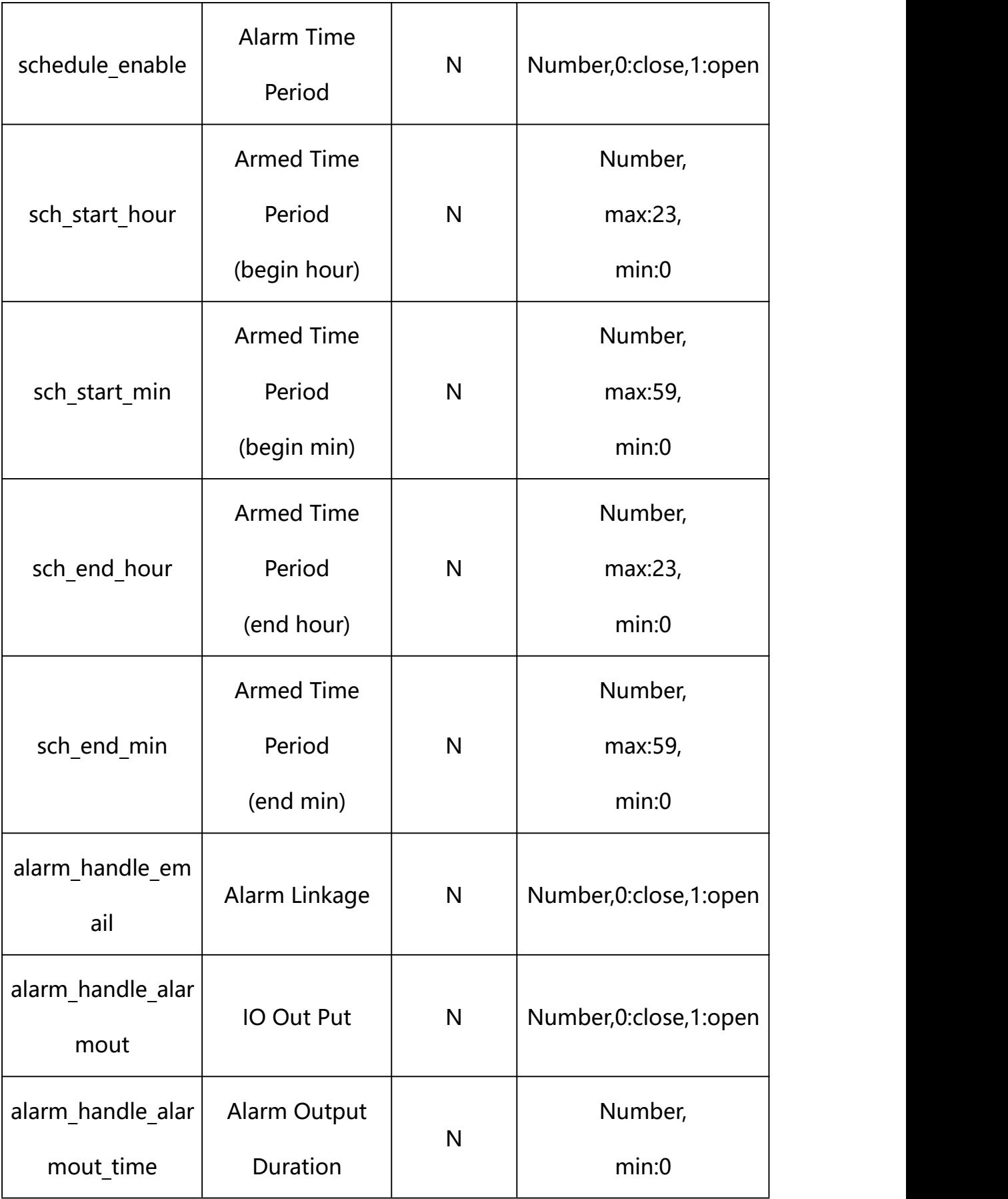

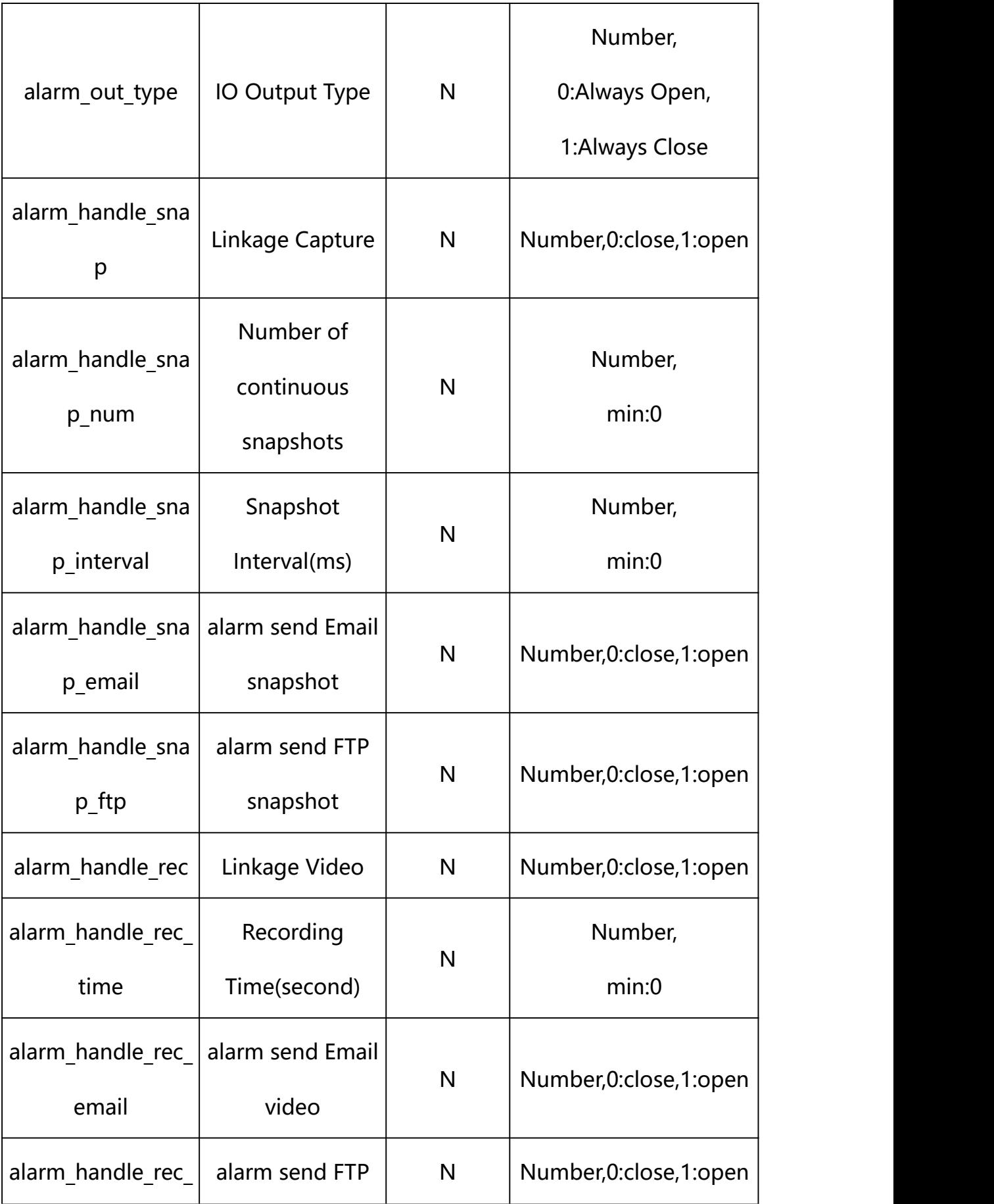

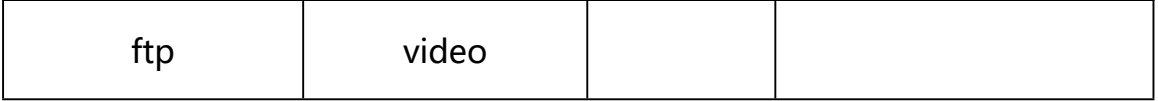

## **Example: Setting all parameters**

http://192.168.1.89/action/cgi\_action?user=admin&pwd=e10adc3949ba59ab be56e057f20f883e&action=setAlarmInConf&json={"alarm\_enable":1,"alarm\_ type":0,"alarm\_out\_type":0,"schedule\_enable":1,"sch\_start\_hour":0,"sc h\_start\_min":0,"sch\_end\_hour":23,"sch\_end\_min":59,"alarm\_handle\_email ":0,"alarm\_handle\_alarmout":1,"alarm\_handle\_alarmout\_time":10,"alarm handle rec":1, "alarm\_handle\_rec\_ftp":0, "alarm\_handle\_rec\_email":0, "al arm handle rec time":60, "alarm handle snap":1, "alarm handle snap emai  $l$ ":0,"alarm\_handle\_snap\_ftp":0,"alarm\_handle\_snap\_num":1,"alarm\_handl e snap\_interval":1000}

## **Response Example:**

#### **Case 1: successful.**

 $HTTP/1.1 200 OK$ Date: Sun Dec 2 02:39:43 2001\r\n Transfer-Encoding: chunked\r\n Connection: keep-alive\r\n X-Frame-Options: SAMEORIGIN\r\n  $\ln$  $\{$ "code":0, "device\_mac":"88-07-cb-00-02-be", "deviceID":"CBT000114010100010238", "device\_id":"CBT000114010100010238", "log":"", "device\_ip":"192.168.1.89" }

# **26. Occlusion Alarm**

Occlusion Alarm Parameter information acquisition and setting.

**Syntax:**

**http://<server**

**ipaddr>/action/cgi\_action?user=<value>&pwd=<value>&action=getODAlarmC onf&json={}**

# **Note: This requires administrator access(administrator**

```
authorization).
```
with the following parameters and values

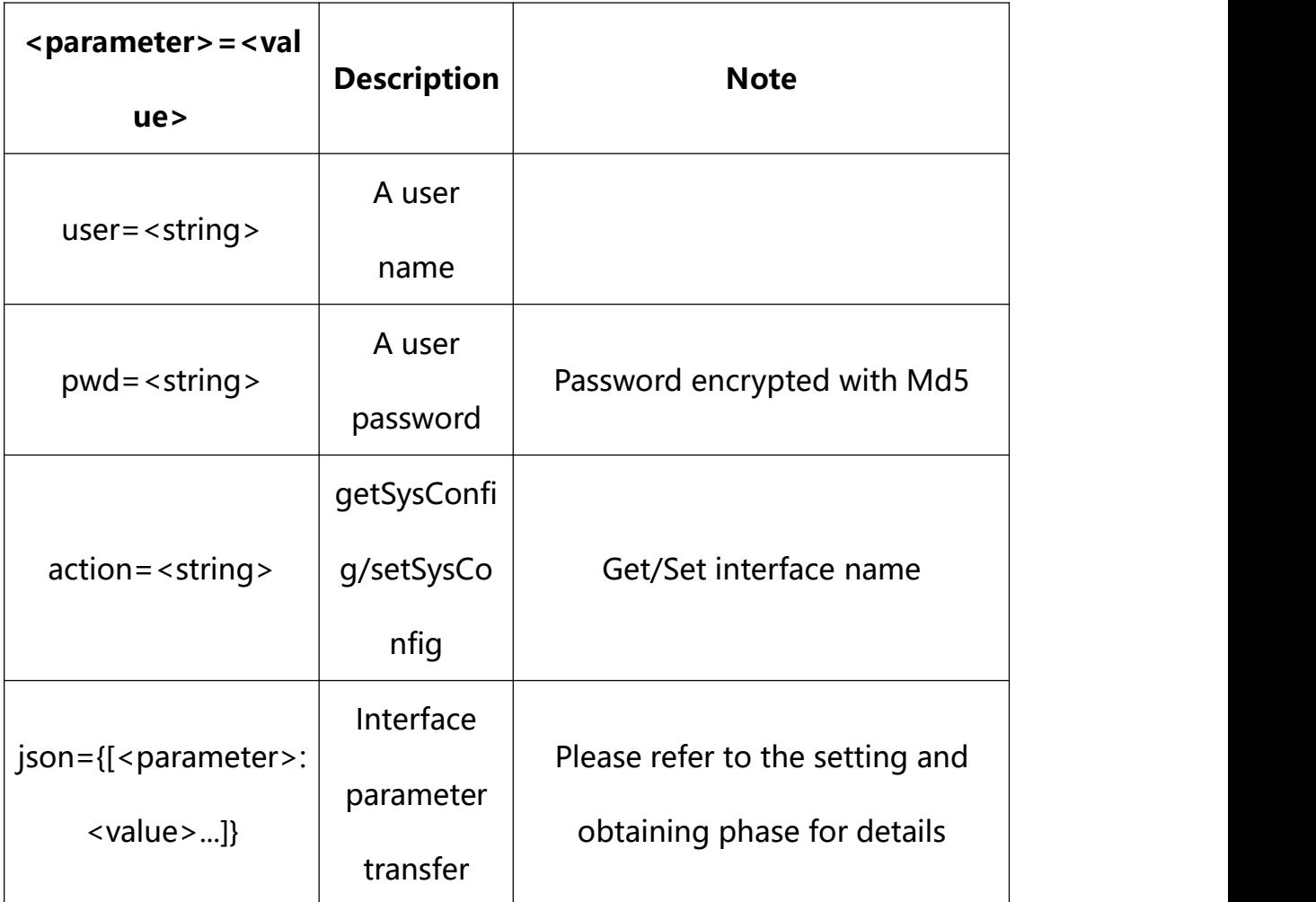

## **Syntax:**

```
http://<server
```
**ipaddr>/action/cgi\_action?user=<value>&pwd=<value>&action=getODAlarmC onf**

# **return json content description**:

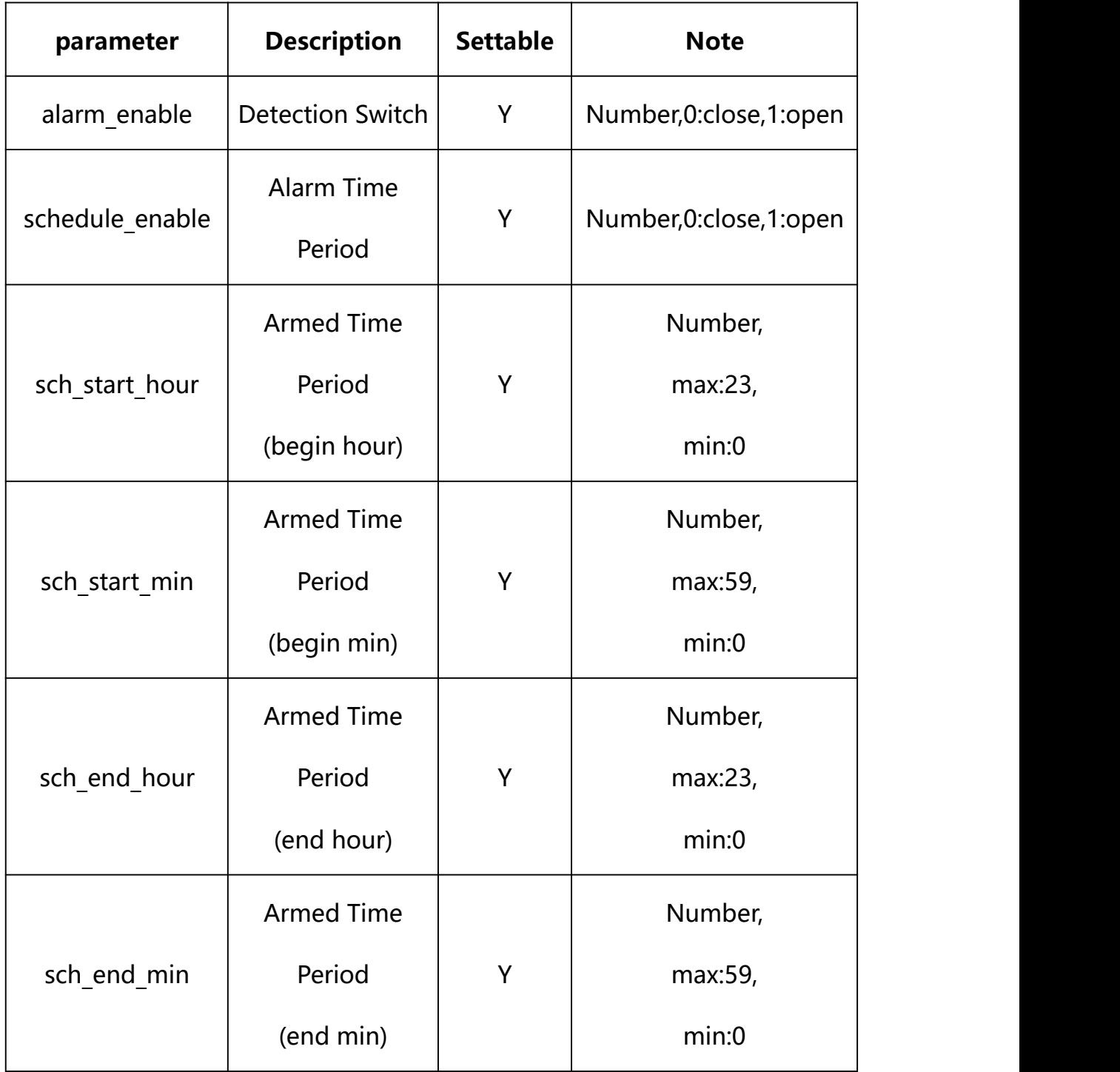

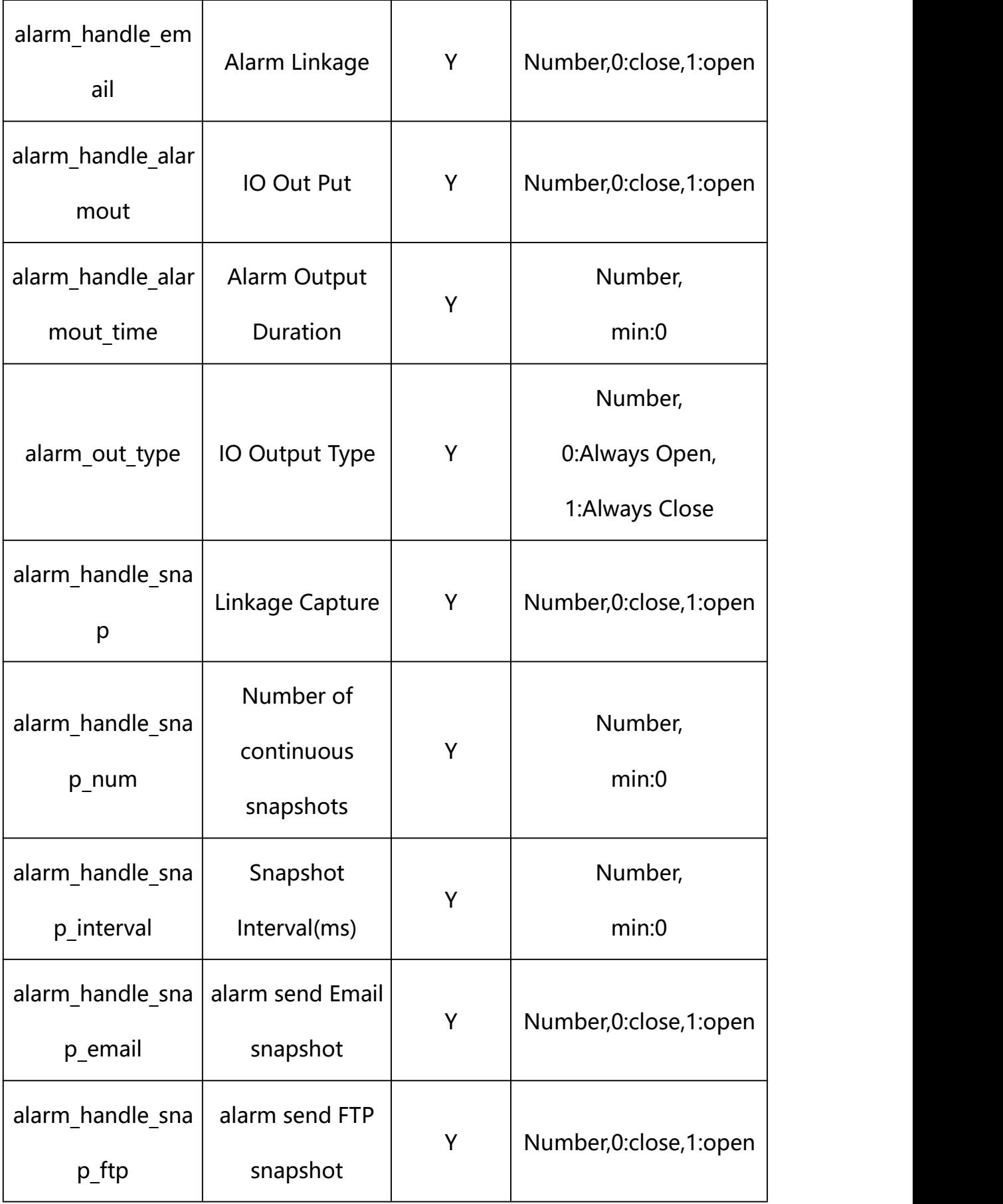

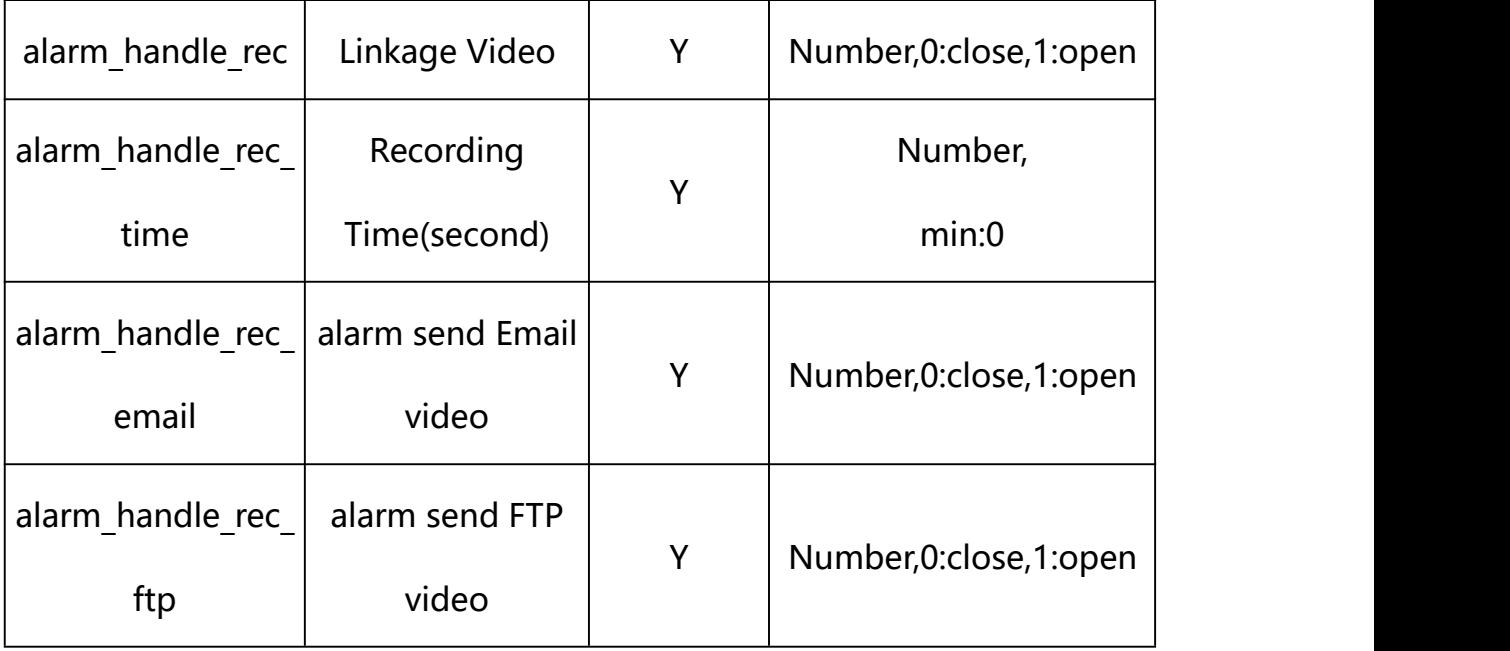

## **Example:**

http://192.168.1.89/action/cgi\_action?user=admin&pwd=e10adc3949ba59abbe56 e057f20f883e&action=getODAlarmConf

#### **Response example:**

HTTP/1.1 200 OK\r\n

Date: Sun Dec 2 02:39:43 2001\r\n

Transfer-Encoding: chunked\r\n

Connection: keep-alive\r\n

X-Frame-Options: SAMEORIGIN\r\n

 $\ln$ 

 $\{$ 

"alarm\_name": "alarmIn",

"alarm\_enable": 1,

"alarm\_out\_type": 0,

"schedule enable": 1,

"sch\_start\_hour": 0,

- "sch\_start\_min": 0,
- "sch\_end\_hour": 23,
- "sch\_end\_min": 59,
- "alarm\_handle\_email": 0,

"alarm handle alarmout": 1,

"alarm\_handle\_alarmout\_time": 10,

"alarm\_handle\_rec": 1,

"alarm\_handle\_rec\_ftp": 0,

"alarm\_handle\_rec\_email": 0,

"alarm\_handle\_rec\_time": 60,

"alarm\_handle\_snap": 1,

"alarm\_handle\_snap\_email": 0,

"alarm\_handle\_snap\_ftp": 0,

"alarm\_handle\_snap\_num": 1,

"alarm\_handle\_snap\_interval": 1000,

"code": 0,

"device\_mac": "88-07-cb-00-02-be",

"deviceID": "CBT000114010100010238",

"device id": "CBT000114010100010238",

"log": "",

"device\_ip": "192.168.1.89"

}

## **26.2. Set Occlusion Alarm Parameter Setting**

#### **Syntax:**

**http://<server**

**ipaddr>/action/cgi\_action?user=<value>&pwd=<value>&action=setODAlarmC onf&json={[<parameter>:<value >...]}**

**Note: You can set the value of one parameter or all parameters.**

# **Description of json settable parameters**:

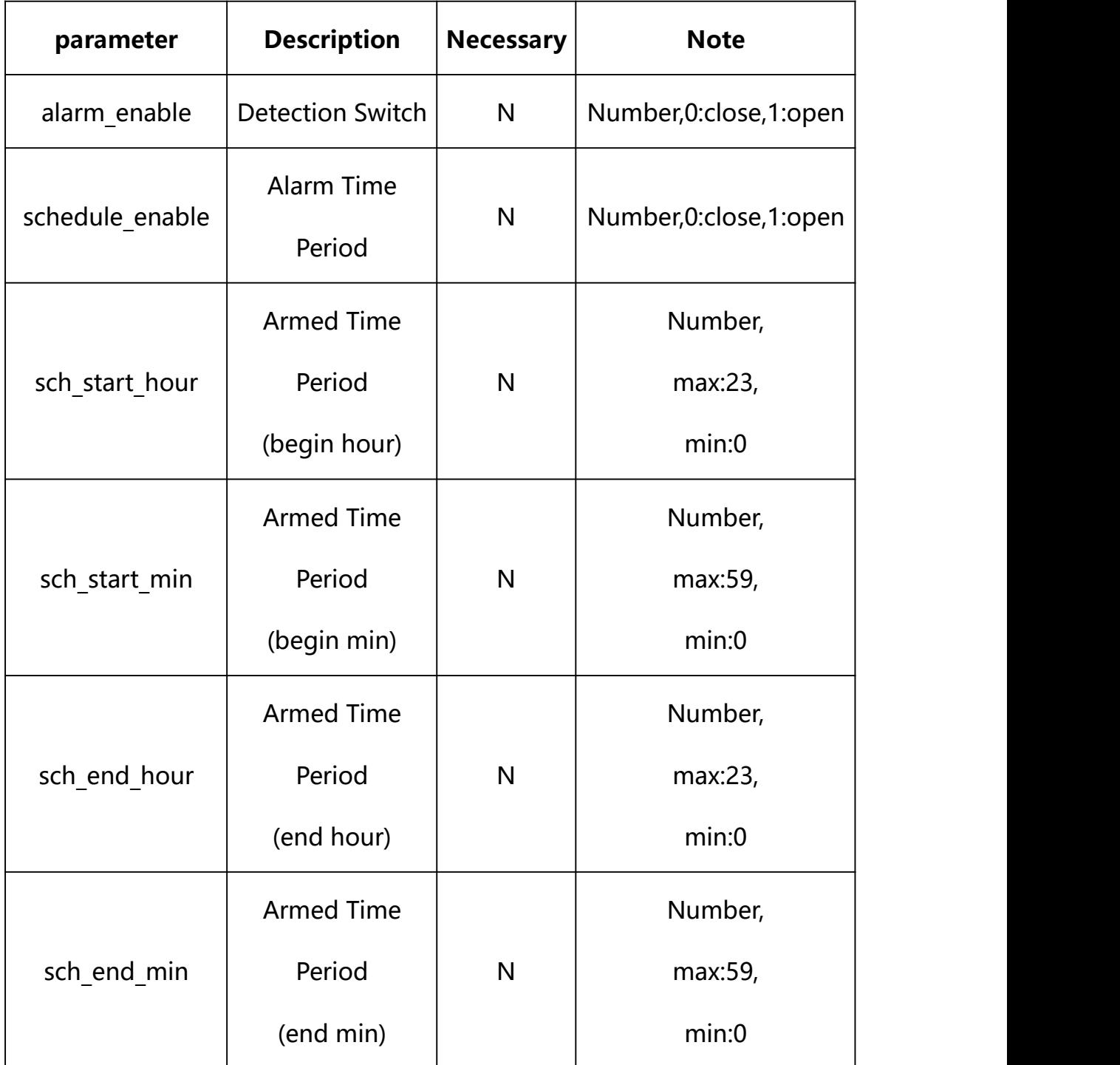

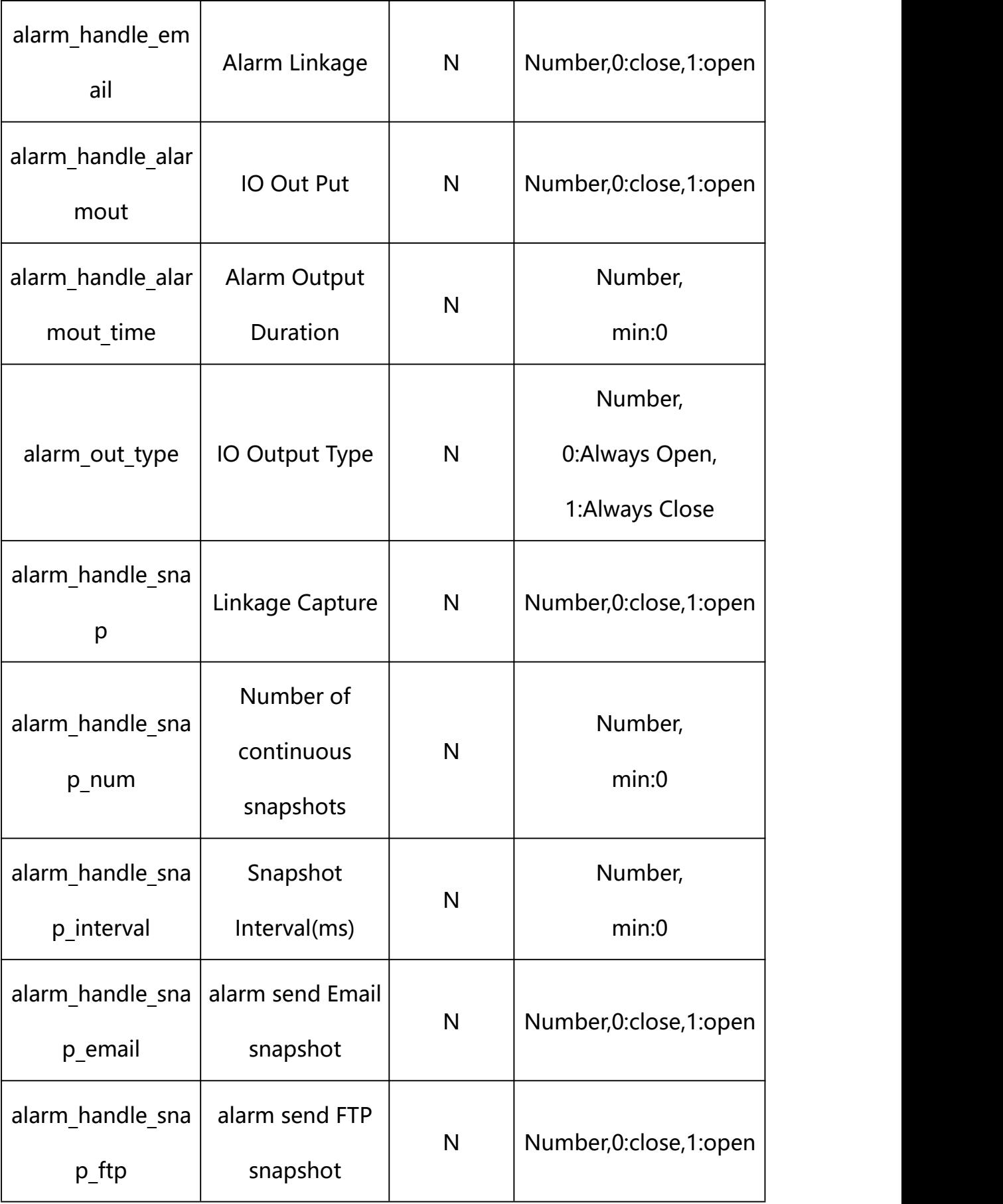

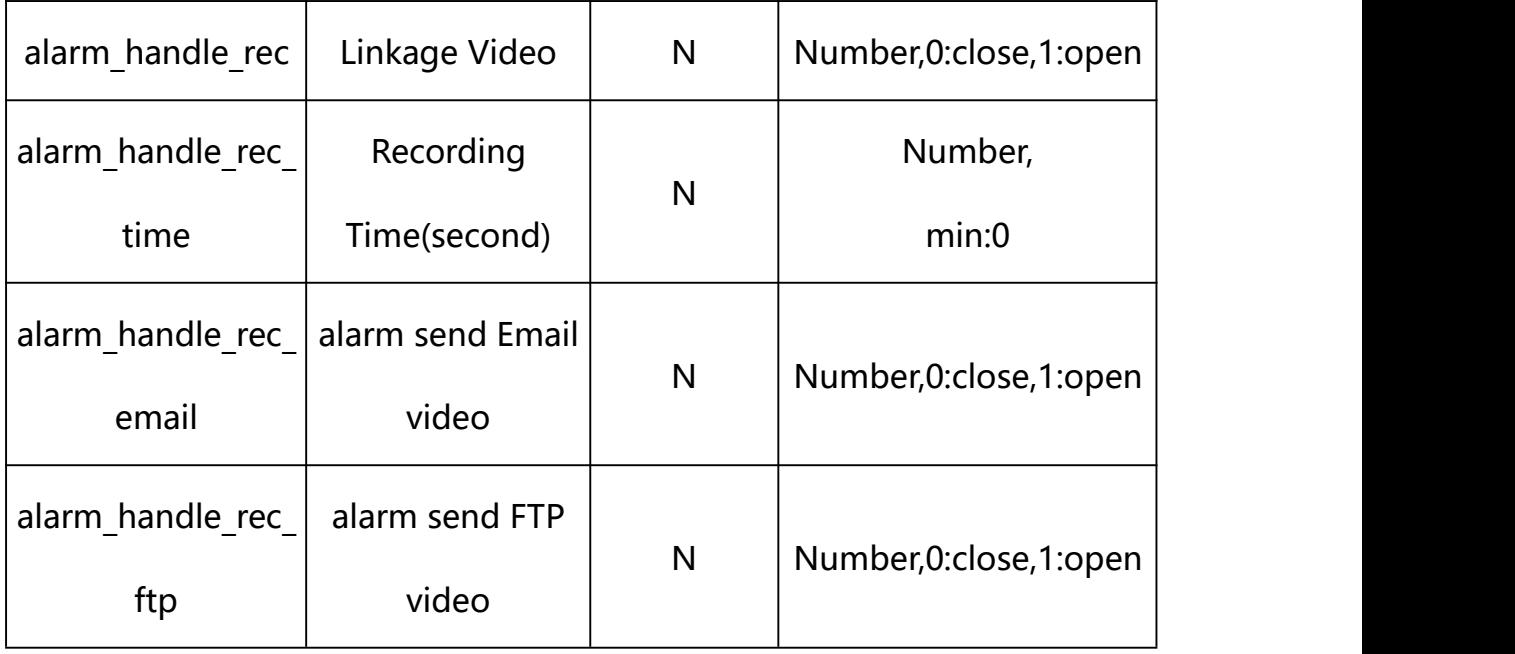

## **Example: Setting all parameters**

http://192.168.1.89/action/cgi\_action?user=admin&pwd=e10adc3949ba59ab be56e057f20f883e&action=getODAlarmConf&json={"alarm\_enable":1,"alarm\_ out type":0,"schedule enable":1,"sch\_start\_hour":0,"sch\_start\_min":0, "sch\_end\_hour":23,"sch\_end\_min":59,"alarm\_handle\_email":0,"alarm\_hand le alarmout":1, "alarm\_handle\_alarmout\_time":10, "alarm\_handle\_rec":1," alarm\_handle\_rec\_ftp":0,"alarm\_handle\_rec\_email":0,"alarm\_handle\_rec\_ time":60, "alarm\_handle\_snap":1, "alarm\_handle\_snap\_email":0, "alarm\_han dle snap ftp":0,"alarm\_handle\_snap\_num":1,"alarm\_handle\_snap\_interval  $"$ :1000}

## **Response Example:**

#### **Case 1: successful.**

HTTP/1.1 200 OK\r\n

Date: Sun Dec 2 02:39:43 2001\r\n

Transfer-Encoding: chunked\r\n

Connection: keep-alive\r\n

X-Frame-Options: SAMEORIGIN\r\n

 $\ln$ 

{

```
"code":0, "device_mac":"88-07-cb-00-02-be", "deviceID":"CBT000114010100010238", "device_id":"CBT000114010100010238",
"log":"", "device_ip":"192.168.1.89" }
```
**27. Schedule Snap**

Schedule Snap Parameter information acquisition and setting.

**Syntax:**

**http://<server**

```
ipaddr>/action/cgi_action?user=<value>&pwd=<value>&action=getScheSnap&j
son={}
```
**Note: This requires administrator access(administrator**

## **authorization).**

with the following parameters and values

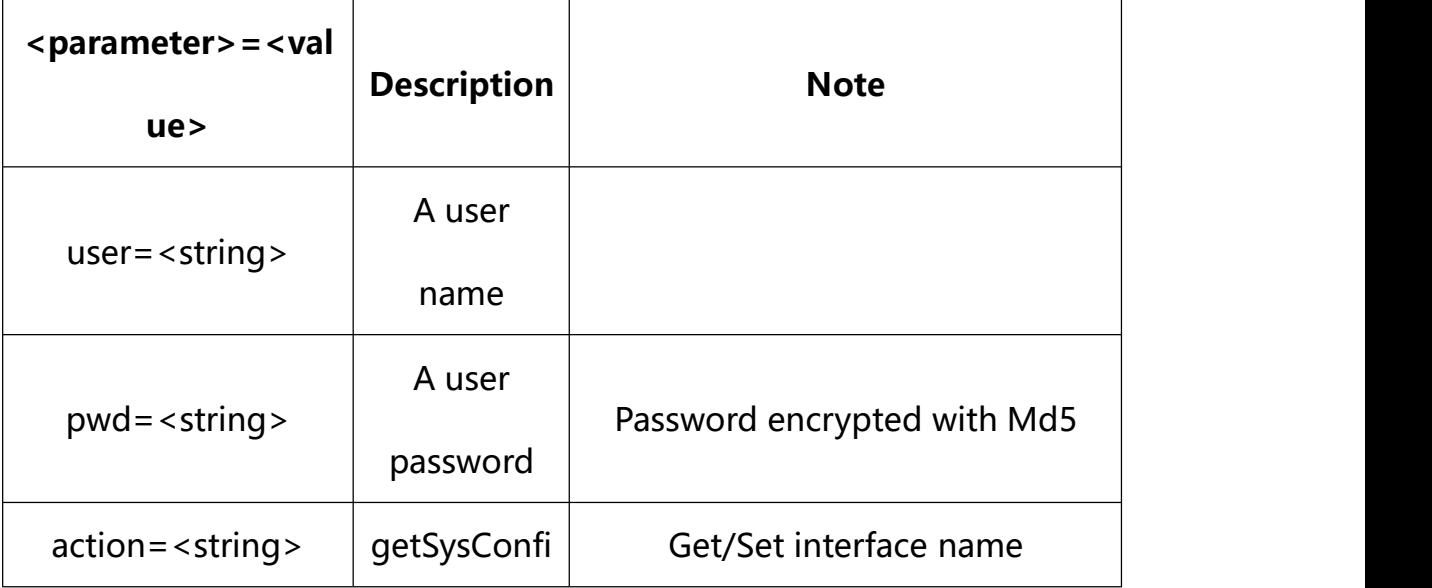

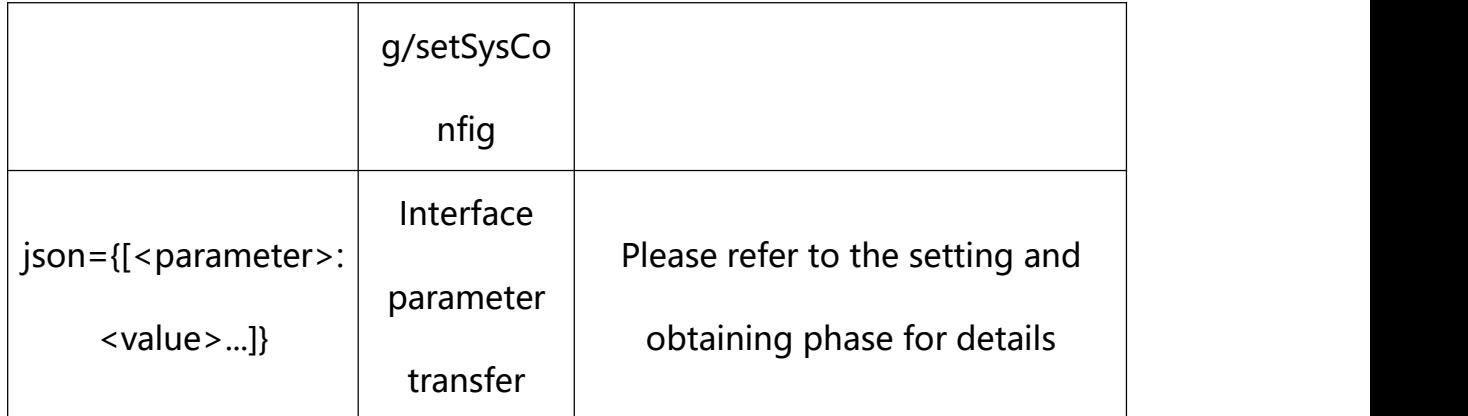

# **27.1. Get Schedule Snap Parameter Setting**

# **Syntax:**

**http://<server**

**ipaddr>/action/cgi\_action?user=<value>&pwd=<value>&action=getScheSnap**

# **return json content description**:

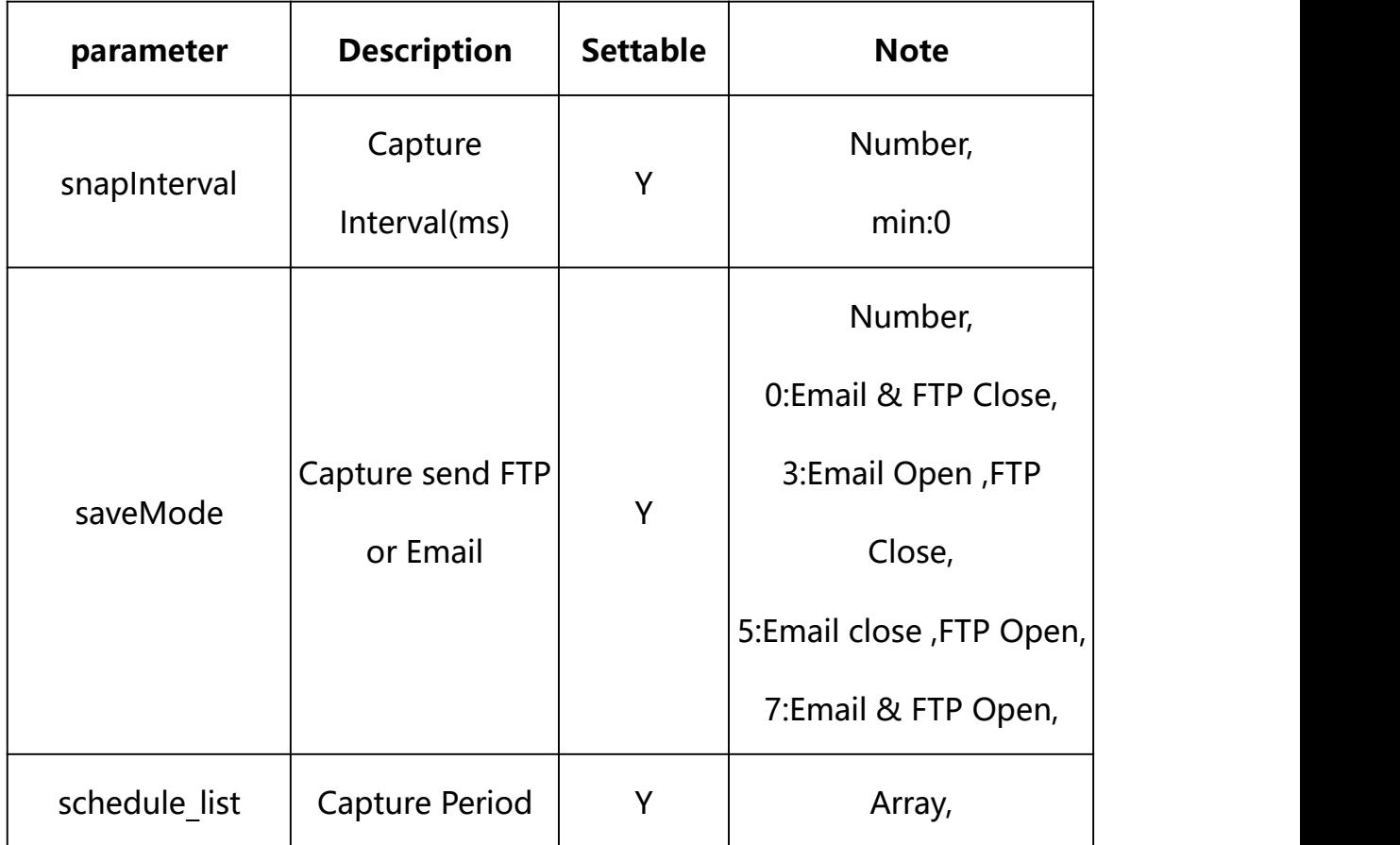

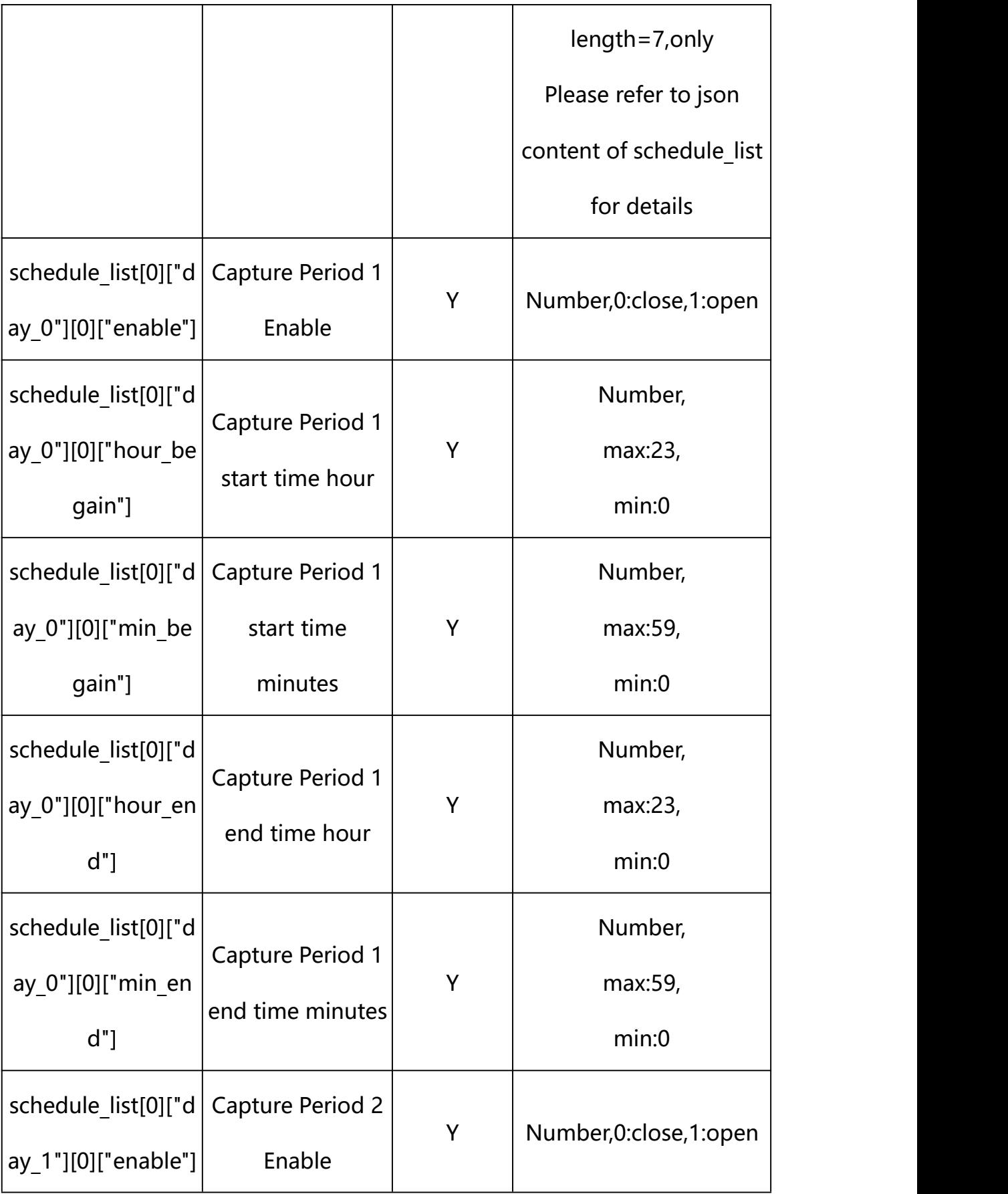

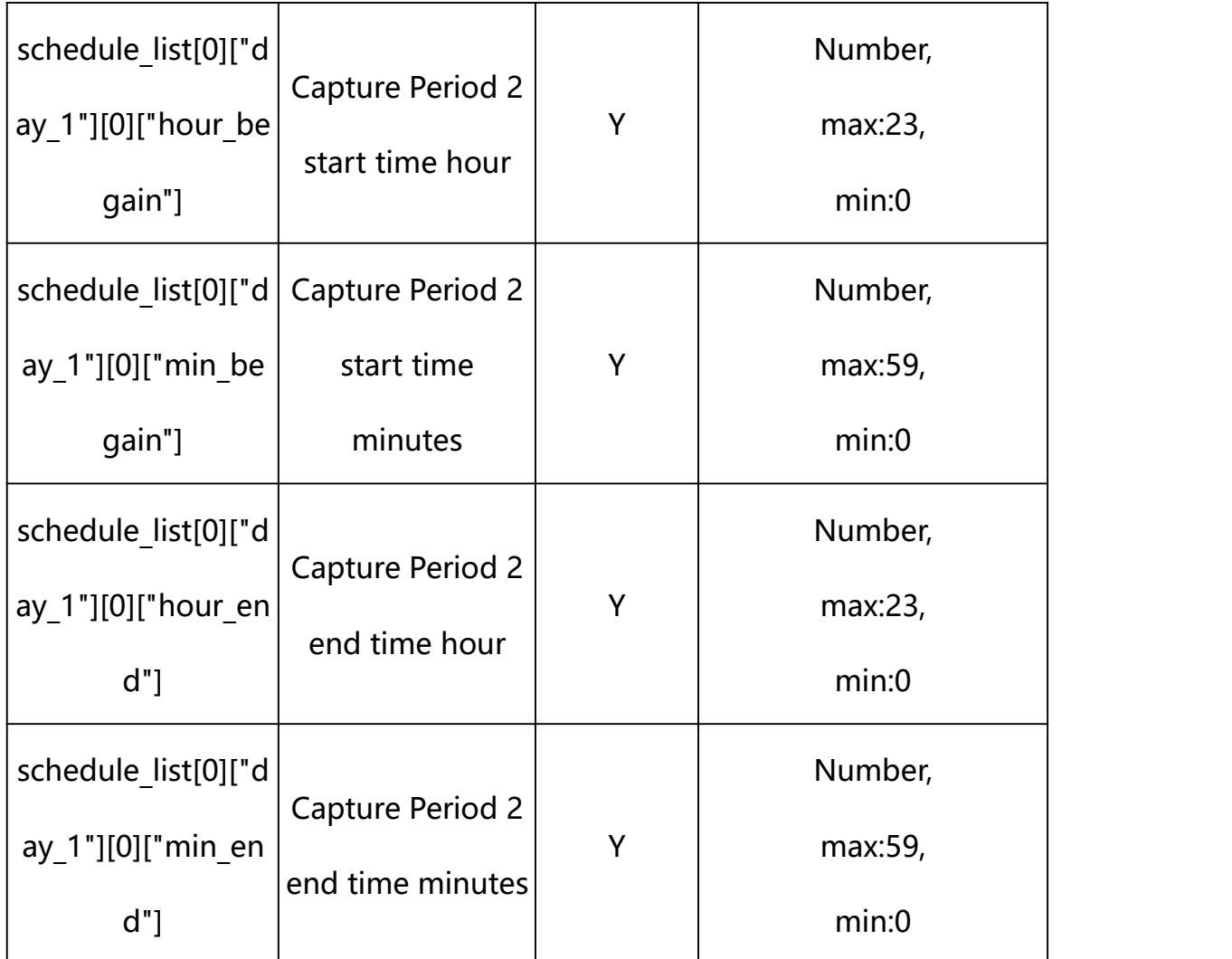

# **json settable parameters of schedule\_list**:

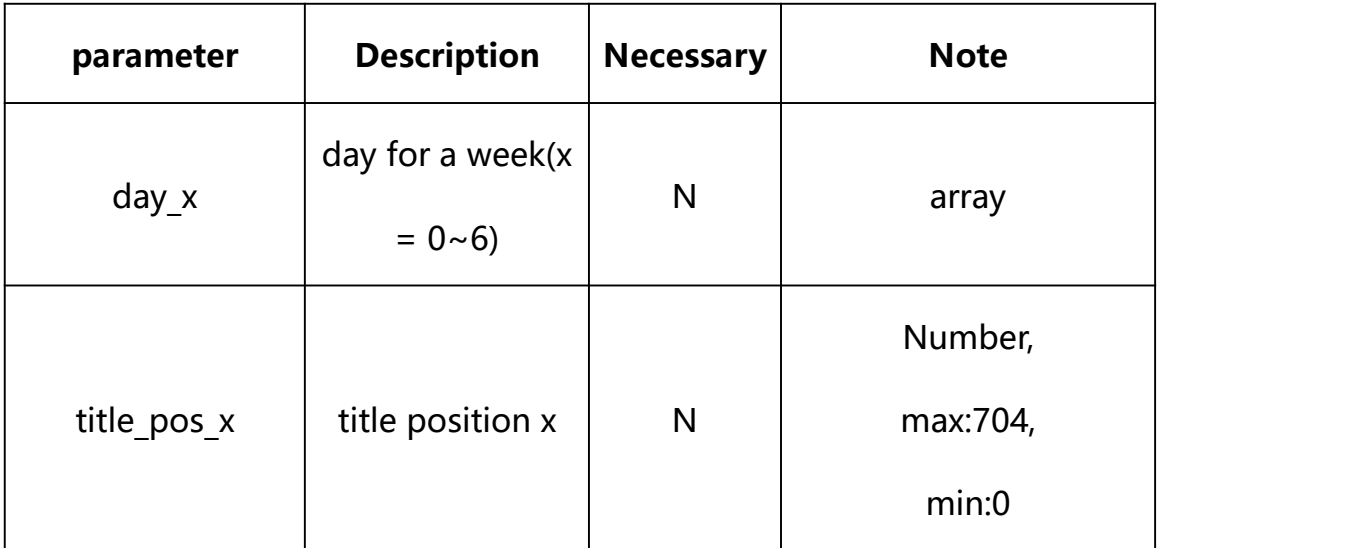

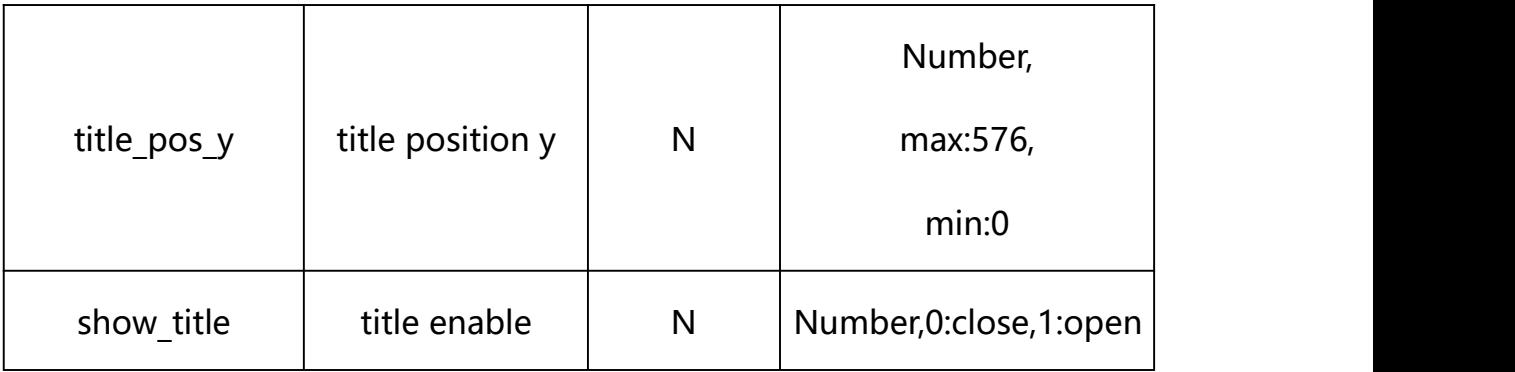

#### **Example:**

http://192.168.1.89/action/cgi\_action?user=admin&pwd=e10adc3949ba59abbe56 e057f20f883e&action=getScheSnap

## **Response example:**

 $HTTP/1.1 200 OK$ \r\n

Date: Sun Dec 2 02:39:43 2001\r\n

Transfer-Encoding: chunked\r\n

Connection: keep-alive\r\n

#### X-Frame-Options: SAMEORIGIN\r\n

 $\ln$ 

```
\{
```
"alarm\_name": "alarmIn",

"alarm\_enable": 1,

"alarm\_type": 0,

"alarm\_out\_type": 0,

"schedule\_enable": 1,

"sch\_start\_hour": 0,

"sch\_start\_min": 0,

"sch\_end\_hour": 23,

"sch\_end\_min": 59,

"alarm\_handle\_email": 0,

"alarm handle alarmout": 1,

"alarm\_handle\_alarmout\_time": 10,

"alarm\_handle\_rec": 1,

"alarm\_handle\_rec\_ftp": 0,

"alarm\_handle\_rec\_email": 0,

"alarm\_handle\_rec\_time": 60,

"alarm\_handle\_snap": 1,

"alarm\_handle\_snap\_email": 0,

"alarm\_handle\_snap\_ftp": 0,

"alarm\_handle\_snap\_num": 1,

"alarm\_handle\_snap\_interval": 1000,

"code": 0,

"device\_mac": "88-07-cb-00-02-be",

"deviceID": "CBT000114010100010238",

"device id": "CBT000114010100010238",

"log": "",

"device ip": "192.168.1.89"

}

#### **27.2. Set Schedule Snap Input Parameter Setting**

#### **Syntax:**

**http://<server**

**ipaddr>/action/cgi\_action?user=<value>&pwd=<value>&action=setScheSnap&j son={[<parameter>:<value >...]}**

**Note: You can set the value of one parameter or all parameters.**

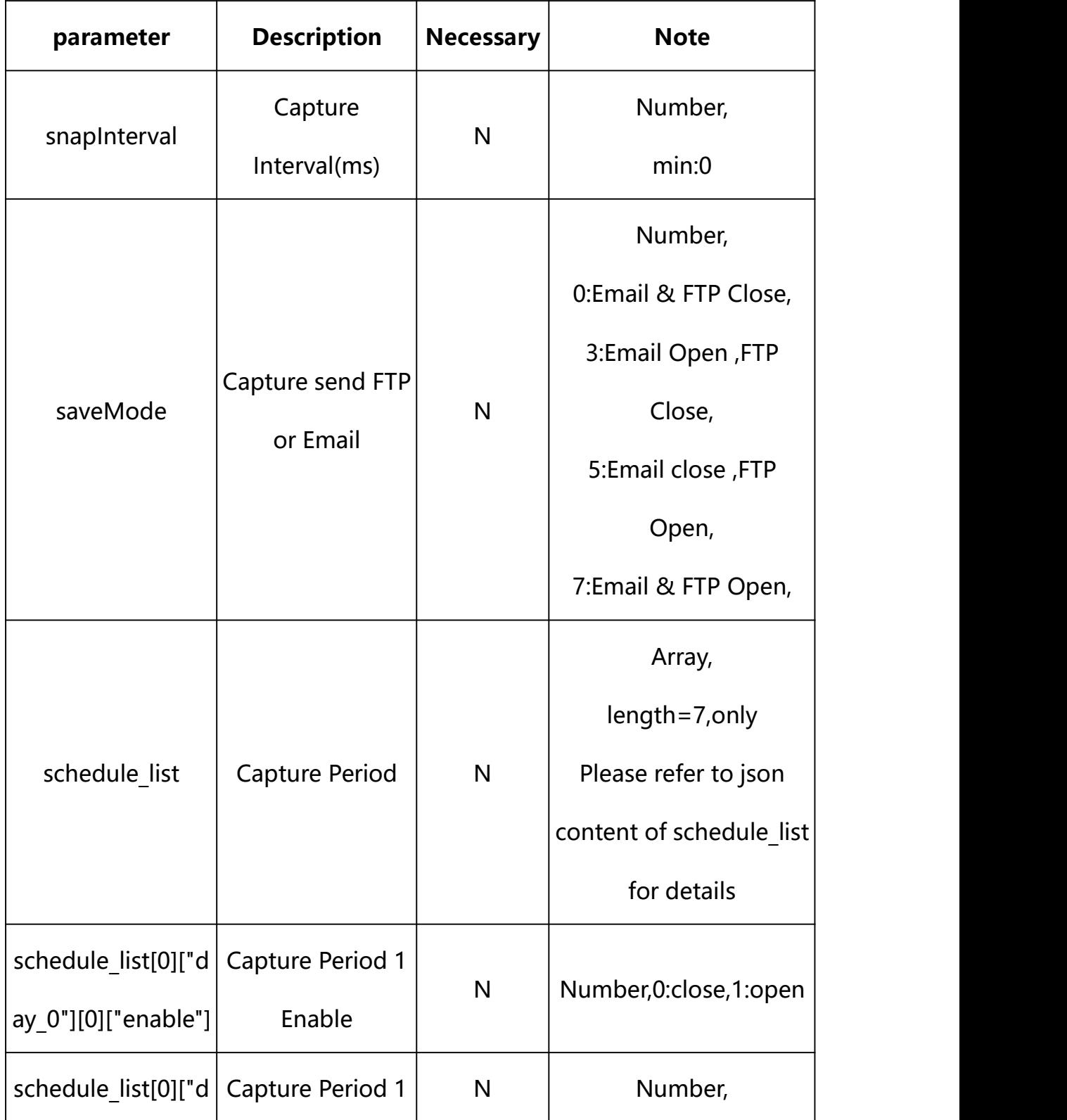

# **Description of json settable parameters**:

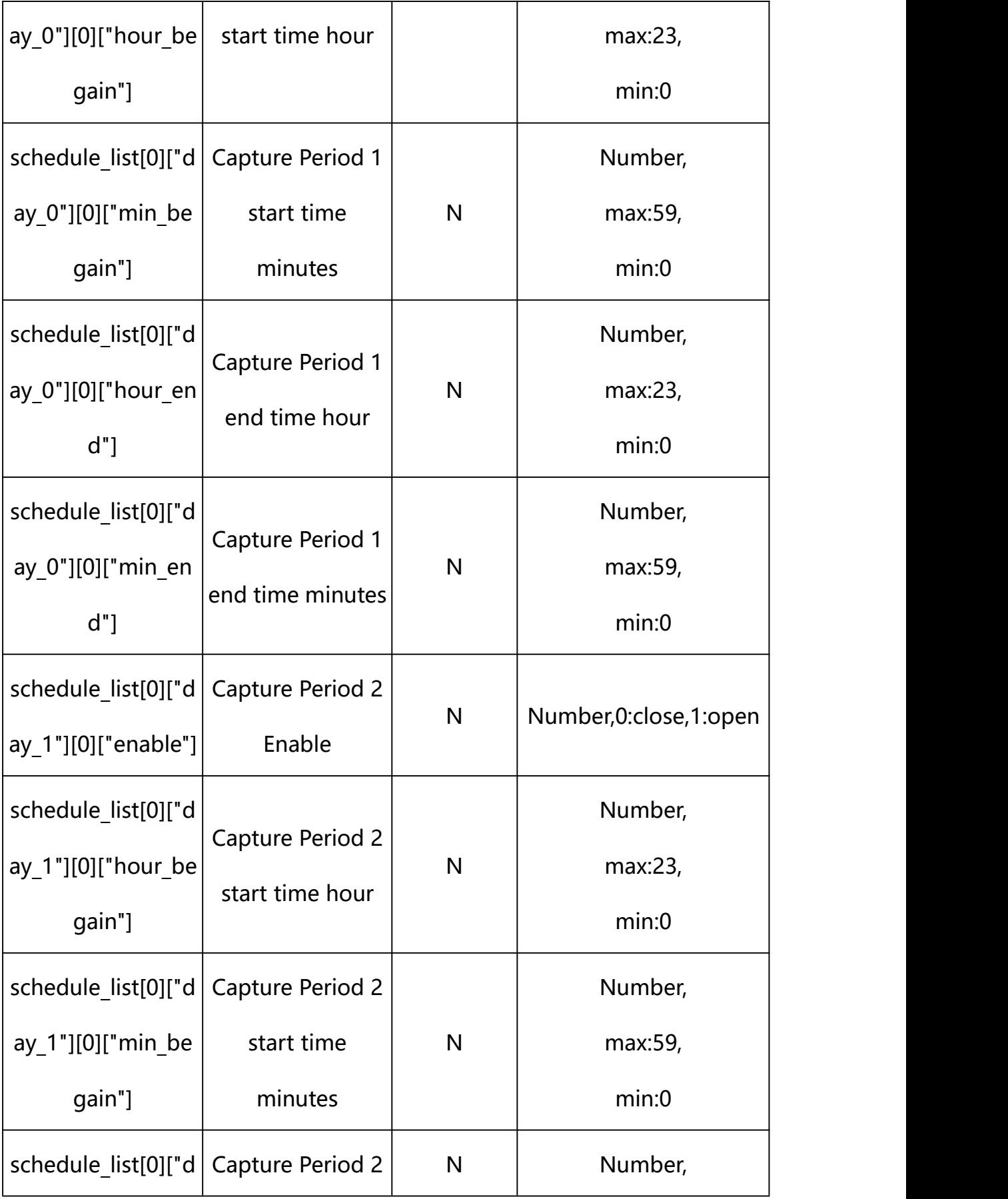

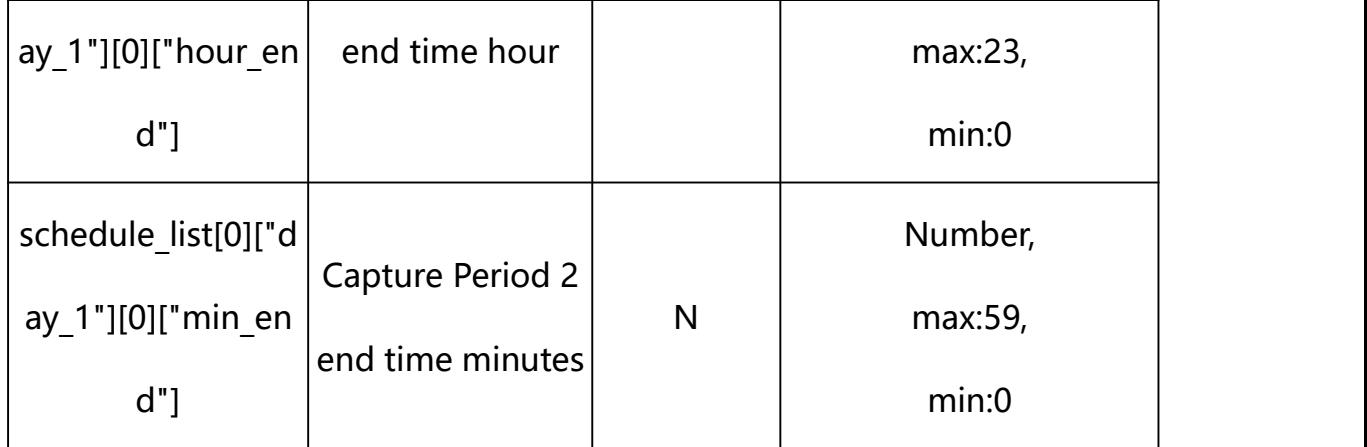

#### **Example: Setting all parameters**

http://192.168.1.89/action/cgi\_action?user=admin&pwd=e10adc3949ba59ab be56e057f20f883e&action=setAlarmInConf&json={"snapInterval":5000,"sav eMode":7,"schedule list": $[$ "day 0": $[$ "enable":1,"hour begain":8,"min begain":0,"hour\_end":12,"min\_end":59},{"enable":0,"hour\_begain":0,"mi n begain":0, "hour end":23, "min end":59}, {"enable":0, "hour begain":0," min begain":0, "hour end":23, "min end":59}, {"enable":0, "hour begain":0, "min begain":0,"hour end":23,"min end":59}]},{"day\_1":[{"enable":1,"h our\_begain":14,"min\_begain":0,"hour\_end":18,"min\_end":59},{"enable":0, "hour\_begain":0,"min\_begain":0,"hour\_end":23,"min\_end":59},{"enable": 0, "hour begain":0, "min begain":0, "hour end":23, "min end":59}, {"enable" ":0,"hour begain":0,"min begain":0,"hour end":23,"min end":59}]},{"da y\_2": $[$ {"enable":0,"hour\_begain":0,"min\_begain":0,"hour\_end":23,"min\_e nd":59},{"enable":0,"hour\_begain":0,"min\_begain":0,"hour\_end":23,"min end":59}, {"enable":0, "hour\_begain":0,"min\_begain":0,"hour\_end":23,"m in end":59}, {"enable":0, "hour begain":0, "min begain":0, "hour end":23, "min\_end":59}]},{"day\_3":[{"enable":0,"hour\_begain":0,"min\_begain":0, "hour end":23,"min end":59}, {"enable":0,"hour begain":0,"min begain": 0, "hour\_end":23, "min\_end":59}, {"enable":0, "hour\_begain":0, "min\_begain ":0,"hour\_end":23,"min\_end":59},{"enable":0,"hour\_begain":0,"min\_bega in":0,"hour\_end":23,"min\_end":59}]},{"day\_4":[{"enable":0,"hour\_begai n":0,"min begain":0,"hour end":23,"min end":59}, {"enable":0,"hour beg ain":0,"min\_begain":0,"hour\_end":23,"min\_end":59},{"enable":0,"hour\_b egain":0,"min\_begain":0,"hour\_end":23,"min\_end":59},{"enable":0,"hour begain":0,"min\_begain":0,"hour\_end":23,"min\_end":59}]},{"day\_5":[{"e nable":0,"hour\_begain":0,"min\_begain":0,"hour\_end":23,"min\_end":59},{ "enable":0,"hour\_begain":0,"min\_begain":0,"hour\_end":23,"min\_end":59},  ${$ "enable":0","hour began" :0,"min began" :0, "min. ,{"enable":0,"hour\_begain":0,"min\_begain":0,"hour\_end":23,"min\_end":5 9}]}, ${\text{``day 6''}:}$ [ ${\text{``enable'':0, "hour began'':0, "min began'':0, "hour end'':}}$ 23,"min end":59}, {"enable":0,"hour\_begain":0,"min\_begain":0,"hour\_end

":23,"min\_end":59}, $\{$ "enable":0,"hour\_begain":0,"min\_begain":0,"hour\_e nd":23,"min\_end":59},{"enable":0,"hour\_begain":0,"min\_begain":0,"hour \_end":23,"min\_end":59}]}]}

#### **Response Example:**

#### **Case 1: successful.**

```
HTTP/1.1 200 OK\Date: Sun Dec 2 02:39:43 2001\r\n
Transfer-Encoding: chunked\r\n
Connection: keep-alive\r\n
X-Frame-Options: SAMEORIGIN\r\n
\ln\{"code":0, "device_mac":"88-07-cb-00-02-be",
"deviceID":"CBT000114010100010238", "device_id":"CBT000114010100010238", "log":"", "device_ip":"192.168.1.89" }
```
## **28. Motion Detection**

Motion Detection Parameter information acquisition and setting.

#### **Syntax:**

# **http://<server ipaddr>/action/cgi\_action?user=<value>&pwd=<value>&action=getMotionDetC onf&json={}**

# **Note: This requires administrator access(administrator**

# **authorization).**

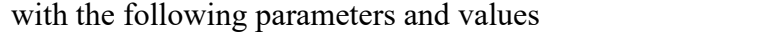

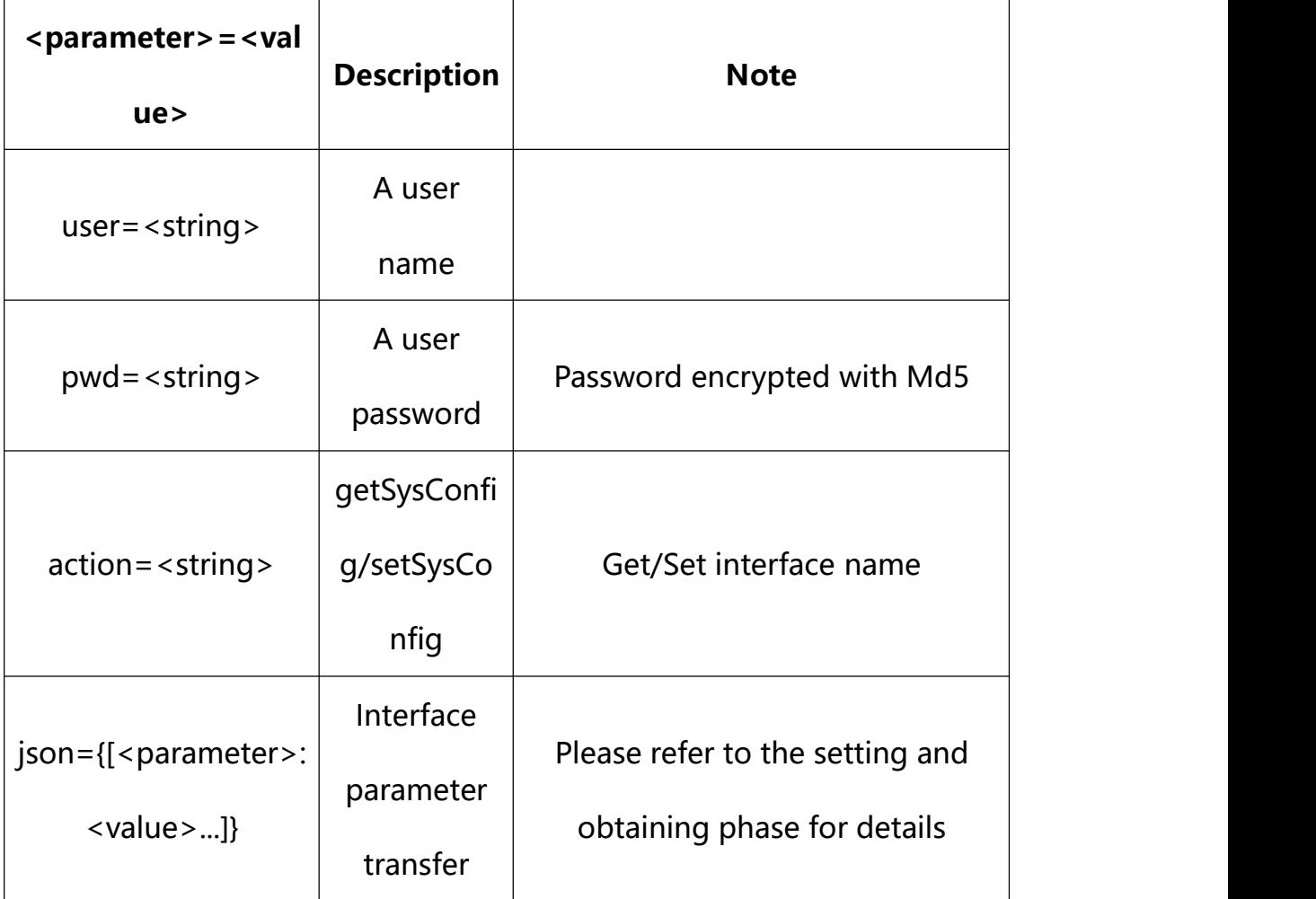

## **28.1. Get Motion Detection Parameter Setting**

**Syntax:**

**http://<server**

**ipaddr>/action/cgi\_action?user=<value>&pwd=<value>&action=getMotionDetC onf**

# **return json content description**:
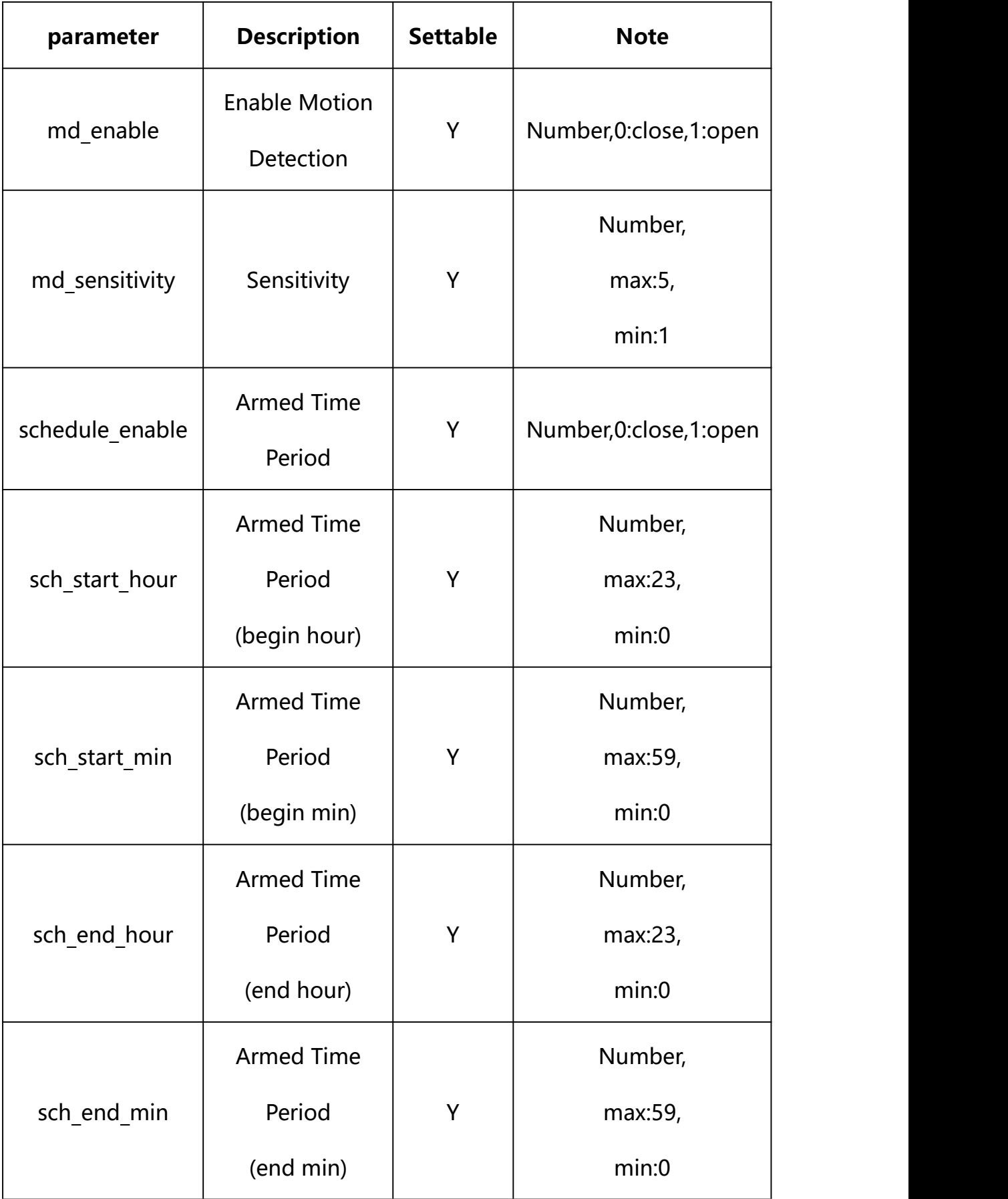

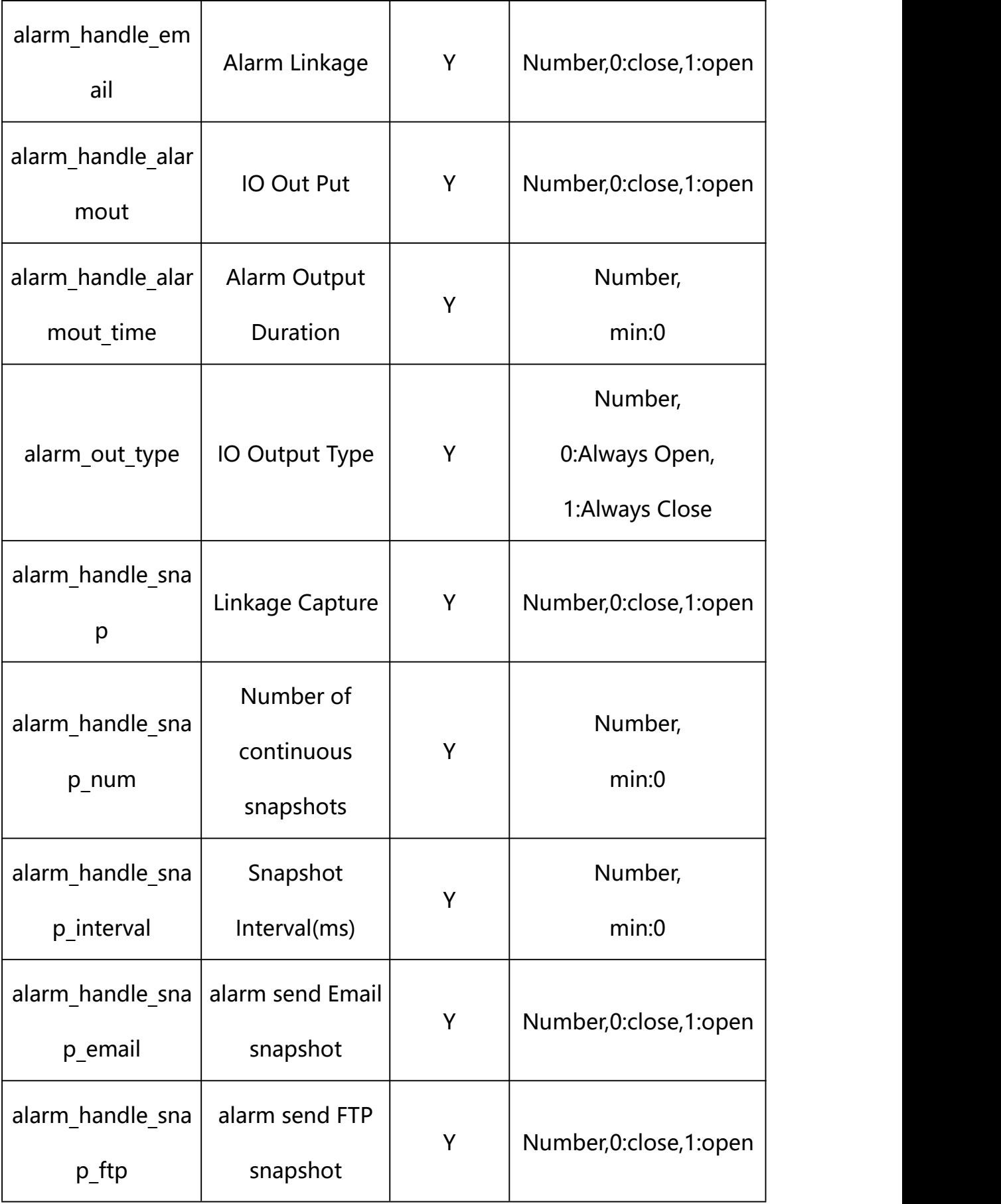

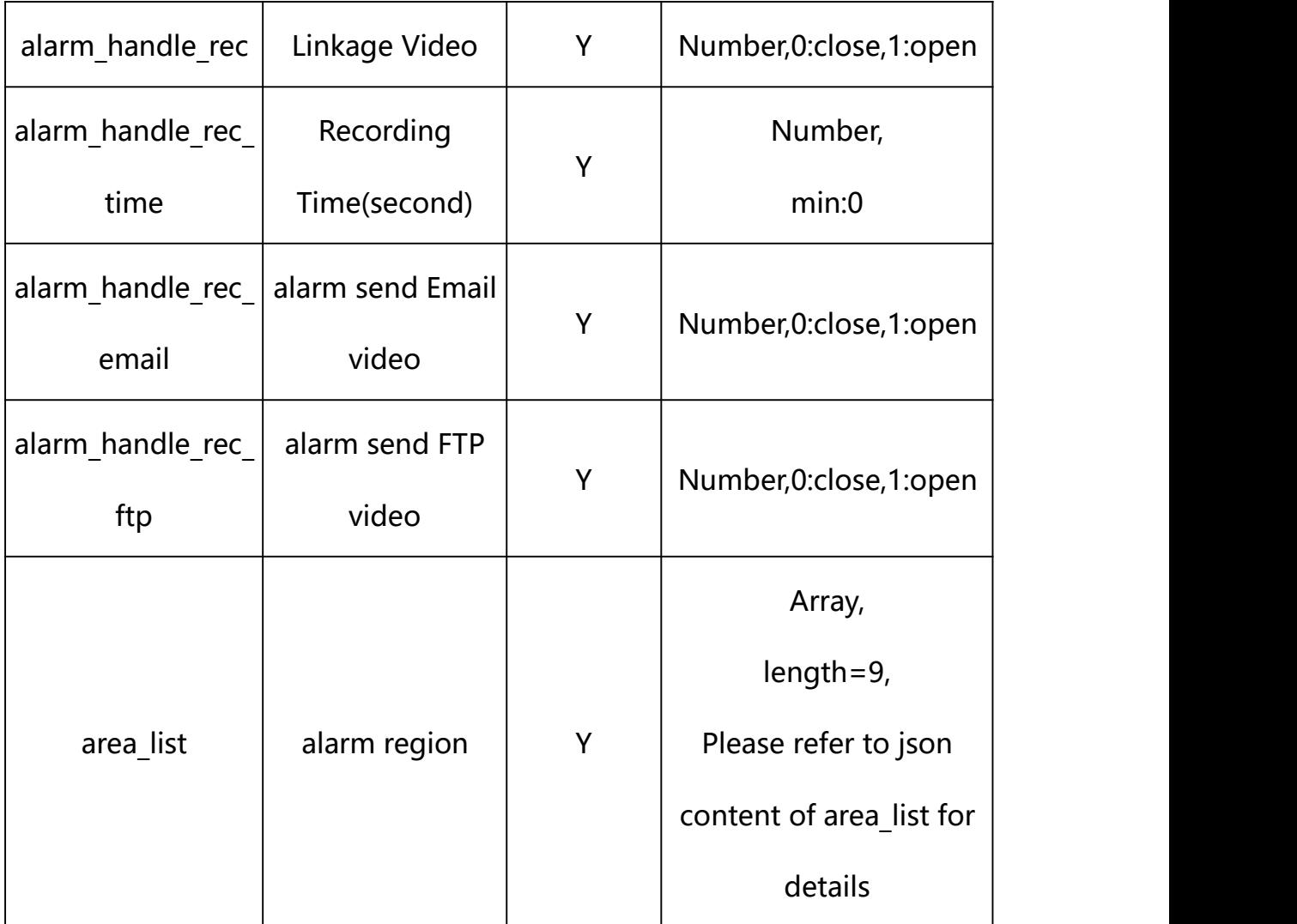

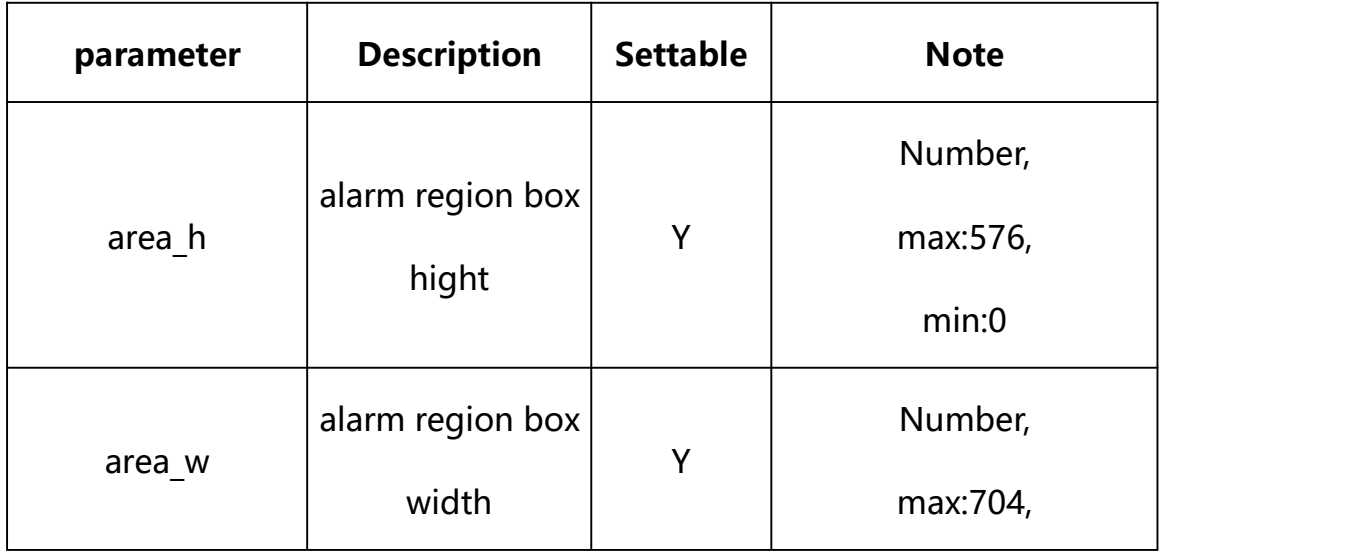

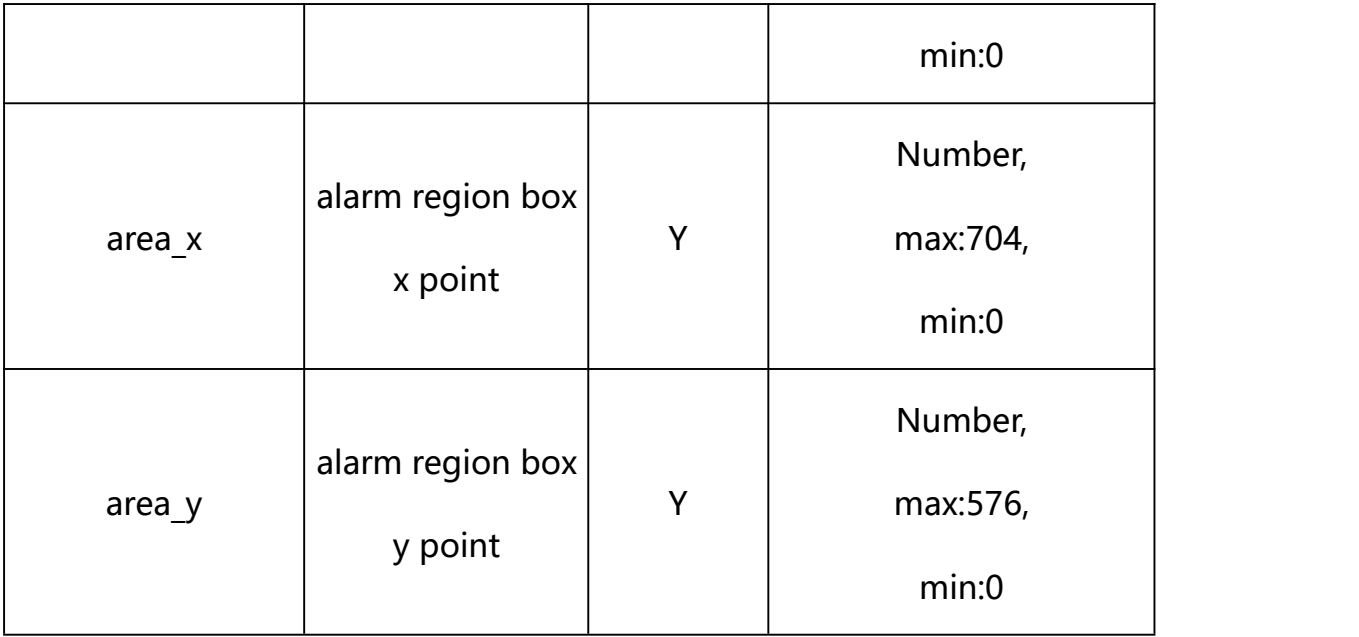

#### **Example:**

http://192.168.1.89/action/cgi\_action?user=admin&pwd=e10adc3949ba59abbe56 e057f20f883e&action=getMotionDetConf

#### **Response example:**

HTTP/1.1 200 OK\r\n

Date: Sun Dec 2 02:39:43 2001\r\n

Transfer-Encoding: chunked\r\n

Connection: keep-alive\r\n

X-Frame-Options: SAMEORIGIN\r\n

 $\ln$ 

 $\{$ 

"md\_enable": 0,

"alarm\_type": 0,

"alarm\_audio": 0,

"md\_sensitivity": 3,

"alarm\_out\_type": 0,

- "schedule\_enable": 1,
- "sch\_start\_hour": 0,
- "sch\_start\_min": 0,
- "sch\_end\_hour": 23,
- "sch\_end\_min": 59,
- "alarm\_handle\_email": 0,
- "alarm handle alarmout": 0,
- "alarm\_handle\_alarmout\_time": 10,

"alarm\_handle\_rec": 0,

"alarm\_handle\_rec\_ftp": 0,

"alarm\_handle\_rec\_email": 0,

"alarm\_handle\_rec\_time": 60,

"alarm\_handle\_snap": 0,

"alarm\_handle\_snap\_email": 0,

"alarm\_handle\_snap\_ftp": 0,

- "alarm\_handle\_snap\_num": 1,
- "alarm\_handle\_snap\_interval": 1000,

"area\_list": [{

"area\_x": 0, "area\_y": 0, "area\_w":704, "area\_h": 576

#### }, {

"area\_x": 0,

"area\_y": 0,

"area\_w":704,

"area\_h": 576

# }, {

"area\_ $x$ ": 0,

"area\_y": 0,

"area\_w":704,

"area\_h": 576

## }, {

"area\_ $x$ ": 0,

"area\_y": 0,

"area\_w":704,

"area\_h": 576

## }, {

"area\_ $x$ ": 0,

"area\_y": 0,

"area\_w":704,

"area\_h": 576

## }, {

"area\_x": 0,

"area\_y": 0,

"area\_w":704,

"area\_h": 576

}, {

"area\_x": 0,

"area\_y": 0,

"area\_w":704,

"area\_h": 576

#### }, {

"area\_x": 0,

"area\_y": 0,

"area\_w":704,

"area\_h": 576

#### }, {

"area\_ $x$ ": 0,

"area\_y": 0,

"area\_w":704,

"area\_h": 576

#### }],

```
"code": 0,
```
"device\_mac": "88-07-cb-00-02-be",

"deviceID": "CBT000114010100010238",

"device id": "CBT000114010100010238",

"log": "",

"device\_ip": "192.168.1.89"

}

#### **28.2. Set Motion Detection Parameter Setting**

#### **Syntax:**

## **http://<server**

**ipaddr>/action/cgi\_action?user=<value>&pwd=<value>&action=setMotionDetC onf&json={[<parameter>:<value >...]}**

**Note: You can set the value of one parameter or all parameters.**

# **Description of json settable parameters**:

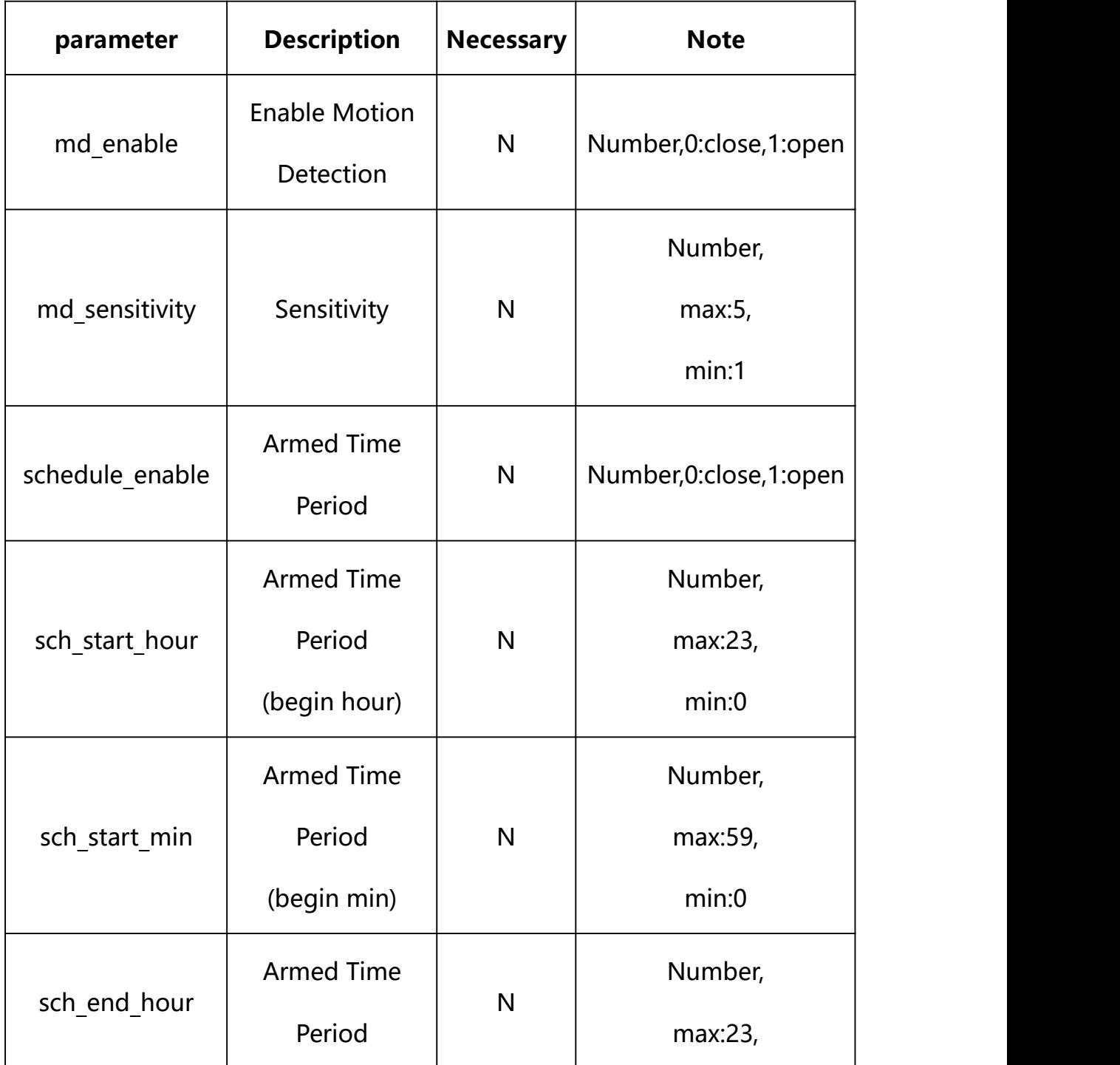

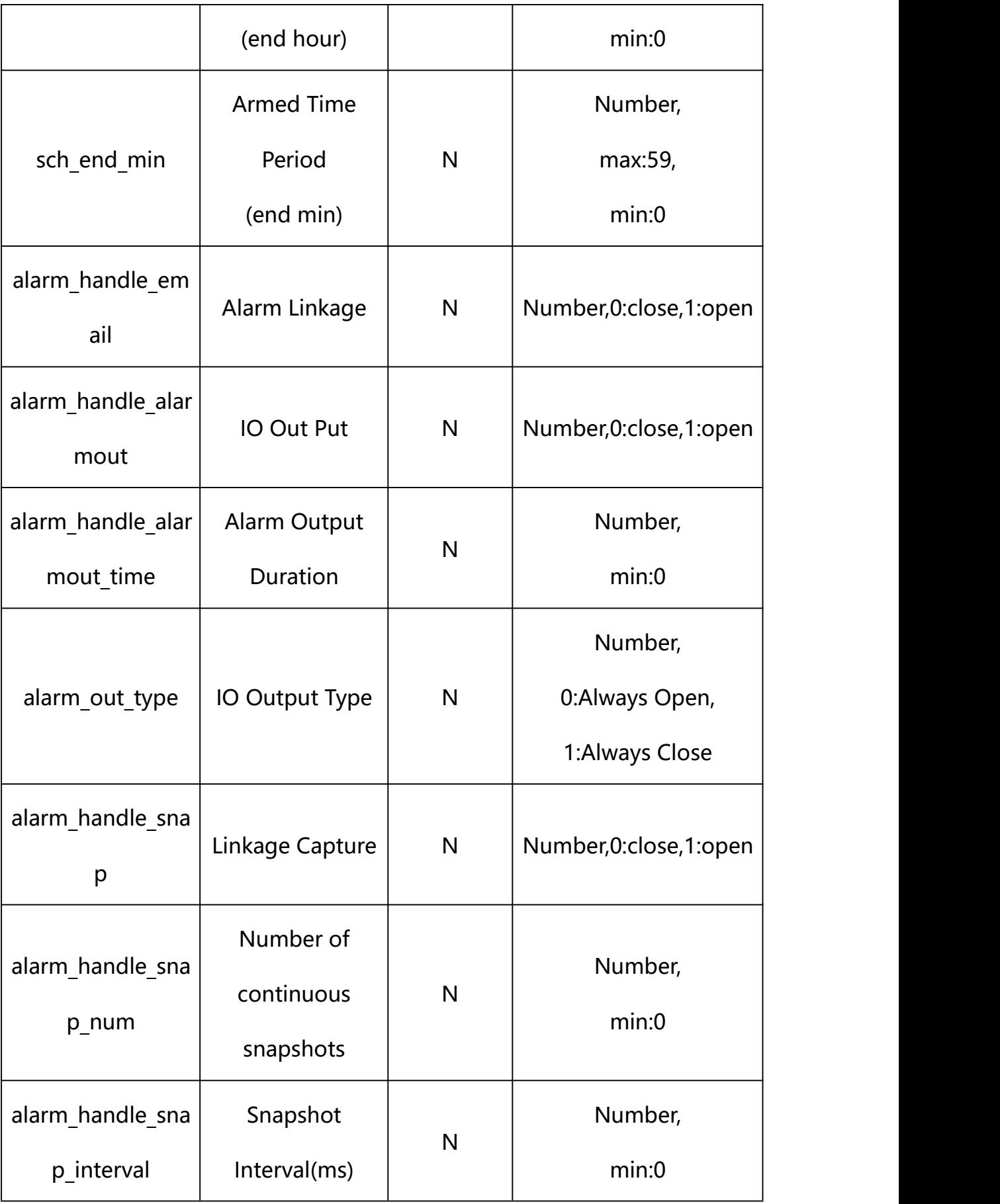

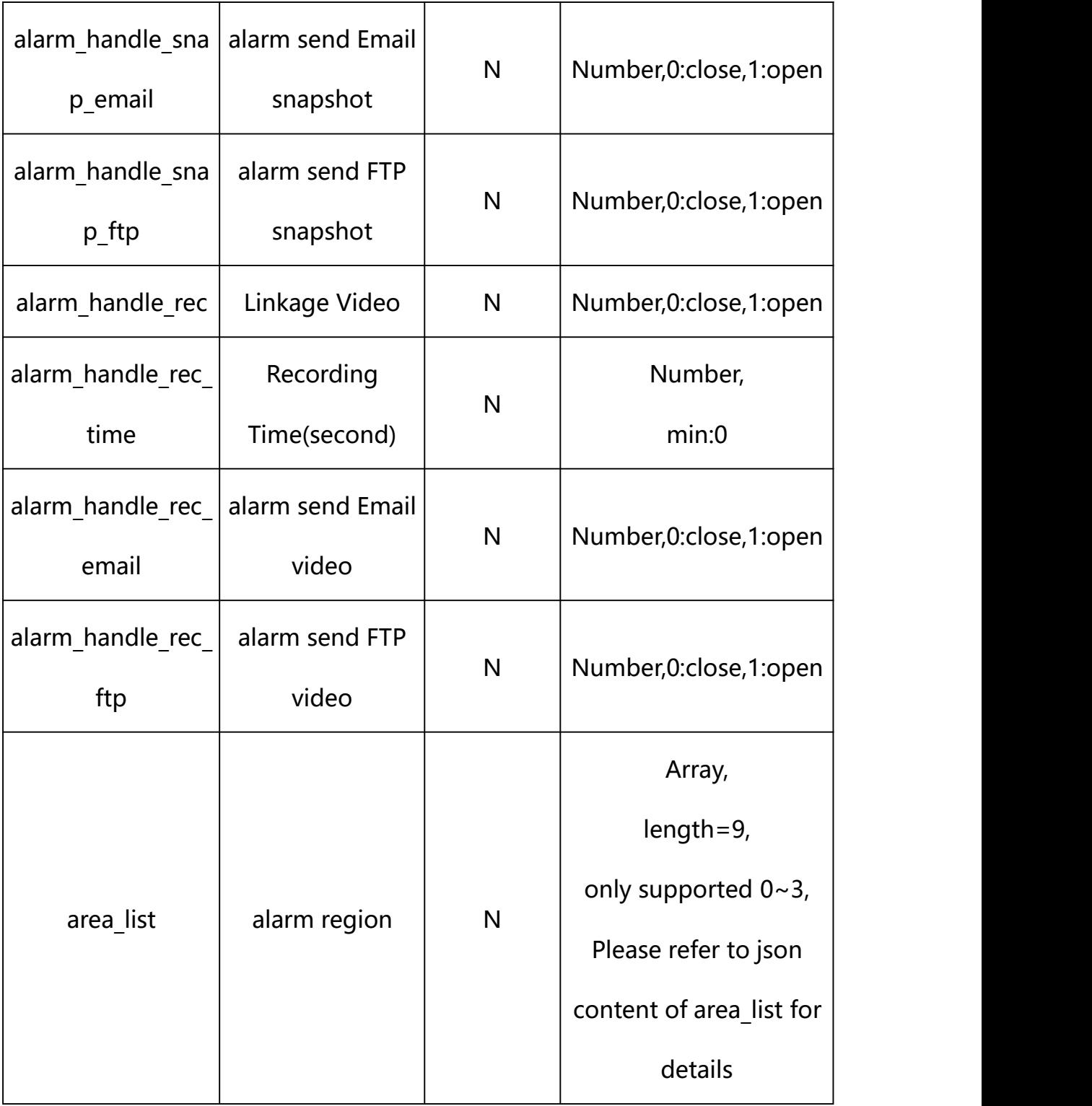

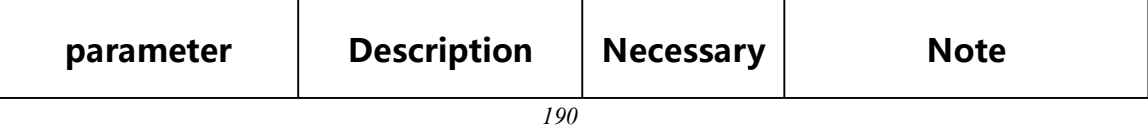

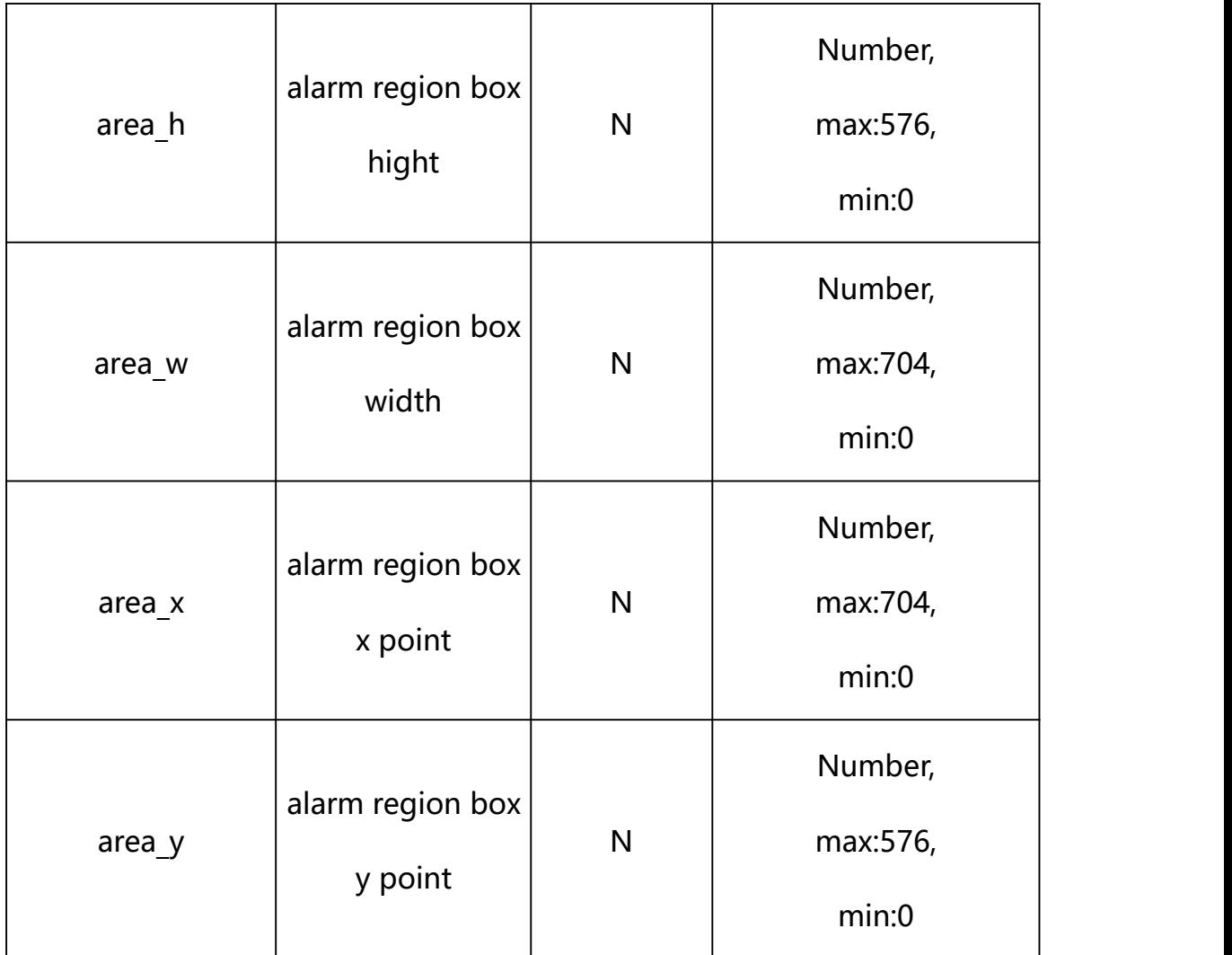

#### **Example: Setting all parameters**

http://192.168.1.89/action/cgi\_action?user=admin&pwd=e10adc3949ba59ab be56e057f20f883e&action=setMotionDetConf&json=ity":3,"alarm\_out\_type": 0,"schedule enable":1,"sch\_start\_hour":0,"sch\_start\_min":0,"sch\_end\_h our":23,"sch\_end\_min":59,"alarm\_handle\_email":0,"alarm\_handle\_alarmou t":0,"alarm\_handle\_alarmout\_time":10,"alarm\_handle\_rec":0,"alarm\_hand le rec ftp":0,"alarm\_handle\_rec\_email":0,"alarm\_handle\_rec\_time":60," alarm\_handle\_snap":0,"alarm\_handle\_snap\_email":0,"alarm\_handle\_snap\_f tp":0,"alarm\_handle\_snap\_num":1,"alarm\_handle\_snap\_interval":1000,"ar ea\_list":[{"area\_x":478,"area\_y":123.99999999999999,"area\_w":116,"are a h":245}, {"area x":124, "area y":384, "area w":91, "area h":109}, {"area  $x'':316$ , "area\_y":409, "area\_w":66, "area\_h":101}, { "area\_x":450, "area\_y": 421, "area\_w":55, "area\_h":88}, {"area\_x":0, "area\_y":0, "area\_w":0, "area h":0}, {"area\_x":0,"area\_y":0,"area\_w":0,"area\_h":0}, {"area\_x":0,"area

```
y'':0, "area_w":0, "area_h":0}, {"area_x":0, "area_y":0, "area_w":0, "area_
h":0}, {"area_x":0, "area_y":0, "area_w":0, "area_h":0}]}
```
## **Response Example:**

#### **Case 1: successful.**

```
HTTP/1.1 200 OK\r\n
Date: Sun Dec 2 02:39:43 2001\r\n
Transfer-Encoding: chunked\r\n
Connection: keep-alive\r\n
X-Frame-Options: SAMEORIGIN\r\n
\ln\{"code":0, "device_mac":"88-07-cb-00-02-be",
"deviceID":"CBT000114010100010238", "device_id":"CBT000114010100010238",
"log":"", "device_ip":"192.168.1.89" }
```
## **29. Region Alarm Detection**

Region Alarm Detection Parameter information acquisition and setting.

**Syntax:**

```
http://<server
ipaddr>/action/cgi_action?user=<value>&pwd=<value>&action=getRegInvConf
&json={}
```
# **Note: This requires administrator access(administrator**

## **authorization).**

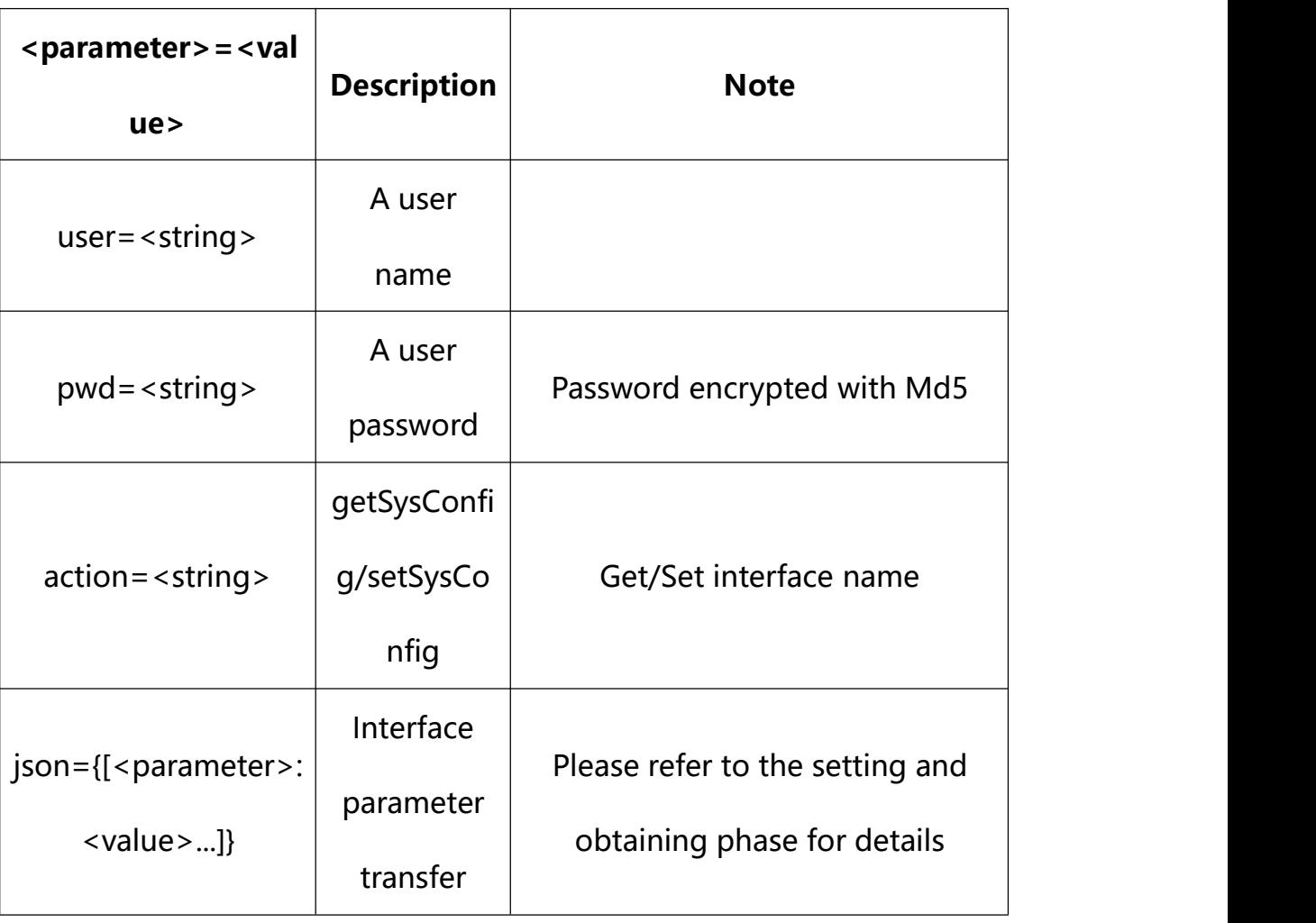

with the following parameters and values

## **29.1. Get Region Alarm Detection Parameter Setting**

**Syntax:**

**http://<server**

**ipaddr>/action/cgi\_action?user=<value>&pwd=<value>&action=getRegInvConf**

## **return json content description**:

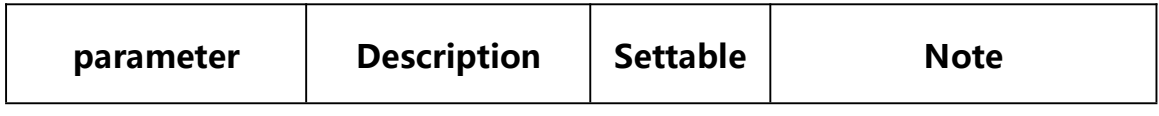

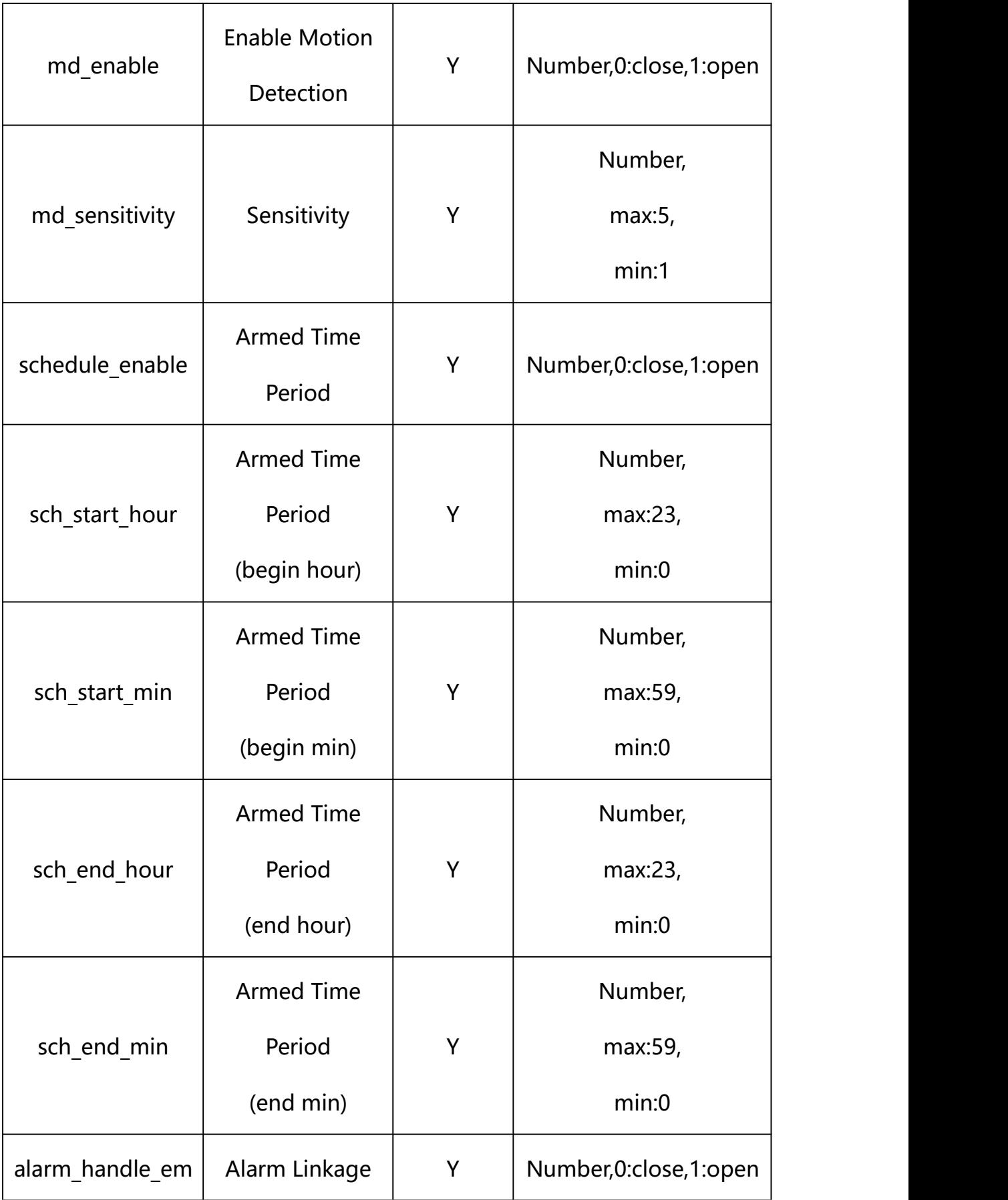

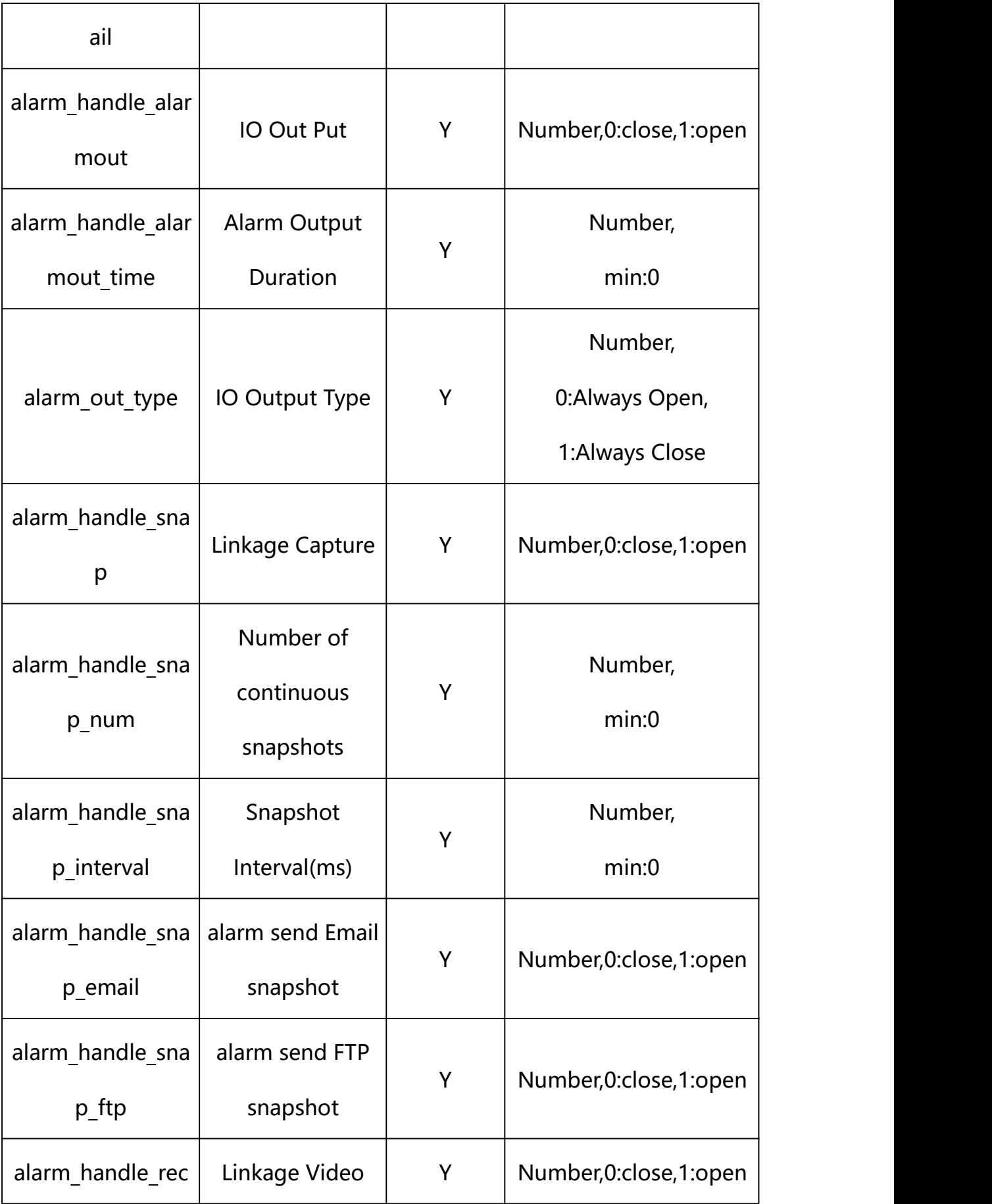

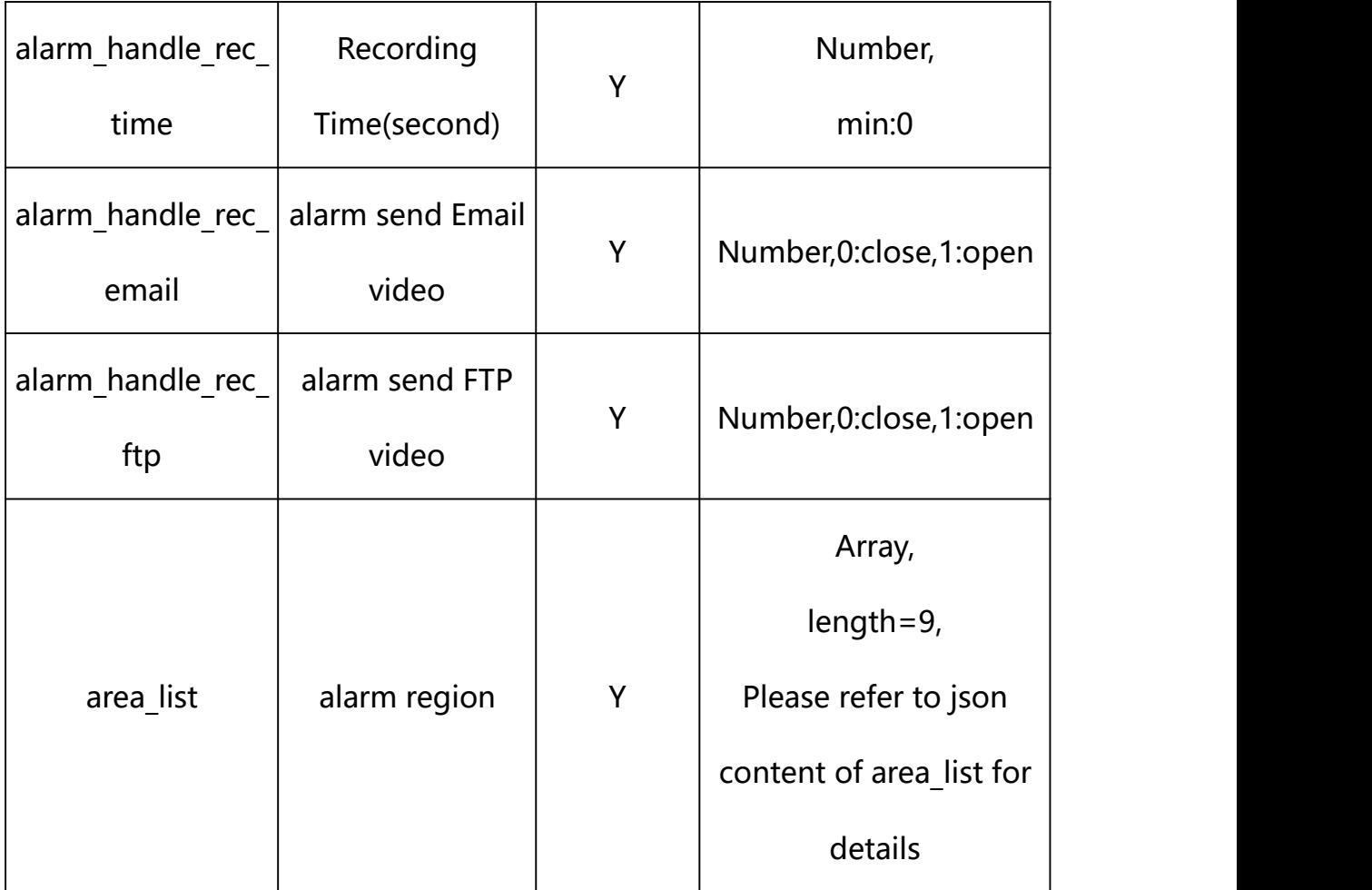

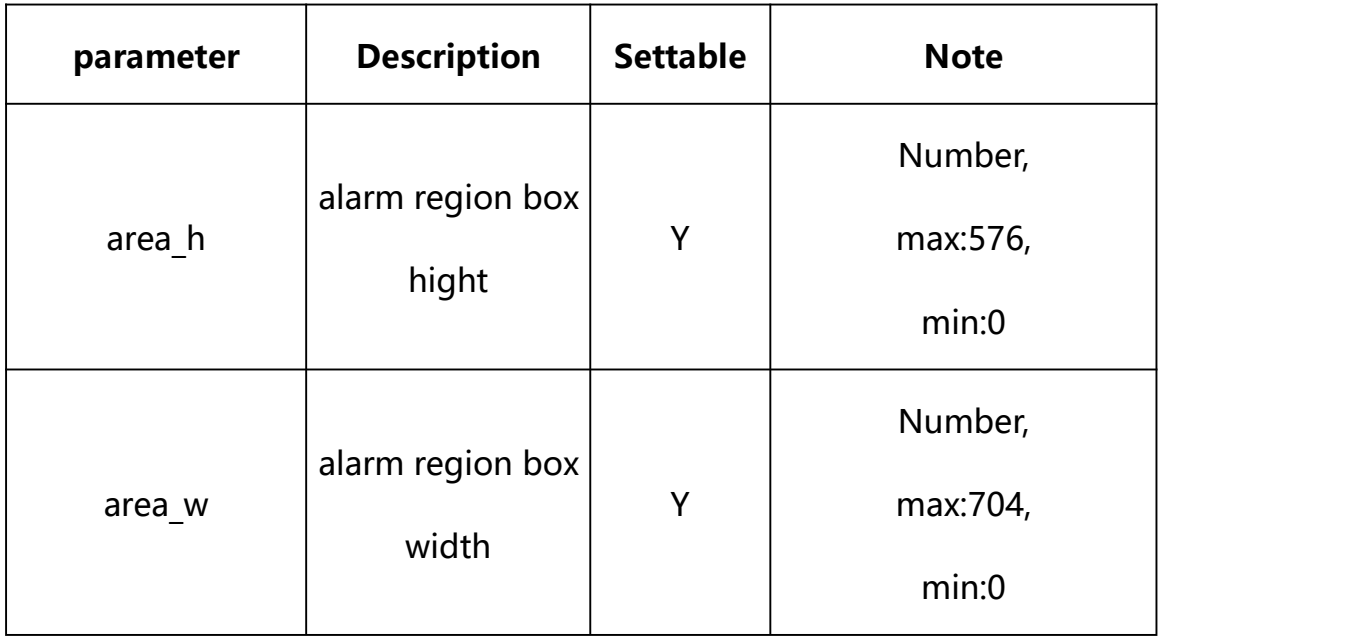

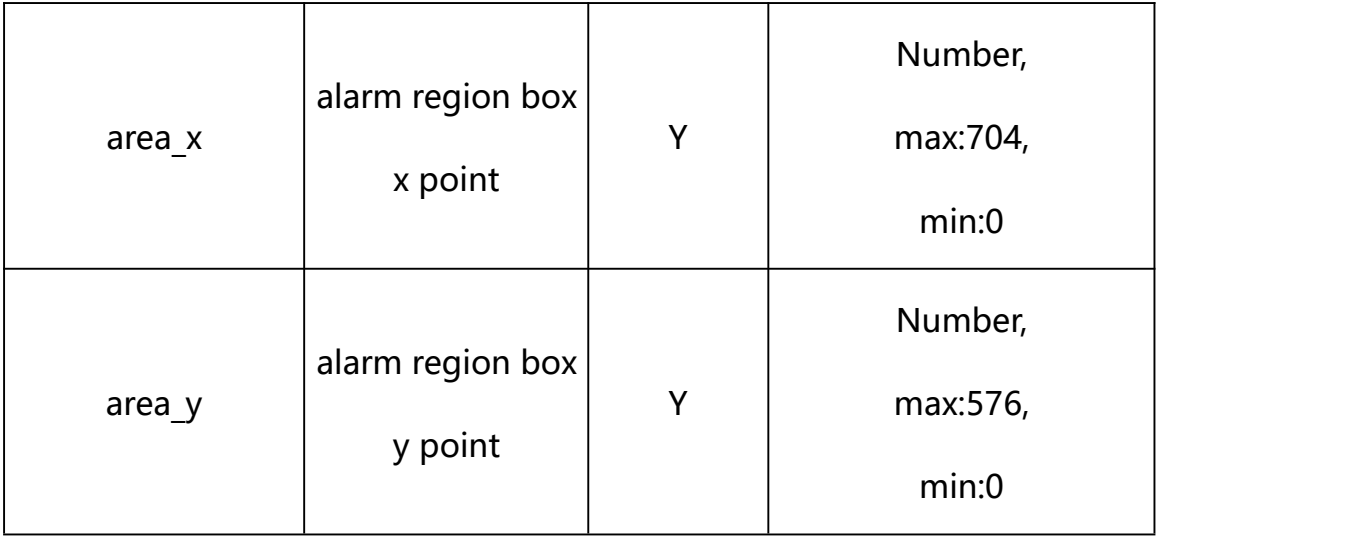

## **Example:**

http://192.168.1.89/action/cgi\_action?user=admin&pwd=e10adc3949ba59abbe56 e057f20f883e&action=getRegInvConf

## **Response example:**

HTTP/1.1 200 OK\r\n Date: Sun Dec 2 02:39:43 2001\r\n Transfer-Encoding: chunked\r\n Connection: keep-alive\r\n X-Frame-Options: SAMEORIGIN\r\n \r\n  $\{$ "md\_enable": 0, "alarm\_type": 0, "alarm\_audio": 0, "md\_sensitivity": 3, "alarm\_out\_type": 0, "schedule enable": 1,

- "sch\_start\_hour": 0,
- "sch\_start\_min": 0,
- "sch\_end\_hour": 23,
- "sch\_end\_min": 59,
- "alarm\_handle\_email": 0,
- "alarm\_handle\_alarmout": 0,
- "alarm\_handle\_alarmout\_time": 10,
- "alarm\_handle\_rec": 0,
- "alarm\_handle\_rec\_ftp": 0,
- "alarm\_handle\_rec\_email": 0,
- "alarm\_handle\_rec\_time": 60,
- "alarm\_handle\_snap": 0,
- "alarm\_handle\_snap\_email": 0,
- "alarm\_handle\_snap\_ftp": 0,
- "alarm\_handle\_snap\_num": 1,
- "alarm\_handle\_snap\_interval": 1000,
- "area\_list": [{

"area\_x": 0,

- "area\_y": 0,
- "area\_w":704,
- "area\_h": 576
- }, {

"area\_x": 0,

"area\_y": 0,

"area\_w":704,

"area\_h": 576

## }, {

"area\_ $x$ ": 0,

"area\_y": 0,

"area\_w":704,

"area\_h": 576

## }, {

"area $x$ ": 0, "area\_y": 0,

"area\_w":704,

"area\_h": 576

## }, {

"area\_ $x$ ": 0,

"area\_y": 0,

"area\_w":704,

"area\_h": 576

## }, {

"area $x$ ": 0,

"area\_y": 0,

"area\_w":704,

"area\_h": 576

## }, {

"area\_ $x$ ": 0,

"area\_y": 0,

"area\_w":704,

"area\_h": 576

#### }, {

"area\_x": 0,

"area\_y": 0,

"area\_w":704,

"area\_h": 576

#### }, {

"area\_x": 0,

"area\_y": 0,

"area\_w":704,

"area\_h": 576

#### }],

```
"code": 0,
```
"device\_mac": "88-07-cb-00-02-be",

"deviceID": "CBT000114010100010238",

"device\_id": "CBT000114010100010238",

"log": "",

"device\_ip": "192.168.1.89"

```
}
```
## **29.2. Set Region Alarm Detection Parameter Setting**

#### **Syntax:**

## **http://<server**

**ipaddr>/action/cgi\_action?user=<value>&pwd=<value>&action=setRegInvConf &json={[<parameter>:<value >...]}**

**Note: You can set the value of one parameter or all parameters.**

# **Description of json settable parameters**:

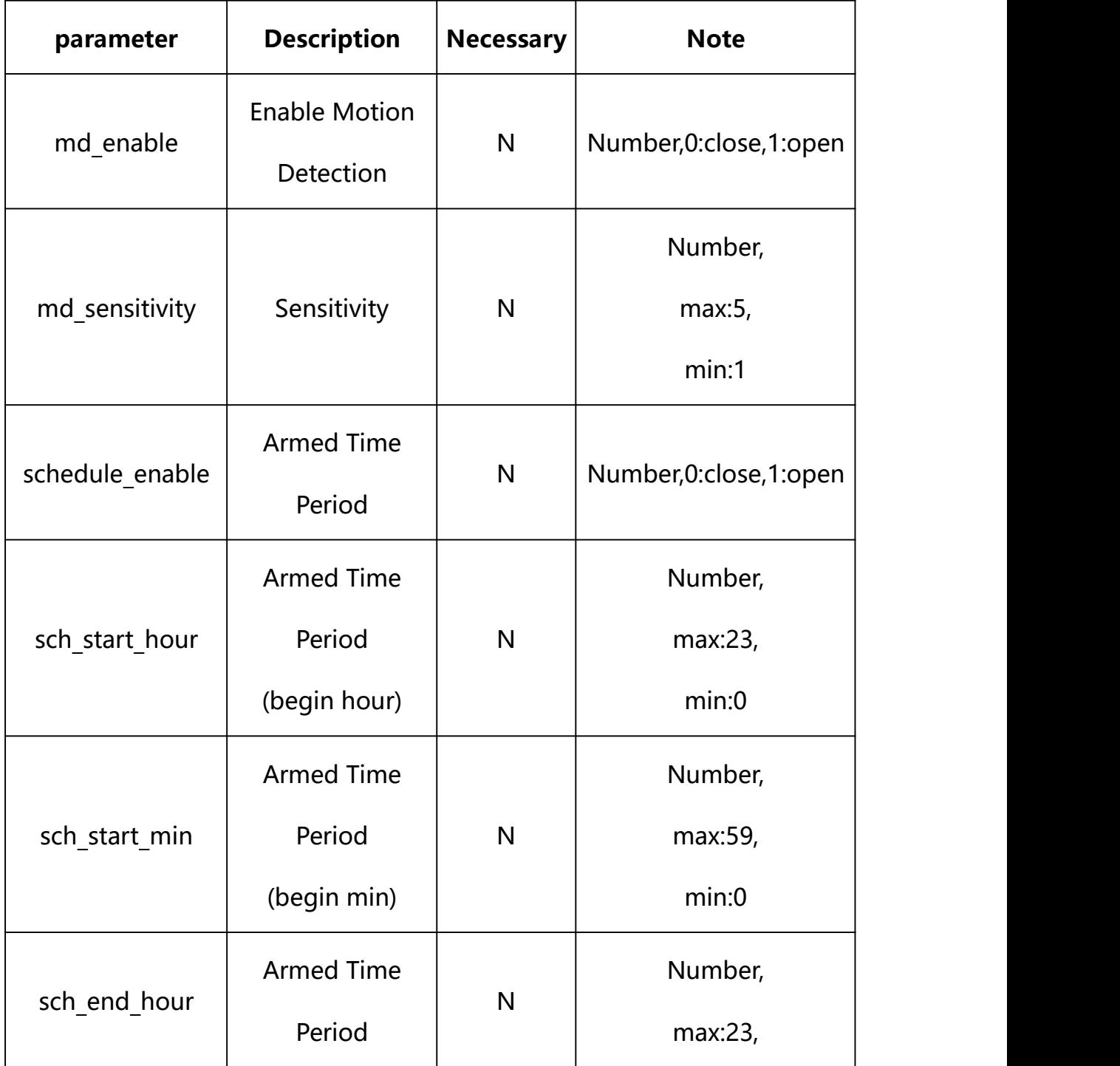

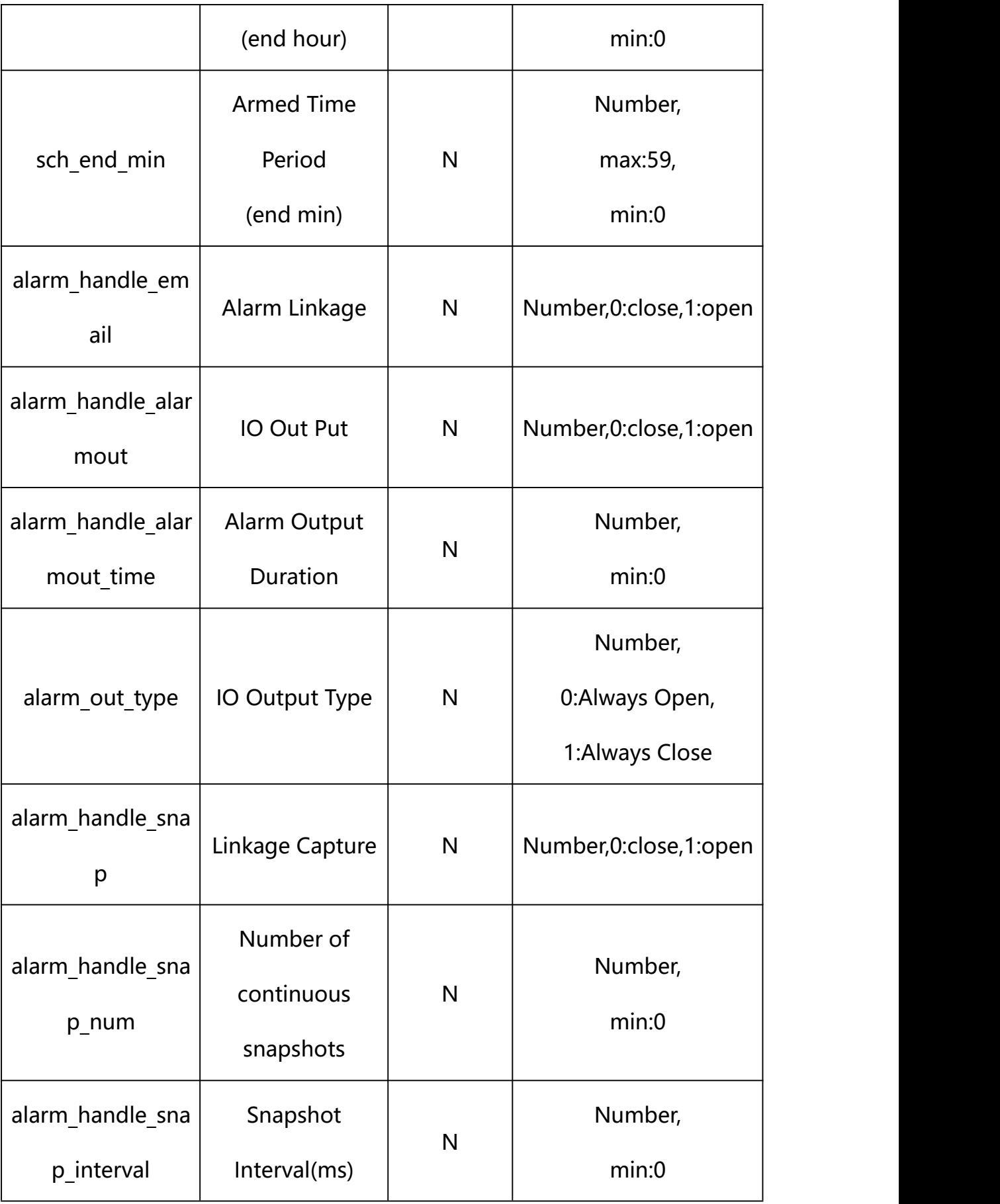

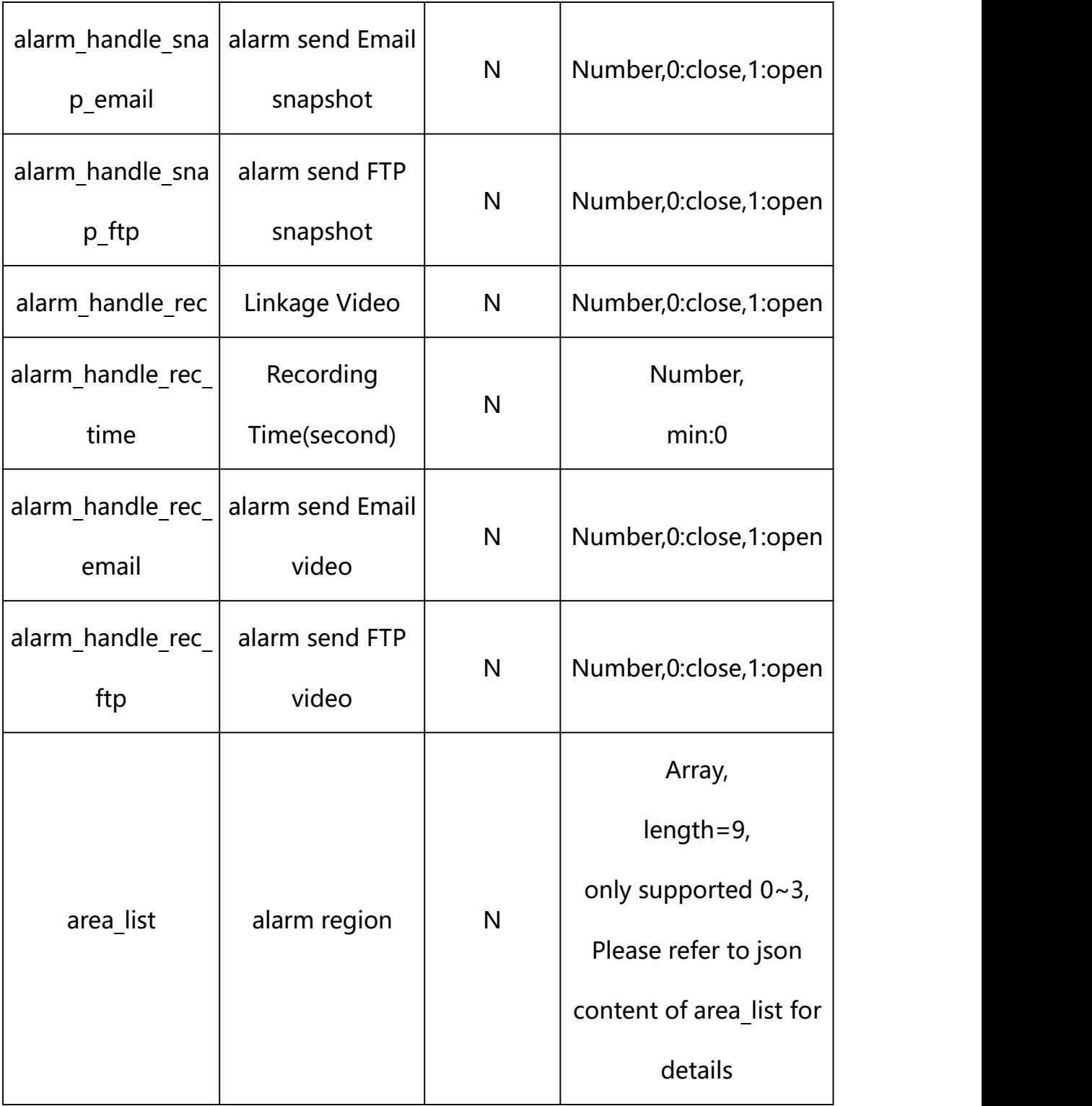

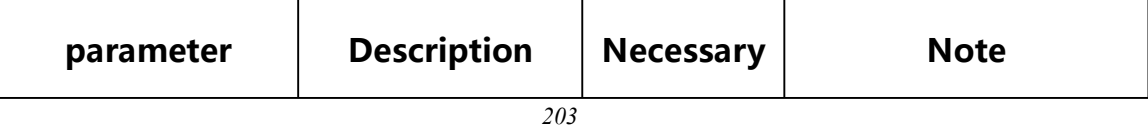

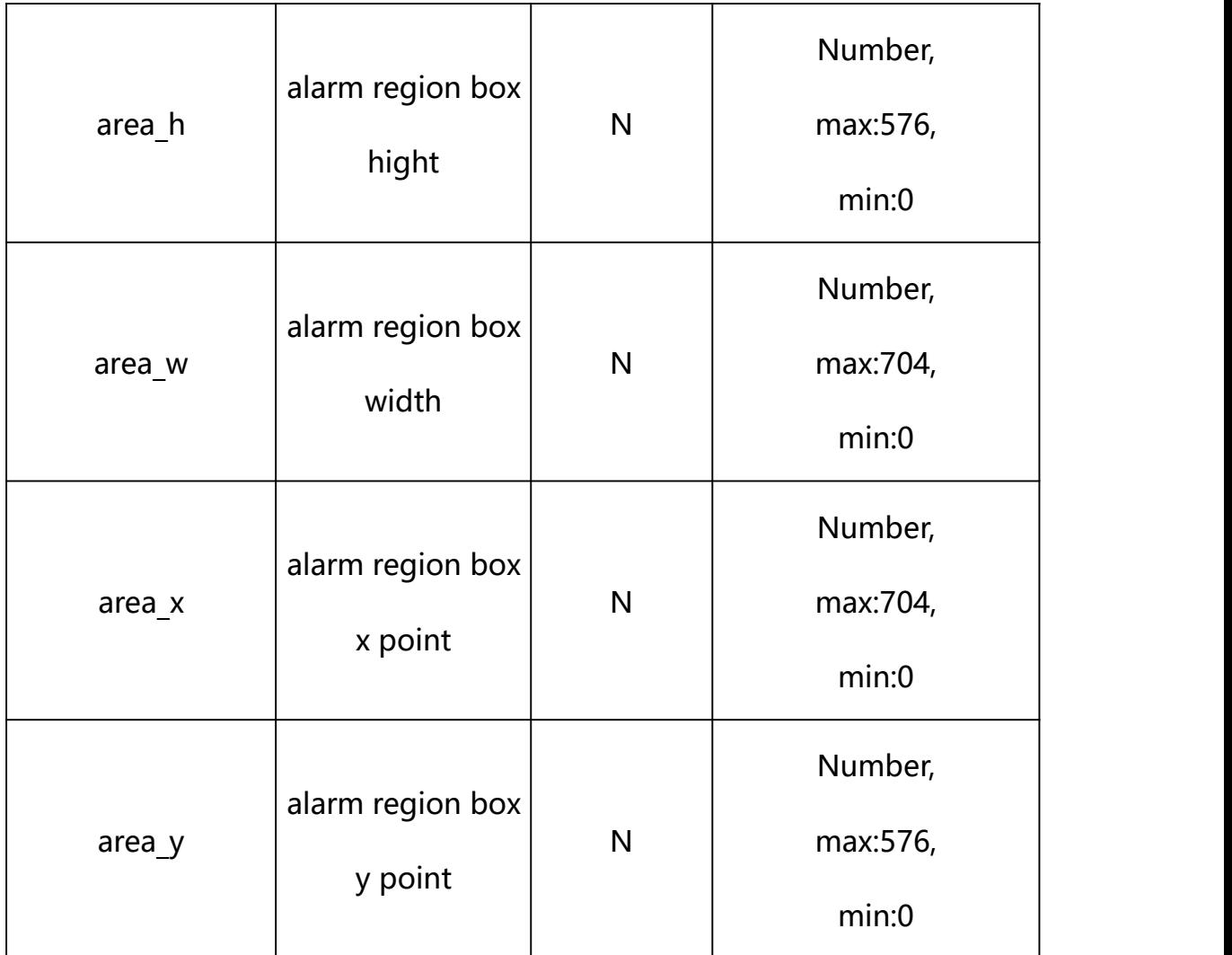

## **Example: Setting all parameters**

http://192.168.1.89/action/cgi\_action?user=admin&pwd=e10adc3949ba59ab be56e057f20f883e&action=setRegInvConf&json=ity":3,"alarm\_out\_type":0, "schedule enable":1,"sch\_start\_hour":0,"sch\_start\_min":0,"sch\_end\_hou r":23,"sch\_end\_min":59,"alarm\_handle\_email":0,"alarm\_handle\_alarmout": 0,"alarm\_handle\_alarmout\_time":10,"alarm\_handle\_rec":0,"alarm\_handle rec ftp":0,"alarm\_handle\_rec\_email":0,"alarm\_handle\_rec\_time":60,"ala rm handle snap":0,"alarm handle snap email":0,"alarm handle snap ftp": 0,"alarm\_handle\_snap\_num":1,"alarm\_handle\_snap\_interval":1000,"area\_l ist":[{"area\_x":478,"area\_y":123.99999999999999,"area\_w":116,"area\_h": 245},{"area\_x":124,"area\_y":384,"area\_w":91,"area\_h":109},{"area\_x":3 16,"area\_y":409,"area\_w":66,"area\_h":101},{"area\_x":450,"area\_y":421, "area w":55, "area h":88}, {"area\_x":0, "area\_y":0, "area\_w":0, "area\_h":0} ,{"area\_x":0,"area\_y":0,"area\_w":0,"area\_h":0},{"area\_x":0,"area\_y":0,

```
"area w":0,"area h":0}, {"area x":0,"area y":0,"area w":0,"area h":0},
{"area_x":0,"area_y":0,"area_w":0,"area_h":0}]}
```
## **Response Example:**

#### **Case 1: successful.**

```
HTTP/1.1 200 OK\r\n
Date: Sun Dec 2 02:39:43 2001\r\n
Transfer-Encoding: chunked\r\n
Connection: keep-alive\r\n
X-Frame-Options: SAMEORIGIN\r\n
\ln\{"code":0, "device_mac":"88-07-cb-00-02-be",
"deviceID":"CBT000114010100010238", "device_id":"CBT000114010100010238",
"log":"", "device_ip":"192.168.1.89" }
```
#### **30. Fire Detection**

Fire Detection Parameter information acquisition and setting.

#### **Syntax:**

```
http://<server
```
**ipaddr>/action/cgi\_action?user=<value>&pwd=<value>&action=getIVSConf&js on={}**

# **Note: This requires administrator access(administrator**

## **authorization).**

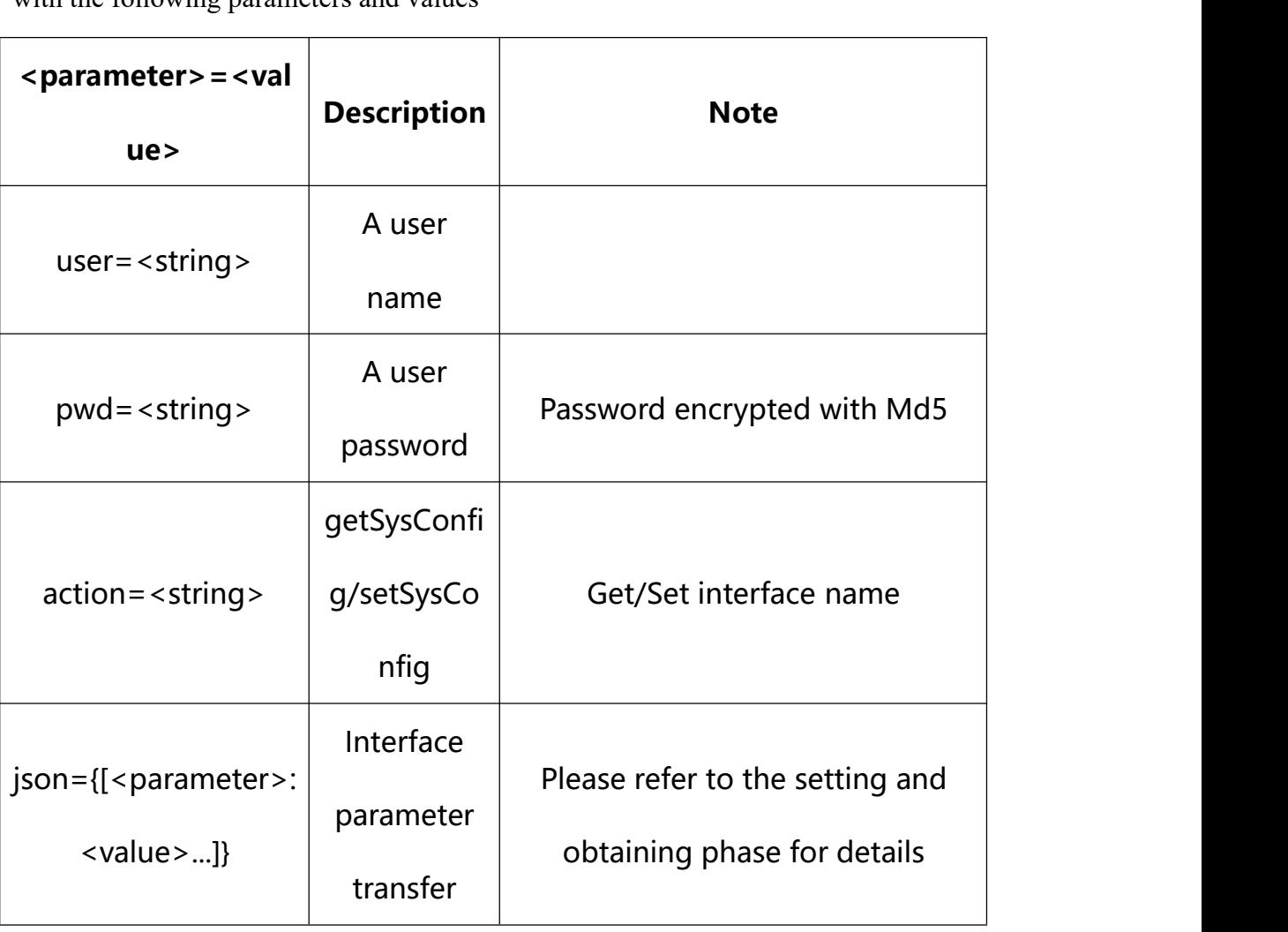

with the following parameters and values

## **30.1. Get Fire Detection Parameter Setting**

**Syntax:**

**http://<server**

**ipaddr>/action/cgi\_action?user=<value>&pwd=<value>&action=getIVSConf**

## **return json content description**:

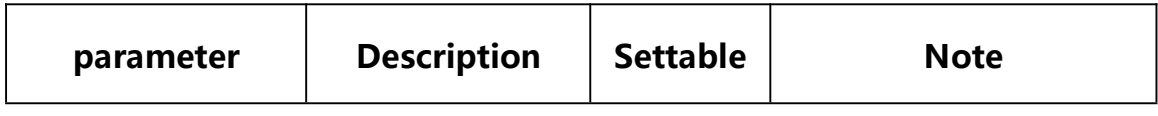

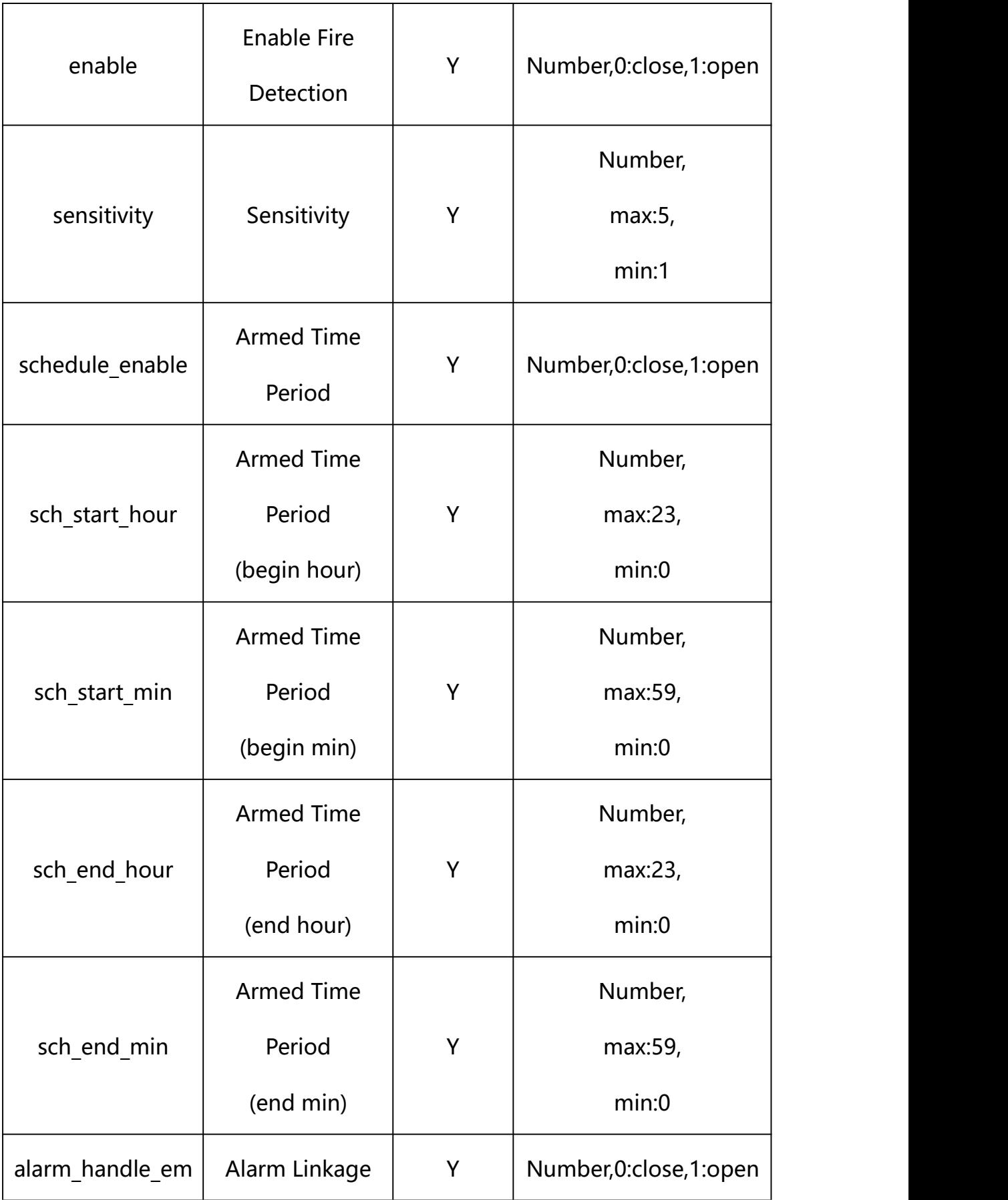

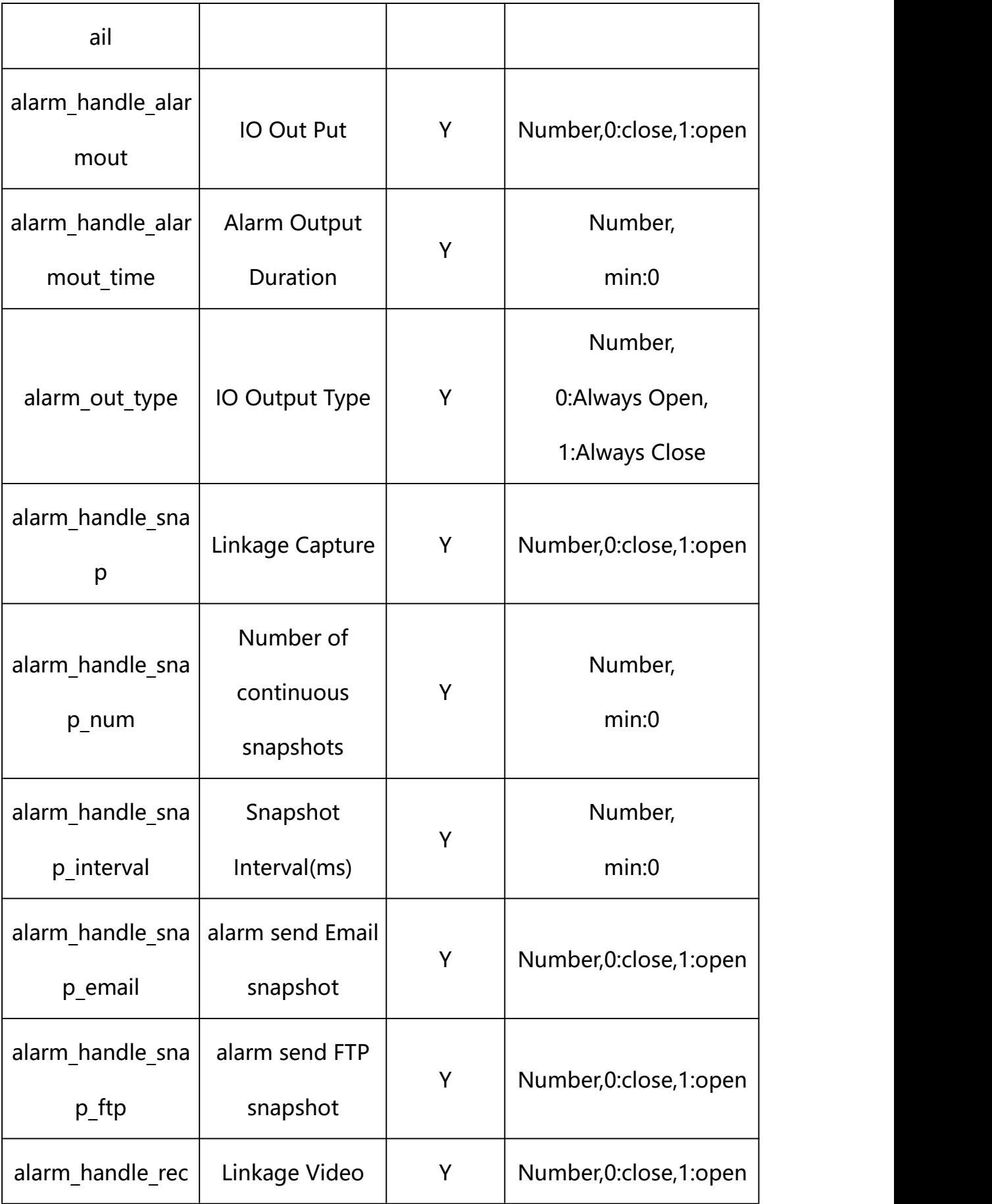

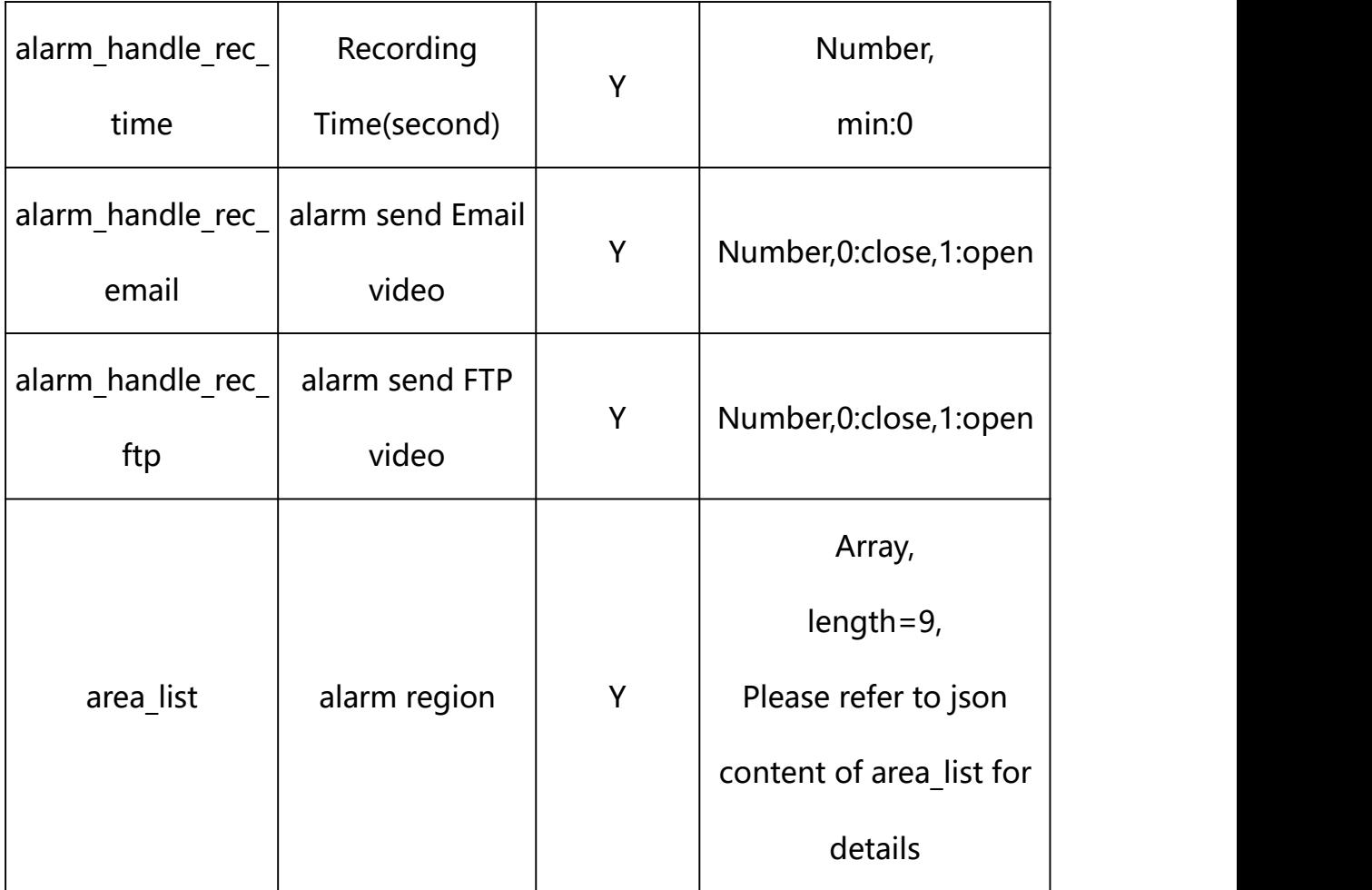

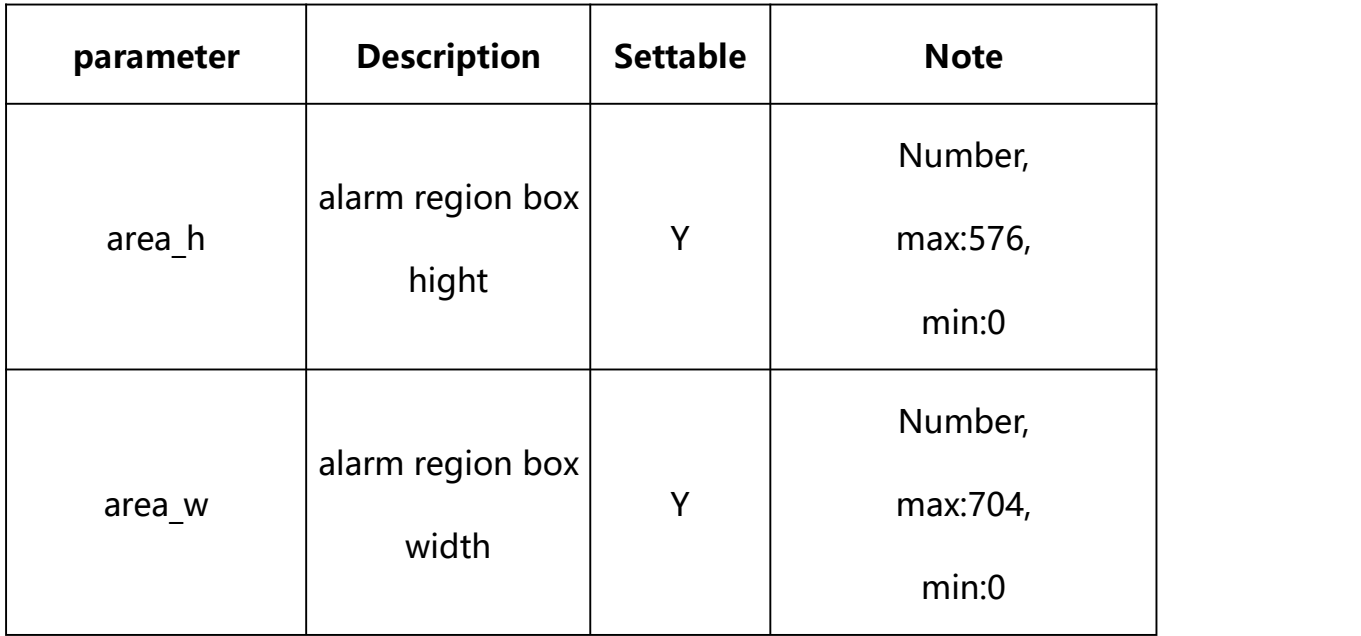

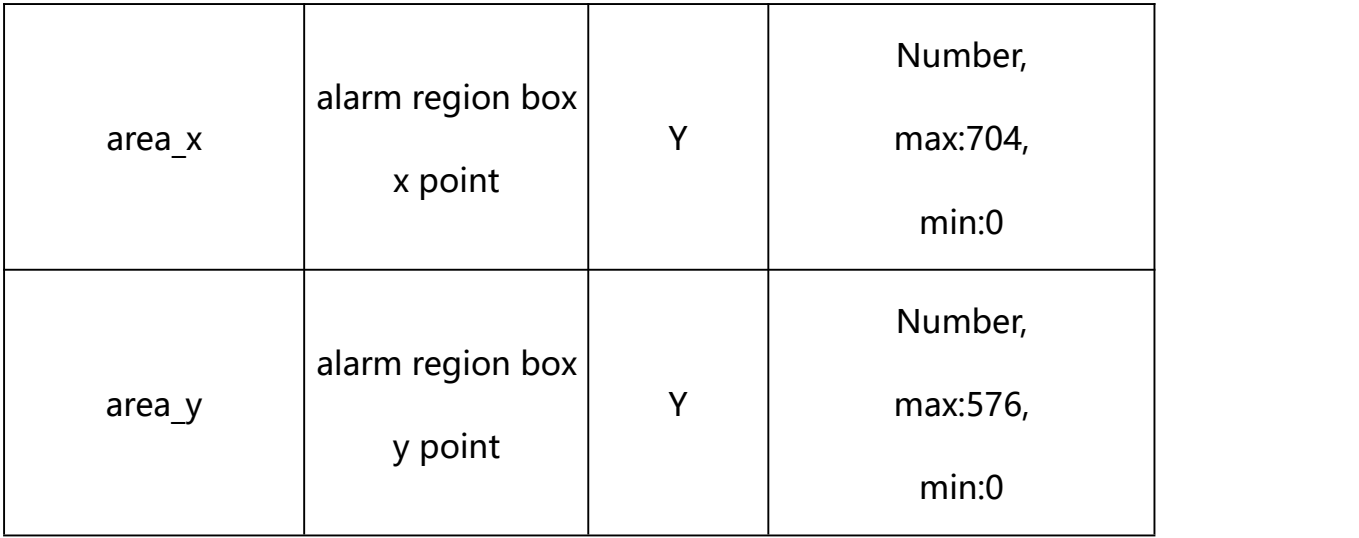

## **Example:**

http://192.168.1.89/action/cgi\_action?user=admin&pwd=e10adc3949ba59abbe56 e057f20f883e&action=getIVSConf

## **Response example:**

HTTP/1.1 200 OK\r\n Date: Sun Dec 2 02:39:43 2001\r\n Transfer-Encoding: chunked\r\n Connection: keep-alive\r\n X-Frame-Options: SAMEORIGIN\r\n \r\n  $\{$ "enable": 0, "alarm\_type": 0, "alarm\_audio": 0, "sensitivity": 3, "alarm\_out\_type": 0, "schedule\_enable": 1,

- "sch\_start\_hour": 0,
- "sch\_start\_min": 0,
- "sch\_end\_hour": 23,
- "sch\_end\_min": 59,
- "alarm\_handle\_email": 0,
- "alarm\_handle\_alarmout": 0,
- "alarm\_handle\_alarmout\_time": 10,

"alarm\_handle\_rec": 0,

"alarm\_handle\_rec\_ftp": 0,

"alarm\_handle\_rec\_email": 0,

"alarm\_handle\_rec\_time": 60,

"alarm\_handle\_snap": 0,

"alarm\_handle\_snap\_email": 0,

"alarm\_handle\_snap\_ftp": 0,

"alarm\_handle\_snap\_num": 1,

"alarm\_handle\_snap\_interval": 1000,

"area\_list": [{

"area\_x": 0,

"area\_y": 0,

"area\_w":704,

"area\_h": 576

}, {

"area\_x": 0,

"area\_y": 0,

"area\_w":704,

"area\_h": 576

## }, {

"area\_ $x$ ": 0,

"area\_y": 0,

"area\_w":704,

"area\_h": 576

## }, {

"area $x$ ": 0, "area\_y": 0,

"area\_w":704,

"area\_h": 576

## }, {

"area\_ $x$ ": 0,

"area\_y": 0,

"area\_w":704,

"area\_h": 576

## }, {

"area\_ $x$ ": 0,

"area\_y": 0,

"area\_w":704,

"area\_h": 576

## }, {

"area\_ $x$ ": 0,

"area\_y": 0,

"area\_w":704,

"area\_h": 576

#### }, {

"area\_x": 0,

"area\_y": 0,

"area\_w":704,

"area\_h": 576

#### }, {

"area\_ $x$ ": 0,

"area\_y": 0,

"area\_w":704,

"area\_h": 576

#### }],

```
"code": 0,
```
"device\_mac": "88-07-cb-00-02-be",

"deviceID": "CBT000114010100010238",

"device\_id": "CBT000114010100010238",

"log": "",

"device\_ip": "192.168.1.89"

}

## **30.2. Set Fire Detection Parameter Setting**

#### **Syntax:**

**http://<server**

**ipaddr>/action/cgi\_action?user=<value>&pwd=<value>&action=setIVSConf&js on={[<parameter>:<value >...]}**

**Note: You can set the value of one parameter or all parameters.**

# **Description of json settable parameters**:

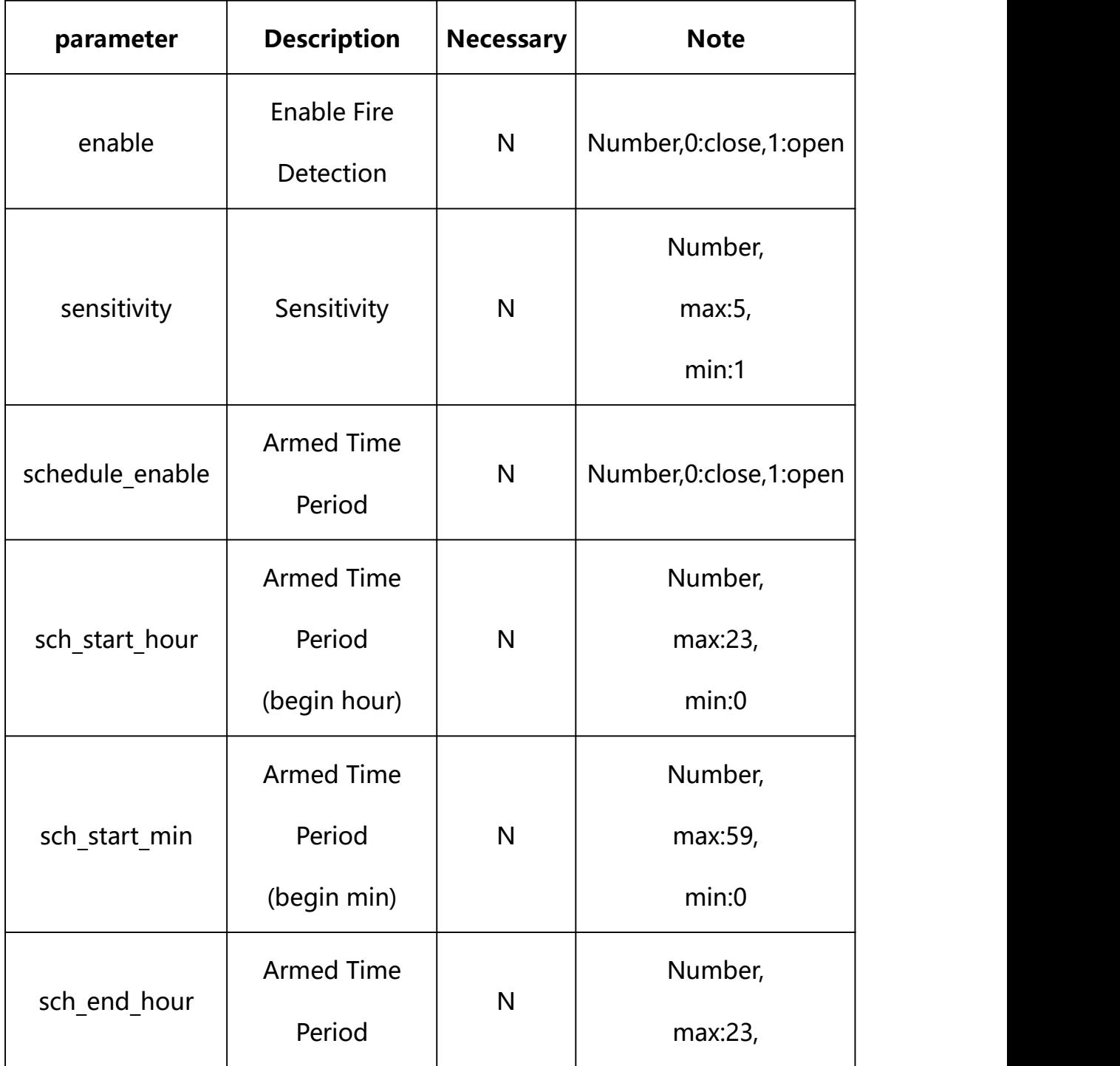

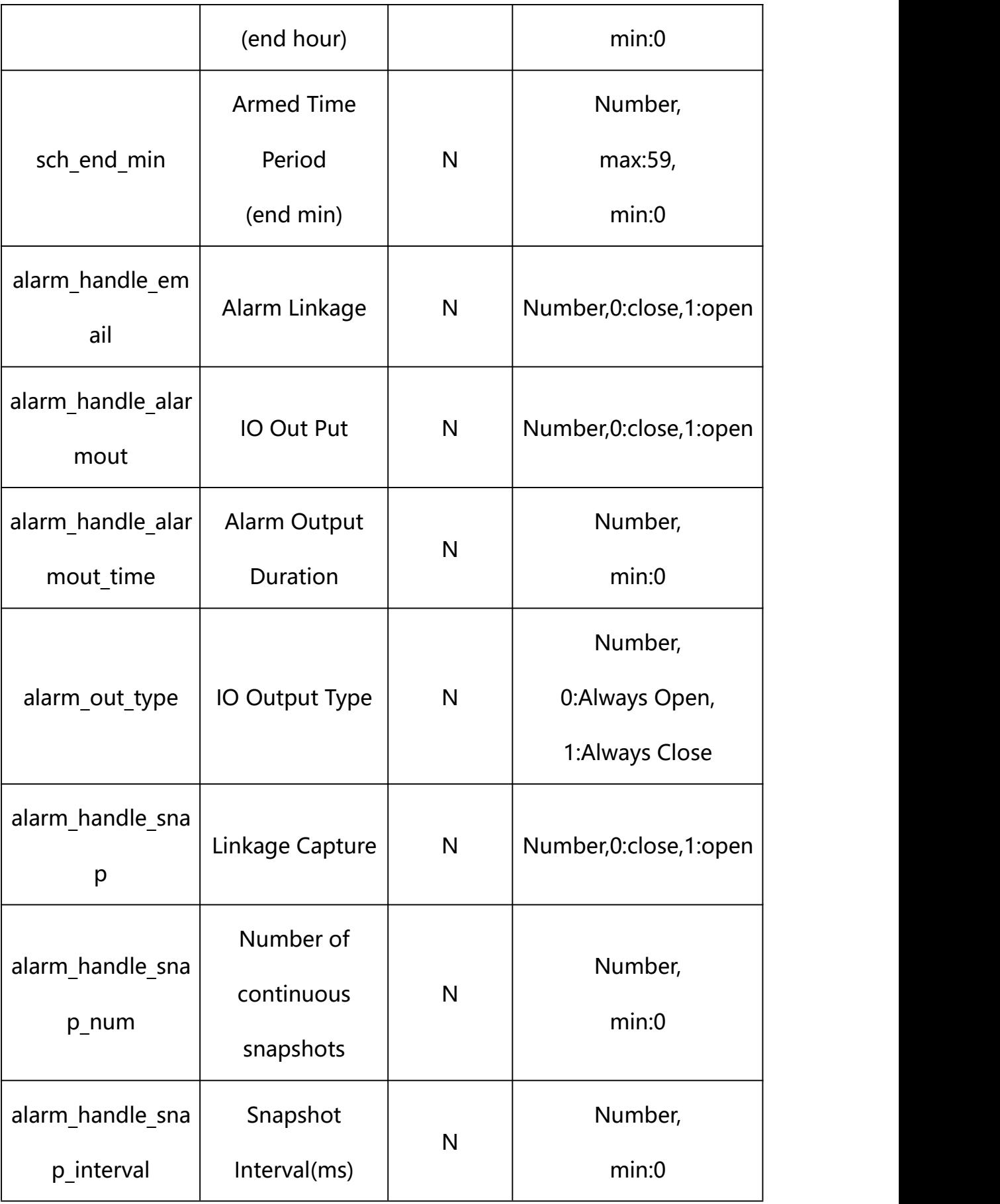

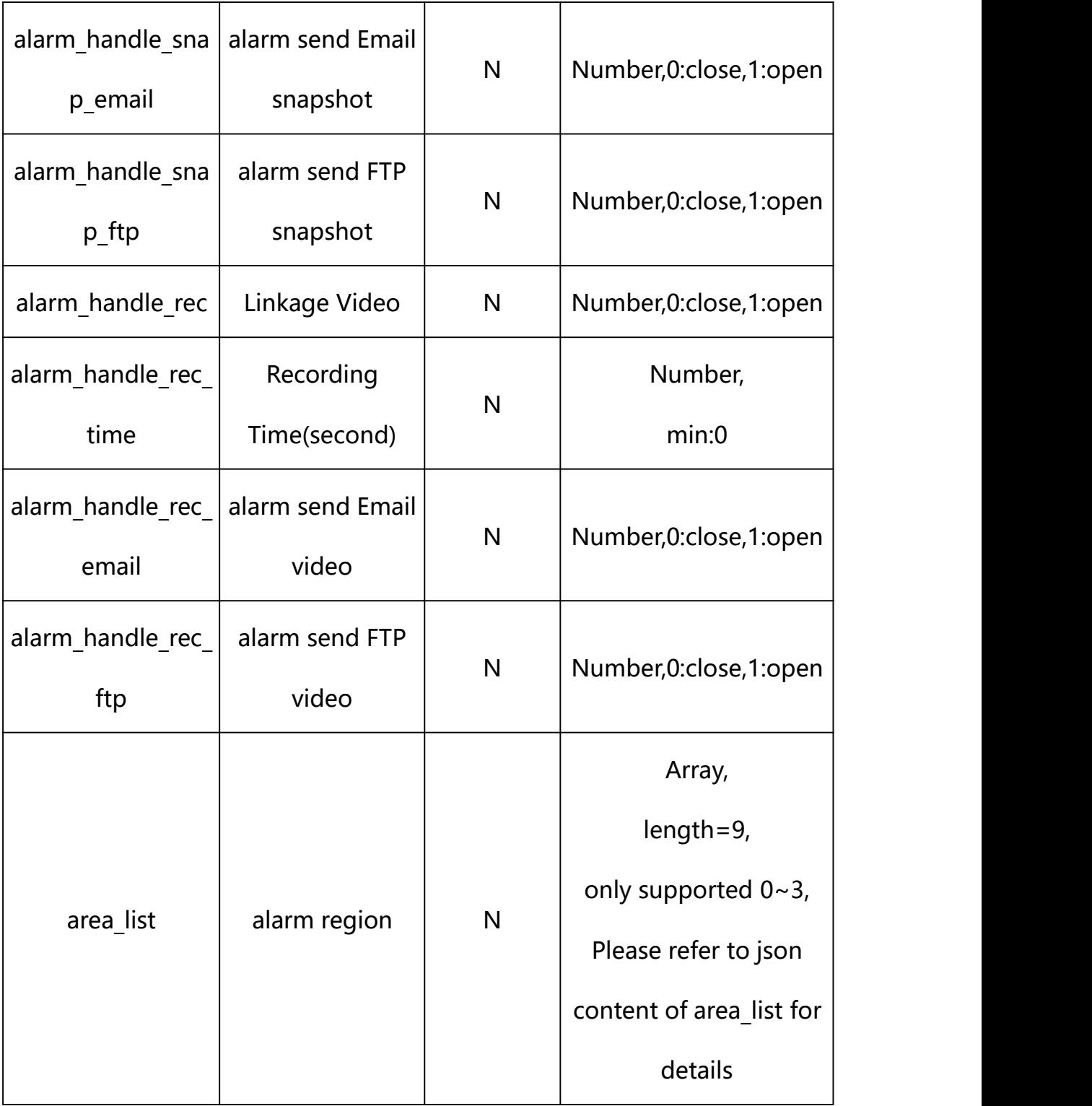

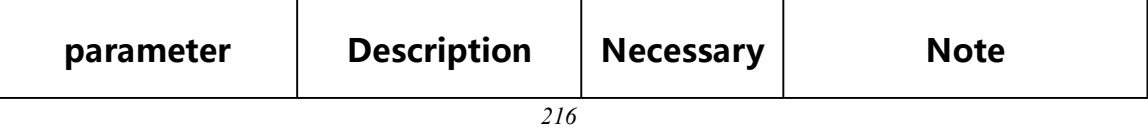
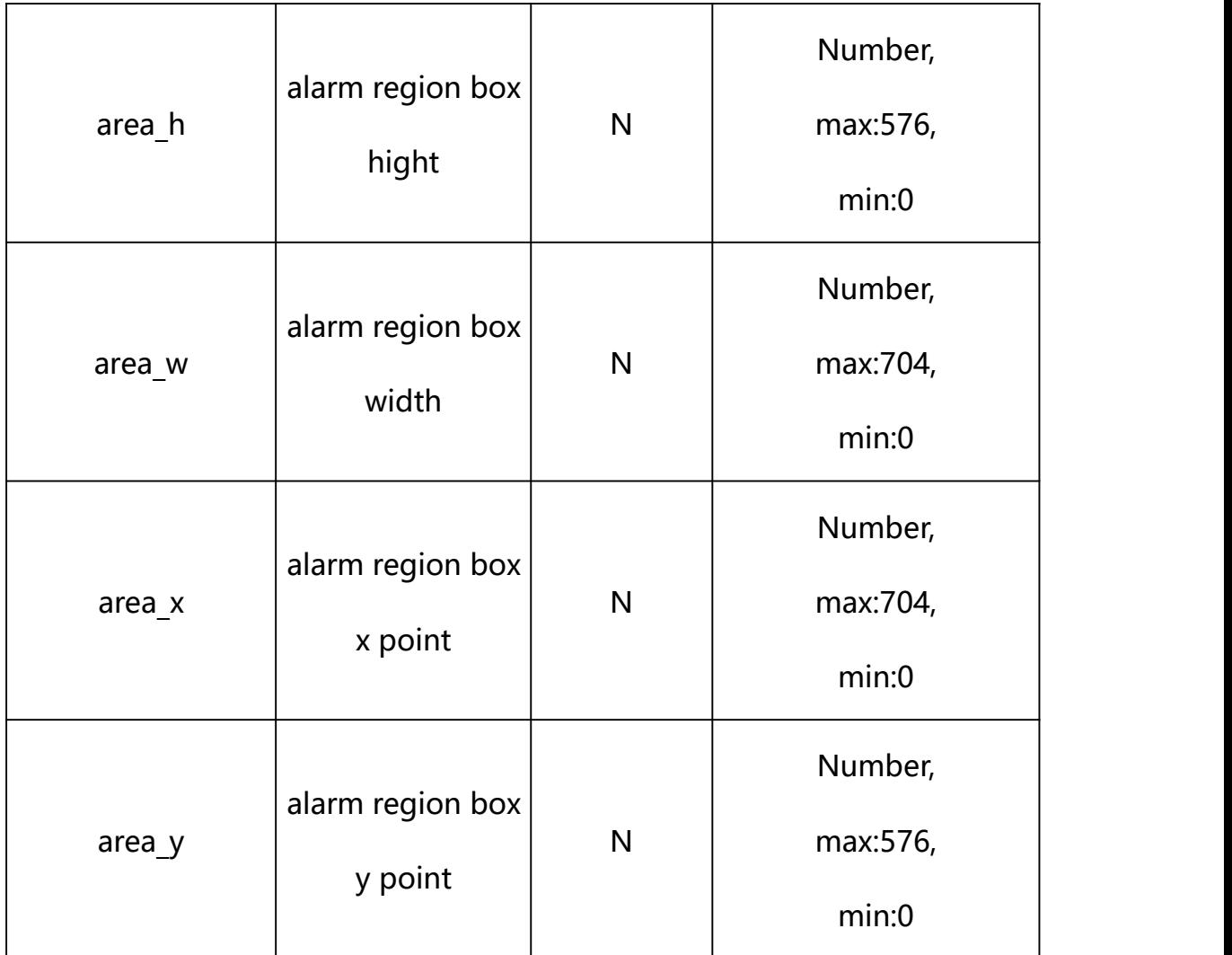

#### **Example: Setting all parameters**

http://192.168.1.89/action/cgi\_action?user=admin&pwd=e10adc3949ba59ab be56e057f20f883e&action=setIVSConf&json=ity":3,"alarm\_out\_type":0,"sc hedule enable":1,"sch\_start\_hour":0,"sch\_start\_min":0,"sch\_end\_hour": 23,"sch\_end\_min":59,"alarm\_handle\_email":0,"alarm\_handle\_alarmout":0, "alarm\_handle\_alarmout\_time":10,"alarm\_handle\_rec":0,"alarm\_handle\_re c ftp":0,"alarm\_handle\_rec\_email":0,"alarm\_handle\_rec\_time":60,"alarm handle snap":0,"alarm\_handle\_snap\_email":0,"alarm\_handle\_snap\_ftp":0, "alarm\_handle\_snap\_num":1,"alarm\_handle\_snap\_interval":1000,"area\_lis t":[{"area\_x":478,"area\_y":123.99999999999999,"area\_w":116,"area\_h":2 45},{"area\_x":124,"area\_y":384,"area\_w":91,"area\_h":109},{"area\_x":31 6, "area\_y":409, "area\_w":66, "area\_h":101}, {"area\_x":450, "area\_y":421, " area w":55, "area h":88}, {"area x":0, "area y":0, "area w":0, "area h":0}, {"area\_x":0,"area\_y":0,"area\_w":0,"area\_h":0},{"area\_x":0,"area\_y":0,

```
"area w":0,"area h":0}, {"area x":0,"area y":0,"area w":0,"area h":0},
{"area_x":0,"area_y":0,"area_w":0,"area_h":0}]}
```
## **Response Example:**

#### **Case 1: successful.**

```
HTTP/1.1 200 OK\r\n
Date: Sun Dec 2 02:39:43 2001\r\n
Transfer-Encoding: chunked\r\n
Connection: keep-alive\r\n
X-Frame-Options: SAMEORIGIN\r\n
\ln\{"code":0, "device_mac":"88-07-cb-00-02-be",
"deviceID":"CBT000114010100010238", "device_id":"CBT000114010100010238",
"log":"", "device_ip":"192.168.1.89" }
```
### **31. Storage Device**

Storage Device Parameter information acquisition and setting.

#### **Syntax:**

```
http://<server
ipaddr>/action/cgi_action?user=<value>&pwd=<value>&action=getStorageRule
&json={}
```
# **Note: This requires administrator access(administrator**

# **authorization).**

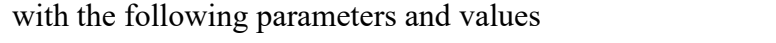

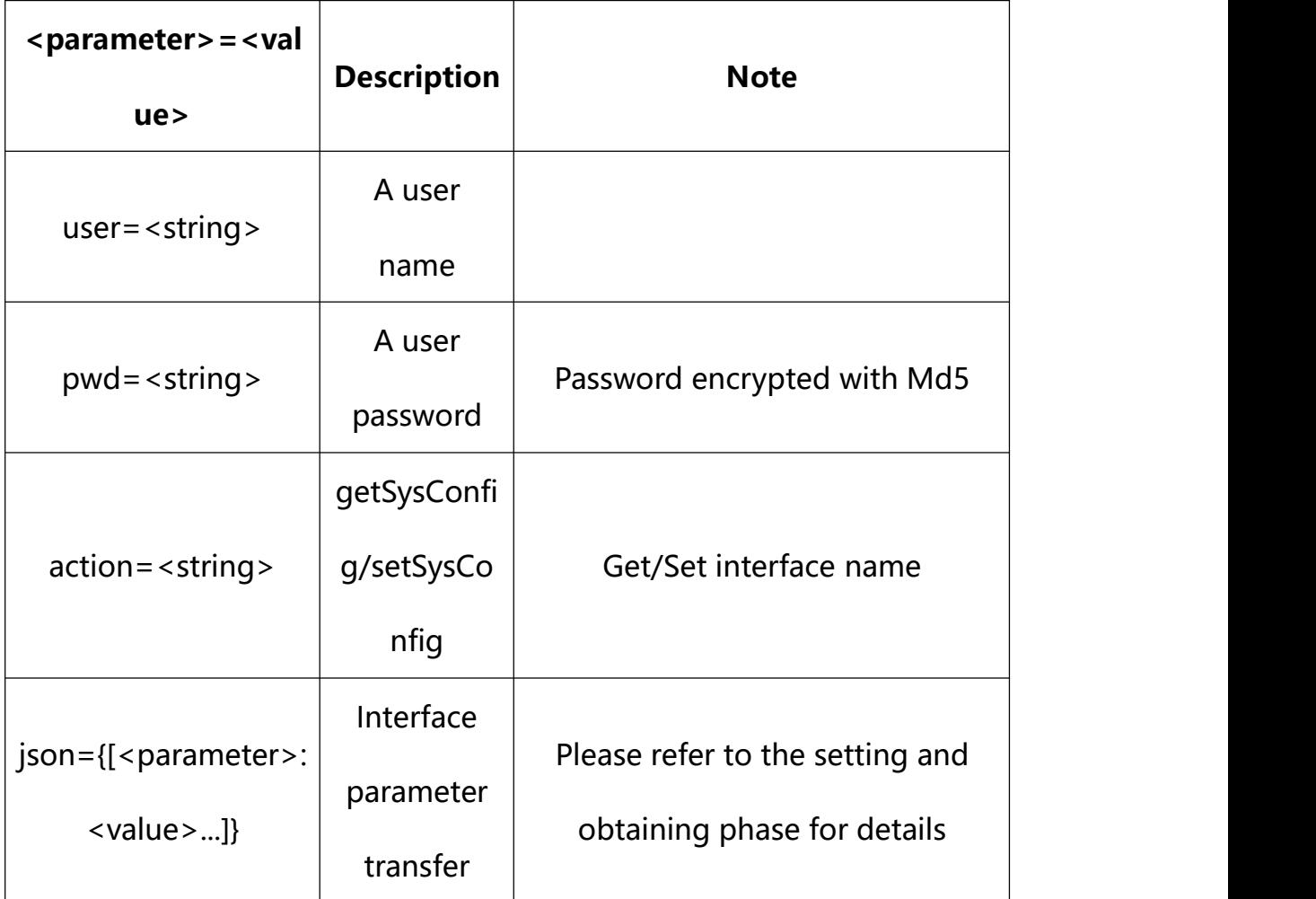

## **31.1. Get Storage Device Info**

**Syntax:**

**http://<server**

**ipaddr>/action/cgi\_action?user=<value>&pwd=<value>&action=getStorageInfo**

## **return json content description**:

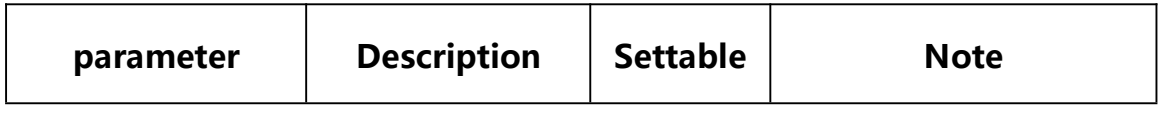

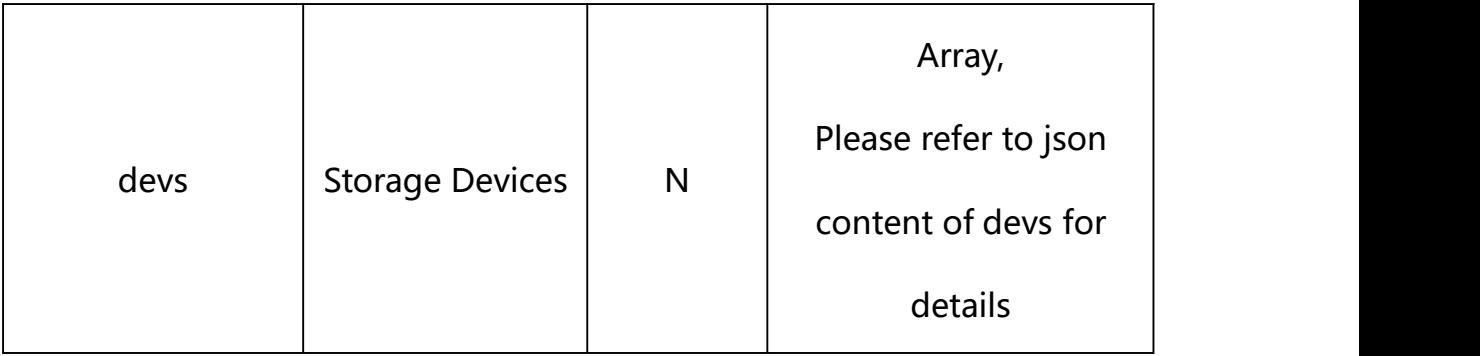

# **json content of devs**:

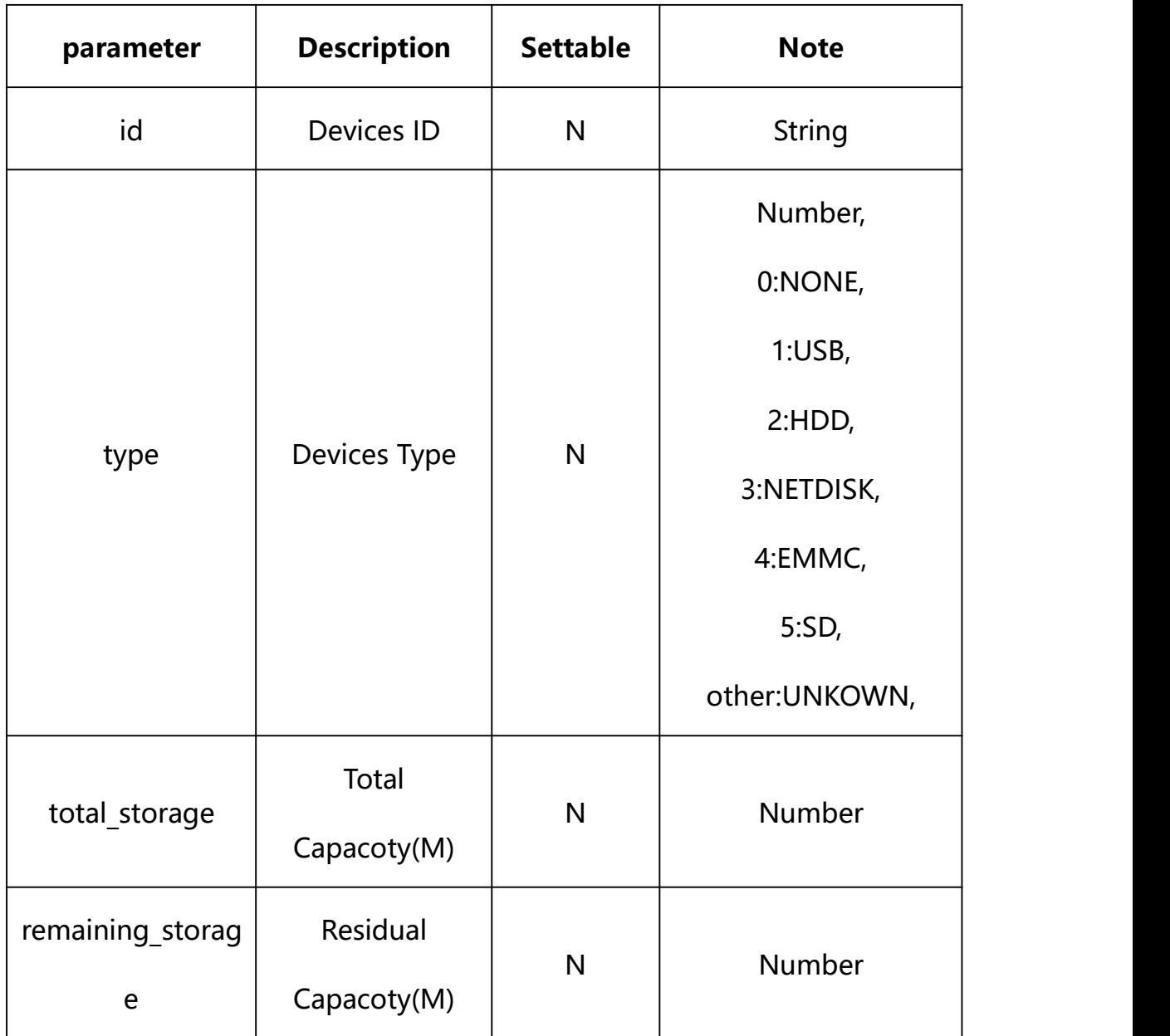

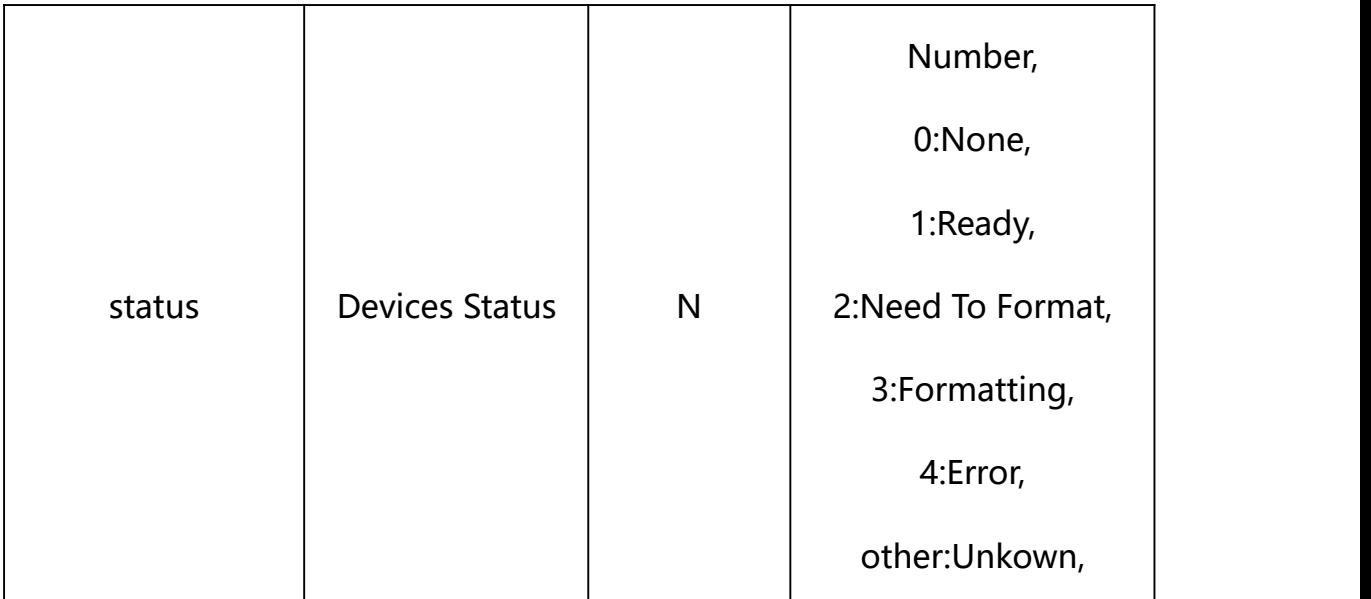

#### **Example:**

http://192.168.1.89/action/cgi\_action?user=admin&pwd=e10adc3949ba59abbe56 e057f20f883e&action=getStorageInfo

#### **Response example:**

HTTP/1.1 200 OK\r\n Date: Sun Dec 2 02:39:43 2001\r\n Transfer-Encoding: chunked\r\n Connection: keep-alive\r\n X-Frame-Options: SAMEORIGIN\r\n \r\n  $\{$ "devs": [], "code": 0, "device\_mac": "88-07-cb-00-02-be", "deviceID": "CBT000114010100010238", "device id": "CBT000114010100010238",

```
"log": "", "device_ip": "192.168.1.89" }
```
#### **31.2. Storage Device Format**

#### **Syntax:**

**http://<server**

**ipaddr>/action/cgi\_action?user=<value>&pwd=<value>&action=devsFormat&j son={[<parameter>:<value >...]}**

**Note: You can set the value of one parameter or all parameters.**

### **Description of json settable parameters**:

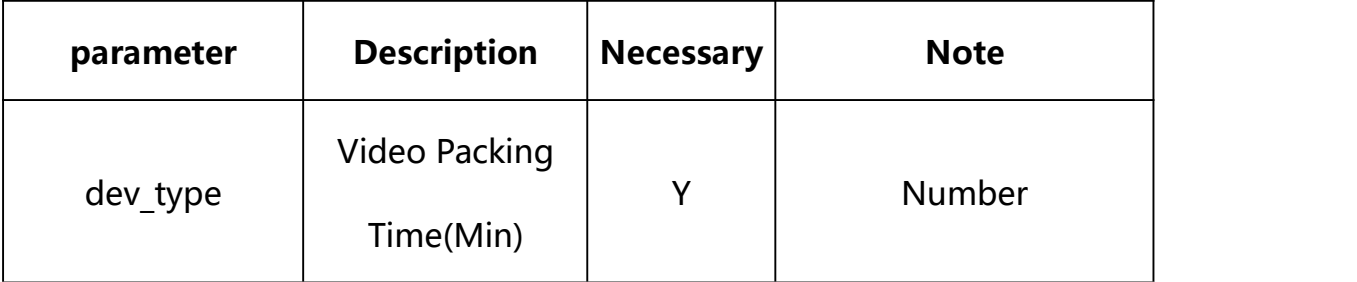

### **Example: Setting all parameters**

http://192.168.1.89/action/cgi\_action?user=admin&pwd=e10adc3949ba59ab be56e057f20f883e&action=devsFormat&json={"dev\_type":5}

### **Response Example:**

**Case 1: successful.**

HTTP/1.1 200 OK\r\n

Date: Sun Dec 2 02:39:43 2001\r\n

Transfer-Encoding: chunked\r\n

Connection: keep-alive\r\n

```
X-Frame-Options: SAMEORIGIN\r\n
```
 $\ln$ 

```
"code":0,
```
 $\{$ 

```
"device_mac":"88-07-cb-00-02-be",
```

```
"deviceID":"CBT000114010100010238",
```

```
"device_id":"CBT000114010100010238",
```
"log":"",

```
"device_ip":"192.168.1.89"
```
}

## **31.3. Get Storage Device Parameter Setting**

#### **Syntax:**

**http://<server**

**ipaddr>/action/cgi\_action?user=<value>&pwd=<value>&action=getStorageRule**

## **return json content description**:

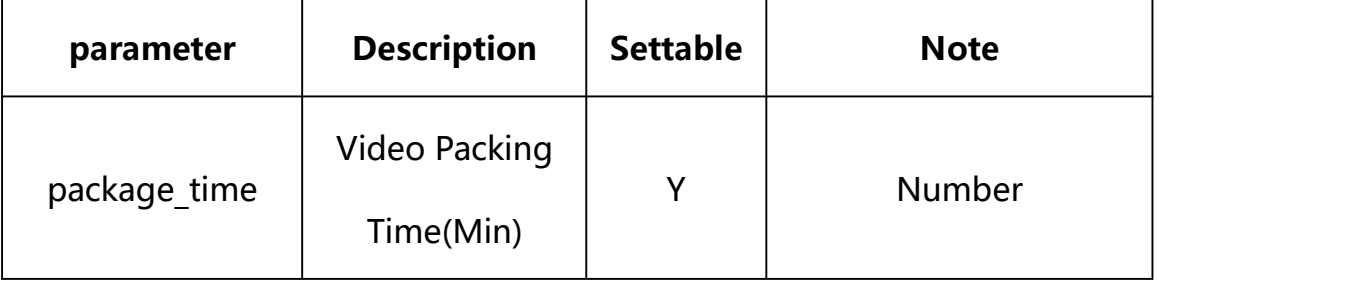

#### **Example:**

http://192.168.1.89/action/cgi\_action?user=admin&pwd=e10adc3949ba59abbe56 e057f20f883e&action=getStorageRule

#### **Response example:**

HTTP/1.1 200 OK\r\n

```
Date: Sun Dec 2 02:39:43 2001\r\n
Transfer-Encoding: chunked\r\n
Connection: keep-alive\r\n
X-Frame-Options: SAMEORIGIN\r\n
\ln\{"package_time": 30, "disk size": 0,
"parti size record": 0,
"parti_size_snap": 0, "code": 0, "device_mac": "88-07-cb-00-02-be",
"deviceID": "CBT000114010100010238", "device id": "CBT000114010100010238",
"log": "", "device ip": "192.168.1.89"
}
```
#### **31.4. Set Storage Device Parameter Setting**

#### **Syntax:**

**http://<server**

**ipaddr>/action/cgi\_action?user=<value>&pwd=<value>&action=setStorageRule &json={[<parameter>:<value >...]}**

**Note: You can set the value of one parameter or all parameters.**

### **Description of json settable parameters**:

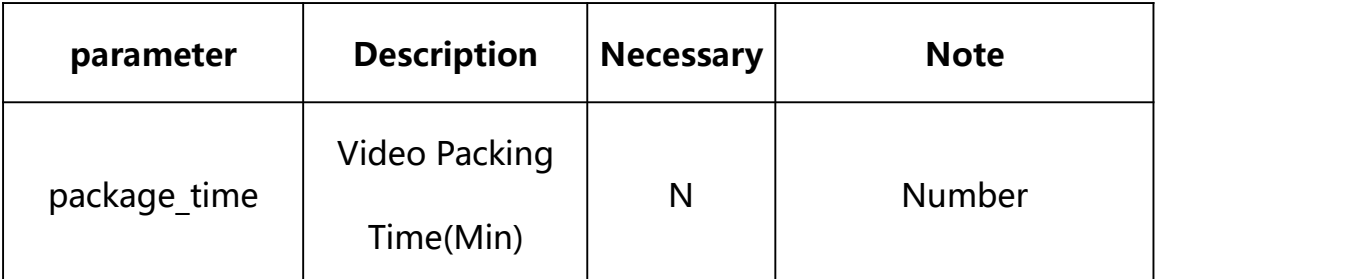

## **Example: Setting all parameters**

http://192.168.1.89/action/cgi\_action?user=admin&pwd=e10adc3949ba59ab be56e057f20f883e&action=setStorageRule&json={"package\_time":30}

#### **Response Example:**

#### **Case 1: successful.**

```
HTTP/1.1 200 OK\r\n
Date: Sun Dec 2 02:39:43 2001\r\n
Transfer-Encoding: chunked\r\n
Connection: keep-alive\r\n
X-Frame-Options: SAMEORIGIN\r\n
\ln\{"code":0, "device_mac":"88-07-cb-00-02-be", "deviceID":"CBT000114010100010238", "device_id":"CBT000114010100010238", "log":"", "device_ip":"192.168.1.89" }
```
Video Program Parameter information acquisition and setting.

**Syntax:**

**http://<server**

**ipaddr>/action/cgi\_action?user=<value>&pwd=<value>&action=getRecSchedul e&json={}**

# **Note: This requires administrator access(administrator**

## **authorization).**

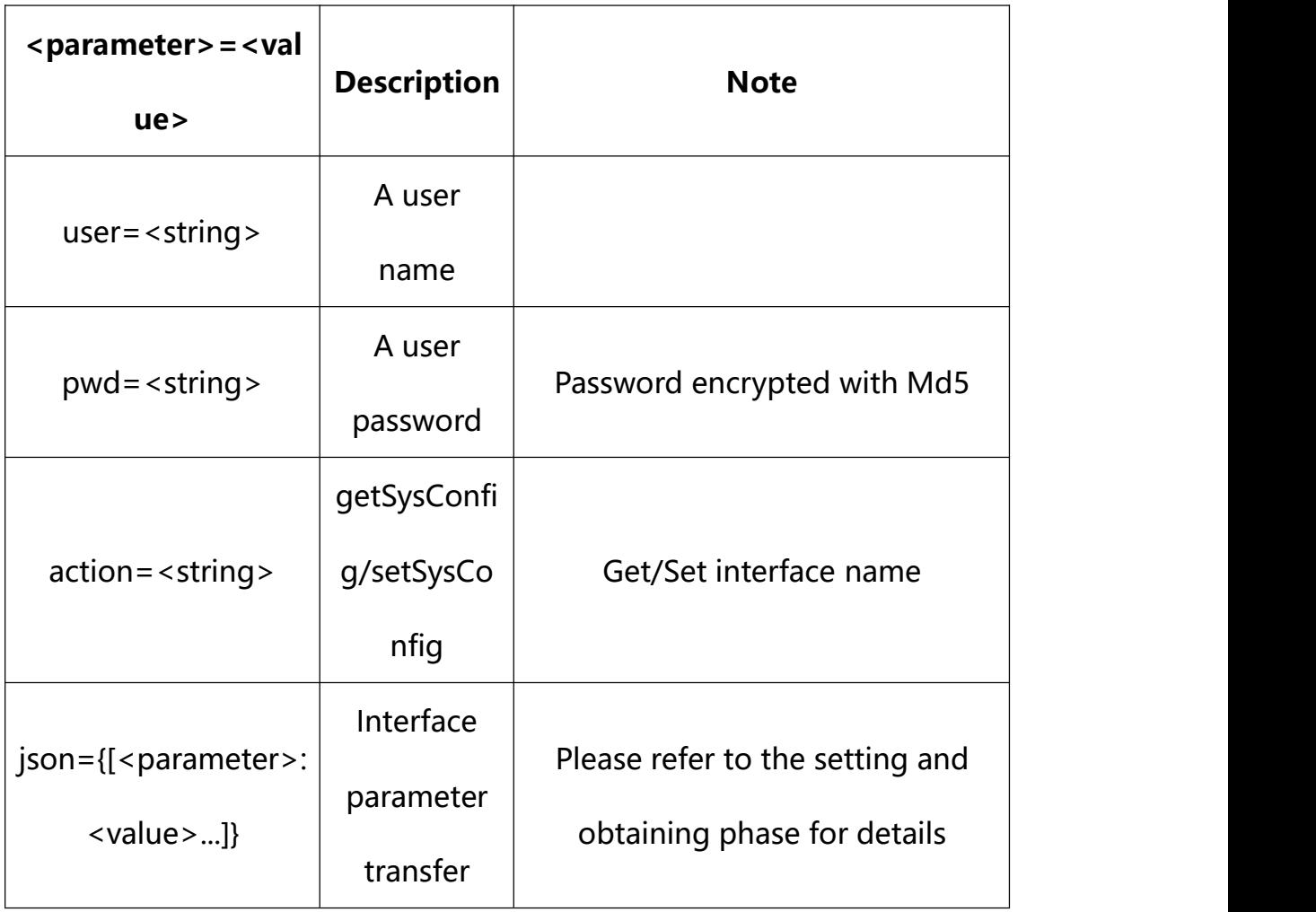

with the following parameters and values

## **32.1. Get Video Program Parameter Setting**

**Syntax:**

```
http://<server
```
**ipaddr>/action/cgi\_action?user=<value>&pwd=<value>&action=getRecSchedul e**

# **return json content description**:

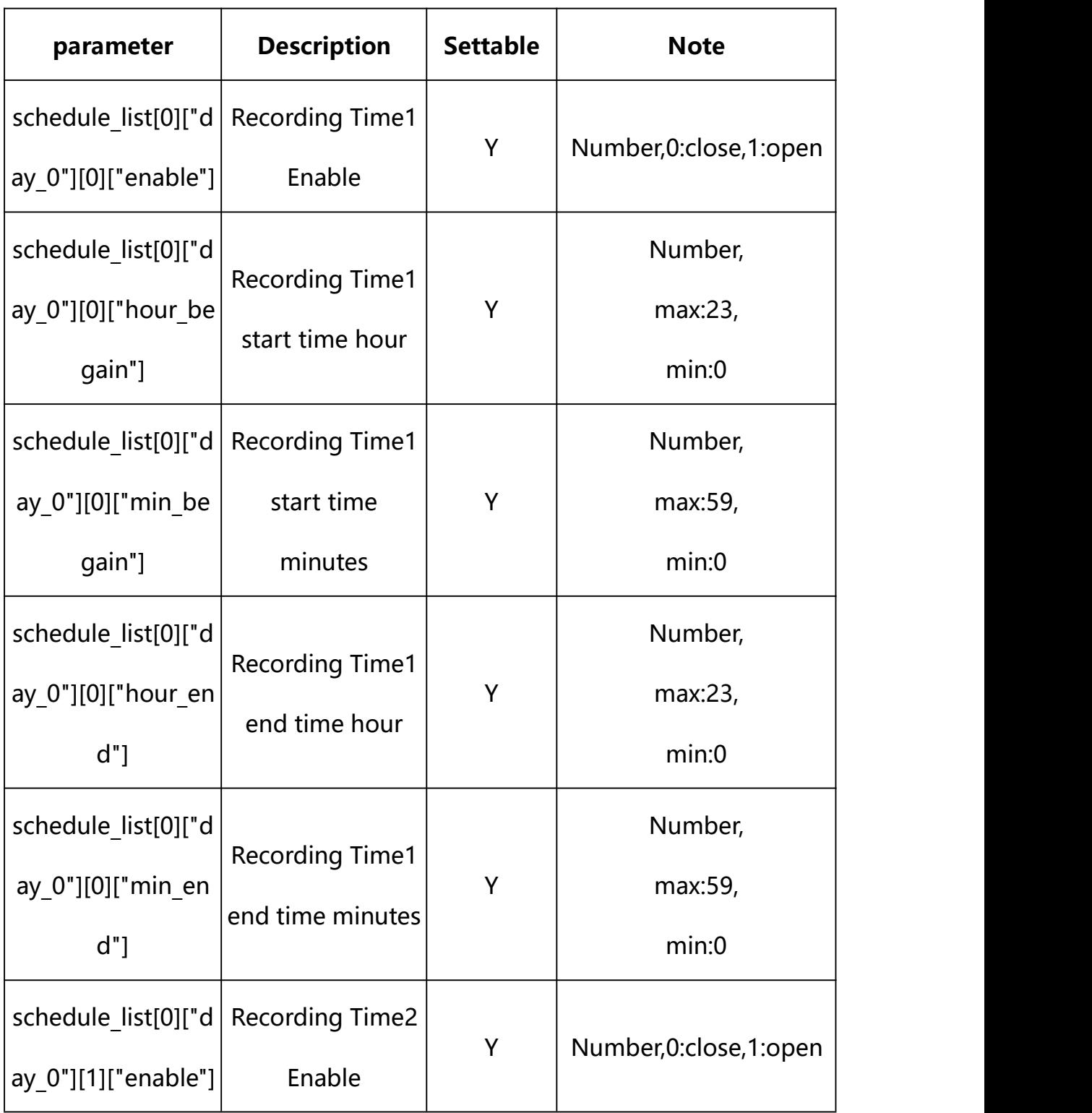

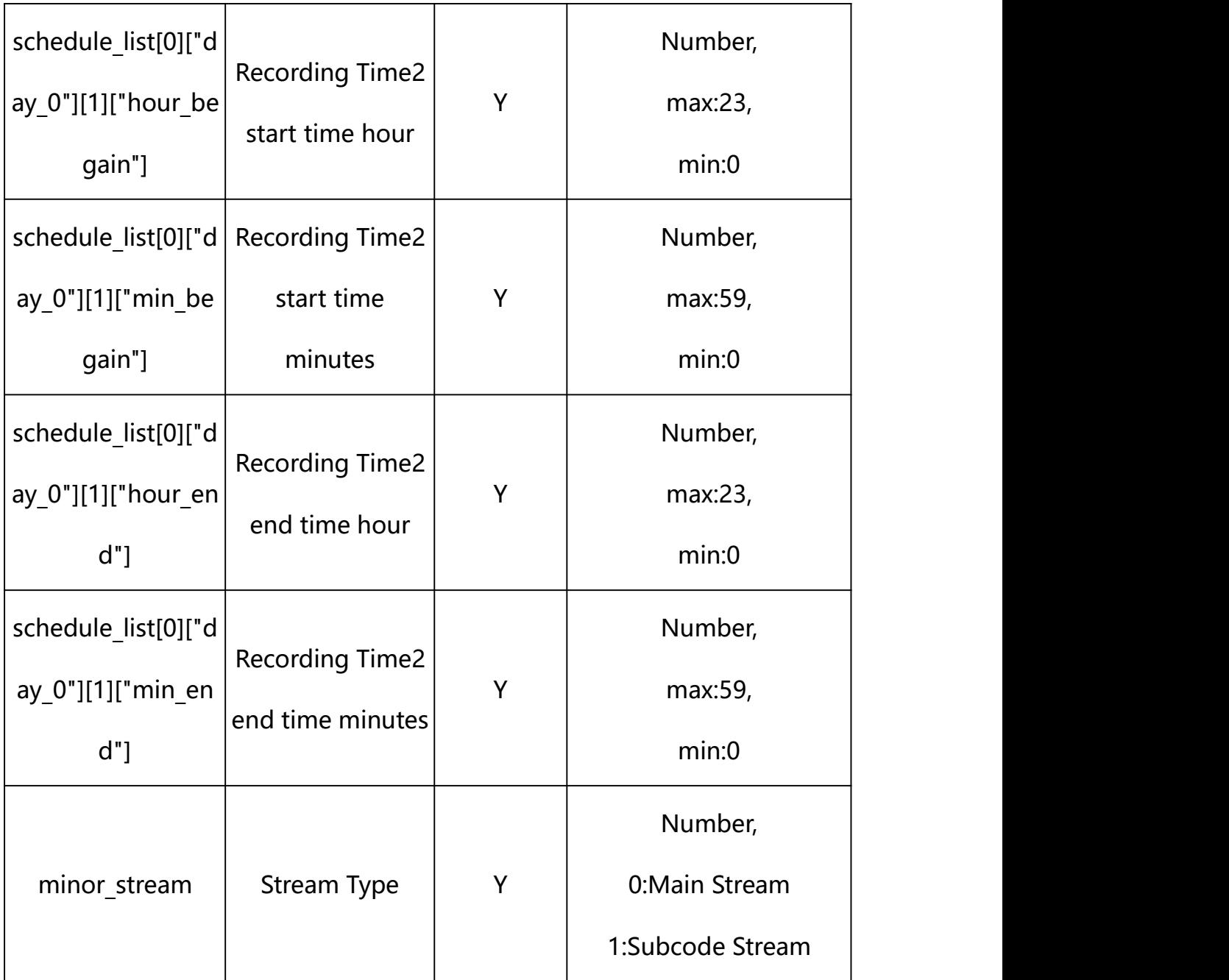

### **Example:**

http://192.168.1.89/action/cgi\_action?user=admin&pwd=e10adc3949ba59abbe56 e057f20f883e&action=getRecSchedule

## **Response example:**

 $HTTP/1.1 200 OK$ r\n

Date: Sun Dec 2 02:39:43 2001\r\n

Transfer-Encoding: chunked\r\n

Connection: keep-alive\r\n

#### X-Frame-Options: SAMEORIGIN\r\n

 $\ln$ 

 $\{$ 

"minor stream": 0,

"schedule\_list": [{

"day\_0": [{

"enable": 0,

"hour\_begain": 0,

"min\_begain": 0,

"hour\_end": 23,

"min\_end": 59

#### }, {

"enable": 0,

"hour begain": 0,

"min begain": 0,

"hour end": 23,

"min\_end": 59

#### }, {

"enable": 0, "hour begain": 0, "min begain": 0, "hour\_end": 23, "min\_end": 59

# }, {

"enable": 0,

"hour\_begain": 0, "min\_begain": 0, "hour\_end": 23, "min\_end": 59

## }]

## }, {

"day\_1": [{

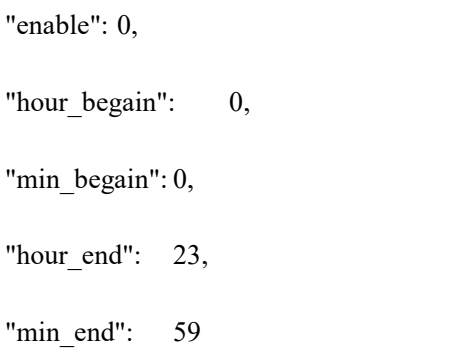

## }, {

"enable": 0, "hour begain": 0, "min\_begain": 0, "hour end": 23, "min\_end": 59

## }, {

"enable": 0, "hour\_begain": 0, "min\_begain": 0,

"hour\_end": 23, "min\_end": 59 "enable": 0, "hour\_begain": 0, "min begain": 0, "hour\_end":  $23$ , "min\_end": 59

# }]

}, {

## }, {

"day\_2": [{ "enable": 0, "hour\_begain": 0, "min\_begain": 0, "hour\_end": 23, "min\_end": 59 }, { "enable": 0, "hour begain": 0,

"min\_begain": 0,

"hour\_end": 23,

"min\_end": 59

}, {

"enable": 0,

"hour\_begain": 0, "min\_begain": 0, "hour\_end": 23, "min\_end": 59

"enable": 0, "hour\_begain": 0, "min\_begain": 0, "hour $end$ ": 23, "min\_end": 59

## }]

}, {

### }, {

"day\_3": [{

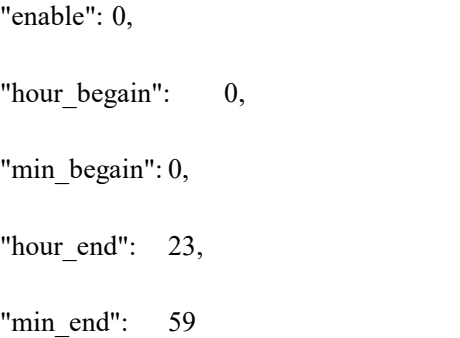

## }, {

"enable": 0, "hour\_begain": 0, "min\_begain": 0, "hour\_end": 23, "min\_end": 59

# }, {

}, {

"enable": 0,

"hour\_begain": 0, "min\_begain": 0, "hour\_end": 23, "min\_end": 59 "enable": 0,

"hour begain": 0, "min\_begain": 0,

"hour\_end": 23,

"min\_end": 59

}]

### }, {

"day\_4": [{

"enable": 0, "hour begain": 0, "min\_begain": 0, "hour end": 23, "min\_end": 59

# }, {

"enable": 0, "hour\_begain": 0, "min\_begain": 0,

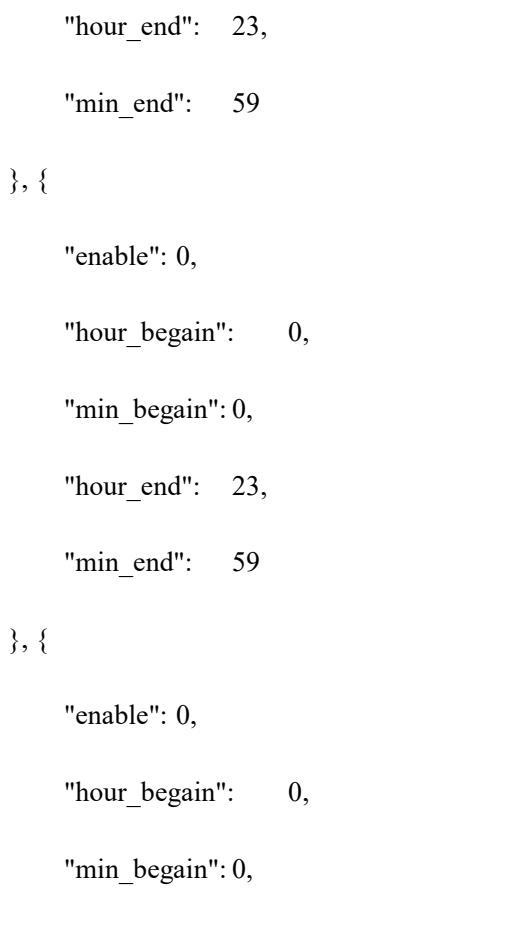

"hour\_end": 23,

"min\_end": 59

## }]

# }, {

"day\_5": [{

"enable": 0,

"hour\_begain": 0,

"min\_begain": 0,

"hour\_end": 23,

"min\_end": 59

}, {

"enable": 0,

"hour\_begain": 0, "min\_begain": 0, "hour\_end": 23, "min\_end": 59

## }, {

"enable": 0,

"hour begain": 0,

"min\_begain": 0,

"hour $end$ ": 23,

"min\_end": 59

## }, {

"enable": 0,

"hour\_begain": 0,

"min\_begain": 0,

"hour end": 23,

"min\_end": 59

### }]

## }, {

"day\_6": [{

"enable": 0, "hour\_begain": 0, "min begain": 0, "hour\_end": 23, "min\_end": 59

#### }, {

}, {

"enable": 0,

"hour\_begain": 0, "min\_begain": 0, "hour\_end": 23, "min\_end": 59

"enable": 0,

"hour begain": 0,

"min\_begain": 0,

"hour\_end": 23,

"min\_end": 59

## }, {

"enable": 0, "hour begain": 0, "min begain": 0, "hour\_end": 23, "min\_end": 59

}]

### }],

"code": 0,

"device\_mac": "88-07-cb-00-02-be",

"deviceID": "CBT000114010100010238",

"device\_id": "CBT000114010100010238",

```
"log": "", "device_ip": "192.168.1.89" }
```
**32.2. Set Video Program Parameter Setting**

**Syntax:**

**http://<server**

**ipaddr>/action/cgi\_action?user=<value>&pwd=<value>&action=setRecSchedule &json={[<parameter>:<value >...]}**

**Note: You can set the value of one parameter or all parameters.**

# **Description of json settable parameters**:

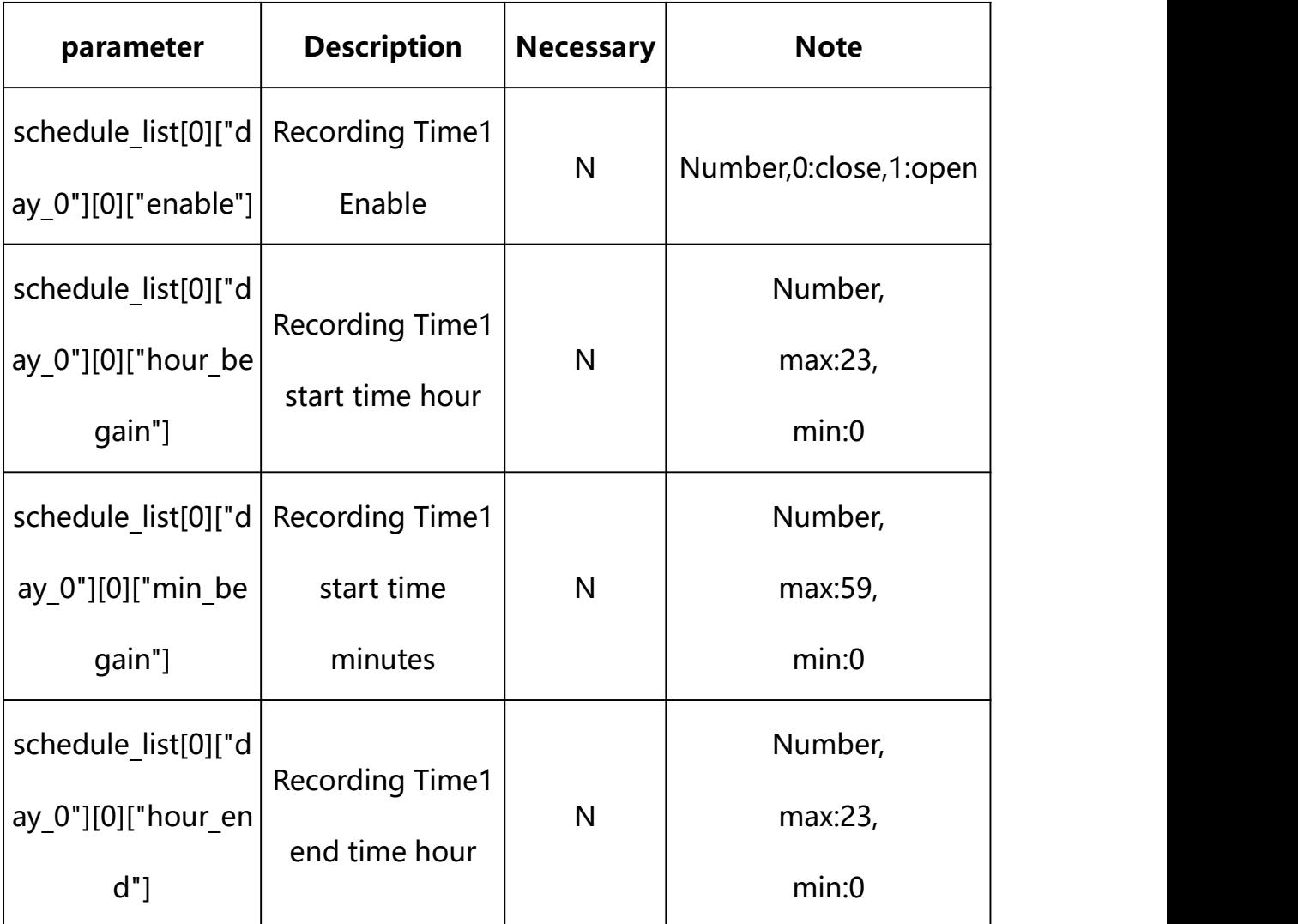

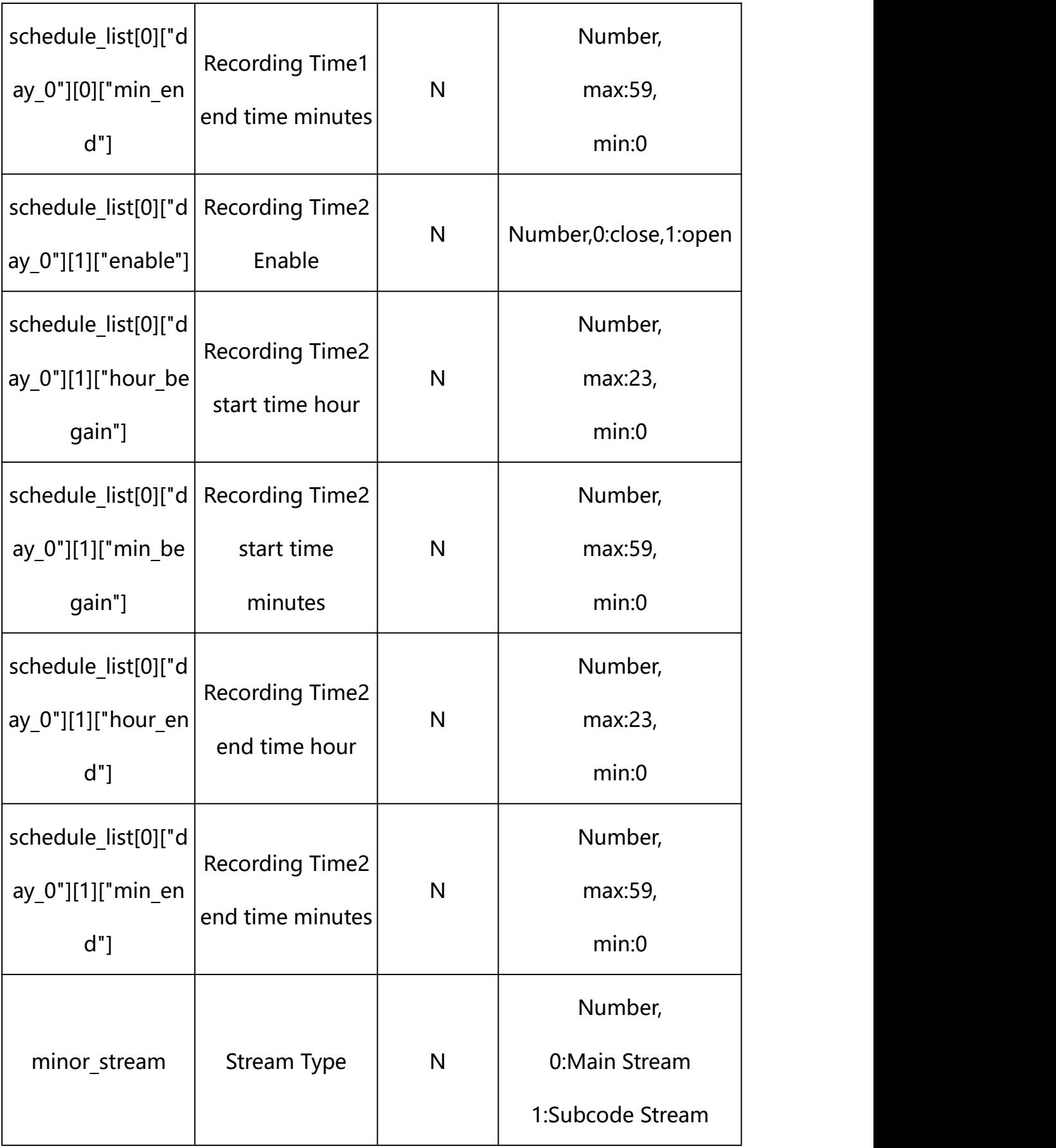

#### **Example: Setting all parameters**

http://192.168.1.89/action/cgi\_action?user=admin&pwd=e10adc3949ba59ab be56e057f20f883e&action=setRecSchedule&json={"minor\_stream":0,"schedu le\_list": $[$ {"day\_0": $[$ {"enable":1,"hour\_begain":8,"min\_begain":0,"hour end":12,"min\_end":59}, {"enable":1,"hour\_begain":16,"min\_begain":0,"ho ur\_end":23,"min\_end":59},{"enable":0,"hour\_begain":0,"min\_begain":0," hour end":23,"min end":59}, {"enable":0,"hour begain":0,"min begain":0, "hour\_end":23,"min\_end":59}]},{"day\_1":[{"enable":0,"hour\_begain":0," min\_begain":0,"hour\_end":23,"min\_end":59},{"enable":0,"hour\_begain":0, "min begain":0,"hour end":23,"min end":59}, {"enable":0,"hour begain": 0,"min begain":0,"hour end":23,"min end":59}, $\{$ "enable":0,"hour begain ":0,"min\_begain":0,"hour\_end":23,"min\_end":59}]},{"day\_2":[{"enable": 0, "hour begain":0, "min begain":0, "hour end":23, "min end":59}, {"enable" ":0,"hour begain":0,"min begain":0,"hour end":23,"min end":59},{"enab":0,"hour le":0,"hour begain":0,"min begain":0,"hour end":23,"min end":59}, $\$ able":0,"hour begain":0,"min begain":0,"hour end":23,"min end":59}]},  ${\lbrack}''day_3" : [\lbrack}''enable":0,"hour_began":0,"min_began":0,"hour_end":23,"m$ in end":59}, {"enable":0, "hour begain":0, "min begain":0, "hour end":23, "min\_end":59}, {"enable":0,"hour\_begain":0,"min\_begain":0,"hour\_end":2 3,"min\_end":59}, $\{$ "enable":0,"hour\_begain":0,"min\_begain":0,"hour\_end": 23,"min\_end":59}]},{"day\_4":[{"enable":0,"hour\_begain":0,"min\_begain": 0, "hour end":23, "min end":59}, {"enable":0, "hour begain":0, "min begain ":0,"hour\_end":23,"min\_end":59},{"enable":0,"hour\_begain":0,"min\_bega in":0,"hour\_end":23,"min\_end":59},{"enable":0,"hour\_begain":0,"min\_be gain":0,"hour\_end":23,"min\_end":59}]},{"day\_5": $[$ {"enable":0,"hour\_beg ain":0,"min\_begain":0,"hour\_end":23,"min\_end":59},{"enable":0,"hour\_b egain":0,"min begain":0,"hour end":23,"min end":59}, $\{$ "enable":0,"hour begain":0,"min begain":0,"hour end":23,"min end":59}, $\{$ "enable":0,"ho ur begain":0,"min begain":0,"hour end":23,"min end":59}]},{"day  $6"$ :[{ "enable":0, "hour begain":0, "min begain":0, "hour end":23, "min end":59},  ${$ "enable":0,"hour\_began":0,"min\_began":0,"min\_c}{  ${'}$ :0,  ${'}$ hour\_end":23,  ${'}$ min\_end":59} ,{"enable":0,"hour\_begain":0,"min\_begain":0,"hour\_end":23,"min\_end":5 9,  $\{$ "enable":0, "hour begain":0, "min begain":0, "hour end":23, "min end": 59}]}]}

#### **Response Example:**

#### **Case 1: successful.**

HTTP/1.1 200 OK\r\n

Date: Sun Dec 2 02:39:43 2001\r\n

Transfer-Encoding: chunked\r\n Connection: keep-alive\r\n X-Frame-Options: SAMEORIGIN\r\n  $\ln$  $\{$ "code":0, "device\_mac":"88-07-cb-00-02-be", "deviceID":"CBT000114010100010238", "device\_id":"CBT000114010100010238", "log":"", "device\_ip":"192.168.1.89"

}